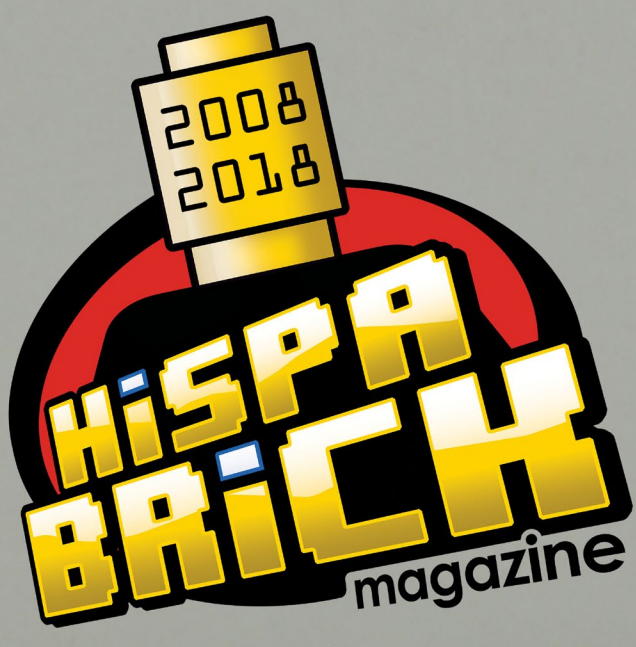

**LOth** Anniversary

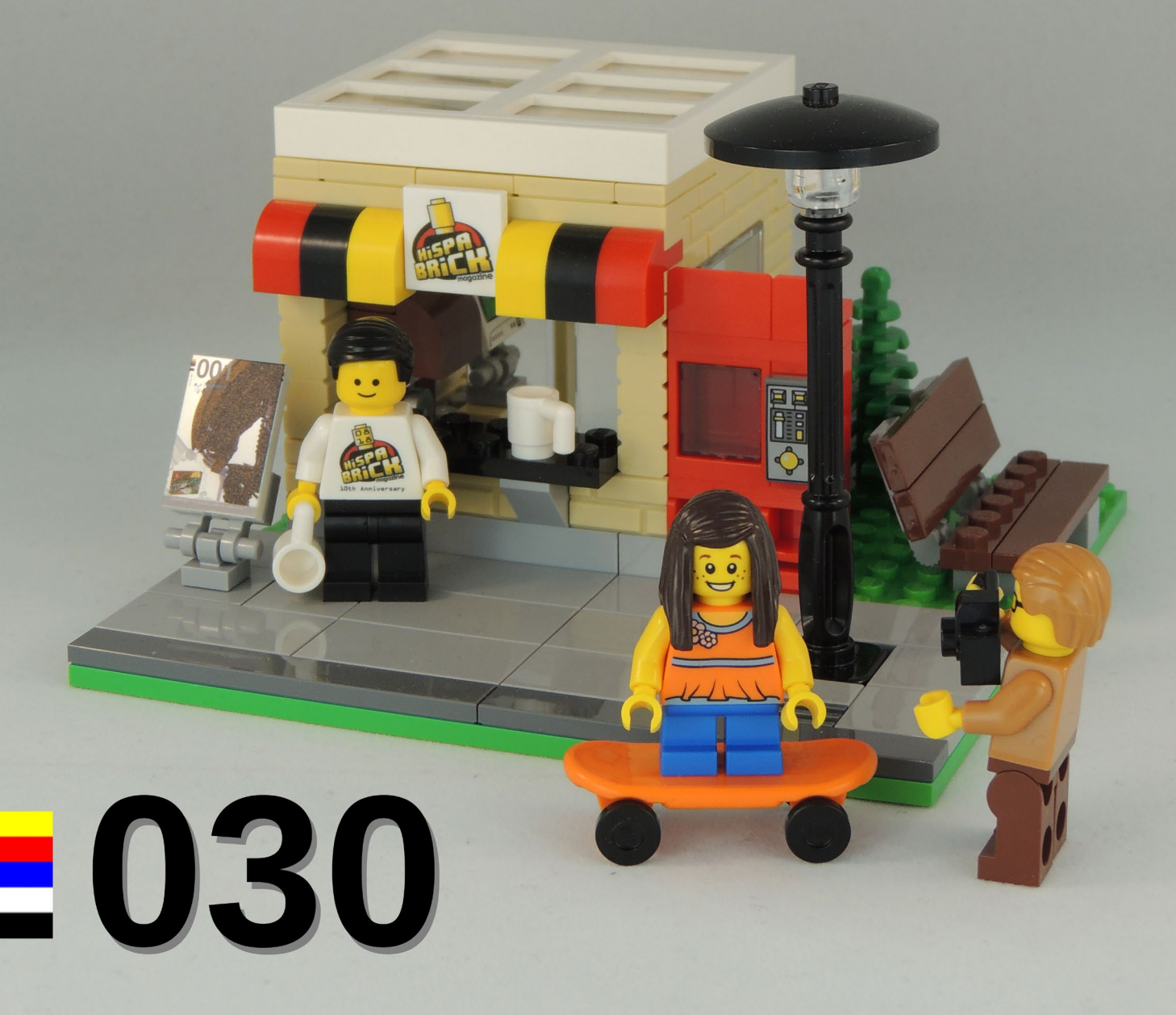

Vol. 030 #02/2108

# <u>. Issen Basck</u> <u>standa de la popula</u>

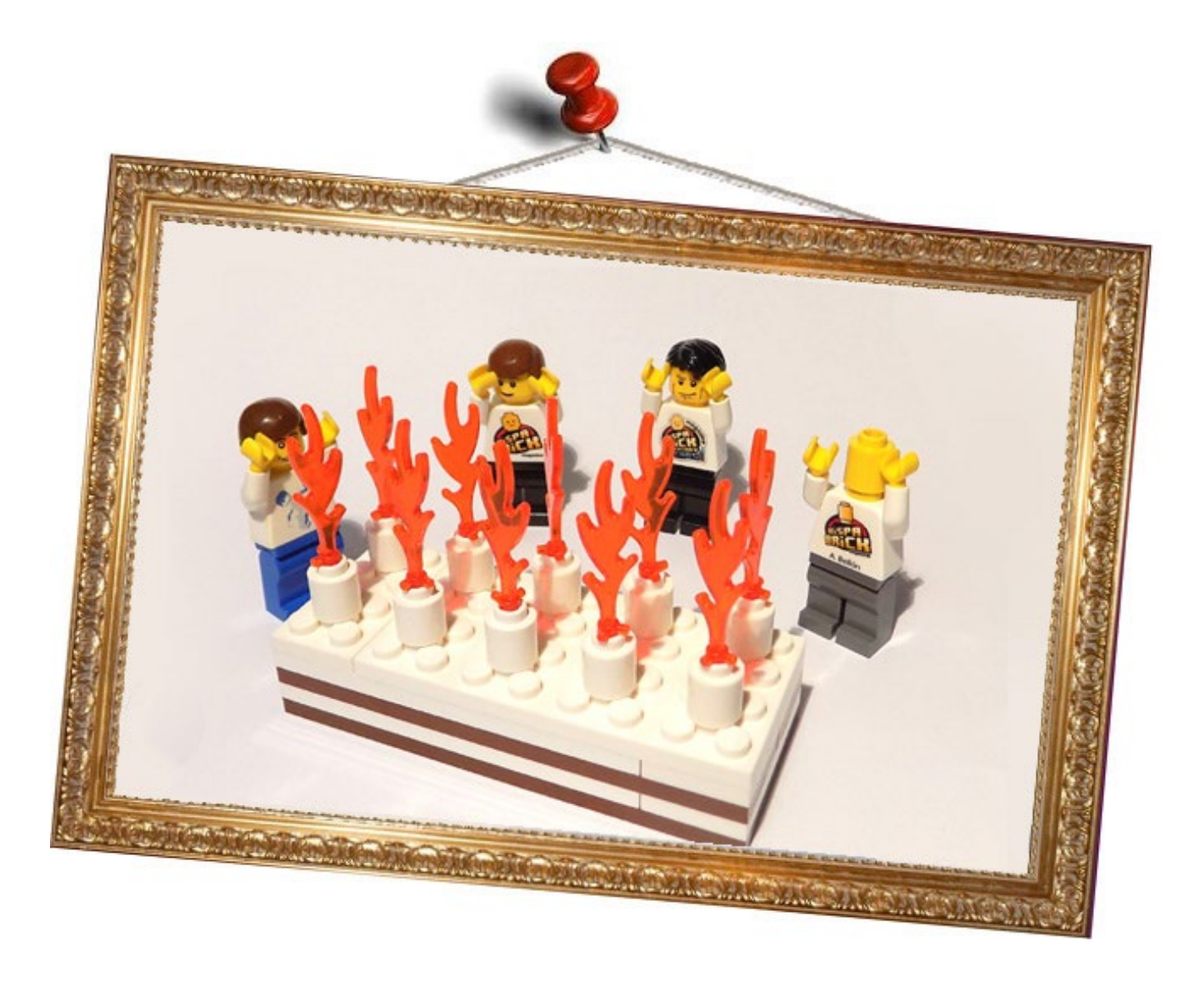

#### **Redactores / Editor board**

Lluís Gibert (lluisgib) Jetro de Château (Jetro) Antonio Bellón (Legotron) José M. Ruiz (Satanspoet)

#### **Equipo HispaBrick Magazine® / HispaBrick Magazine® Team**

Adrian Barbour (BrickMonkey) Jesus Delgado (Arqu medes) Oton Ribic

#### **En este número colaboran / Authors of this issue**

Ahmad Sahar Andrea Valcanover Antonio Bellón (Legotron) arvo Brickset Carlos Méndez Eurobricks Jaco van der Molen Jasna Bronic Miklin Jesús Delgado (Arqu medes) Jetro de Château (Jetro) José (Satanspoet) Lasse Deleuran Lluís Gibert (lluisgib) Luigi Priori Oton Ribic Pau Padrós Paul Boratko Richard Jones The Brothers Brick Vicente Lis

#### **Nuestro agradecimiento a / Thanks to**

LEGO® System A/S Jørgen Vig Knudstorp Jan Beyer Kim E. Thomsen

**Puedes contactarnos / You can contact us at**

#### **[info@hispabrickmagazine.com](mailto:info@hispabrickmagazine.com)**

**Información legal**<br>Los artículos y fotos en esta obra son propiedad de sus respectivos autores. Usted es libre de copiar, distribuir y<br>comunicar públicamente la obra bajo las condiciones siguientes:<br>- Reconocimiento: uste

Todos los artículos con marca de fábrica pertenecen a sus respectivos propietarios y poseedores de sus licencias.

#### **Legal information**

The articles and photos are property of their respective authors. You are free to share to copy, distribute, display,<br>and perform the work under the following conditions:<br>- Attribution: you must attribute this work to "His

- No Derivative Works: you may not alter, transform, or build upon this work.<br>- For any reuse or distribution, you must make clear to others the license terms of this work.<br>- Any of the above conditions can be waived if yo in any manner.

All trademarks in this publication are property of their respective owner

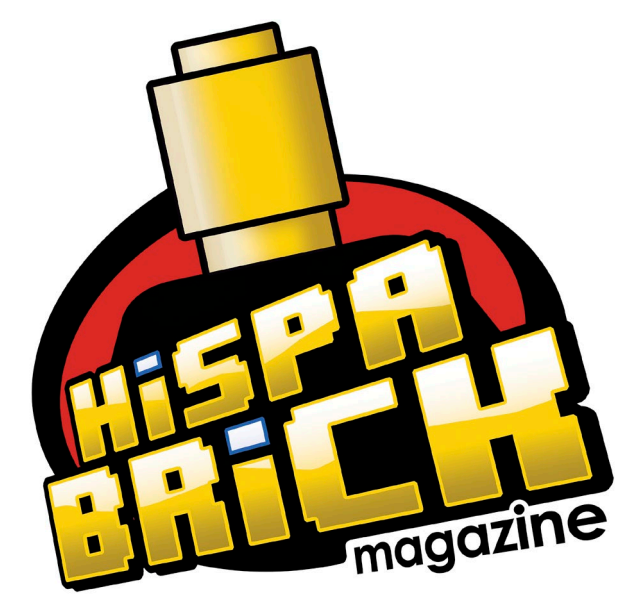

# **030**

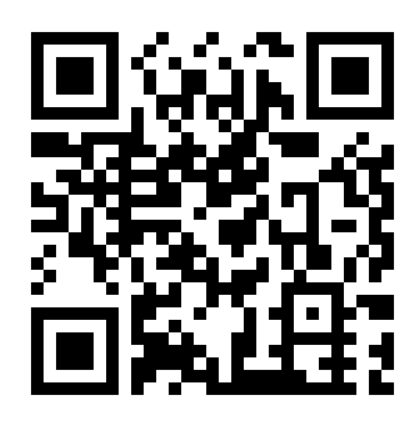

**Portada por / Cover by** *Lluís Gibert (lluisgib)*

# **En este número de HispaBrick Magazine®**

- [Editorial](#page-4-0)
- [Mensaje de Jørgen Vig Knudstorp](#page-5-0)
- Mensaje de [Jan Beyer](#page-6-0)
- [Mensaje de](#page-7-0) Brickset
- [Mensaje de The Brothers Brick](#page-8-0)
- [Mensaje de Eurobricks](#page-9-0)
- [Línea de Tiempo: HispaBrick Magazine®](#page-10-0)
- [Quiosco HispaBrick Magazine®: Diseño](#page-19-0)
- [Creación de las instrucciones del quiosco de](#page-25-0)  [HispaBrick Magazine®](#page-25-0)
- 27 Ouisco HispaBrick Magazine®: Instrucciones
- [HispaBrick Magazine® Staff](#page-35-0)
- [Lluís Gibert \(a.k.a. lluisgib\)](#page-36-0)
- [Jetro de Château \(a.k.a. linmix\)](#page-40-0)
- [Jose Manuel Ruíz \(a.k.a. satanspoet\)](#page-44-0)
- [Antonio Bellón \(a.k.a. Legotron\)](#page-47-0)
- [Alien](#page-52-0)
- [Entrevista: Carlos Méndez](#page-56-0)
- [Entrevista: LEGO® Technic](#page-58-0)
- [Construyendo árboles LEGO®](#page-62-0)
- [Los Secretos de un Modular](#page-68-0)
- [El desarrollo de la minidoll de Friends](#page-75-0)
- [LD Digital Mosaic Creator](#page-77-0)
- [Programar el EV3 con Swift Playgrounds](#page-81-0)
- [Sistema modular integrado de paisajes \(VIII\)](#page-83-0)

#### [EUROBRICKS Corner](#page-87-0)

#### 8 [Caja de cambios](#page-87-0)

#### [KOCKICE Corner](#page-90-0)

1 [Minidolls vs. Minifigures: de frente](#page-90-0)

#### 3 [Toma el control de tu ladrillo MINDSTORMS \(3\)](#page-92-0)

- [Exposición de construcciones de LEGO® en la](#page-93-0)  [XVI Feria de Coleccionismo de Mungia](#page-93-0)
- [Review: 4002017 Cascanueces](#page-98-0)
- [Novedades primer semestre 2018](#page-102-0)
- [Review: Building Smart LEGO® MINDSTOMRS](#page-106-0)  [EV3 Robots](#page-106-0)
- [Benny's Corner](#page-108-0)
- [Desmontados por Arqu medes](#page-109-0)
- [Colabora con la revista](#page-110-0)
- [Nuestros colaboradores en Internet](#page-110-0)

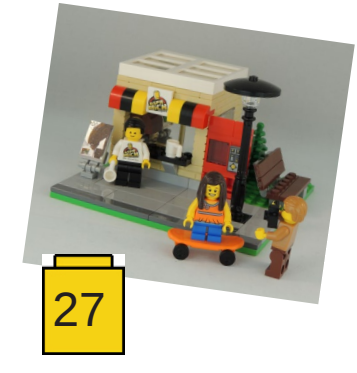

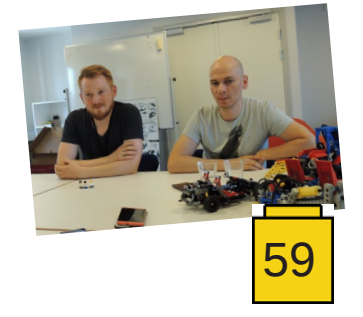

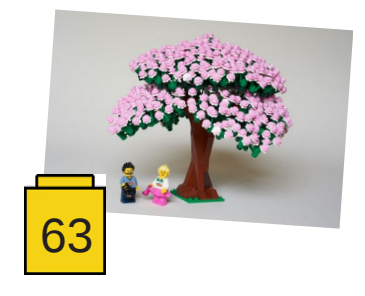

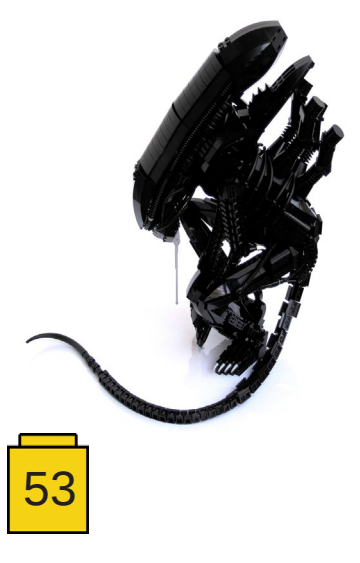

## <span id="page-4-0"></span>**Editorial**

#### *Lluís Gibert (lluisgib)*

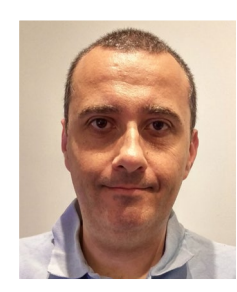

Parece mentira que hayan pasado ya 10 años desde que HispaBrick Magazine® viera la luz por primera vez. Han sido diez años de esfuerzo, sudor, emociones, prisas, satisfacción y, sobre todo, descanso cada vez que un nuevo número se publica.

Nacimos con la intención de luchar contra la inmediatez y olvido de internet. Un proyecto humilde que, año a año, ha ido creciendo hasta convertirse en uno de los magazines de referencia en el mundo AFOL.

Han participado con nosotros cientos de fans de LEGO® de todo el mundo, que han aportado su conocimiento de manera altruista para que toda la Comunidad se beneficie. Sin todos esos AFOLs, HispaBrick Magazine® no tendría razón de ser. Desde estas líneas queremos dar un sincero

agradecimiento a todas y cada una de las personas que han colaborado con nosotros. ¡Habéis sido el motor de la revista!

La compañía LEGO® también ha sido parte importante durante estos 10 años, en especial el equipo de la Comunidad. Desde el primer número recibieron con entusiasmo la idea y no han dejado de apoyarnos, ya sea con entrevistas, reportajes, visitas o sets para analizar.

Finalmente, de manera personal, quiero agradecer al pequeño equipo de HispaBrick Magazine®, formado durante estos años por: Antonio, Carlos, Gemma, Geni, Íñigo, Jesús D. Jesús G, Jetro, Jose y Vicente. Sois el alma de HispaBrick Magazine® y vuestra pasión hace posible que cada 4 meses tengamos un nuevo "bebé".

Esperamos que disfrutéis de este número especial, donde conoceréis un poco al equipo actual de la revista, y os ofreceremos algunas pequeñas sorpresas por el aniversario.

¡Disfrutad! #

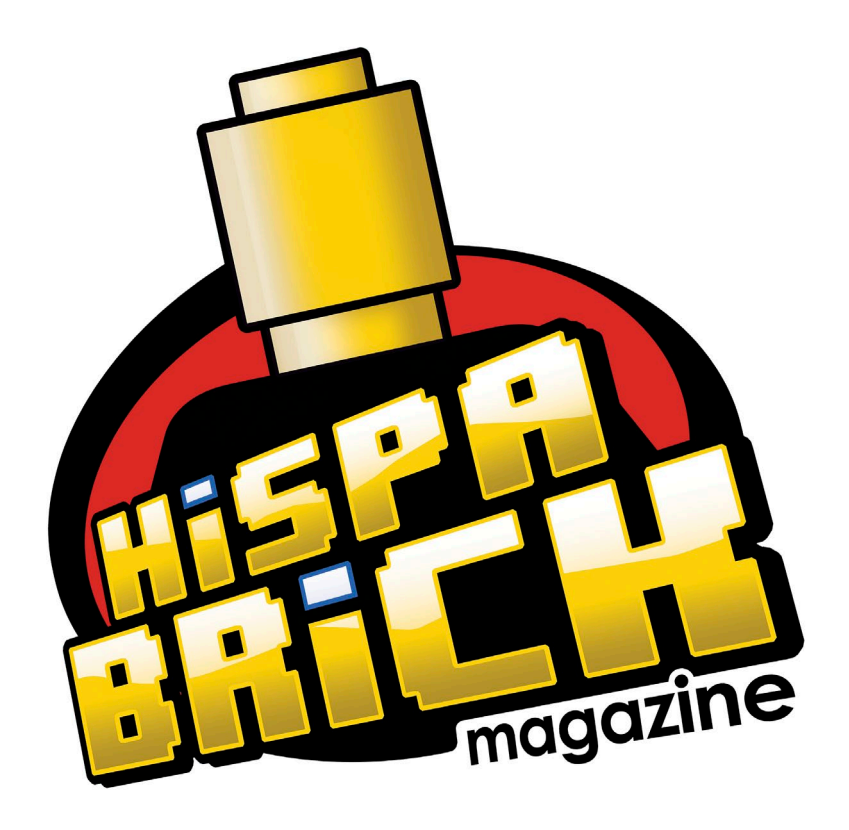

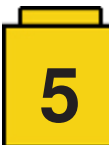

<span id="page-5-0"></span>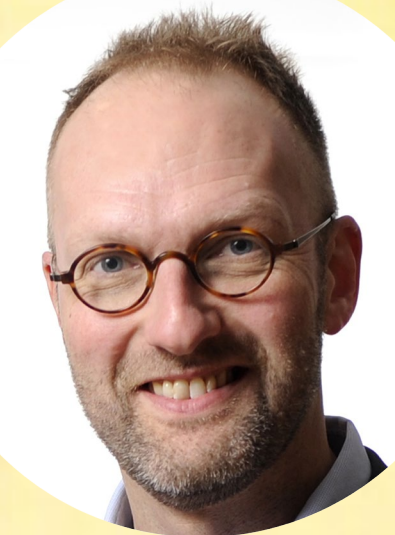

Siempre me parece bastante increíble el viajar a diferentes partes del mundo y sentir la pasión y la creatividad de los constructores de LEGO® en países muy diferentes. Ya sea en España o en Taiwan, hay gente compartiendo una energía y pasión para hacer cosas increíbles con ladrillos LEGO® y realizando nuevas creaciones tanto como debatiendo las creaciones que The LEGO® Group ha sacado al mercado. A menudo he sentido que involucrarse con estas personas es como un fabricante de coches reuniéndose con un piloto de carreras. No hay nadie que entienda mejor el "coche" y mejor puede llevarlo a sus límites. Esto me da energía, inspiración y satisfacción.

Cuando HispaBrick Magazine® comenzó su andadura tuve esa experiencia de nuevo. Estaba asombrado de que fuera posible realizar una revista para este público. Desde entonces me considero afortunado de haber disfrutado los 29 números de esta inspiradora revista. Felicidades por estos diez años y le deseo a los editores, a todos los colaboradores y lectores de todo el mundo lo mejor para el futuro con su pasión por LEGO®.

> Jørgen Vig Knudstorp Presidente ejecutivo de la marcaLEGO®

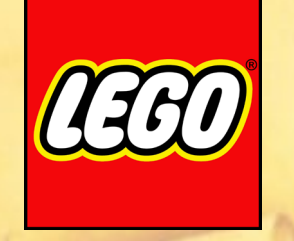

<span id="page-6-0"></span>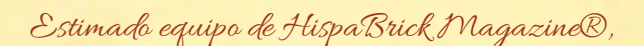

Diez años...esto es mucho tiempo, y aún claramente recuerdo el primer número con el MOC del Alien de los hermano arvo en la portada y parece que no haya pasado tanto tiempo. Por entonces nadie esperaba este gran éxito, ¡pero habéis demostrado que se puede lograr!

He disfrutado leyendo cada número desde entonces y siempre ha sido un verdadero placer, y muy entretenido y educativo para mi - artículos muy bien investigados y escritos, un montón de grandes ideas para la comunidad AFOL, y he podido aprender algo nuevo sobre la comunidad AFOL en cada número.

Por ello os quiero felicitar en este 10 $^o$  aniversario. Gracias por todo el esfuerzo y el tiempo que habéis dedicado a HispaBrick Magazine® y deseo que siga por muchos más años en el futuro. Seguid con el gran trabajo que hacéis y disfrutad creando esta fantástica e impresionante pieza de la literatura AFOL - yo tened por seguro que continuaré disfrutándola.

> Jan Beyer Manager, AFOL Network Events

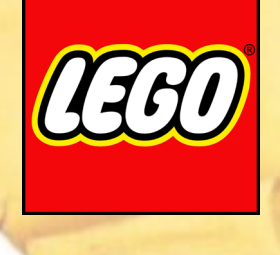

<span id="page-7-0"></span>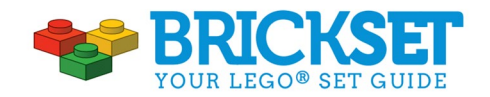

¡Felicidades al equipo de HispaBrick Magazine® por vuestro 10<sup>°</sup> aniversario!

Siempre me asombro de la calidad de los artículos y de la profundidad y amplitud de los temas tratados, y ha sido una lectura fundamental para mí desde el primer número. Me siento honrado de haber ayudado a difundir la revista para asegurar que cada tema tenga el lector que se merece.

Vuestro increíble equipo de voluntarios hacen un trabajo fantástico y sinceramente espero que continuéis así para los próximos 10 años.

> Huw Millington Fundador, creador y webmaster

<span id="page-8-0"></span>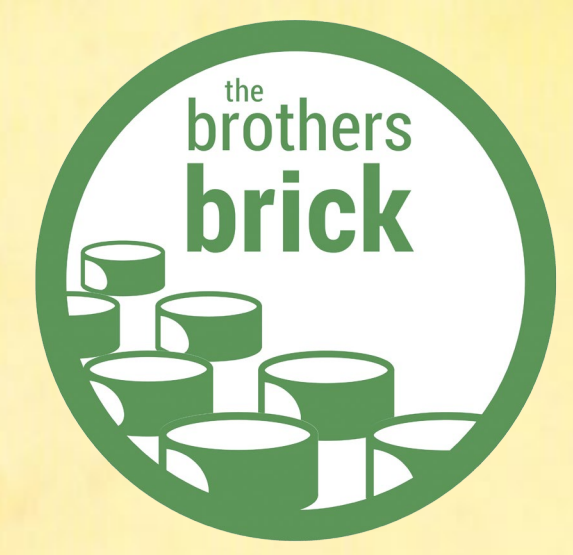

Desde su primer número, hace diez años, HispaBrick Magazine® se ha convertido en una parte integral de la comunidad aficionada de LEGO®, proporcionando cobertura de alta calidad no sólo de constructores y eventos en España sino de toda la comunidad global. The Brothers Brick comparte esta visión de una comunidad globalmente conectada, y hemos sido grandes fans de la publicación desde su inicio. De parte de todo el equipo de The Brothers Brick para el equipo de HispaBrick Magazine®, ¡felicidades por 10 años de grandes creaciones LEGO®, apasionantes eventos, y gente interesante!

> Andrew Becraft Editor jefe, The Brothers Brick

¡Las más afectuosas felicidades a HispaBrick Magazine® de todos nosotros, aquí en Eurobricks, por alcanzar tal hito con vuestra maravillosa publicación! ¡Diez años seguidos es un fabuloso logro! Estamos encantados de acompañaros en las celebraciones, y os deseamos muchas más décadas de éxito y esperamos continuar con nuestras colaboraciones.

<span id="page-9-0"></span>1592

Con nuestros mejores deseos, de vuestros amigos de Eurobricks.

Los miembros del staff de Eurobricks

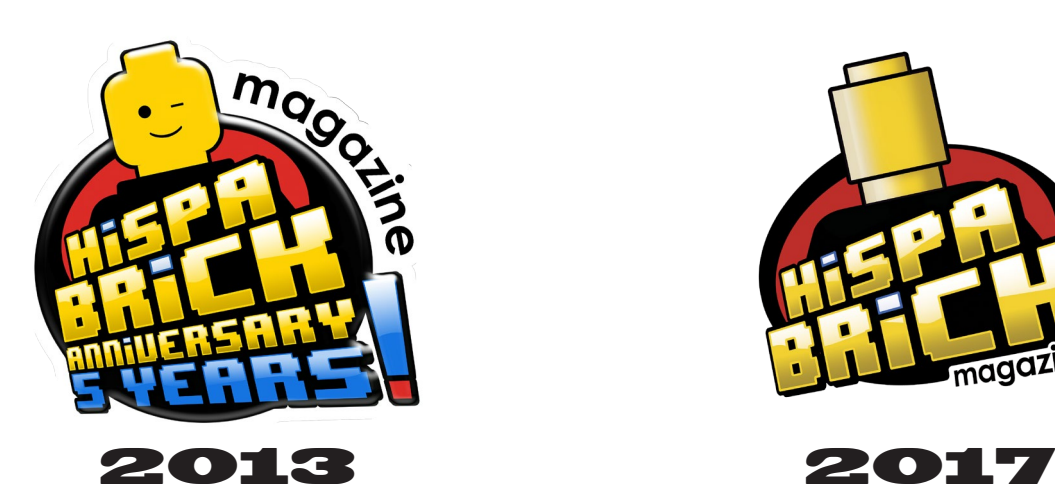

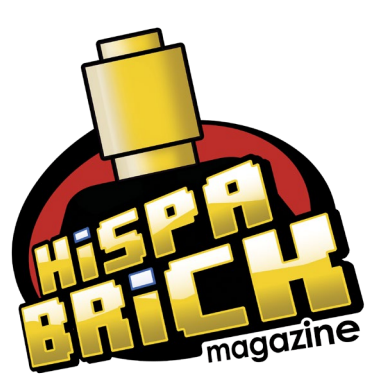

### *lūth Anniversary*

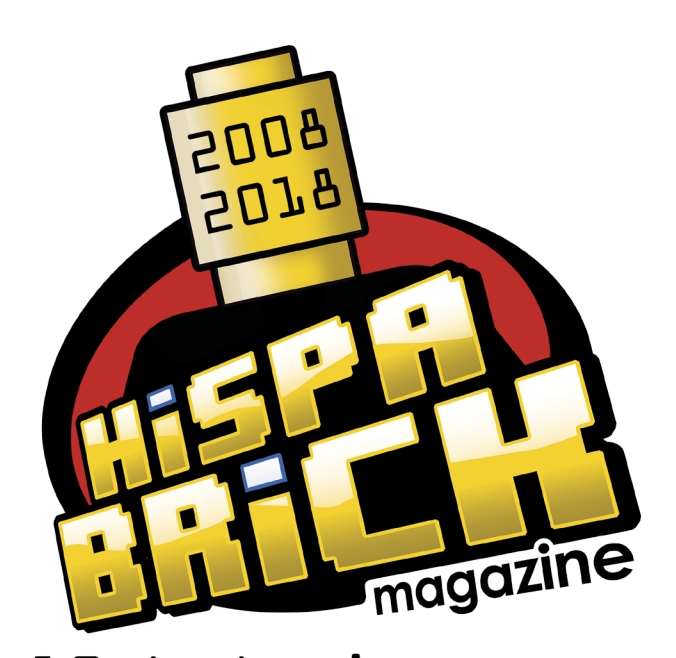

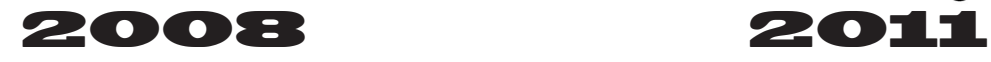

<span id="page-10-0"></span>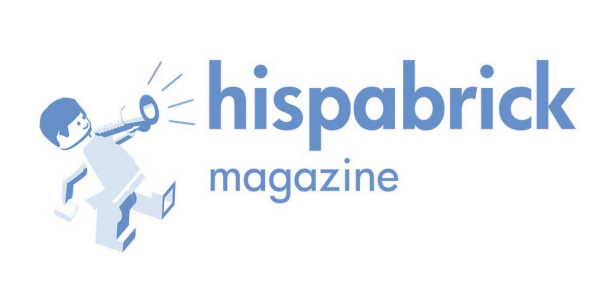

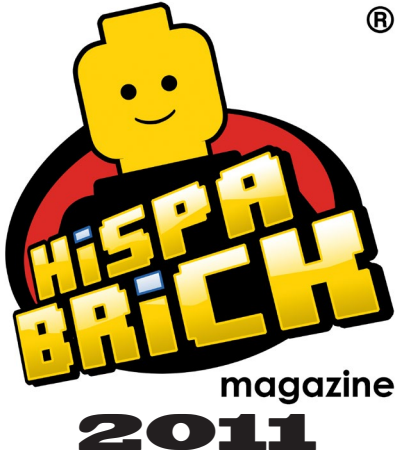

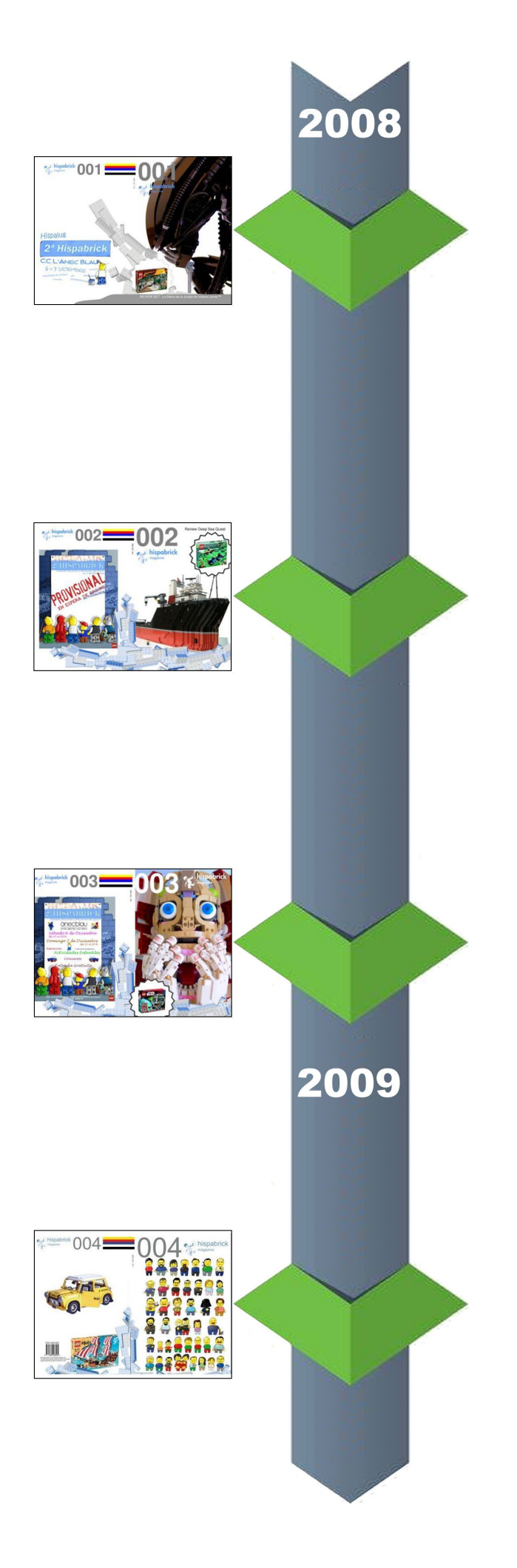

*- Nace HispaBrick Magazine®. - Esta edición es solo en español. Con Carlos (car\_mp) y Lluís (lluisgib) como staff/dirección, Íñigo (g2bricks) responsable de la maquetación; Antonio (Legotron), Jesús (Arqu\_medes) y Jetro (Jetro) como colaboradores*

*- Se saca una edición bilingüe, que contiene en la misma revista algunos artículos en inglés*

*- Se sacan dos ediciones paralelas, una en español y otra en inglés - Gran acogida internacional, desde el primer número las descargas en inglés superan las de español*

*- Iñigo deja el equipo y Carlos empieza a hacer el layout - Primera colaboración de Jose (Satanspoet) y Vicente (Otum)*

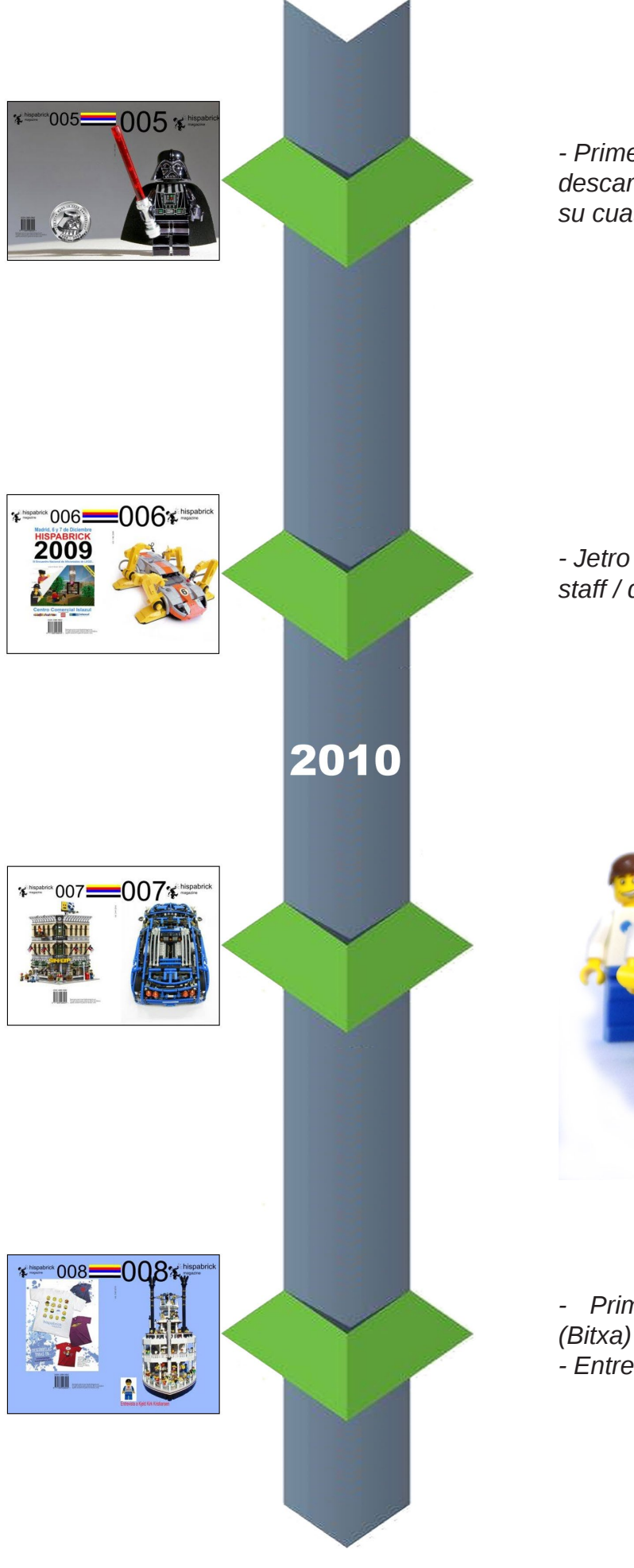

*- Primer número en alcanzar las 2.000 descargas en su edición en español en su cuatrimestre de lanzamiento*

*- Jetro pasa a formar parte del staff / dirección de la revista*

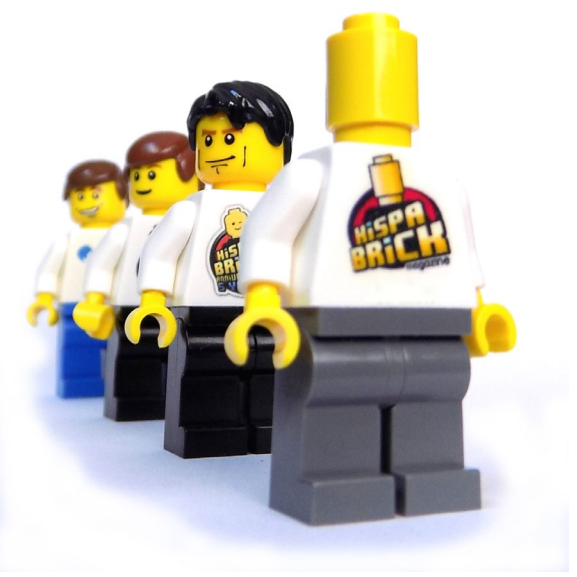

*- Primera colaboración de Gemma (Bitxa) y Jesús (Manticore) - Entrevista a Kjeld Kirk Kristiansen*

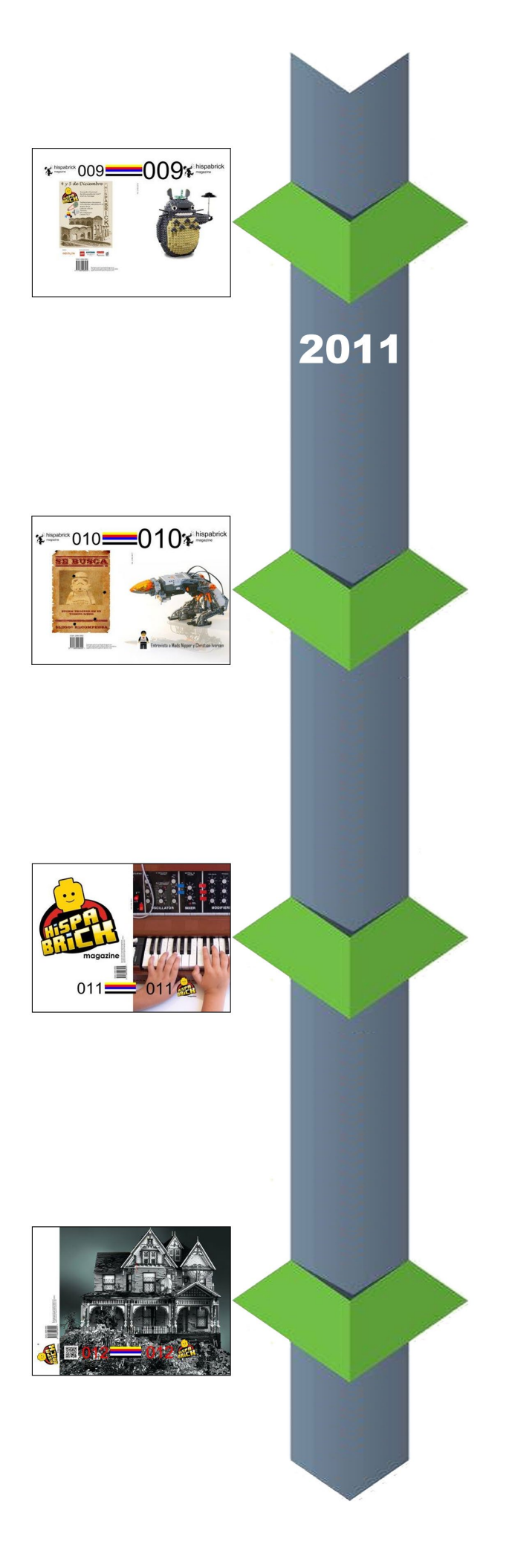

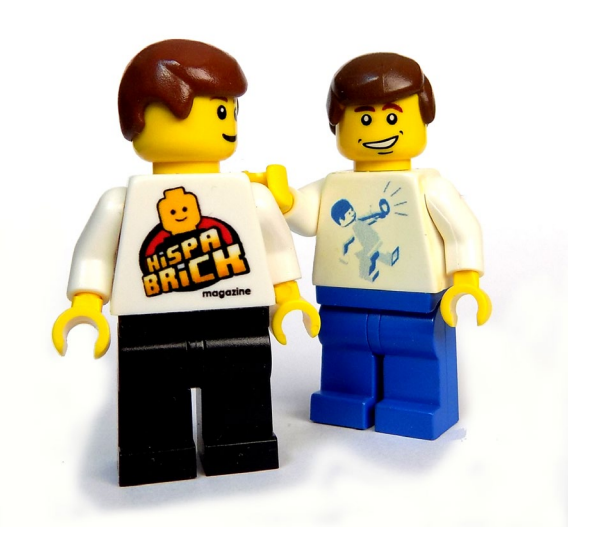

*- Se registra la Marca HispaBrick Magazine®*

*- Se cambia el logo de la revista*

*- Primer número en alcanzar las 10.000 descargas totales en su cuatrimestre de lanzamiento*

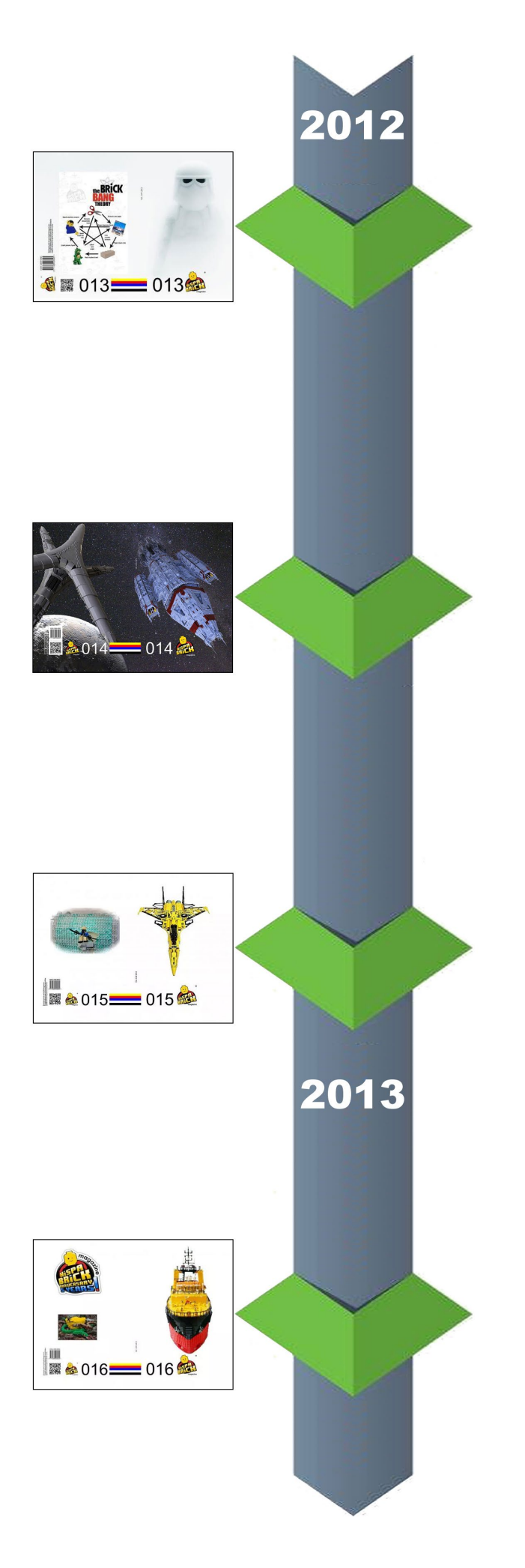

*- Se hace la presentación del MILS (Modular Integrated Landscaping system)*

*- Primera vez que la revista supera las 100 páginas*

*- Iniciamos el hospedaje de la revista en nuestro nuevo servidor, junto con el portal web de la revista*

*- 5º Aniversario de HispaBrick Magazine® - Primer número en alcanzar las 20.000 descargas totales en su cuatrimestre de* 

*lanzamiento*

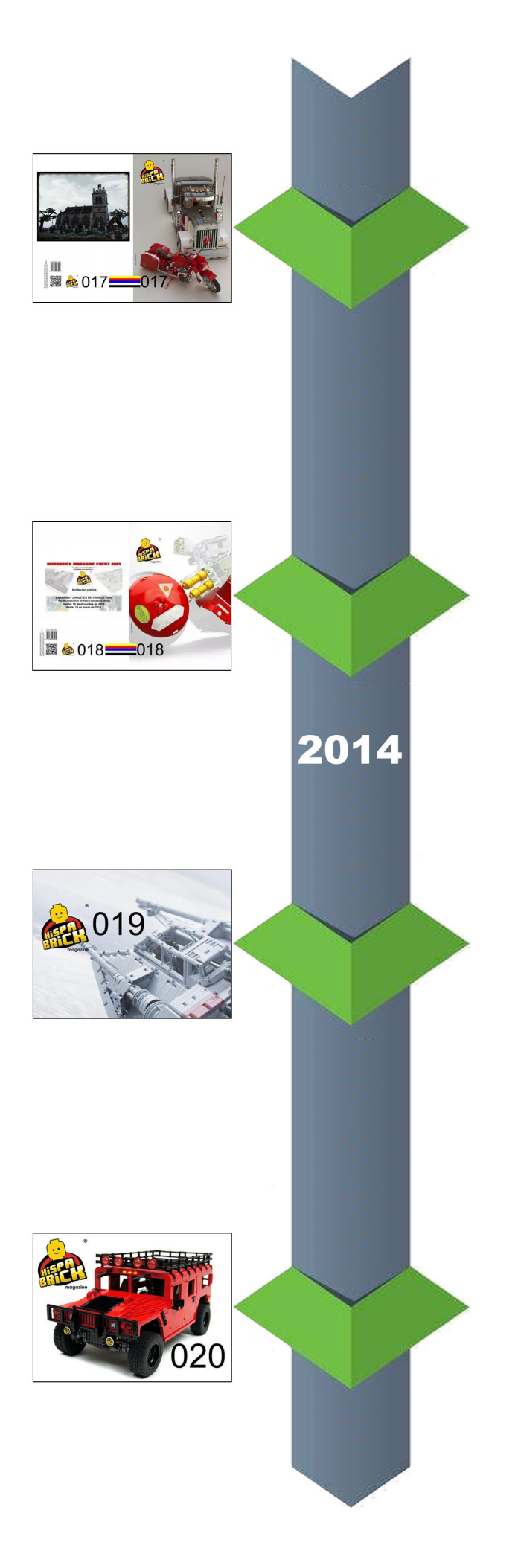

*- Primer número en alcanzar las 25.000 descargas totales en su cuatrimestre de lanzamiento*

*- Es el ejemplar que más descargas tiene registradas desde nuestro servidor, con más de 45.000 descargas totales*

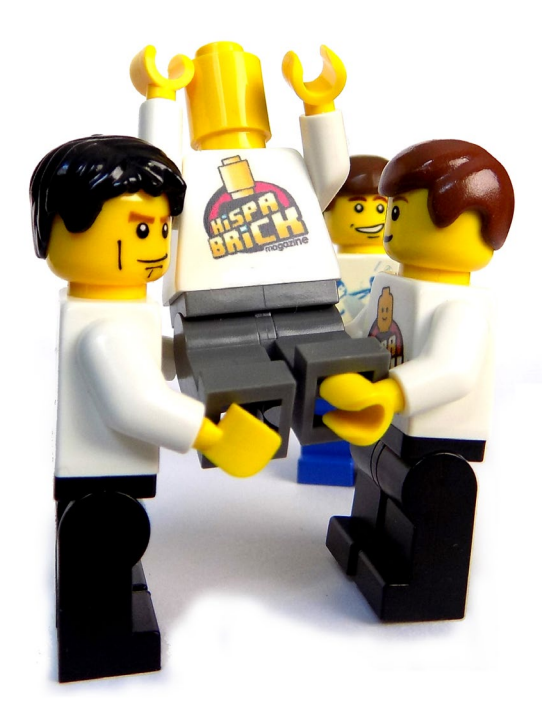

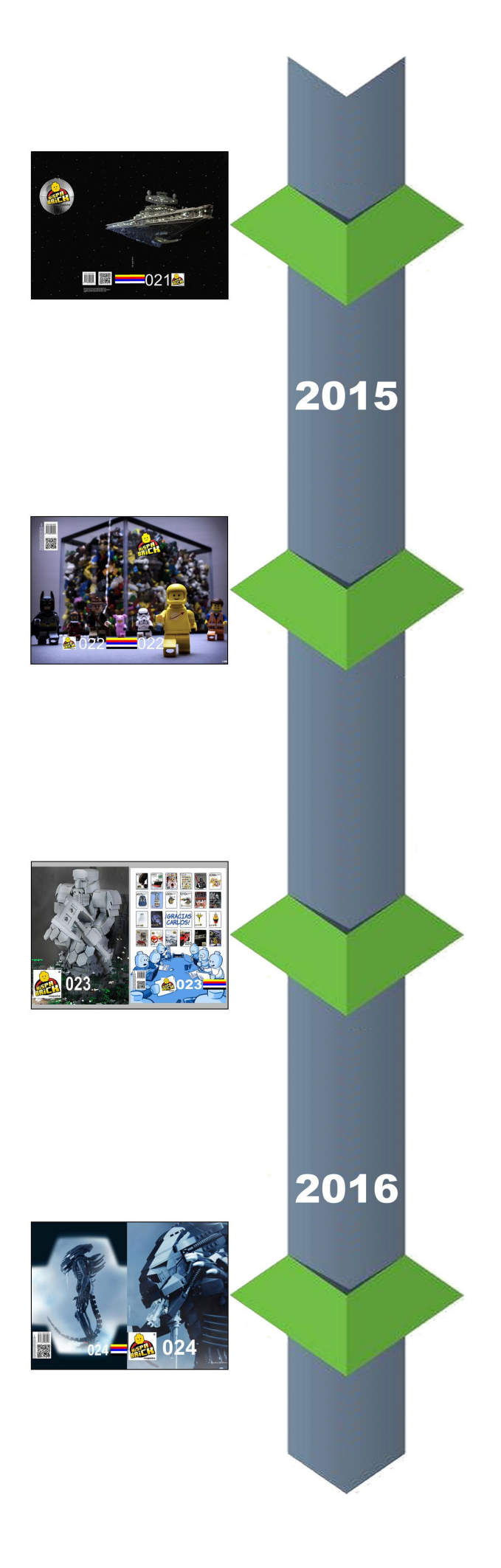

*- Antonio pasa a formar parte del staff/ dirección de la revista - Se superan las 250.000 descargas de todos los números de la revista realizadas desde nuestro servidor*

*- Último número con Carlos como editor jefe*

*- Jose pasa a formar parte del staff/ dirección de la revista*

*- Antonio se hace cargo de la maquetación*

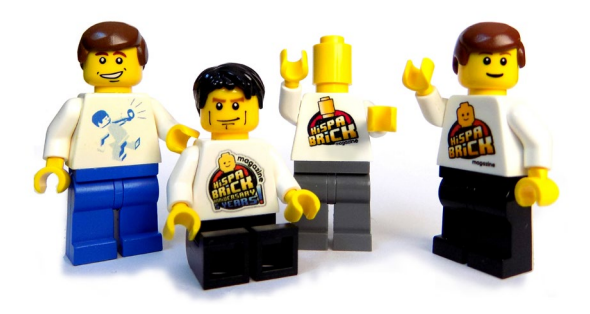

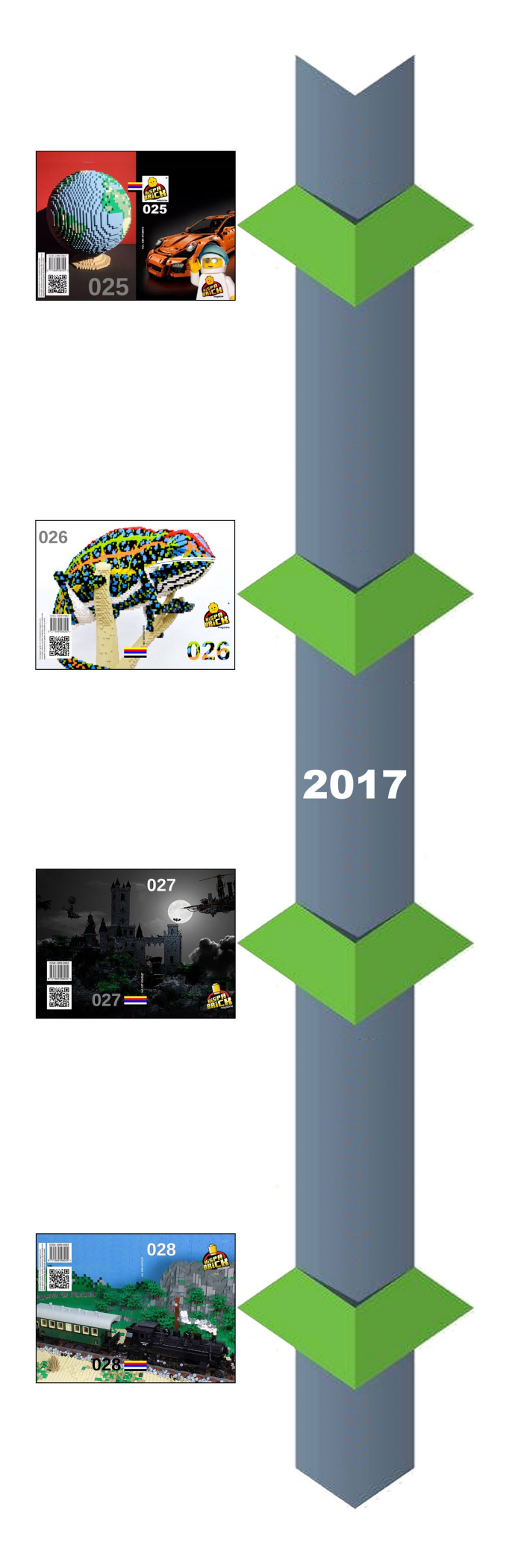

*- Lluís se hace cargo de la maquetación*

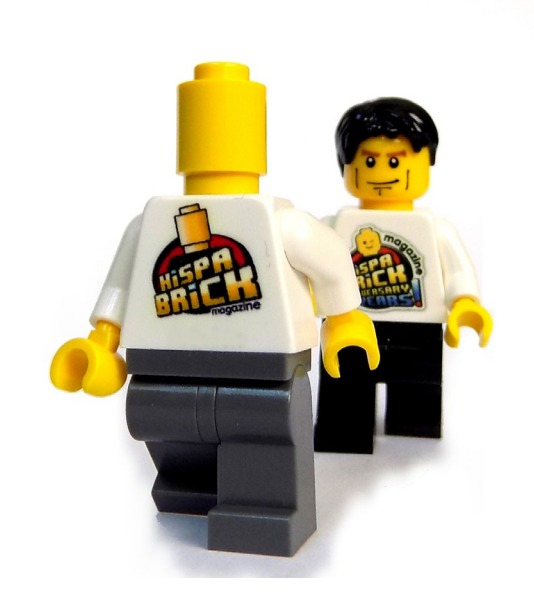

*- Se hace la presentación del nuevo logo de la revista - Se crean "corners" dedicados a Eurobricks y Kockice*

*- Se añade una nueva edición de la revista en idioma croata*

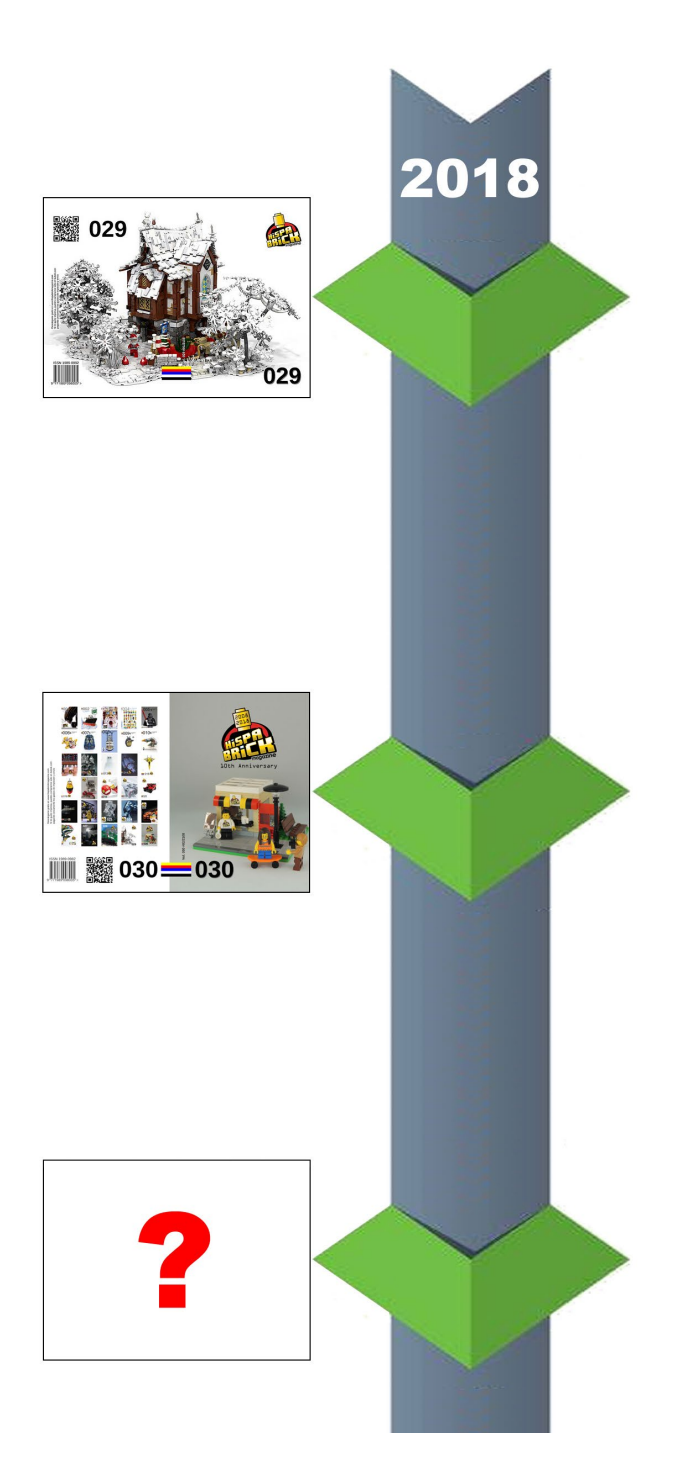

*- Se crea el "corner" dedicado a Benny (de Luigi Priori)* 

*- 23 de Mayo es el 10º Aniversario de HispaBrick Magazine® - Lanzamiento del primer set conmemorativo: 1001 - Quiosco HispaBrick Magazine®, que incluye un quiosco y un servicio público de alquiler de bicicletas*

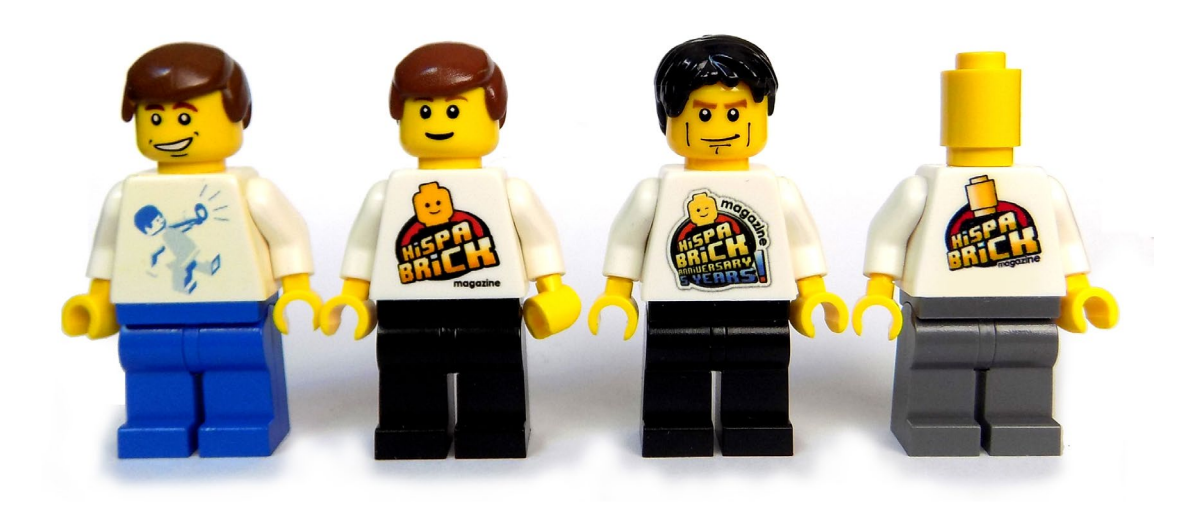

# <span id="page-19-0"></span>**Quiosco HispaBrick Magazine®: Diseño**

#### *Texto e imágenes por lluisgib*

A principios de 2017 estuve pensando en hacer algo especial para el 10º Aniversario de HispaBrick Magazine®. El sueño de cualquier AFOL sería poder lanzar un set exclusivo de conmemoración, pero dado que es tarea imposible que LEGO® se preste a ello (y entendible), decidí diseñar un pequeño set de conmemoración. Después de presentar la idea al staff de la revista, y ver que la recibían con entusiasmo, me puse a ello.

El primer paso fue presentar la idea al equipo de LCE (Community & Engagement). Fue durante una vista a Billund en Marzo de 2017, en la que tuve la oportunidad de comentar varias ideas respecto al aniversario de HispaBrick Magazine®. Pensaba que me dirían: "Estás loco", pero en cambio se ofrecieron en ayudar en todo lo que estuviera en sus manos. El primer paso estaba dado.

Una de las cosas maravillosas de la Comunidad LEGO® es que sus tentáculos llegan a sitios insospechados… Pocos días después de la reunión en Billund, me encontré en Barcelona con el LCP Dirk Denoyelle, y su encantadora esposa. Tuvimos una interesante charla sobre todo en general y nada en particular en la Plaça Reial. Le solicité la entrevista que publicamos en el HispaBrick Magazine® 027, y le comenté acerca de mi idea de hacer un set para el aniversario de la revista. A raíz de esa conversación, Dirk me puso en contacto con Jaco van der Molen, un AFOL que ayuda a Dirk a generar las instrucciones de los sets que produce como LCP.

Jaco me contactó entusiasmado con la idea y pidiendo prototipos para empezar a trabajar. En ese momento tenía una idea medio clara del set que quería diseñar, pero tenía que madurarla. Entre medio publicamos la revista 027, cosa que me quitó muchas horas y desatendí el proyecto. Pero a principios de Junio, Jaco me contactó para ver cómo iban las cosas, y ese "toque" fue el que me hizo ponerme en serio con el diseño del set.

#### **Diseño preliminar**

En un primer momento el set tenía tres partes:

- Quiosco
- Servicio público de alquiler de bicicletas
- Cancha de basket para minusválidos

La elección del quiosco era obvia. Somos un magazine y, aunque online, la mejor manera de representarnos es un quiosco de prensa. Aquí no había discusión.

El servicio público de alquiler de bicicletas es algo que está hoy día muy presente en nuestras ciudades, y que LEGO® nunca ha desarrollado. Me inspiré en el "Bicing", el servicio público de alquiler de bicicletas en Barcelona y pensé dar un toque ecológico al set, en lugar de un típico camión de reparto.

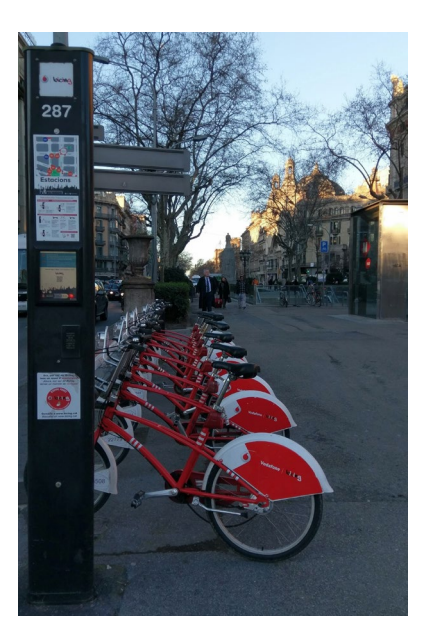

La cancha de basket quería ser un reflejo de lo que hemos intentado explicar en HispaBrick Magazine® durante estos años. No solo hablar de la afición, si no también ver como los ladrillos pueden ayudar a personas desfavorecidas o minusválidas. Es difícil representar esa idea de alguna manera tangible, pero creí que era una manera de acercarme.

Empecé los diseños a partir de un modelo de quiosco que ya había construido anteriormente. Era muy simple, pero había algunas ideas que me podían ser útiles. Fue una mezcla de LDD + ladrillos. Es evidente que el LDD es una herramienta muy potente pero necesitas mucha práctica para que los diseños sean robustos y que las técnicas de construcción "prohibidas", encajen. Es por ello que, muchas veces empezaba construyendo con ladrillos, y lo plasmaba con LDD. En otros casos, dada la disponibilidad de algunas piezas, construía directamente en LDD.

La parte que más quebraderos de cabeza me dió fue la fijación de las bicicletas al poste. Hacía tiempo que pensaba en la manera de hacerlo, pero hasta que no te pones a ello, no ves cuan equivocado estabas en tu concepto. Tenía la idea de utilizar un technic brick, pero no fue posible, porque la rueda delantera chocaba con la parte inferior del brick. Después pensé en un liftarm. En este caso, aunque era posible, crear los postes de sujeción era complicado y los agujeros vacíos entre bicicleta y bicicleta, eran estéticamente horribles. Finalmente me topé, casi por casualidad, con la pieza perfecta. Se trata del PLATE 2X2 + ONE HOLE Ø4,8, que permite introducir el stud del faro de la bicicleta y, a su vez, tiene espacio libre debajo para la rueda delantera.

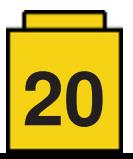

Al final la cancha de basket cayó del diseño, básicamente por un tema de presupuesto. No niego que me hubiera gustado añadirla, pero hubiera quedado un set un poco grande y con tres elementos demasiado inconexos entre ellos. Por tanto no me planteé ningún diseño de esta parte, aunque hubiera sido el menos complejo de los 3.

#### **Diseño definitivo**

Y llegó la hora de poner en práctica todo el trabajo de diseño. Como he dicho, el LDD es potente pero no permite evaluar la robustez del modelo. Empecé a buscar todas las piezas como un desesperado. Mientras tanto, le mandé a Jaco la primera versión del LDD para que me mandara un primer borrador de las instrucciones.

Una vez tuve todas las piezas, empecé el montaje. El primer modelo fue un collage de piezas de colores y formas bastante dispares. Al no disponer de todas las piezas en los colores que necesitaba, y como solo era una prueba de concepto, no me importó que el aspecto visual no fuera perfecto.

El quiosco no tuvo muchos cambios. Básicamente se sustituyó un ventanal que había en la parte posterior por una puerta y un ventanal más pequeño, por sugerencia de Jaco. El ventanal estaba pensado para poder "exponer" las revistas, pero es cierto que la puerta de acceso le daba un aspecto más real.

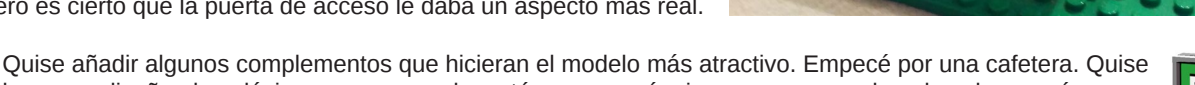

hacer un diseño algo clásico, por eso me decanté por una máquina un poco grande y de color marrón.

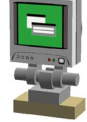

Luego pensé en el TPV. Primero pensé en un ordenador con teclado, pero lo cambié por un modelo táctil, más actual.

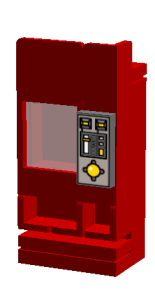

El modelo quedaba un poco pobre en el exterior. Un árbol y un banco para sentarse a leer HispaBrick Magazine® era lo adecuado, pero faltaba algo más. Por eso hice una máquina de vending. El color rojo no tiene nada que ver con Coca-Cola. Únicamente pensé en romper un poco los colores sobrios del quiosco, y también porque las piezas rojas acostumbran a ser bastante comunes.

El servicio de alquiler de bicicletas sí que me dio más quebraderos de cabeza. El poste donde hay la pantalla que permite alquilar la bicicleta me quedó muy frágil en el primer diseño. Si cogías el modelo por el poste, te quedabas con él en las manos. Por eso tuve que modificar toda la columna para que las piezas de decoración le dieran la rigidez adecuada. Pasó algo parecido en el otro poste. Primero eran dos bricks 1x1 y se convirtieron en el Slope 1x2.

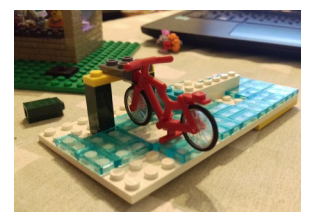

Después de varios intercambios de archivo con Jaco (que me sorprendía de lo rápido que los aplicaba), llegamos a una versión más o menos definitiva del modelo.

Pero quedaba un gran paso. La disponibilidad de piezas. Kim, del LCE Team me ofreció utilizar el project support para solicitar las piezas. Y en este punto tuvimos que hacer más cambios: torsos, pelos, cabezas, algún color… no todas las piezas que había utilizado estaban disponibles, por lo que tuve que hacer una corrección del modelo bastante rápida que se adecuara al stock disponible.

¡Finalmente el set estaba diseñado! Me lo había pasado muy bien en este proceso, pero todavía quedaban muchas tareas por hacer…

#### **La Caja**

Para hacer un set, no solo necesitas el modelo y las instrucciones. La caja del set es la carta de presentación. No es lo mismo un set en una bolsa con un papel, que una caja blanca con una hoja pegada encima, que una caja impresa en color.

En este caso lo difícil fue encontrar una caja del tamaño adecuado, que se pudiera imprimir en pequeñas cantidades y de precio reducido, ya que todos los costes salen del pequeño presupuesto de HispaBrick Magazine®, que utilizamos para pagar el hosting, dominio y demás gastos. Como no tenemos publicidad en la revista, el presupuesto es muy limitado y cada Euro cuenta.

Aquí me topé con el bendito internet. Estuve varios días buscando una imprenta que ofreciera lo que estaba buscando: en Barcelona, en España… hasta que me topé con un servicio online que tenía unas cajas que encajaban con mi búsqueda.

Diseñé la caja mediante una plantilla de Photoshop que descargué de la web. Primero la hice "demasiado" igual a una caja de CITY. Pero luego pensé que tenía que darle un poco de personalidad. Cambié colores, distribuciones… y añadí un pequeño easter egg que te encuentras cuando abres la pestaña frontal. Gracias a los renders de Jaco y el despiece del modelo, creo que quedó un diseño bastante digno. Una vez subido el archivo al servidor, en menos de una semana tenía las cajas en casa. Todo empezaba a tomar forma.

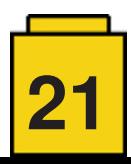

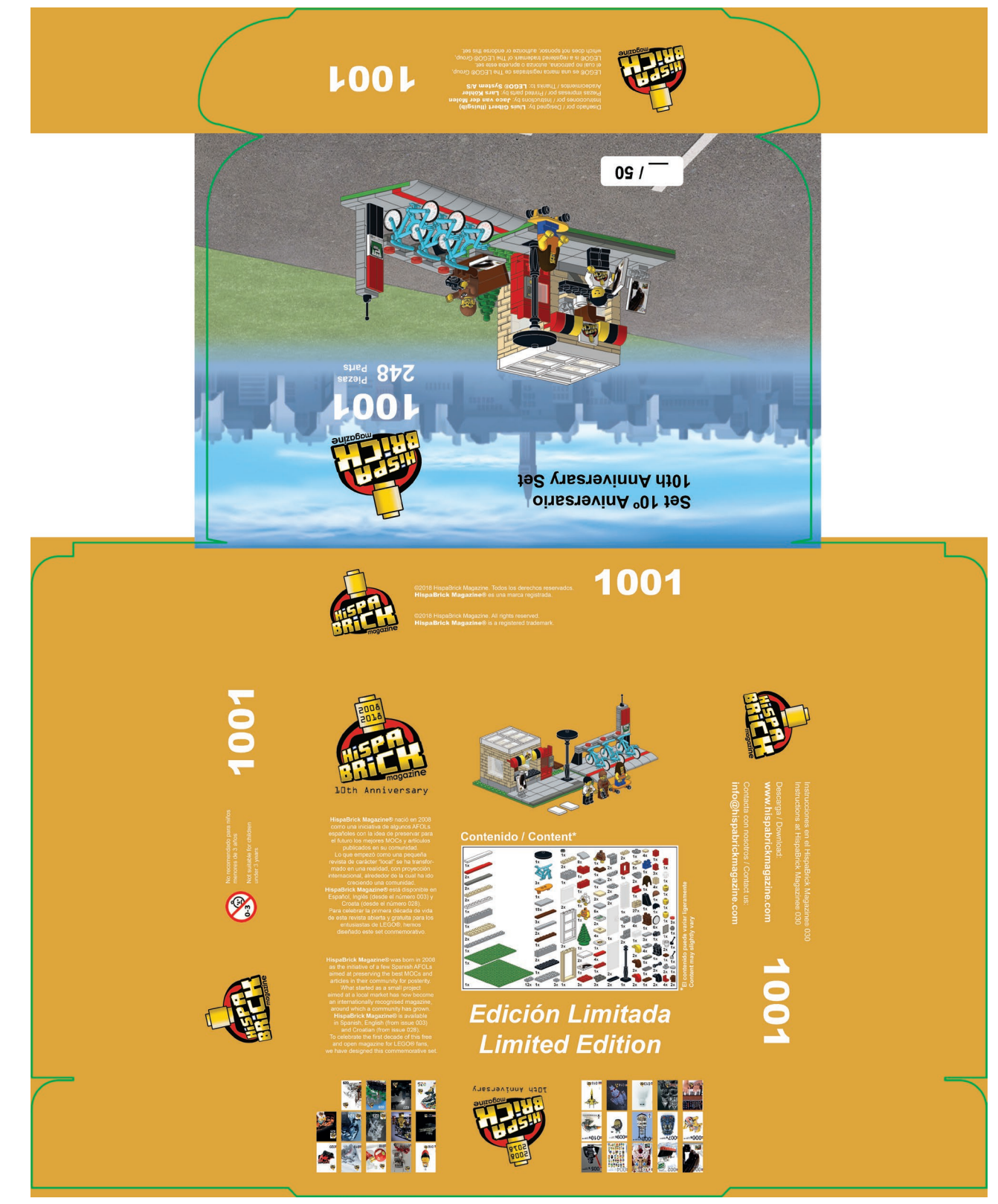

#### **Piezas impresas**

Para que el set fuera personalizado, debía contener algunas piezas únicas. En este caso pensé en imprimir 3 piezas: un tile 2x2 con el logotipo de HispaBrick Magazine®, un tile 2x3 con la portada del número 1 de HispaBrick Magazine®, y un torso con el logotipo del 10º Aniversario.

Tengo algo más de experiencia en estos asuntos, por lo que no me costó hacer los diseños y pedir prototipos.

El impacto que tenía imprimir todas las piezas en el coste total del set fue, de nuevo, un problema. En este punto entró en escena Lars Köhler. En el pasado me había hecho algunas impresiones de piezas, y estaba muy contento con el resultado. Cuando le comenté el proyecto, le gustó mucho y llegamos a un acuerdo de colaboración beneficioso para ambas partes.

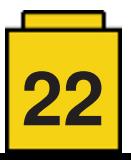

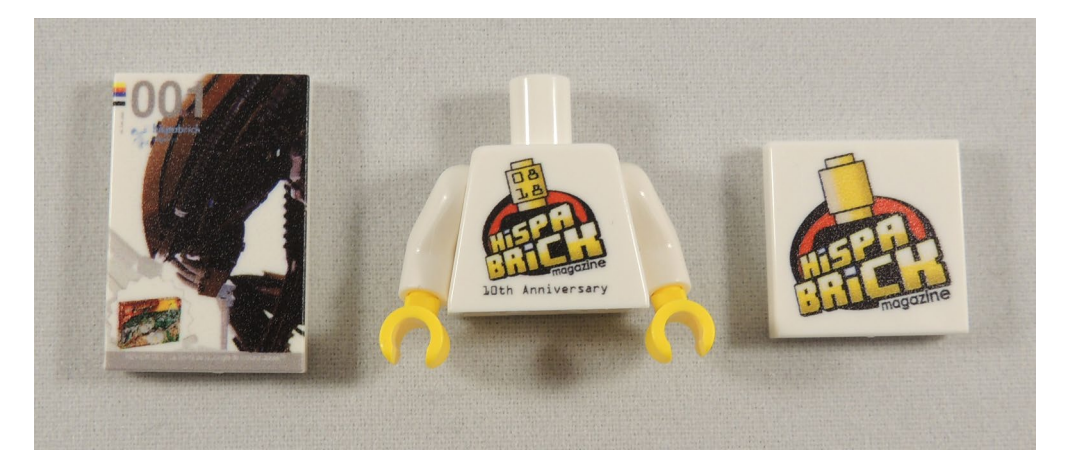

#### **Hoja de Pegatinas**

Durante todos estos años he sido bastante crítico respecto a las hojas de pegatinas en los sets de LEGO®. Pero una vez te metes en el ajo, empiezas a entender que son un recurso de contención de costes.

En un mundo ideal, cada set hubiera venido con las 29 portadas de los 29 números de HispaBrick Magazine® impresas. Pero eso era bastante irreal, principalmente por el alto coste. Esas 29 portadas hubieran costado más que todo el set, con caja y hoja de pegatinas.

Diseñé una hoja de pegatinas con todas las portadas. Como era una cuadrícula, quedaba un espacio libre (que hubiera correspondido al número 030). La portada no estaba todavía diseñada, por lo que decidí añadir la carátula frontal de la caja del set.

Pasé el diseño a una imprenta de un conocido. Hicimos las pruebas y quedaron muy bien, después de unos reajustes de la máquina. Cuando imprimes vinilos grandes, las pequeñas imperfecciones no se notan. Pero imprimir las portadas de HispaBrick Magazine® a 10x15mm era un reto y la técnica tuvo que ayudar.

Antes de imprimir la serie de pegatinas, me di cuenta de un tremendo error. ¡No cabía en la caja! Por suerte me di cuenta antes de que fuera demasiado tarde y tuve tiempo de rehacer la distribución para que cupiera en la caja.

Después de unos días, tenía las hojas de pegatinas en mis manos. Es una hoja con 30 pegatinas cortadas con plotter para poderlas separar fácilmente. No podía resistir hacer una prueba sobre un tile 2x3. Aquí tenéis el resultado.

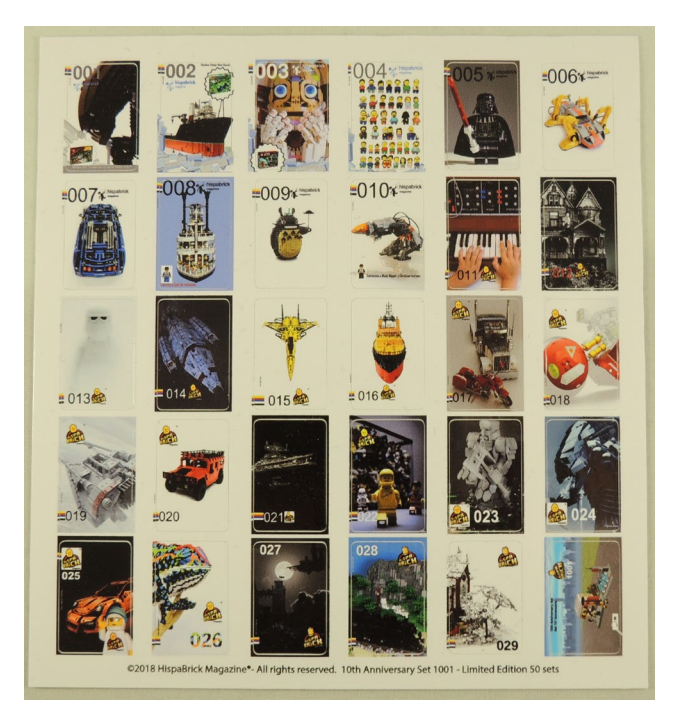

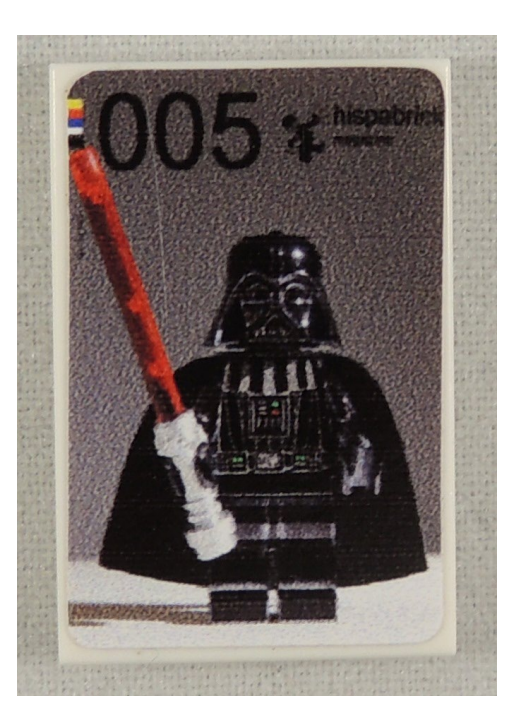

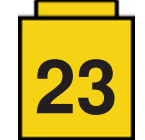

#### **Clasificación de las piezas**

Recibí las piezas casi 4 meses después de pedirlas, pero a pesar de la espera, estaba muy emocionado. Al final podía montar el set. Lo primero que hice fue separar piezas para 2 sets. Uno para testear el modelo real, y el otro para que Jaco pudiera afinar las instrucciones. Le envíe las piezas y al cabo de pocos días me mandó las instrucciones definitivas. No solo había ajustado las instrucciones al modelo, si no que hizo las 3 piezas impresas y las añadió al modelo, para que las instrucciones fueran lo más fieles posible al modelo. ¡Un gran trabajo!

Uno de los pasos que más miedo me daba, por el riesgo que implica, era la clasificación de las piezas para lograr los 50 sets. Tengamos en cuenta que son 248 piezas, por lo que estamos hablando de clasificar casi 12500 piezas a mano. Esto tiene un riesgo: que te falte alguna pieza en alguno de los sets.

¿Como lo hice? Pues puse encima de la mesa de mi casa y el sofá 52 Tupperware. Empecé con todas las piezas de las que solo había una unidad, e iba poniendo una pieza en cada Tupper. Después 2 unidades, 3, 4… llegó un punto en que era difícil y tedioso contar y distribuir 10, 22 o 27 unidades de una pieza, por lo que le pedí a mi santa esposa que me ayudara. Yo contaba y ella iba poniendo las piezas en cada Tupper. Cuando terminé la selección de todas las piezas, las volqué en bolsas con autocierre.

Una vez terminado todo el proceso, ¿cómo supe que no me había equivocado? Pues no lo sabía :D. Pero para curarme en salud, hice 2 unidades de más. Cogí una bolsa al azar y la monté. No faltó ninguna pieza. Eso no significa que en alguna de las bolsas no falte alguna pieza. Errare humanum est… pero al menos estoy seguro que he puesto todas las piezas necesarias para montar el set.

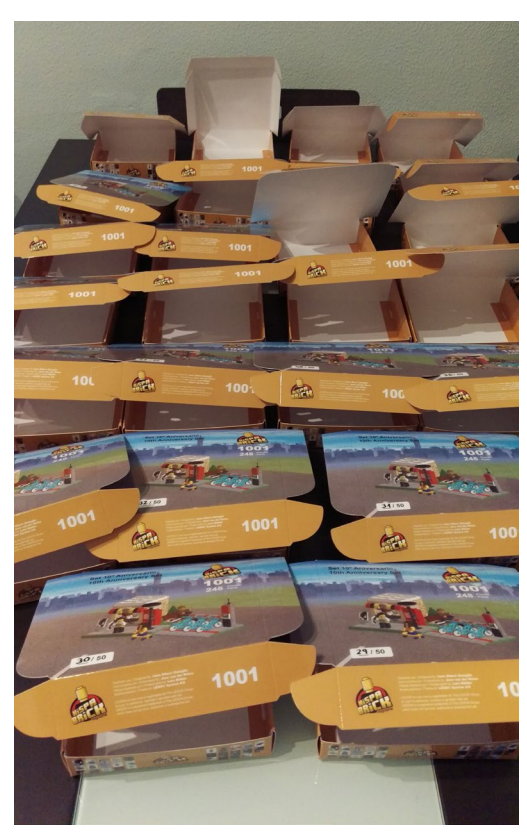

#### **El set**

Después de casi un año el set estaba listo para encajar. Puse las piezas en 50 bolsas con autocierre. Monté las cajas. Tenía las pegatinas.

Puse todas las cajas encima de la mesa y empecé: las pegatinas, el plate 16x16 (que va fuera de la bolsa) y la bolsa de piezas. 50 veces.

Una vez todo en la caja, tocaba cerrarlo. Para ello, encontré unas pegatinas circulares transparentes con un troquelado en medio , que permite que la solapa quede bien cerrada, y que se pueda abrir fácilmente. !Et voilà! el set estaba terminado.

Las instrucciones del set se publican en este número de HispaBrick Magazine® para que todos nuestros lectores tengan la posibilidad de reproducir el set.

Los 50 sets serán repartidos entre personas que nos han apoyado durante estos años. Entre ellos estáis vosotros. Nuestros lectores. Estad atentos a nuestras redes sociales, ya que tendréis la oportunidad de conseguir uno de estos sets.

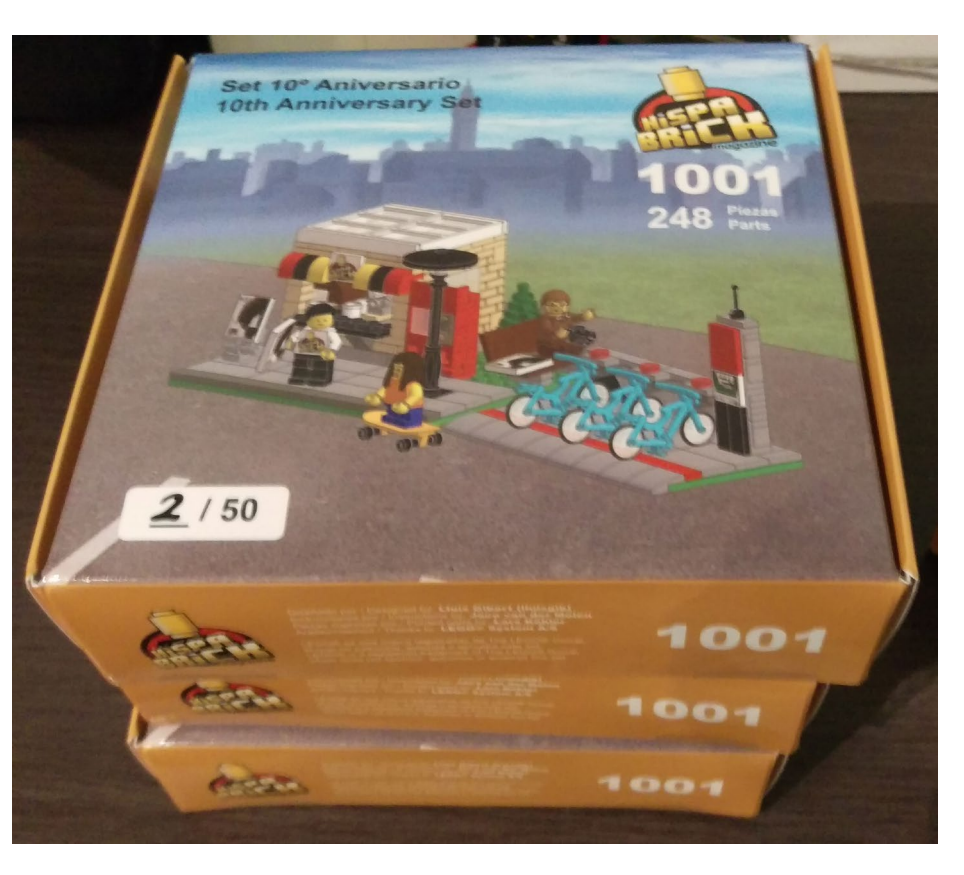

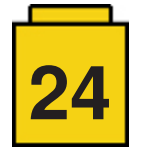

#### **Conclusiones**

Me imaginaba que llevar un set "a producción" no sería tarea fácil. Aunque sea un pequeño modelo de 248 piezas, y una serie de 50 unidades, el trabajo es titánico. Tienes que tener muchas variables en la cabeza y cualquier pequeña desviación de los planes puede ser desastrosa.

Sin embargo la experiencia es fascinante. La ilusión, el orgullo y, sobretodo, la ayuda desinteresada de muchas personas han hecho posible que "mi primer set" sea hoy realidad.

Este set es mi pequeño homenaje a 10 años de HispaBrick Magazine®. Cuando lanzamos el número 001, allá en 2008 nunca pensé que hoy estaríamos todavía aquí; que la comunidad de LEGO® nos ayudaría a llegar a este Aniversario con su ayuda e interés en participar en la revista con cantidad de contenidos interesantes, que nos permiten publicar cada 4 meses alrededor de 100 páginas de contenido 100% LEGO® y libre de publicidad.

#### **Agradecimientos**

Al **equipo de HispaBrick Magazine®** por creer en el proyecto.

A **Jaco van der Molen** por su incansable empeño en que las instrucciones fueran exactas.

A **Lars Köhler** por su colaboración en la impresión de las piezas.

A **Roman Gibert** y **Joel Pons** por las horas dedicadas a que las pegatinas quedaran perfectas.

A **Kim E. Thomsen** y **Jan Beyer**, del LCE Team, por su ayuda para conseguir las piezas.

Y finalmente a **Delia**, mi mujer, por su eterna paciencia en la "LEGO®kupación" de la casa y su ayuda en el proceso de producción. #

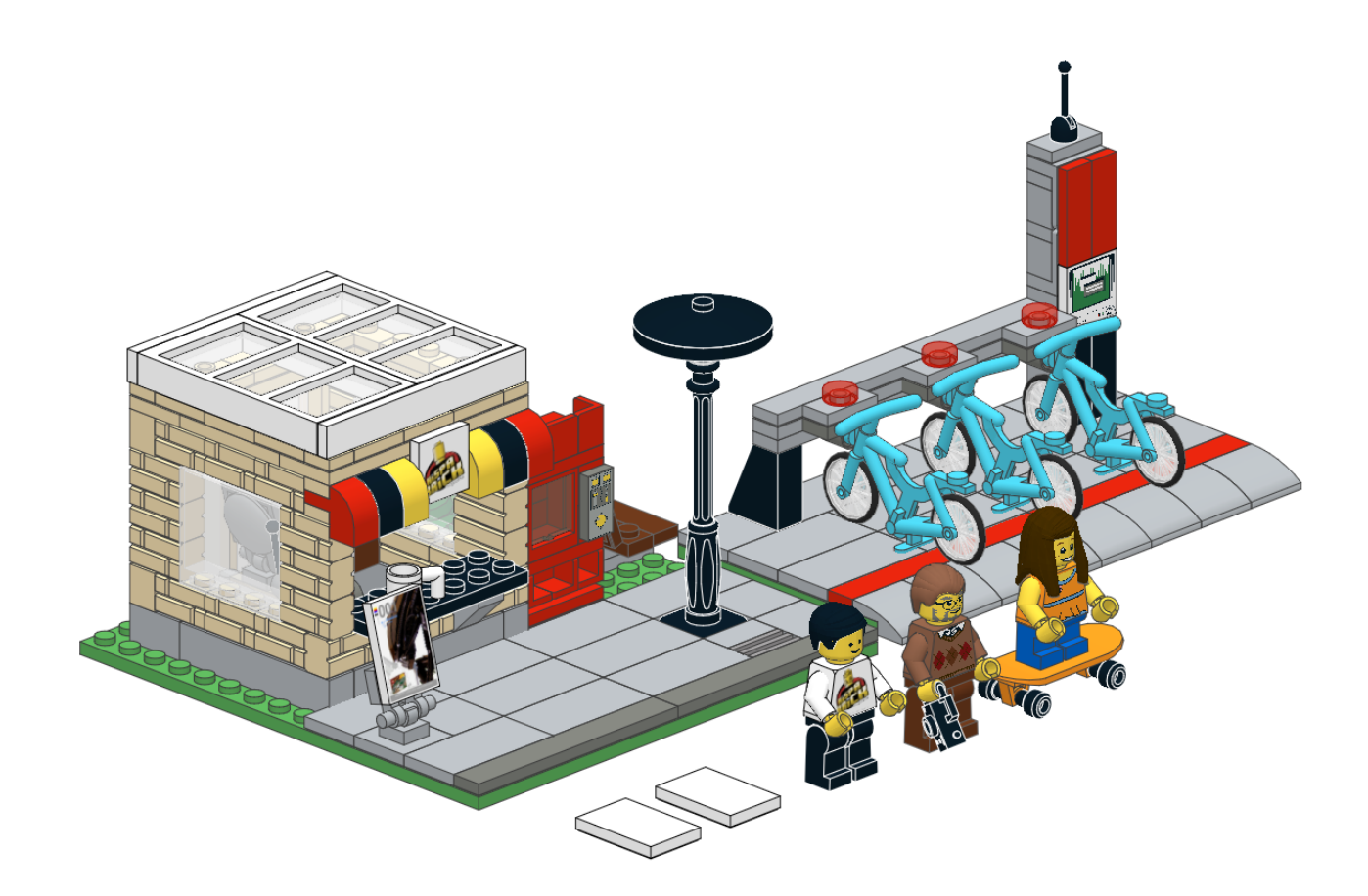

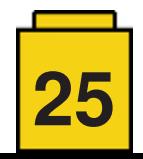

# <span id="page-25-0"></span>**Creación de las instrucciones del quiosco de HispaBrick Magazine®**

#### *Texto e imágenes por Jaco van der Molen*

Cuando Lluís me contactó para crear las instrucciones para este modelo, me emocioné de inmediato. En este artículo, describiré cómo lo hice y qué herramientas utilicé.

Todo comenzó con un correo electrónico en marzo de 2017 cuando los planes comenzaban para el modelo. La base para la compilación ya estaba disponible en LDD, pero cuando obtuve el archivo, necesitaba ser convertido a formato LDraw, ya que creo instrucciones con LDraw tools. Con el último archivo ldraw.xml [1] salió muy bien para empezar. Aún así, la conversión de LDD a LDraw no es 100% perfecta, ya que algunas piezas pueden faltar y algunas necesitan corregir la posición, por lo que todavía hay que realizar alguna corrección manual.

Con algunos ajustes, el modelo estaba listo para continuar con las herramientas LDraw [2].

Mi elección de la herramienta de edición LDraw es LDCad. Cuando abre un modelo LDraw convertido, LDCad le dirá qué partes faltan. Utilizo varias fuentes en la web como Brickset y Bricklink para encontrar las piezas. El problema más común es que la pieza no se ha realizado en LDraw o aún no es oficial. A veces, los números de las piezas pueden diferir, por lo que debo reemplazarlos. Para este modelo, encontré todas las piezas y utilicé algunas no oficiales. Esto no es un problema ya que la mayoría de las piezas no oficiales funcionan bien. Las cosas difíciles de encontrar fueron las piezas decoradas, especialmente los torsos para el hombre, que resultó existir en LDraw (pero que no pude encontrar) y el torso para la niña que fue hecho a propósito bajo solicitud.

Cuando todo está hecho, tienes tu modelo básico en formato LDraw, y el siguiente paso es pensar en crear submodelos. Los submodelos (o subconjuntos o subarchivos) se tratan como 'piezas' y están hechos de bricks. La bicicleta, por ejemplo, está hecha de 5 piezas: el cuadro, la rueda (2x) y el neumático (2x). Hay 3 bicicletas en el set, así que creé un submodelo para una bicicleta y lo utilicé 3 veces.

Los torsos y las piernas minifig también están hechos de piezas: el cuerpo, los brazos y las manos, y para el hombre y la mujer las piernas están hechas de las caderas y la pierna izquierda y la derecha. Para cada torso y par de piernas también creo un submodelo.

A continuación, hago un submodelo para cada minifig individual. Aunque LDCad es visual y puedo encontrar fácilmente sus submodelos, le doy a cada uno de estos submodelos un nombre lógico como torso1, torso2, legs1, minifig1, etc. Lo necesitaré más adelante cuando cree las instrucciones. Creo otros submodelos a lo largo del camino mientras pienso en los pasos y el uso lógico de los submodelos, para que el constructor pueda entender el proceso de construcción y hacer subensamblajes como LEGO® todo el tiempo en sus instrucciones.

El modelo completo está formado por dos modelos: el quiosco y la estación de bicicletas. El kiosco será el modelo principal y la estación de bicicletas será un submodelo. Antes de agregar

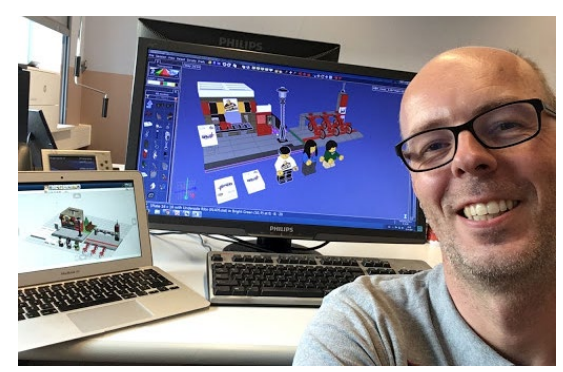

pasos, clasifico el modelo y los submodelos por altura de los ladrillos. Hago esto en MLCad, que es una herramienta más antigua, pero aún muy útil y funcional para crear modelos e instrucciones. Cuando se trata de crear un modelo digital en LDraw, la mejor elección es la herramienta LDCad, pero MLCad resulta útil a veces.

Una vez que todos los ladrillos están ordenados, agrego pasos básicos en LDCad. También puedo recorrer el modelo en LDCad para que pueda ver cuáles serán los pasos individuales. Mientras hago esto, creo algunos submodelos más cuando es necesario. Lo siguiente que hago es abrir el modelo en LPub3D y generar instrucciones muy básicas y simples, pasando por todo el modelo una vez sin hacer ningún trabajo en el diseño u otras cosas. Hago esto para ver las imágenes de los pasos que creé antes y para ver si creo que el modelo es editable.

El siguiente paso es diseñar la página y crear textos destacados para los diferentes submodelos. LPub3D es una gran herramienta, pero a veces requiere algunos ajustes y programación manual para obtener realmente lo que desea. Hay un buen tutorial en mi sitio web sobre cómo trabajar con LPub3D [3].

Finalmente, hay algunos ladrillos que tienen impresiones y pegatinas personalizadas, así que también necesito crearlos. Este es un proceso demasiado largo para describirlo aquí, pero puede encontrar un tutorial en la web [4] y una discusión en los foros de **LDraw.org** [5].

Una vez que estoy contento con el resultado, las imágenes finales deben generarse en alta resolución y hago el resto del diseño para incorporar las instrucciones para la revista.

En general, este fue un proyecto muy bueno para trabajar. ¡Espero que disfrutes construyendo!

Para cualquier pregunta o ayuda con las herramientas LDraw contáctame en los foros de LDraw. #

[1] ldraw.xml es un archivo de conversión de piezas - puedes encontrar enlaces en el foro de Eurobricks

[2] Puedes descargar todas las herramientas de Ldraw en [www.ldraw.org](http://www.ldraw.org)

- [3]<https://sites.google.com/site/workingwithlpub/>
- [4]<http://www.melkert.net/test/stickerGen.html>
- [5]<https://forums.ldraw.org/>

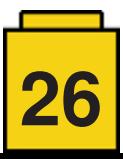

# <span id="page-26-0"></span>**Quisco HispaBrick Magazine®: Instrucciones**

*Fotos por lluisgib*

*Instrucciones por Jaco van der Molen*

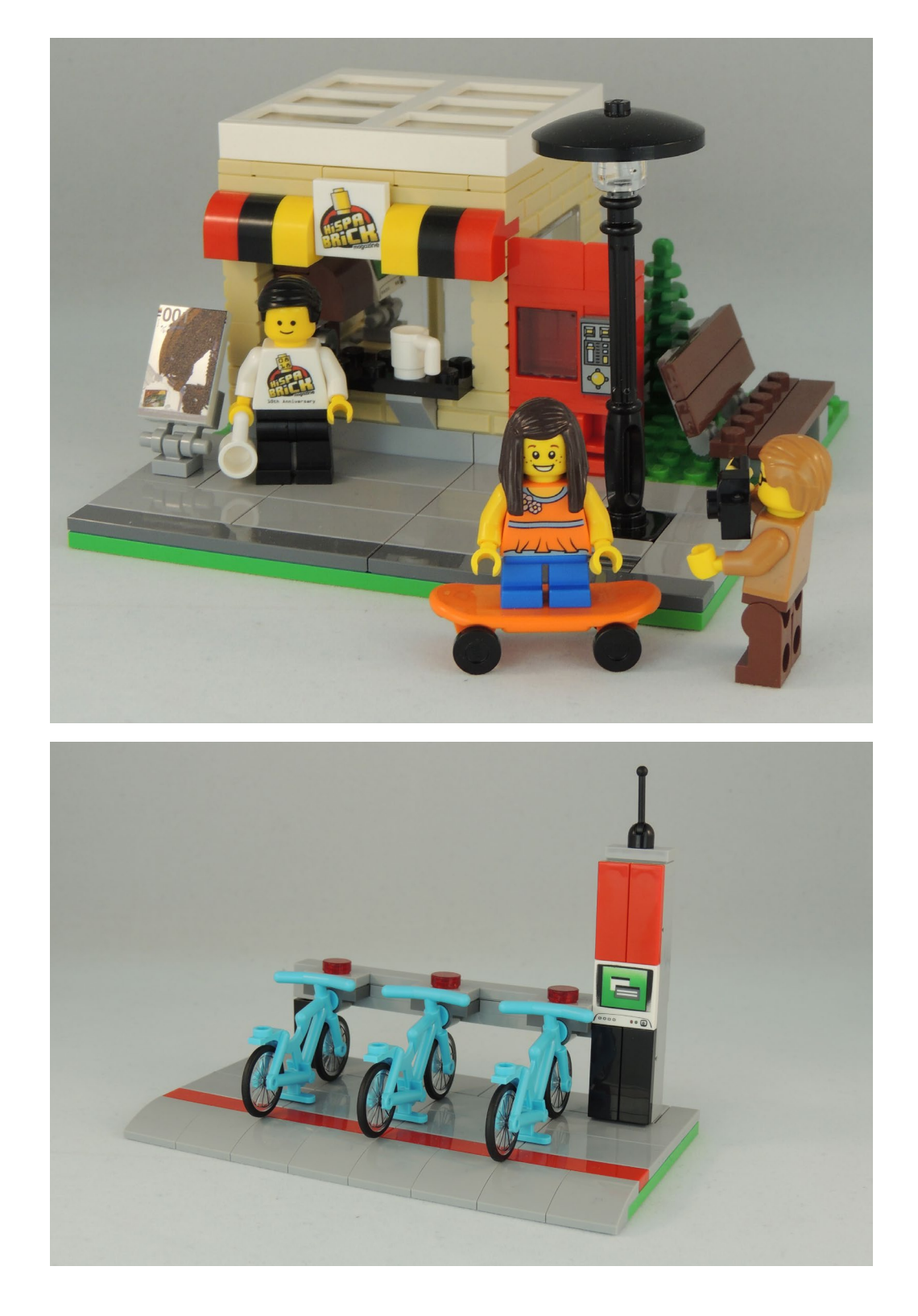

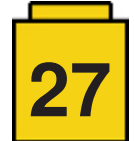

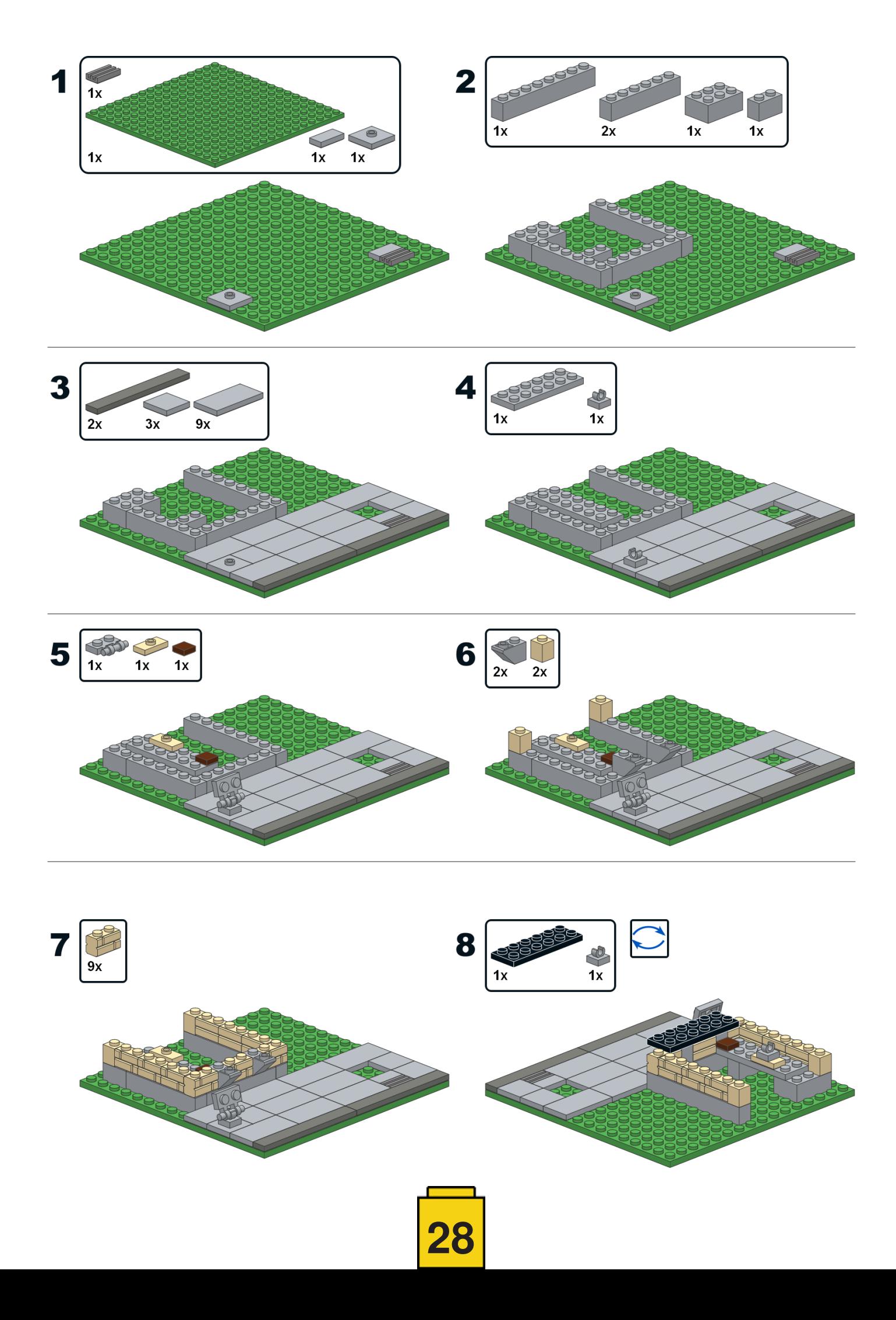

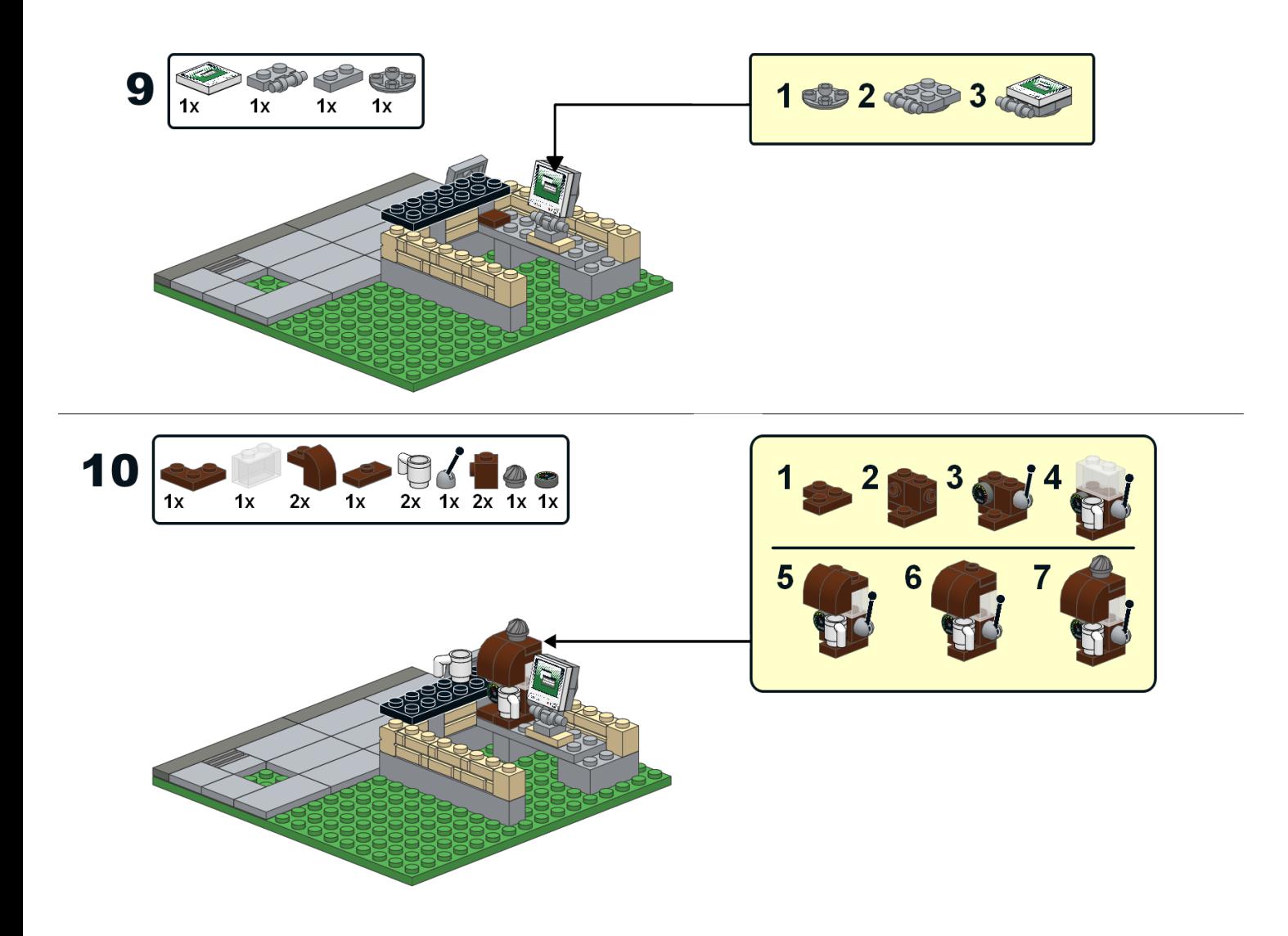

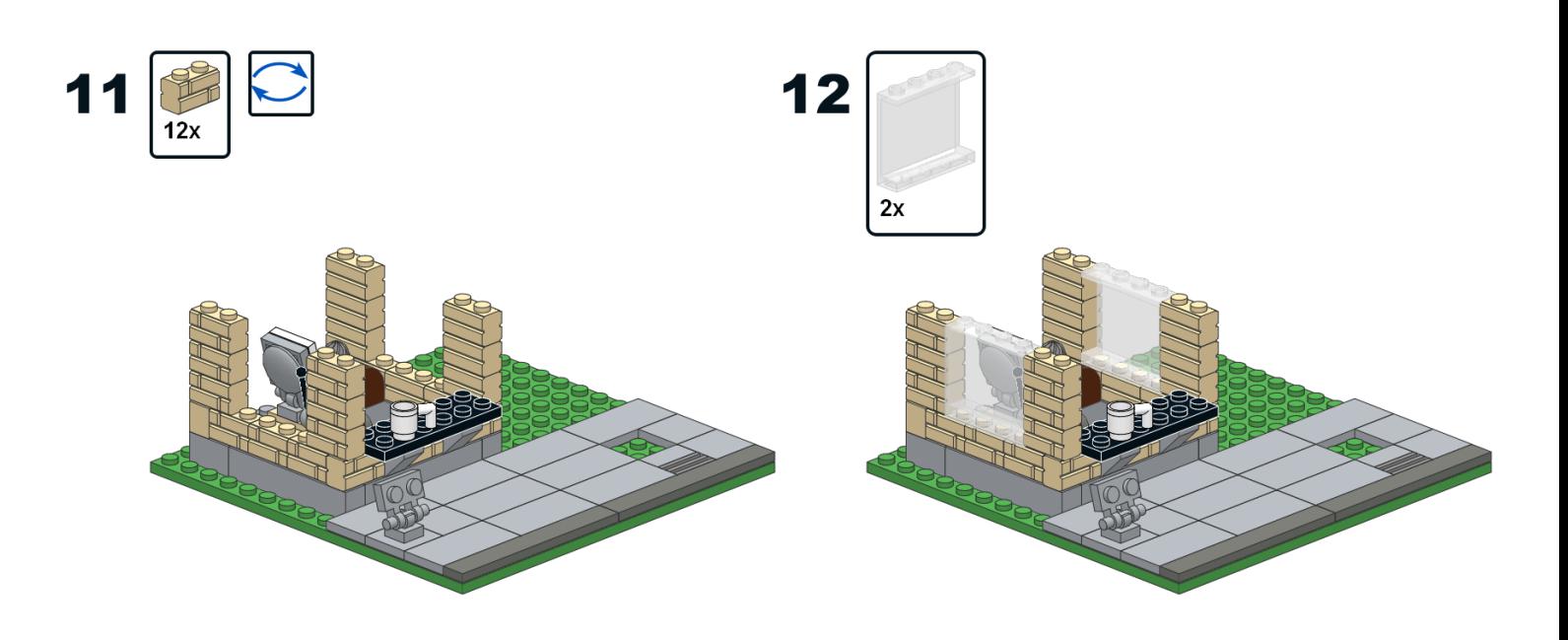

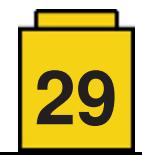

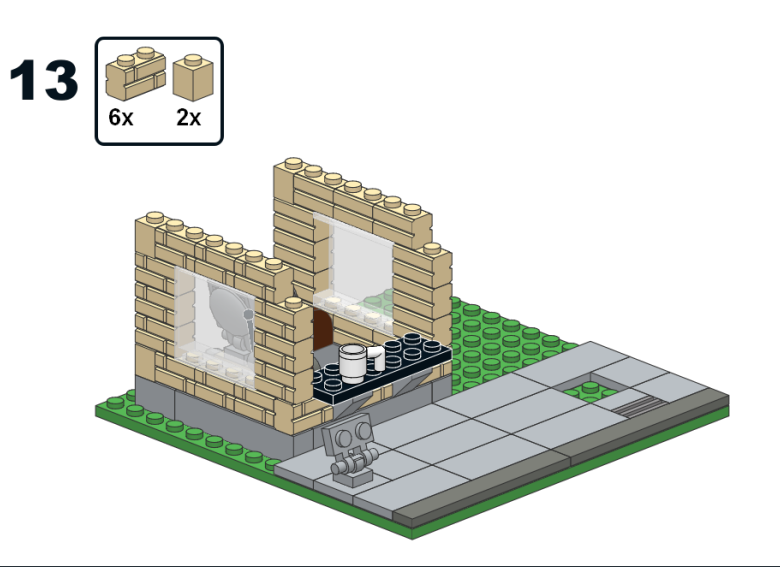

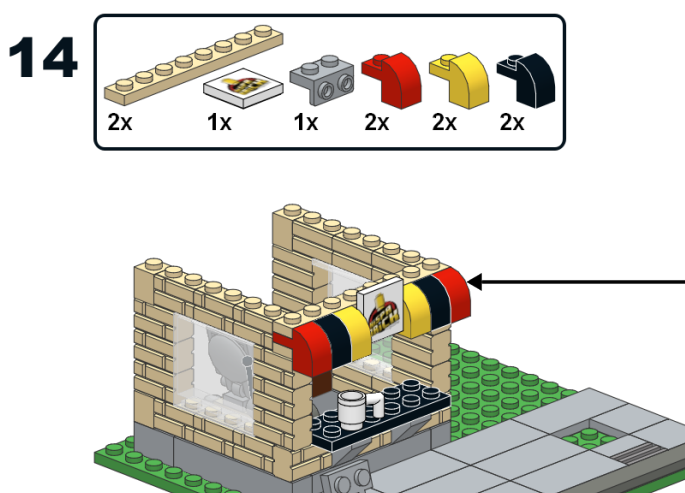

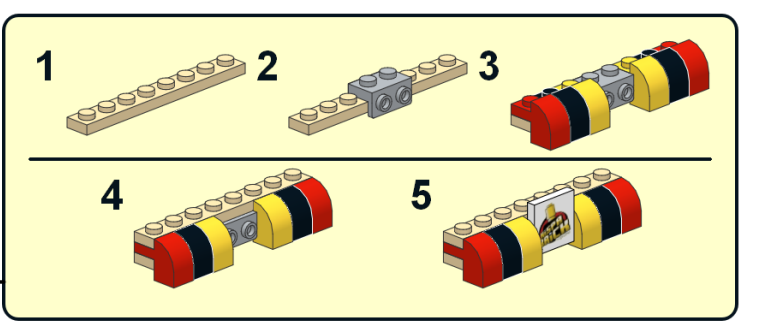

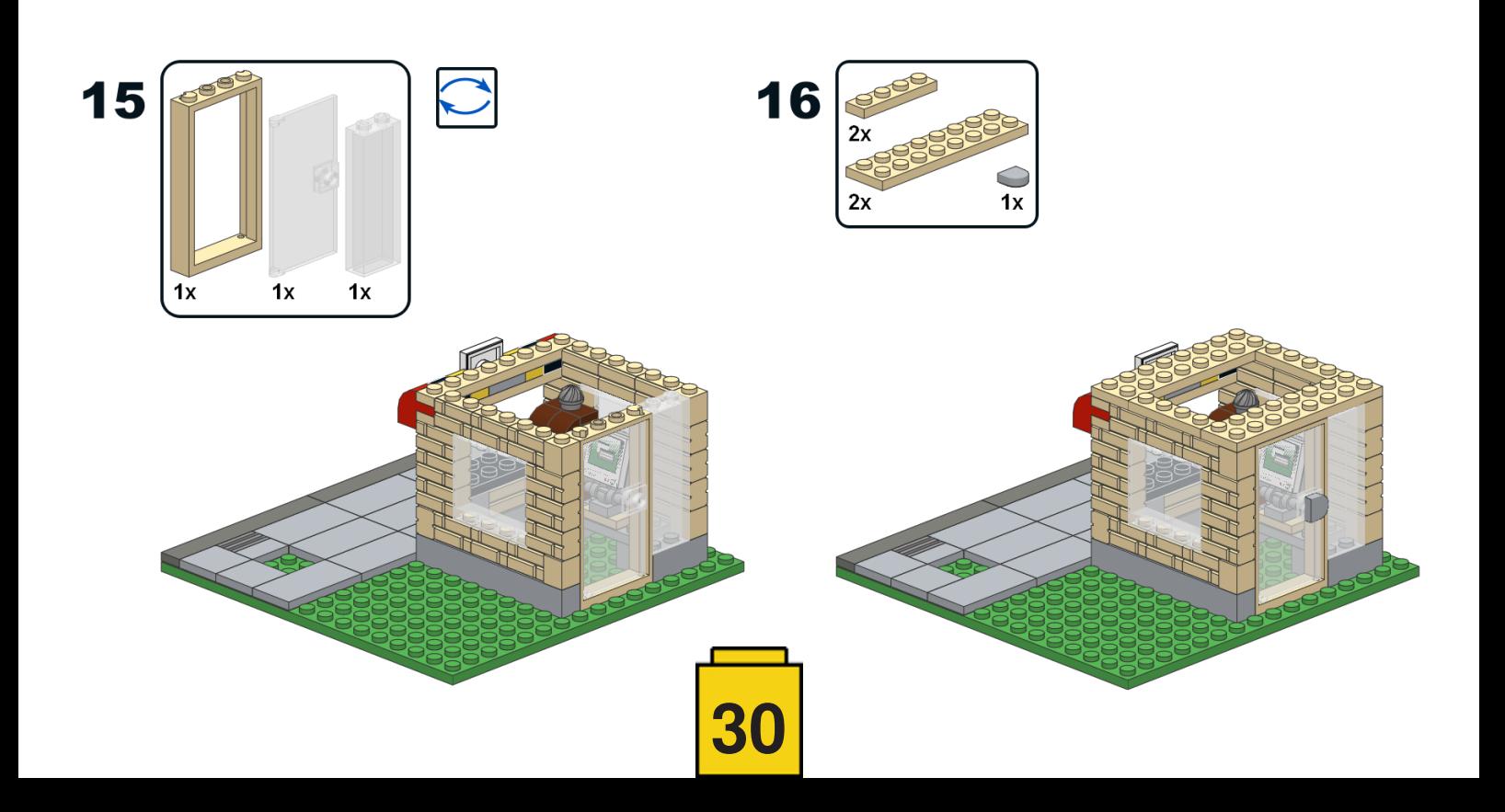

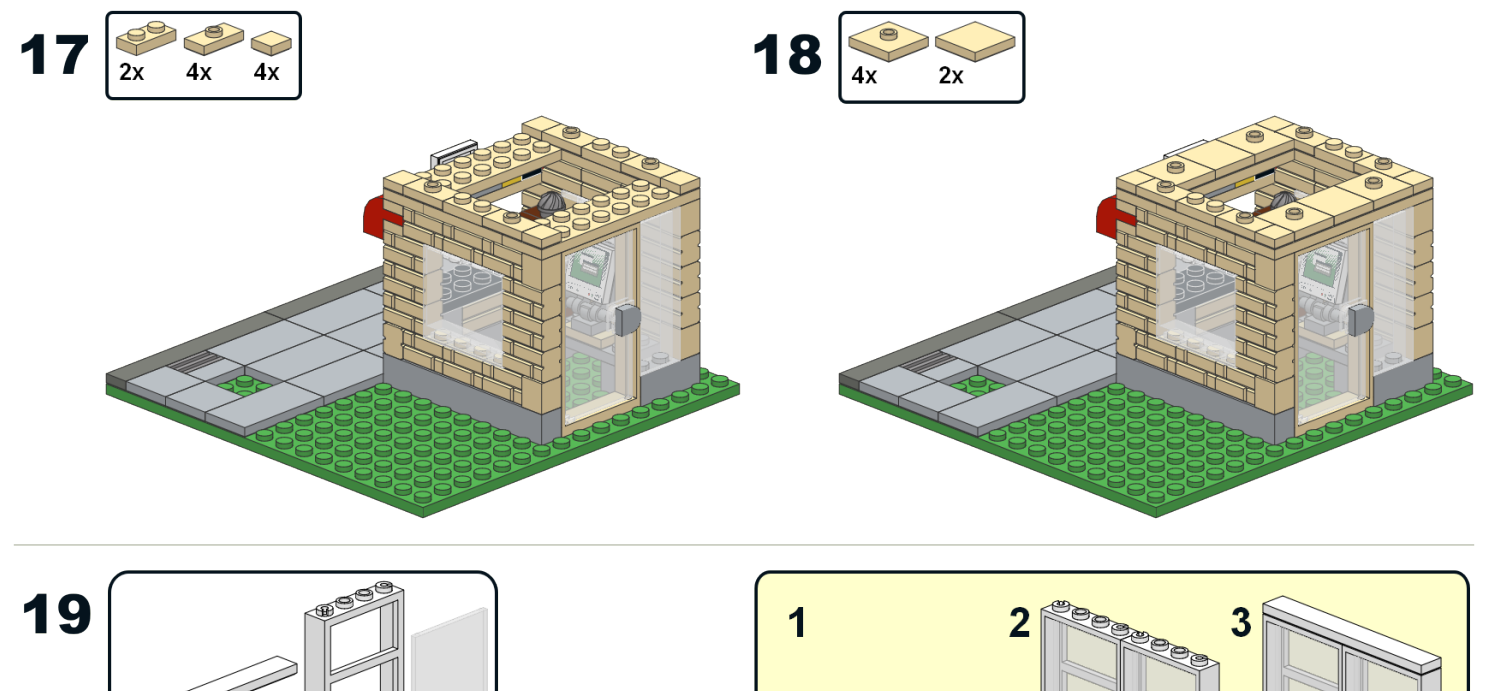

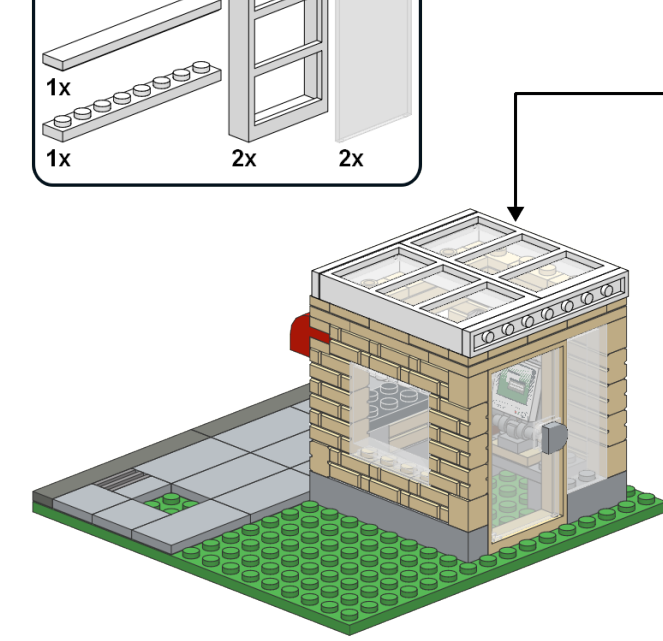

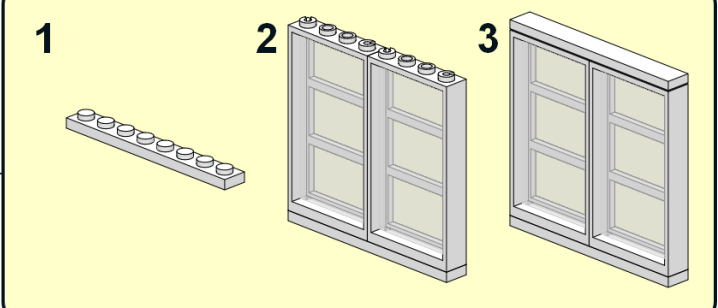

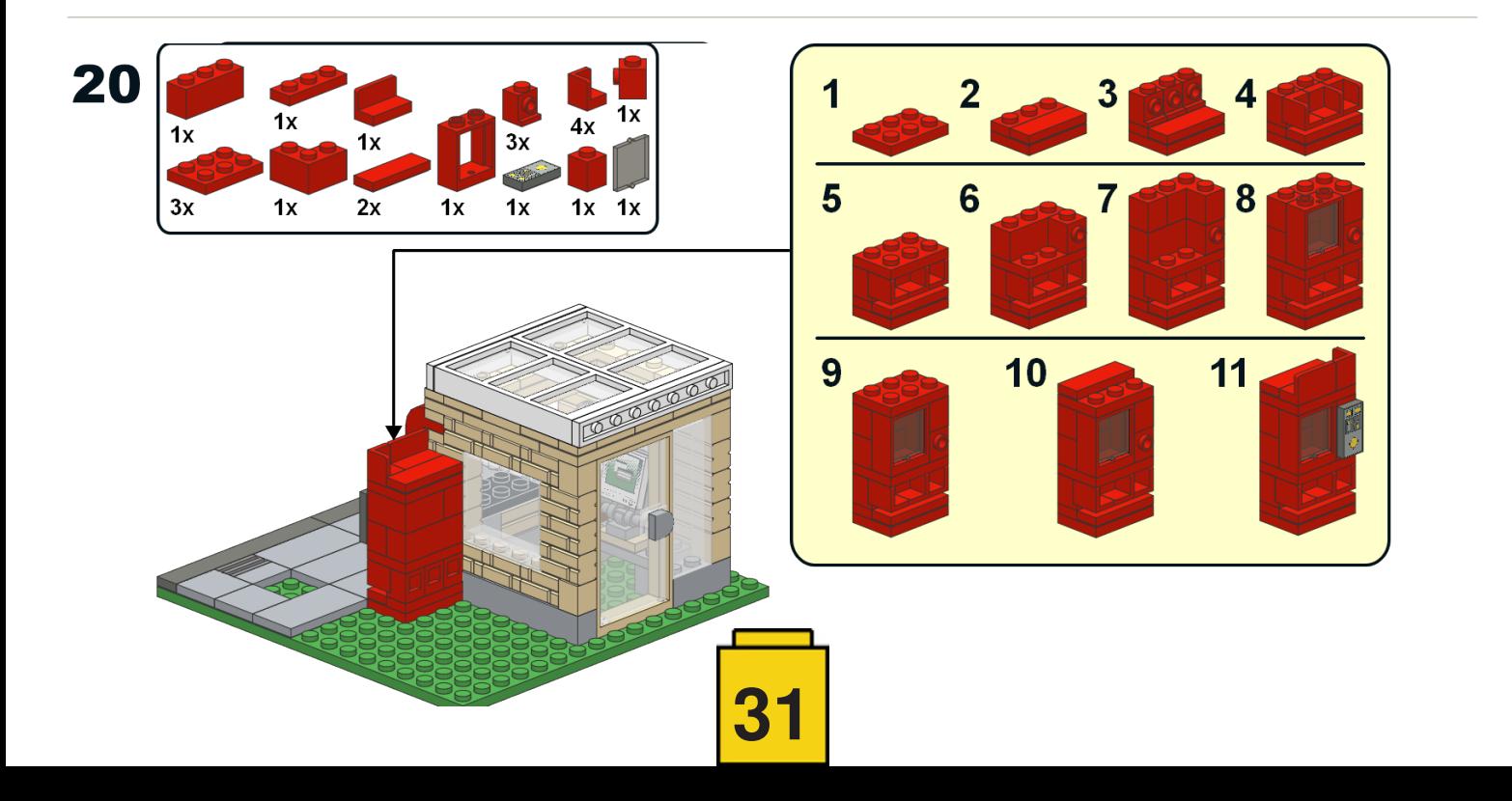

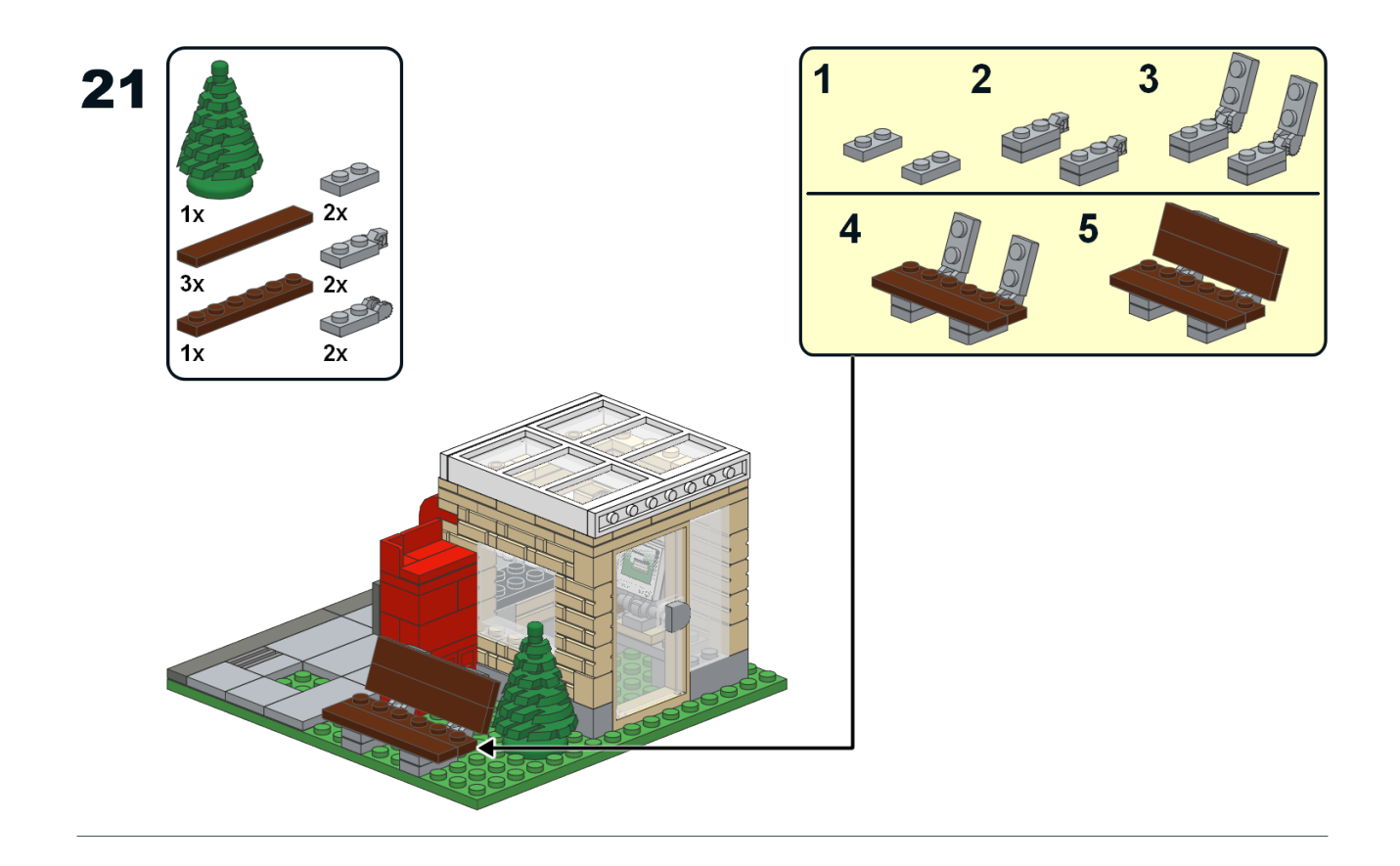

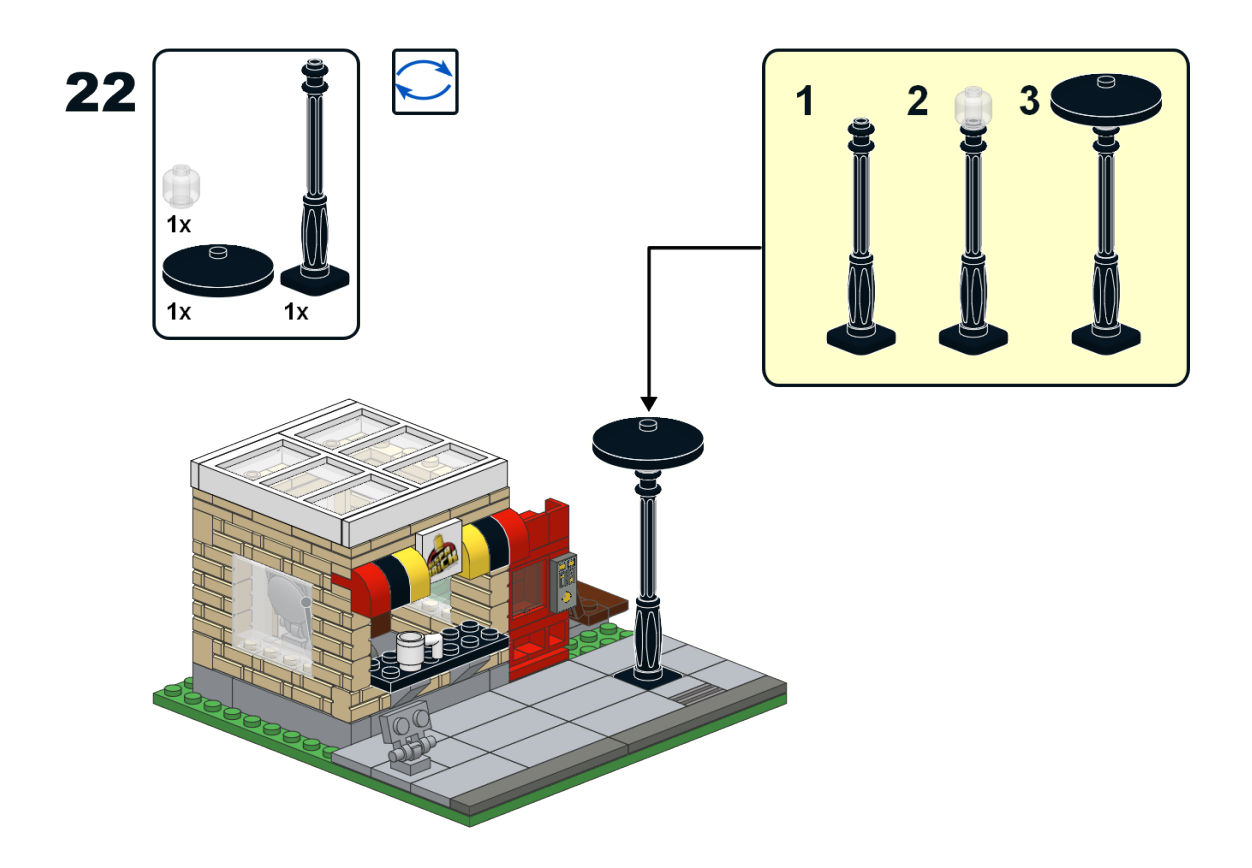

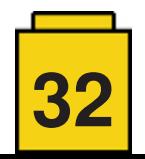

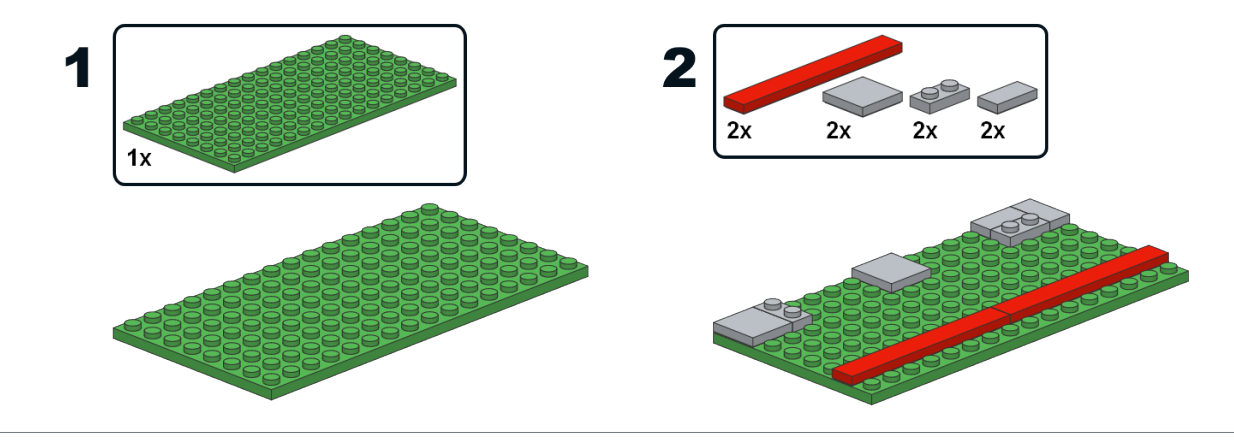

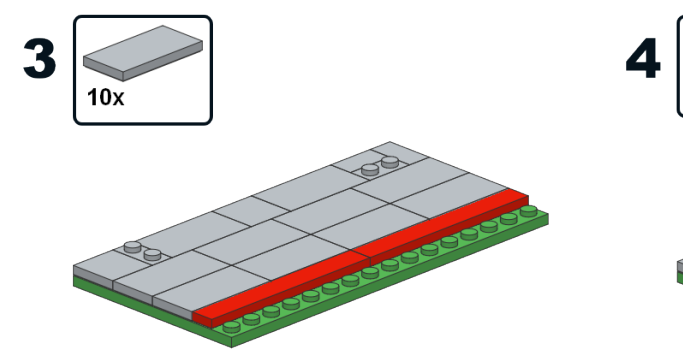

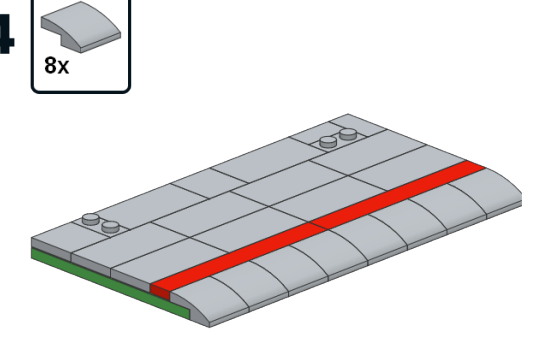

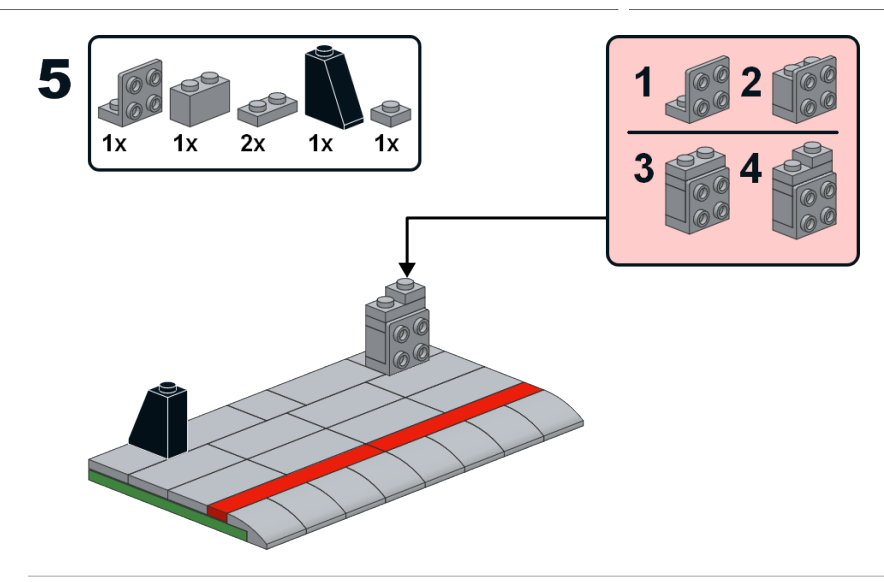

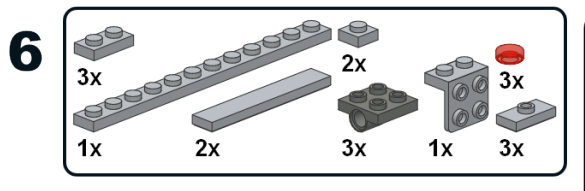

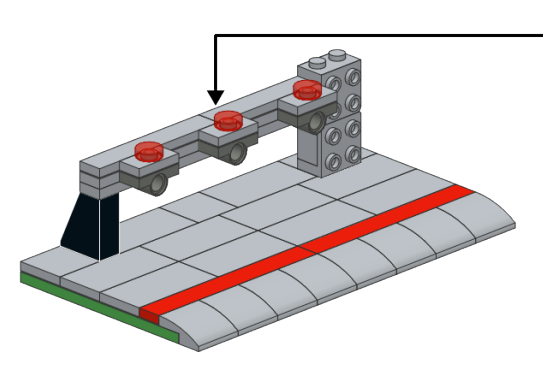

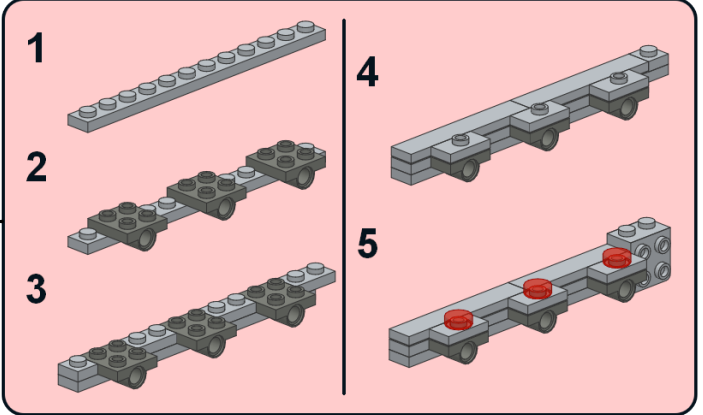

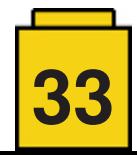

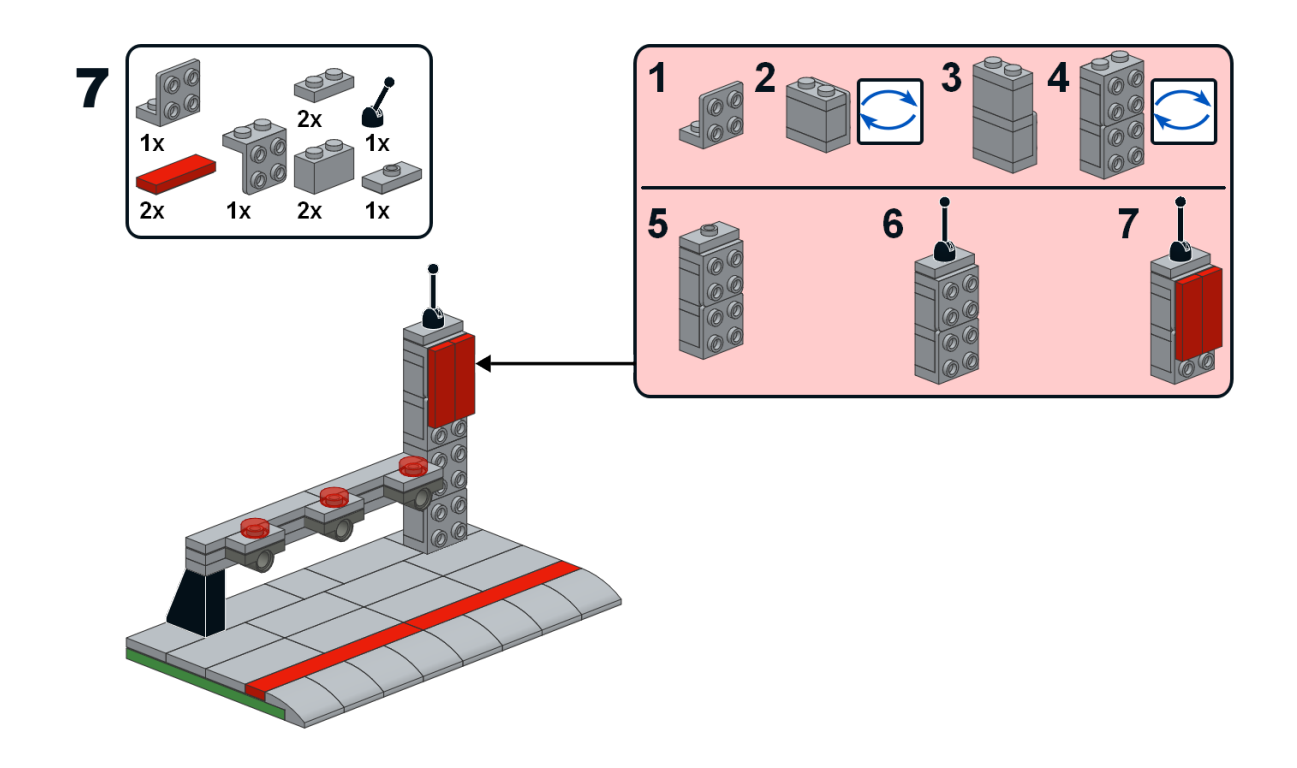

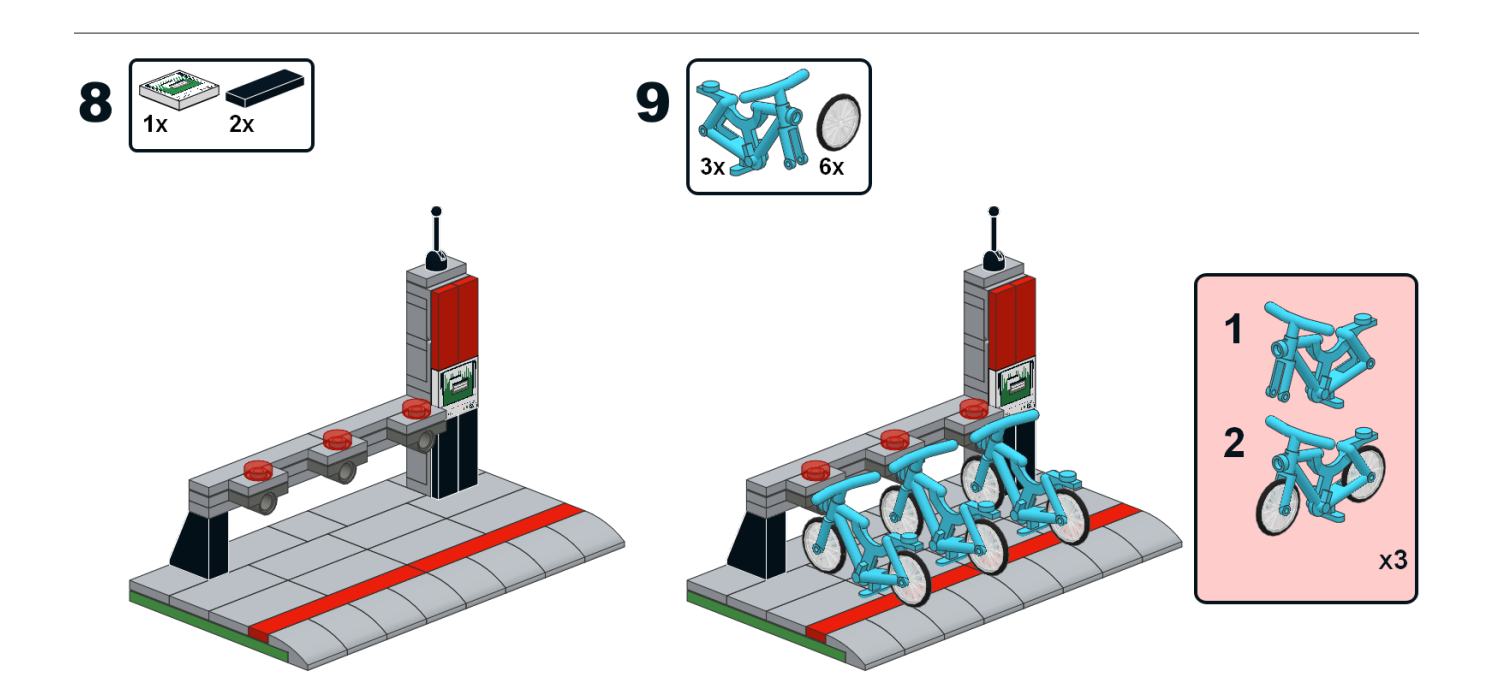

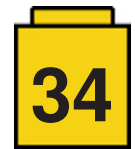

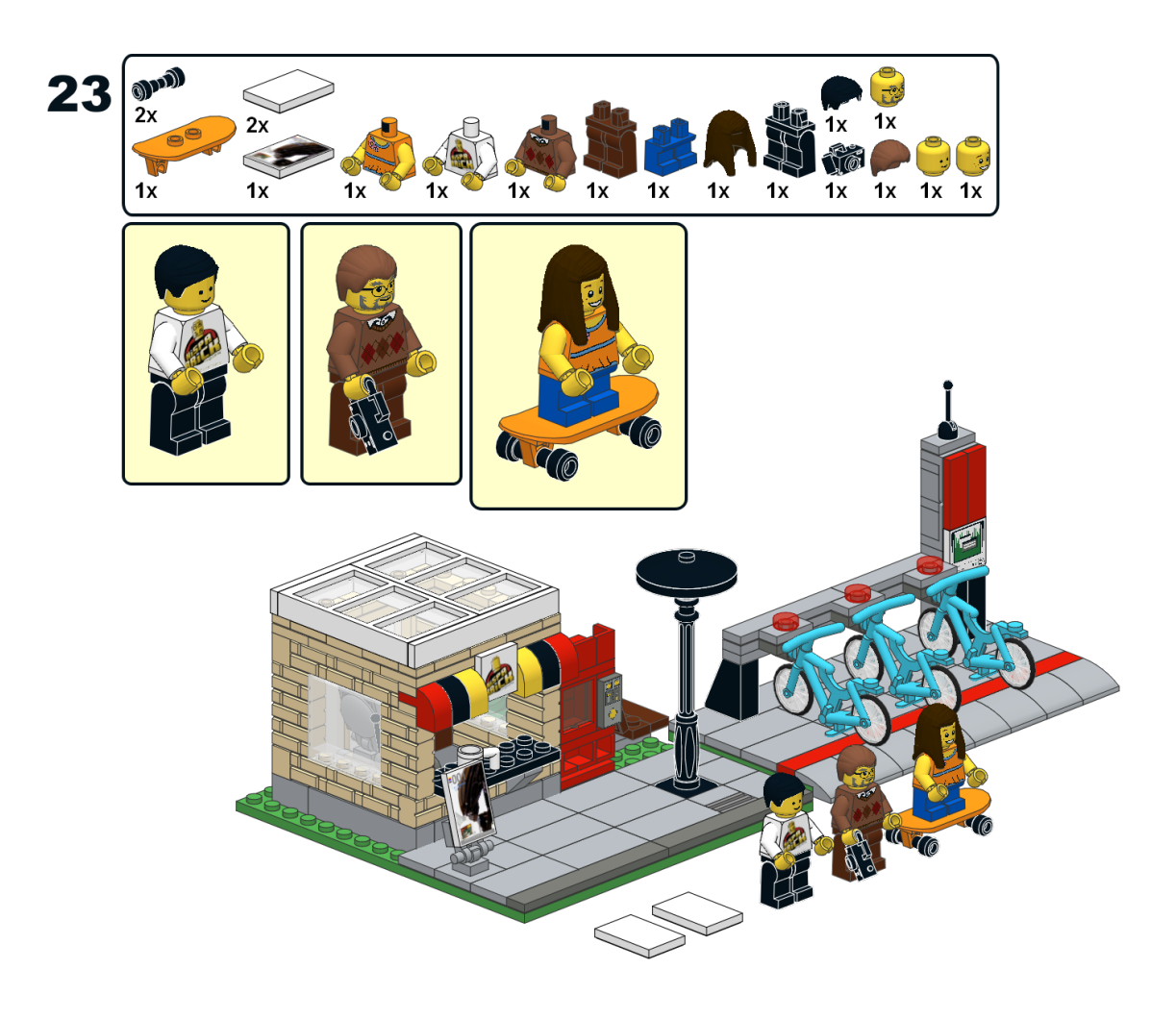

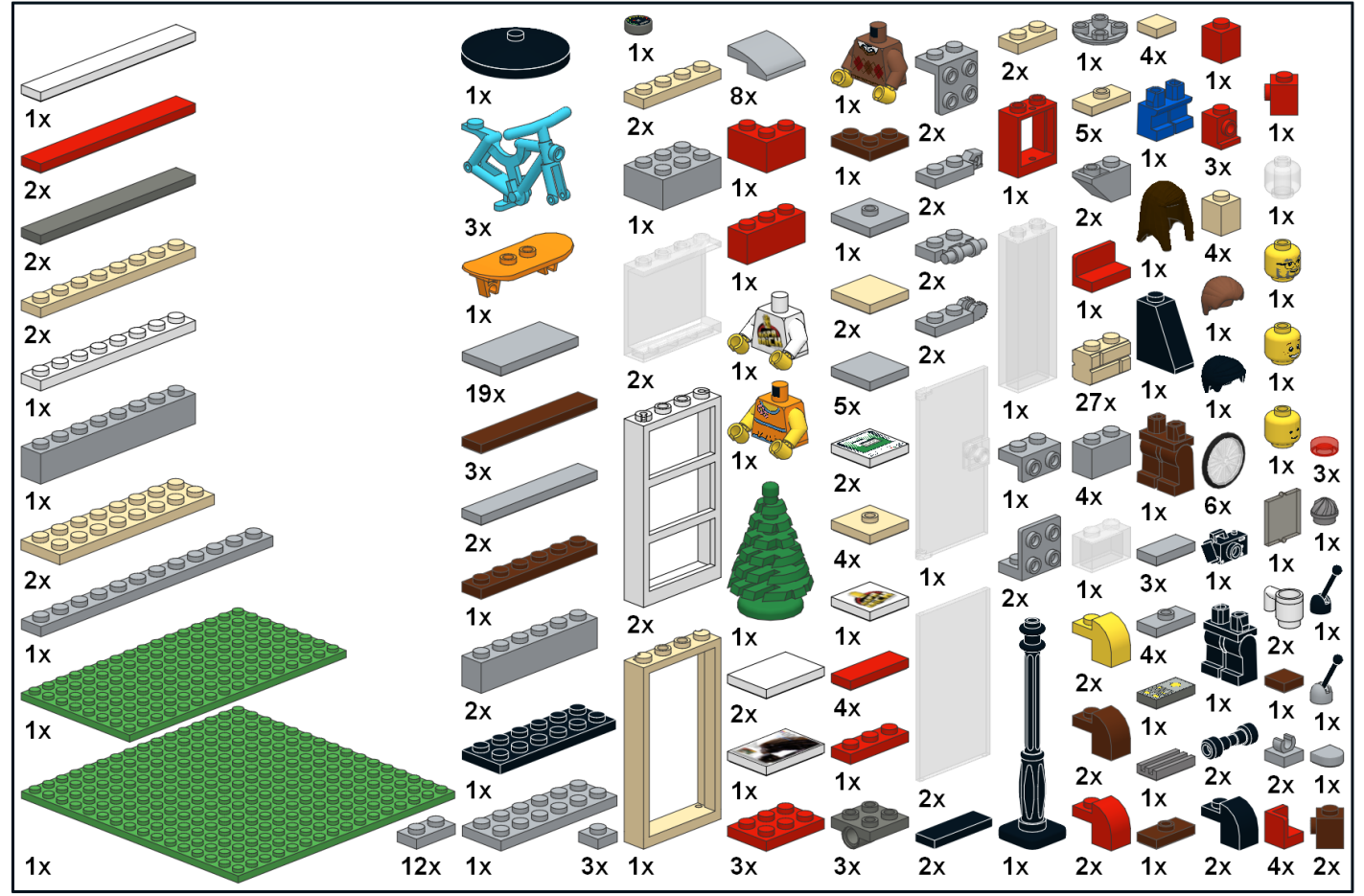

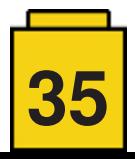

# <span id="page-35-0"></span>**HispaBrick Magazine® Staff**

#### *Por HispaBrick Magazine®*

HispaBrick Magazine® nació como un proyecto realizado por un grupo de aficionados para preservar y mostrar las construcciones realizadas por otros AFOLs de la comunidad española. Como todo proyecto, su ejecución y continuidad se ha debido a la ardua labor de un grupo de personas que, a lo largo de estos años, han desarrollado esta labor de una forma altruista y dedicando muchas horas para lograr que HispaBrick Magazine® sea lo que es hoy. Con los años, algunas personas lo han ido dejando y otras se han ido incorporando al equipo, pero el resultado final es la suma del esfuerzo de todas aquellas personas que han sido parte del equipo de la revista, y de todas aquellas personas que han colaborado con ella.

Hace 10 años, en mayo de 2008, vio la luz el primer número de la revista. Un proyecto que se puso en marcha gracias a la visión y el esfuerzo de unas pocas personas que pensaron que era una buena idea y la llevaron a cabo. En pocos meses, lo que empezó siendo un proyecto local acabó traspasando fronteras, y por petición de gran cantidad de lectores, se convirtió en un proyecto bilingüe. Número a número las colaboraciones aumentaron, y la revista fue creciendo de tamaño con el consiguiente incremento de trabajo. Este esfuerzo supuso un gran desgaste para algunos compañeros, y las actividades de nuestra vida cotidiana: el trabajo, la familia, los amigos… se resentían, por lo que algunos tuvieron que dejar la revista, y los cambios en el staff de la revista empezaron a reducir el equipo año a año. Si bien es cierto que el número de personas que colaboran con la revista ha ido aumentando, el auténtico trabajo de producción y realización de la revista, que ha ido creciendo y creciendo, ha recaído sobre un equipo de personas cada vez más pequeño. Pero ha sido su esfuerzo continuado a lo largo de los años lo que ha permitido que la revista siga adelante.

No podemos dejar de agradecer a todas aquellas personas que han pasado por la revista, y gracias a las cuales hemos podido llegar a este décimo aniversario. Por ello, y en una fecha tan señalada, ha llegado la hora de dar a conocer a esas personas que a día de hoy continúan con ese trabajo.

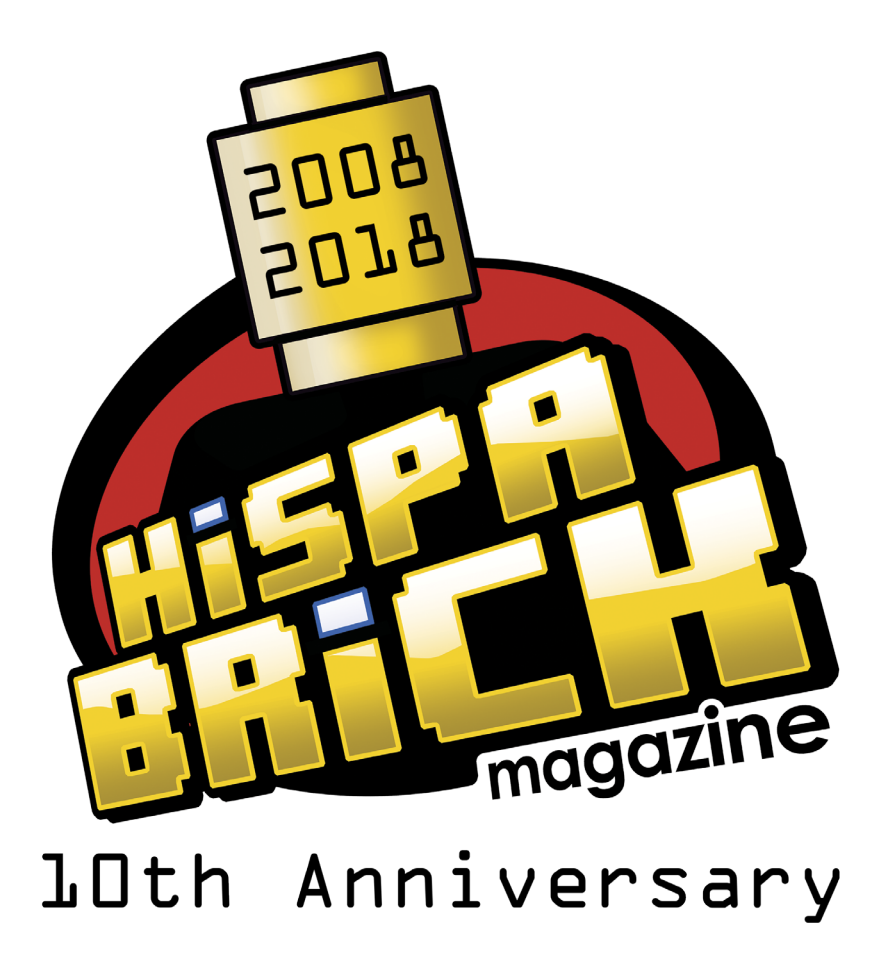

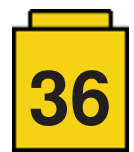
### **HispaBrick Magazine® Staff: Lluís Gibert (a.k.a. lluisgib)**

*Por HispaBrick Magazine®*

*Imágenes por lluisgib*

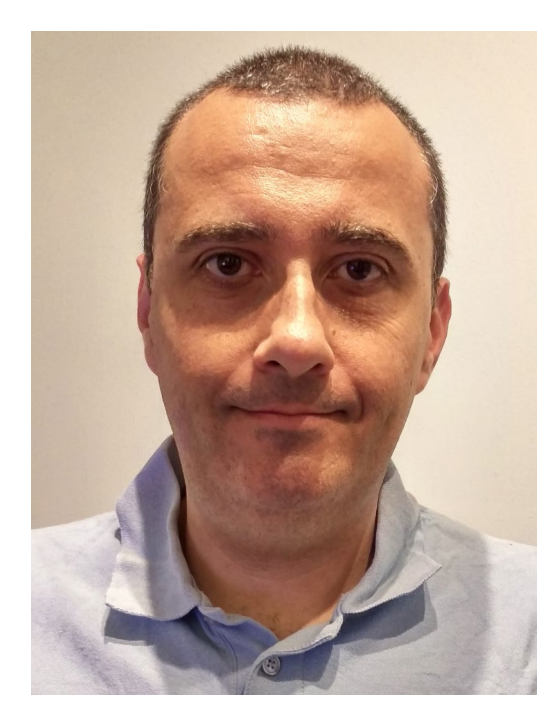

Hola. Nací y vivo en Barcelona. Soy Ingeniero Electrónico y trabajo en el sector de la automoción.

**HBM:** ¿Cómo y cuándo te integraste en la revista HispaBrick Magazine®?

**LLG:** Soy co-fundador de HispaBrick Magazine®. Allá en 2008 era Embajador LEGO® y fui la primera persona a la que Carlos Méndez, el día 20 de Marzo, contactó para exponerle la idea. Me entusiasmó y acepté sin dudar. Llevamos el proyecto en secreto para dar una sorpresa a la comunidad. 2 meses después, el día 23 de Mayo publicamos el primer HispaBrick Magazine®.

**HBM:** ¿Cuál es tu labor en la revista?

**LLG:** Durante estos 10 años he hecho de todo. A parte de escribir artículos, empecé llevando la comunicación con LEGO® e intentando conseguir entrevistas dentro de la compañía. Hago traducciones, búsqueda de artículos en la comunidad, seguimiento… Actualmente llevo el peso de la maquetación global de la revista, y comparto las tareas de maquetación de artículos individuales con Jose. Además, me toca ser "el policía" que controla el calendario para que los artículos lleguen a tiempo. También llevo parte de las "relaciones públicas" junto con Jetro.

**HBM:** ¿Habías realizado anteriormente alguna de estas tareas?

**LLG:** Antes de HispaBrick Magazine®, llevaba las relaciones de la Comunidad española con LEGO® ya que era Embajador desde febrero de 2007. A parte de esto, nunca había maquetado, ni escrito artículos.

**HBM:** ¿Has necesitado aprender a manejar o estudiar alguna herramienta para realizar alguna de estas tareas?

**LLG:** Tenía nociones básicas de Photoshop, pero he tenido que mejorar en este aspecto. También he tenido que aprender a manejar el InDesign desde cero, programa con el que hacemos la maquetación. Hace años había el problema de que no podíamos maquetar "en paralelo" y una sola persona se debía encargar de toda la tarea de maquetación. Hace unos 2 años, investigando el programa, pude encontrar la forma de maquetar los artículos individualmente, y luego juntarlos todos para formar la revista.

**HBM:** De todas las tareas que se realizan en la revista, ¿Cuáles son las que más te gusta realizar? ¿Y las que menos?

**LLG:** Sonará un poco contradictorio, pero lo que más me gusta hacer y lo que menos es componer la revista final. Es un proceso largo, pesado y tedioso. Ahora que la revista se publica en 3 idiomas, realizar la composición final me lleva un fin de semana entero. Pero la satisfacción de terminar el trabajo, ver la revista lista para publicar y empezar la distribución de los comunicados de prensa, compensa todo el "sufrimiento" :)

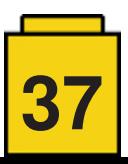

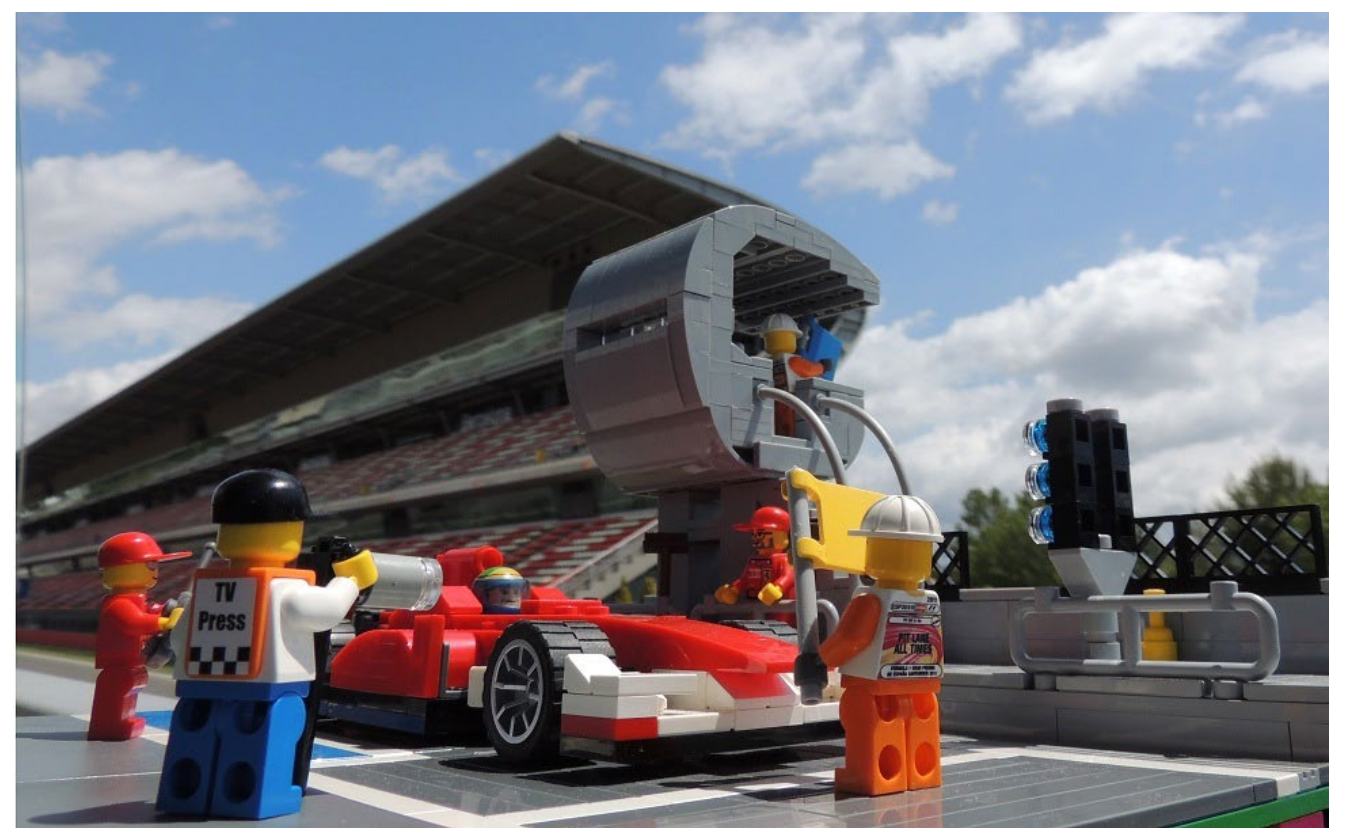

**HBM:** De todas las tareas que son necesarias para realizar la revista, ¿hay alguna que no hayas hecho y te gustaría llevar a cabo?

**LLG:** Creo que no me falta ninguna tarea por hacer… :D

**HBM:** ¿Qué opinas del resto de personas que forman el staff de la revista?

**LLG:** ¿Tengo que ser políticamente correcto? ;) Somos un grupo de amigos que intentamos que la revista continúe. Creo que los que nos define es el buen rollo, el compañerismo y la pasión por el Hobby. No solo hacemos la revista, también nos juntamos para hacer eventos. Dado que estamos repartidos por la geografía española, la revista se coordina a través de internet. Los eventos nos sirven para encontrarnos, poder discutir algunos temas de la revista y, sobre todo, reírnos mucho.

**HBM:** Mucha gente no sabe todo el trabajo que implica realizar una revista de forma amateur y gratuita. ¿Realmente hay que hacer tanto trabajo para que un nuevo número vea la luz?

**LLG:** Si, no hay casi descanso. Cuando lanzamos un nuevo número, al cabo de unas 2-3 semanas empezamos a buscar artículos para el nuevo, pensamos en que sets podemos analizar… A partir de aquí es una carrera contrarreloj. Todos tenemos nuestras vidas, trabajos, problemas… y eso hace difícil que podamos cumplir los plazos. Cerramos la recepción de artículos unas 4-5 semanas antes de publicar la revista. A partir de ese momento empiezan las correcciones, traducciones, maquetación… Cada número tiene entre 20 y 30 artículos, por lo que tenemos que maquetar unos 60 artículos en un mes. Maquetamos los artículos en un idioma. Pero sustituir el texto en otro idioma no hace que directamente tengas el artículo. Normalmente los artículos en español son más largos. Por eso siempre intento maquetar primero en este idioma. Al sustituir el texto por el inglés, hay que reajustar el tamaño de las imágenes para que no queden espacios en blanco, que quedarían muy feos.

**HBM:** De todas las críticas/alabanzas que recibís, ¿cuales han sido las que más te han sorprendido o llamado la atención?

**LLG:** Quizás la "alabanza" que siempre me ha llamado más la atención es cuando me dicen que debemos ser un gran equipo. Siempre se sorprenden cuando les digo que actualmente somos 4 personas las que llevamos la revista.

**HBM:** Han pasado 10 años desde el primer número ¿Cómo crees que ha evolucionado la revista en estos 10 años?

**LLG:** Creo que la revista ha evolucionado en el aspecto visual, pero que mantiene la esencia de ser una revista hecha por AFOLs para AFOLs. Evidentemente la evolución se ha dado porque hemos aprendido el manejo de las herramientas de diseño y maquetación, hemos aprendido a hacer fotos, a redactar artículos… Pero hemos intentado mantener el aspecto limpio y simple de la revista. Queremos que el contenido escrito sea tan importante como el aspecto visual. Por eso no acostumbramos a hacer maquetaciones con fondos muy coloridos, o muy recargadas. Eso desvirtuaría el mensaje que se quiere dar en el contenido.

**HBM:** Todo empezó como un formato local para preservar y dar a conocer las construcciones de los AFOLs españoles, y ahora se realiza en 3 idiomas y se lee en todo el mundo. ¿Por qué crees que ha tenido esta evolución tan internacional?

**LLG:** Siempre hemos intentado ofrecer un contenido muy variado. Aunque no olvidamos la actualidad de las novedades, buscamos contenidos que muestren la riqueza de nuestra afición. Por ejemplo, somos la única revista con un contenido habitual en Technic o Mindstorms, sobretodo con tutoriales o artículos técnicos. Siempre buscamos contenidos singulares que ofrezcan un valor añadido para nuestros lectores. Tampoco tenemos publicidad, aunque nos llegan algunas propuestas. Todo el trabajo es voluntario. Y creo que este también es el motivo por el cual, cuando contactamos con un AFOL para que colabore, siempre obtenemos una respuesta afirmativa.

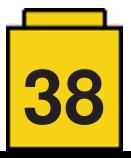

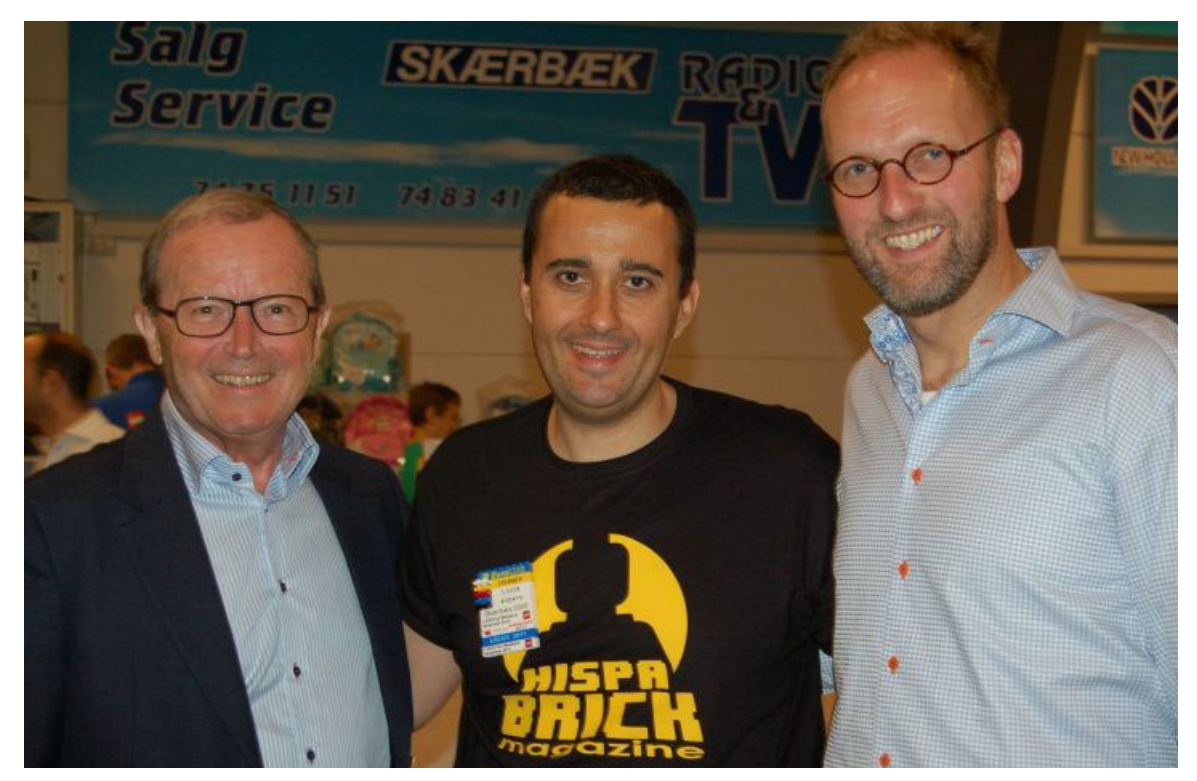

**HBM:** La revista sigue su curso tras 10 años. ¿Nunca habéis pensado que no habría un siguiente número?

**LLG:** Ha habido varios momentos de crisis, principalmente cuando personas que hacían tareas clave han dejado de colaborar. Hemos tenido que redistribuir tareas, aprender a hacer cosas que no hacíamos… A lo largo de los años hemos aprendido que el conocimiento de cómo se hacen las cosas se tiene que distribuir entre todos. Creo que ahora el equipo es más fuerte.

**HBM:** ¿Cuáles crees que son las mejores cualidades de la revista?

**LLG:** Tal y como he comentado antes, creo que siendo una revista gratuita y sin publicidad nos da cierta ventaja. Los AFOLs, en general, está encantados de colaborar con nosotros y sabe que aunque ellos hagan un esfuerzo, nosotros no nos aprovechamos de ello. Todo el esfuerzo revierte en la comunidad. He visto en eventos gente exponiendo con orgullo la revista con su modelo en portada. Creo que eso dice mucho de lo que hemos logrado...

**HBM:** ¿Qué te gustaría mejorar en la revista?

**LLG:** Bueno, siempre hay cosas a mejorar. Pero creo que para un proyecto de este tipo tenemos una calidad más que aceptable en muchos aspectos. Poco a poco vamos incorporando pequeñas funcionalidades como los índices y enlaces en los pdf, que hacen la vida más fácil a nuestros lectores. En general, estoy satisfecho.

**HBM:** Siempre comentáis en la revista que su continuidad es posible gracias a la colaboración de todas aquellas personas que mandan artículos para la revista. ¿Realmente es un factor tan importante?

**LLG:** ¡Es fundamental! Sin todas esas personas a las que contactamos por que nos ha llamado la atención su trabajo, los que nos ofrecen o sugieren artículos la revista no tendría ningún recorrido.

Si tuviéramos que escribir todos los contenidos, sería una revista muy aburrida, y su periodicidad sería… nula. ¡Gracias a todos!

**HBM:** Por supuesto, no podemos olvidarnos de los colaboradores habituales, ¿qué podrías decir sobre ellos?

**LLG:** El gran trabajo que hacen nuestros colaboradores habituales permiten que haya un nexo de unión entre una revista y la siguiente. Con todos los tutoriales y series de artículos que escriben, somos capaces de fidelizar a lectores que esperan en cada número continuar leyendo sobre su tema favorito.

Mención especial a nuestro dibujante Jesús Delgado (Arqu medes). Empezó su tira cómica en el número 1, y desde entonces nunca ha fallado, aunque a veces le ha sido difícil compaginar nuestro calendario con su vida diaria. Le agradezco especialmente su fidelidad, dedicación y, sobretodo, su cáustico sentido del humor que siempre ha sabido reflejar el sentir de la comunidad en cada momento.

También quiero agradecer a los colaboradores "invisibles". Esos que no escriben artículos ni presentan grandes MOCs. Pero que sin ellos tampoco seríamos capaces de funcionar. Son personas que hacen de traductores, correctores y de gestión de contenidos. Dos ejemplos son Adrian Barbour (corrector de inglés) y Oton Ribic (enlace con el equipo croata).

**HBM:** También habéis realizado artículos y entrevistas con personas de la compañía LEGO®, ¿cómo veis vuestra relación con la compañía LEGO®?

**LLG:** De este punto me siento un poco responsable. Empecé como Embajador LEGO® en 2007 y cuando empezamos la revista, inmediatamente me puse en contacto con LEGO® para darles a conocer nuestras intenciones y pedirles colaboración. Supongo que tuvieron un mal día en LEGO®, ya que mostraron su inmediato entusiasmo y empezamos a trabajar con ellos para conseguir contenidos.

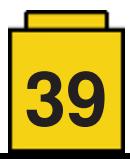

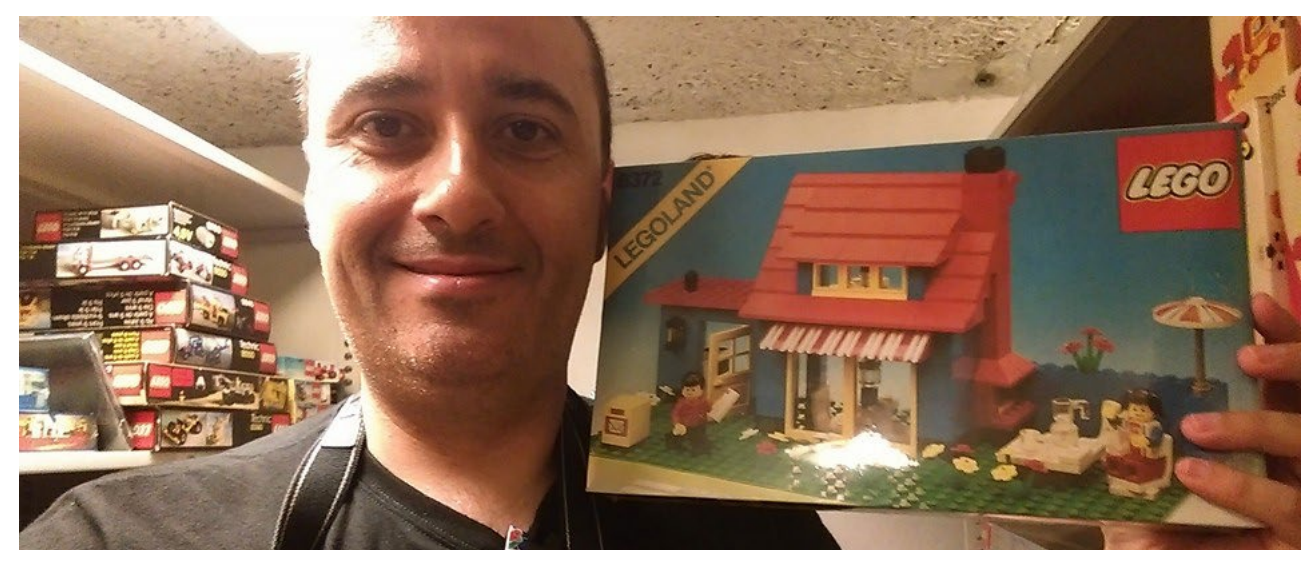

Durante estos 10 años he conocido y entrevistado a muchos empleados de LEGO®, y eso ha ayudado a que en LEGO® se reconozca nuestra labor y que cuando se les habla de HispaBrick Magazine®, a muchos no les suene a chino.

**HBM:** Como bien reza el eslogan de la revista, es una revista hecha por aficionados. Así que además de la revista también os gusta construir con LEGO®, ¿Cuáles son tus líneas favoritas o las temáticas que más te gustan?

**LLG:** Siempre he contado que mis comienzos con el LEGO® no fueron comunes. De pequeño tenía un problema de movilidad en las manos. Podríamos decir que tenía las manos "patosas". Mis padres me compraron mi primer set de LEGO® (el 6610) para poder ejercitarlas. Creo que ese pequeño set, y sobretodo su minifigura crearon un sentimiento que ha perdurado durante 38 años. Supongo que por eso la línea Town / City es mi preferida. Es con lo que jugué de pequeño y es de lo que hago dioramas ahora.

Me gustan otras líneas más modernas como Speed Champions o Star Wars. Pero nunca al nivel de City.

**HBM:** ¿Hay algún set o temática que te gustaría que sacase LEGO®?

**LLG:** Si, claro. Por ejemplo me gustaría ver la Sagrada Familia de Barcelona en escala Architecture. Hice mi propia interpretación del edificio ya que dudo que LEGO® saque ese modelo debido a que es una iglesia, aunque creo que hoy en día es más conocida por su arquitectura que por su carácter religioso.

Continuando con edificios de mi ciudad, me gustaría ver algún edificio modular modernista, ya sea la Pedrera o la Casa Batlló, iconos de Barcelona.

A nivel más genérico me gustaría poder ver un gran aeropuerto modular.

**HBM:** ¿Hay vida más allá de la revista y de las construcciones de LEGO®?

**LLG:** Si, ¡hay vida! Si dedicara todas mis horas al LEGO®, creo que mi mujer ya habría hecho las maletas :).

Nos encanta viajar. Ya sea al otro lado del mundo, como turismo local. Nos encanta sumergirnos en la cultura del país que visitamos. Intentamos combinar las atracciones turísticas más conocidas con la vida cotidiana de las personas que viven allí.

También durante muchos años he estado vinculado al mundo del deporte del motor. colaborando con la organización de carreras de todo tipo, desde Formula 1 y MotoGP hasta campeonatos locales.

**HBM:** Dentro de otros 10 años, ¿crees que seguirás colaborando con la revista?

**LLG:** Hace 10 años nunca hubiera dicho que hoy estaríamos aquí, por lo que prefiero seguir pensando lo mismo cara al futuro. ¡Tampoco ha ido tan mal!

**HBM:** A lo largo de estos 10 años, habrán sido muchas las anécdotas que han rodeado el trabajo en la revista, ¿podrías contar alguna?

**LLG:** Hay muchas, desde gente que nos escribe pensando que somos la compañía LEGO®, o personas que se dirigen a mí como si fuera empleado.

Pero probablemente creo que el momento más emocionante de esos 10 años fue cuando solicité hacer 5 preguntas al Sr. Kjeld Kirk Kristiansen, propietario de LEGO®. Era una locura, pero mandé las 5 preguntas. La respuesta me dejó en shock, no solo iba a contestar las preguntas si no que iba a hacerlo por teléfono. Me dió una cita y tuvimos una interesante llamada de unos 30 minutos.

**HBM:** Por último, ¿Podrías comentar algo que te gustaría ver en la revista?

**LLG:** Llamadme osado, pero la fortuna de poder hacerle 5 preguntas al Sr. Kjeld Kirk Kristiansen me hizo ser un poco ambicioso. Al cabo de un par de años preparé una entrevista completa con la esperanza algún día de poder hacerla. De momento llevo 5 años intentándolo, y he recibido 3 negativas. Pero no desfalleceré. Quien la sigue... ¡la consigue! #

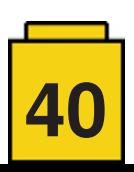

### **HispaBrick Magazine® Staff: Jetro de Château (a.k.a. linmix)**

#### *Por HispaBrick Magazine®*

*Imágenes por linmix*

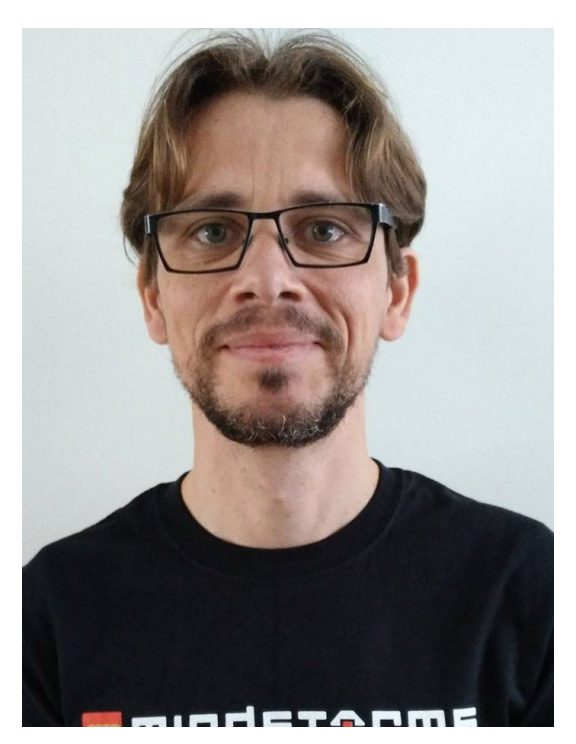

Buenas. Soy holandés, pero llevo más de 20 años en España. Trabajo como profesor de idiomas y de robótica y traductor.

**HBM:** ¿Cómo y cuándo te integraste en la revista HispaBrick Magazine®?

**JdC:** Cuando Lluís contactó conmigo y me contó sobre el proyecto de la revista, enseguida me animé a participar con un tutorial sobre LDraw en el que estaba trabajando. Cuando nos dimos cuenta de la repercusión que la revista tenía fuera de España empecé a coordinar la traducción de contenidos. Poco después entré a formar parte de la junta de editores.

**HBM:** ¿Cuál es tu labor en la revista?

**JdC:** Además de coordinar y supervisar la traducción, me ocupo de los contenidos relacionados con MINDSTORMS, Technic y contenidos digitales (LDraw, LDD, etc.). Para eso busco colaboradores y valoro las propuestas que nos llegan. Asimismo, me encargo de la coordinación con el equipo croata y de la puesta al día del flujo de trabajo interno. También escribo mis propios artículos y reseñas. Soy el Embajador de HispaBrick Magazine® para el LEGO® Ambassador Network (LAN) por lo que me encargo de la mayor parte de las comunicaciones con la empresa LEGO®.

**HBM:** ¿Habías realizado anteriormente alguna de estas tareas?

**JdC:** Ya trabajaba como traductor con anterioridad y como profesor siempre trato de hacer la materia que enseño accesible a mi público. Pero hay muchas tareas que he tenido que aprender sobre la marcha.

**HBM:** ¿Has necesitado aprender a manejar o estudiar alguna herramienta para realizar alguna de estas tareas?

**JdC:** Un dia de estos tendré que familiarizarme más con InDesign...

**HBM:** De todas las tareas que se realizan en la revista, ¿Cuáles son las que más te gusta realizar? ¿Y las que menos?

**JdC:** Disfruto mucho escribiendo tutoriales ya que son el fruto de mi propio aprendizaje. Normalmente son temas que me apasionan de entrada. A veces lo que menos me gusta es la traducción, pero no por el trabajo en sí, sino por la ingente cantidad de trabajo que representa.

**HBM:** De todas las tareas que son necesarias para realizar la revista, ¿hay alguna que no hayas hecho y te gustaría llevar a cabo?

**JdC:** Apenas he tocado la maquetación, aunque es una tarea que sí he llevado a cabo para otra publicación hace años, aunque con diferentes herramientas. Por ahora la traducción me da bastante trabajo como para meterme en más jaleos.

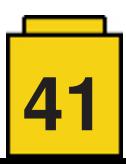

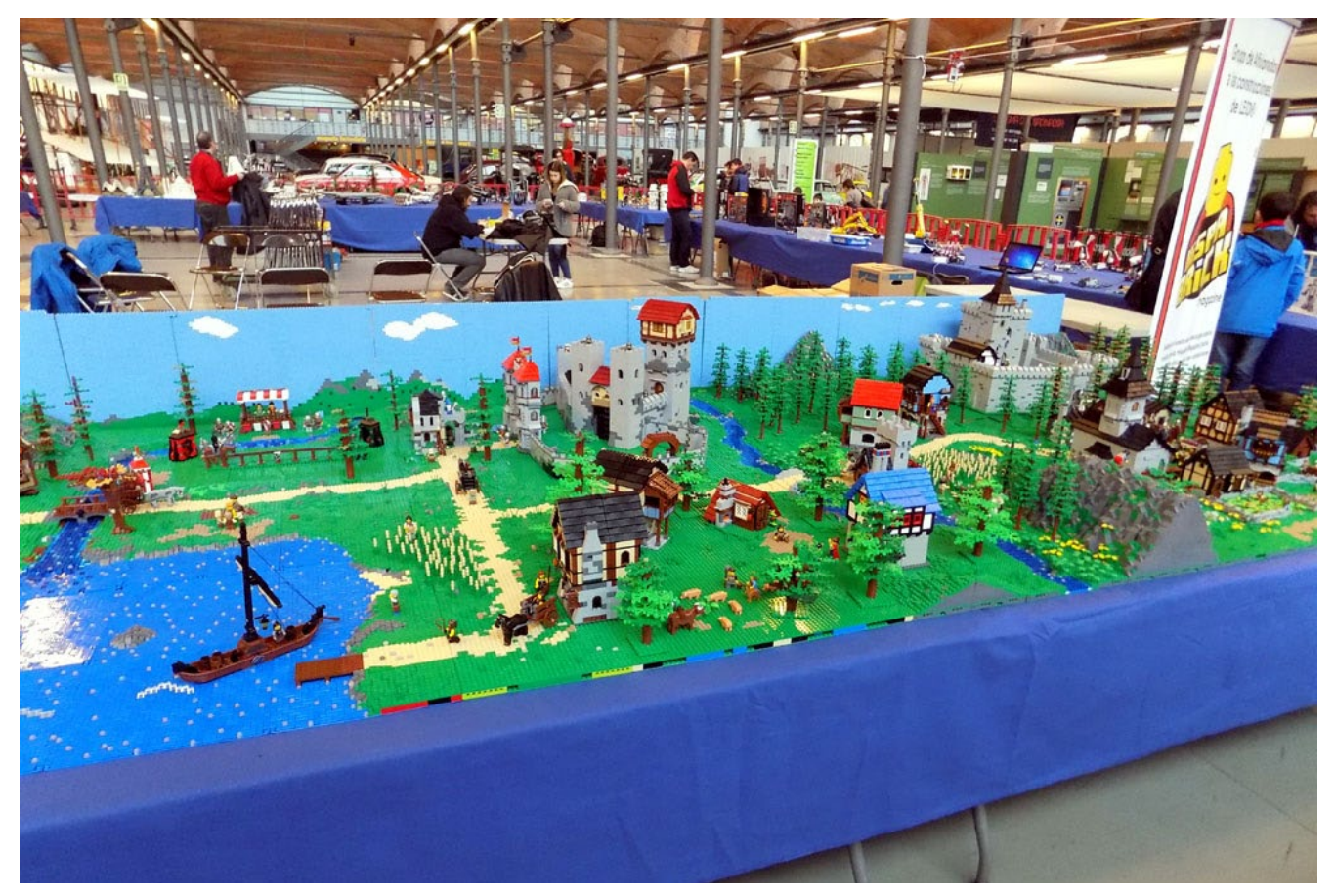

**HBM:** ¿Qué opinas del resto de personas que forman el staff de la revista?

**JdC:** Creo que lo que mejor define nuestro equipo es la confianza implícita. Siempre hay buen ambiente y aunque es inevitable que haya momentos mejores y peores, al final del día seguimos siendo un grupo de amigos que comparten una misma pasión. Eso se hace especialmente palpable las pocas veces al año que nos encontramos físicamente en un evento.

**HBM:** Mucha gente no sabe todo el trabajo que implica realizar una revista de forma amateur y gratuita. ¿Realmente hay que hacer tanto trabajo para que un nuevo número vea la luz?

**JdC:** Algunas de las tareas relacionadas con la revista son más cuestión de constancia que de tiempo: cultivar contactos, conseguir que se entreguen los artículos e imágenes a tiempo, velar por la calidad de texto e imágenes. Hay otras que requieren más tiempo y concentración, pero tienen un plazo determinado, como escribir artículos, reseñas y tutoriales. Donde se pierde la noción del tiempo es en la revisión y traducción de los textos. No tiene sentido traducir un texto con una calidad pobre y mejorarlo no solo beneficia al artículo en el idioma original sino que tiene un gran impacto sobre el trabajo de traducción. A la hora de traducir es aún más complicado mantener el equilibrio. A menudo se acumula el trabajo en las últimas semanas antes de publicar la revista, pero además de la revista también tengo mi trabajo remunerado y mi familia. Sería imposible dedicar las horas necesarias para conseguir traducciones perfectas, así que hay que intentar hacer lo mejor posible con el tiempo disponible. Desde algunos números cuento con la ayuda inestimable de Adrian Barbour como corrector para los artículos en inglés, lo cual me descarga bastante y ha resultado en una mejora considerable.

**HBM:** De todas las críticas/alabanzas que recibís, ¿cuales han sido las que más te han sorprendido o llamado la atención?

**JdC:** Me gusta cuando un AFOL solitario descubre la revista y se da cuenta de que tiene unos cuantos números atrasados por leer. Oir eso me llena más que muchos otros comentarios. Por otra parte, estoy muy contento que se aprecie nuestra decisión de no incluir publicidad ni intentar ganar dinero con la revista.

**HBM:** Han pasado 10 años desde el primer número ¿Cómo crees que ha evolucionado la revista en estos 10 años?

**JdC:** Han cambiado muchas cosas, pero en lo esencial sigue siendo igual. Hacemos una revista como AFOLs para AFOLs e intentamos tocar todos los palos. La colaboración que nos brindan muchos Fan Media y foros, haciéndose eco de los anuncios de nuevas ediciones han permitido que muchos más AFOLs nos conozcan y sigan. A la vez que aumentan nuestros lectores recibimos más propuestas de colaboración desde todos los rincones del mundo.

**HBM:** Todo empezó como un formato local para preservar y dar a conocer las construcciones de los AFOLs españoles, y ahora se realiza en 3 idiomas y se lee en todo el mundo. ¿Por qué crees que ha tenido esta evolución tan internacional?

**JdC:** Creo que hay varios factores. Por un lado, hemos tenido la fortuna de incluir artículos que hasta el día de hoy generan un interés especial. Prueba de ello es que por fin publicamos el artículo sobre el Alien de los hermanos Arvo que solo apareció en español en el primer número. Por otro lado llenamos un hueco que existía, fuimos constantes, y nos obstinamos en hacer una versión "internacional" en inglés. Otro factor importante son las relaciones personales dentro del mundo AFOL que hemos cultivado a lo largo de los años y que nos han permitido hacernos visibles en muchos sitios.

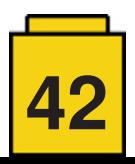

**HBM:** La revista sigue su curso tras 10 años. ¿Nunca habéis pensado que no habría un siguiente número?

**JdC:** Después de cada número :D

Cada vez que publicamos un número de la revista hay 2 o 3 semanas en las que no queremos saber nada más de todo el trabajo que nos ha dado. Luego lo echamos de menos, vamos teniendo ideas y nos ponemos a trabajar en la siguiente edición. Ha habido un par de momento complicados cuando nuestro equipo se ha visto mermado por decisiones o situaciones personales de algunos de los (antiguos) integrantes, pero siempre hemos conseguido sobreponernos.

**HBM:** ¿Cuáles crees que son las mejores cualidades de la revista?

**JdC:** La revista es un auténtico escaparate del mundo AFOL en todas sus vertientes. Tratamos todos los temas y temáticas, desde CITY hasta MINDSTORMS, desde el uso de LEGO® en el aula hasta obras benéficas. Esa transversalidad hace que en cada edición haya algo para cualquier AFOL. También estamos abiertos a toda clase de colaboraciones y también eso nos ayuda a presentar un gran abanico de puntos de vista y temas de interés.

**HBM:** ¿Qué te gustaría mejorar en la revista?

**JdC:** Aunque hemos mejorado mucho, un aspecto que sigue causando un mucho estrés es nuestro flujo de trabajo. Las últimas semanas antes de publicar un número son una carrera de locos, intentando arreglar mil y una cosas a la vez. En parte es inherente al formato de publicación y al hecho de que la mayoría de artículos entran justo en la fecha de cierre o incluso después. Sería agradable conseguir distribuir el trabajo mejor en el tiempo, pero no es sencillo de conseguir.

**HBM:** Siempre comentáis en la revista que su continuidad es posible gracias a la colaboración de todas aquellas personas que mandan artículos para la revista. ¿Realmente es un factor tan importante?

**JdC:** La revista depende de las colaboraciones. Sin ellas por un lado solamente reflejaría las opiniones e intereses de cuatro locos por el LEGO®. Aunque son intereses muy variados, las colaboraciones siempre aportan cosas nuevas y temas que de otro modo no podríamos abordar. Por otro lado, hay colaboraciones que no se ven tan directamente pero que son absolutamente esenciales. Ya he mencionado a Adrian Barbour, pero también está Oton Ribic, nuestro enlace con el equipo croata. Son dos ejemplos de colaboradores esenciales para la calidad y diversidad de la revista.

**HBM:** Por supuesto, no podemos olvidarnos de los colaboradores habituales, ¿qué podrías decir sobre ellos?

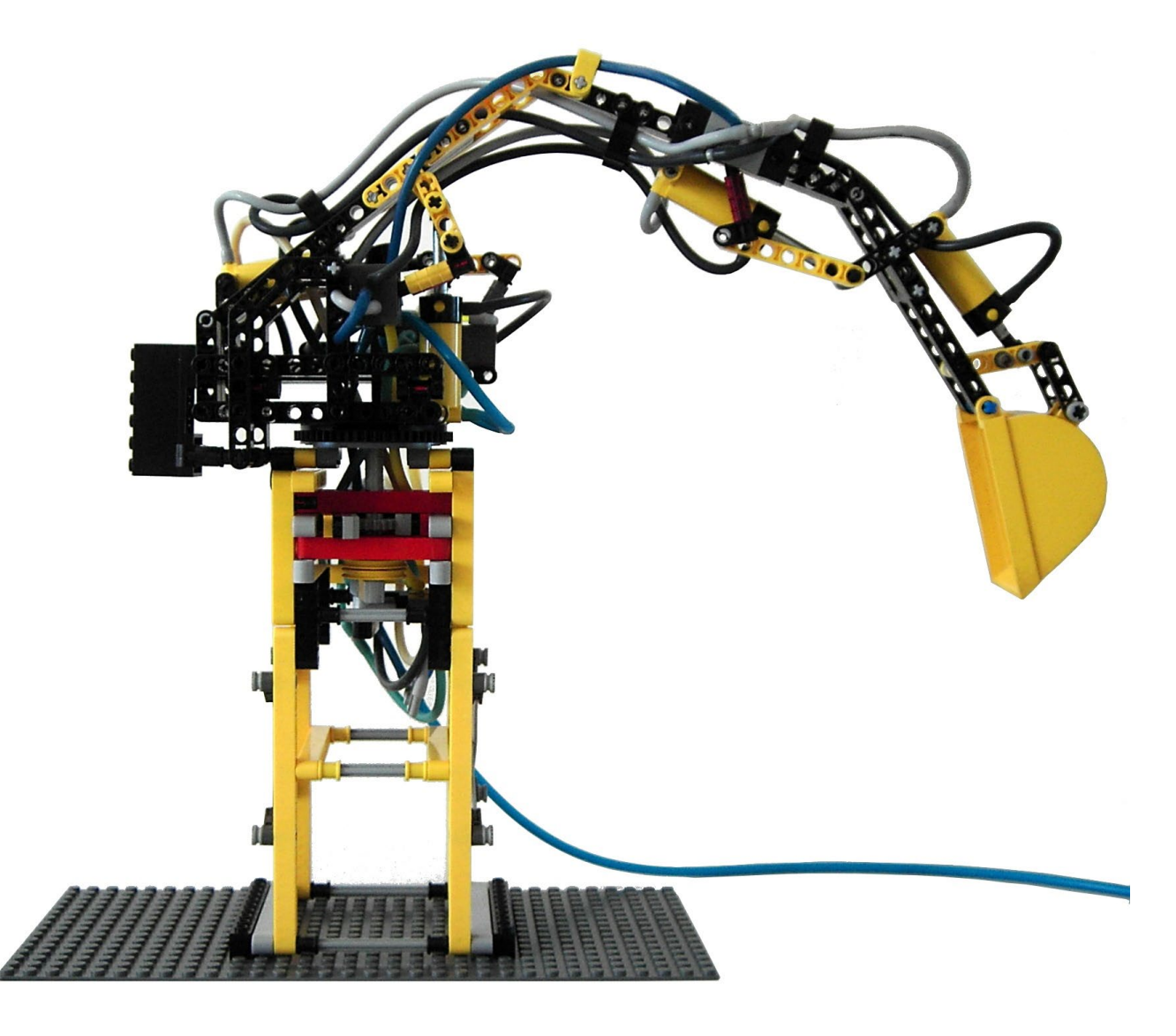

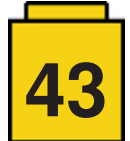

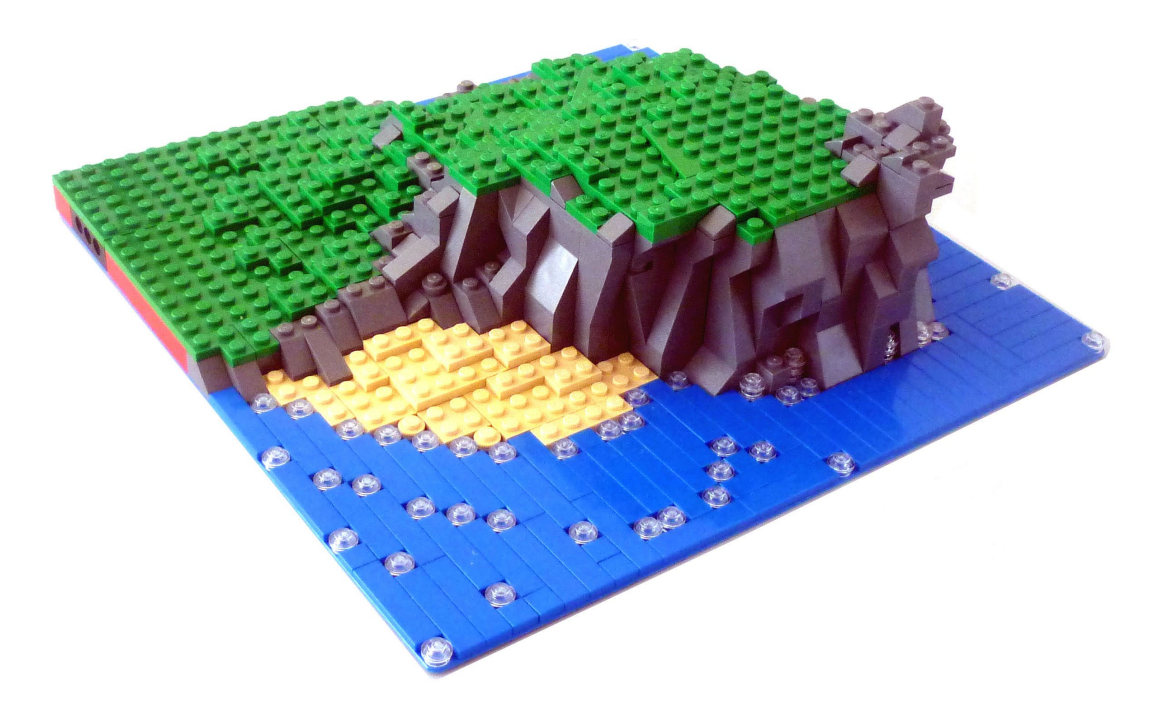

#### **JdC:** Nada bueno :D

La verdad es que si no fuera por ellos… seguiríamos adelante, pero con menos ganas y menos variedad. Saber que no solo somos un equipo de cuatro, sino que hay un grupo de personas que nos apoyan incondicionalmente en la medida de sus posibilidades nos anima mucho. Y aunque su labor no siempre es de primera línea, apreciamos enormemente los esfuerzos que hacen.

**HBM:** También habéis realizado artículos y entrevistas con personas de la compañía LEGO®, ¿cómo veis vuestra relación con la compañía LEGO®?

**JdC:** Desde el primer momento que lanzamos la revista la relación con LEGO® ha sido muy fluida. Jan Beyer nos felicitó en el primer número y entrevistamos al director general de LEGO® Iberia de aquel momento. A lo largo de los años esa buena relación se ha materializado en muchas colaboraciones, tanto por permitirnos hacer reseñas de algunos sets muy especiales antes de que estuvieran disponibles en el mercado (como el Emerald Night o el Porsche 911 GT3 RS) como en entrevistas a empleados. Nuestra clasificación como Fan Media y la posibilidad de asistir a los Fan Media Days han aumentado ese nivel de colaboración y en general estamos muy contentos con nuestra relación con la empresa.

**HBM:** Como bien reza el eslogan de la revista, es una revista hecha por aficionados. Así que además de la revista también os gusta construir con LEGO®, ¿Cuáles son tus líneas favoritas o las temáticas que más te gustan?

**JdC:** Mi vuelta a LEGO® como adulto estuvo inspirado por MINDSTORMS y hace casi 10 años que soy MCP (MINDSTORMS Community Partner). Las plataformas programables junto con Technic tienen mi principal interés. También me gusta mucho la temática medieval y ahí es donde entra mi predilección por dioramas basadas en MILS. Últimamente he podido construir algún edificio modular así que ya veremos a dónde me lleva eso...

**HBM:** ¿Hay algún set o temática que te gustaría que sacase LEGO®?

**JdC:** Me encantaría que volviesen los sets medievales clásicos. También me gustaría que hubiese algunos sets dedicados al GBC dentro de la línea Technic. Por lo demás estoy muy interesado en lo que se está cociendo en el campo de la robótica y las conexiones por BLE con WeDo 2.0 y Boost y hasta donde eso pueda llevar.

**HBM:** ¿Hay vida más allá de la revista y de las construcciones de LEGO®?

**JdC:** Claro que sí. Aparte del tiempo que dedico a mi familia y a mis alumnos, me encanta hacer música, solo o acompañado, y nos gusta viajar y conocer sitios.

**HBM:** Dentro de otros 10 años, ¿crees que seguirás colaborando con la revista?

**JdC:** Como he mencionado antes, después de cada edición hay un momento que piensas que será la última y luego te pones con la siguiente. Mientras disfrute de hacerlo y haya un equipo con el que colaborar seguiré siendo parte activa de la revista.¿Por cuánto tiempo? El tiempo lo dirá...

**HBM:** A lo largo de estos 10 años, habrán sido muchas las anécdotas que han rodeado el trabajo en la revista, ¿podrías contar alguna?

**JdC:** Me he quedado en blanco :)

**HBM:** Por último, ¿Podrías comentar algo que te gustaría ver en la revista?

**JdC:** Aunque publicamos una revista digital, seguimos estando muy cerca del formato físico. Creo que sería interesante poder avanzar en la edición digital y hacerla aún más preparada para las pantallas de nuestros dispositivos. Llegará el momento que incluyamos vídeos de la misma manera que ahora incluimos imágenes o que podamos incluir fotografías en 3D… si es que somos capaces de averiguar cómo funciona todo eso :D. #

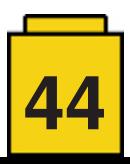

### **HispaBrick Magazine® Staff: Jose Manuel Ruíz (a.k.a. satanspoet)**

#### *Por HispaBrick Magazine®*

*Imágenes por satanspoet*

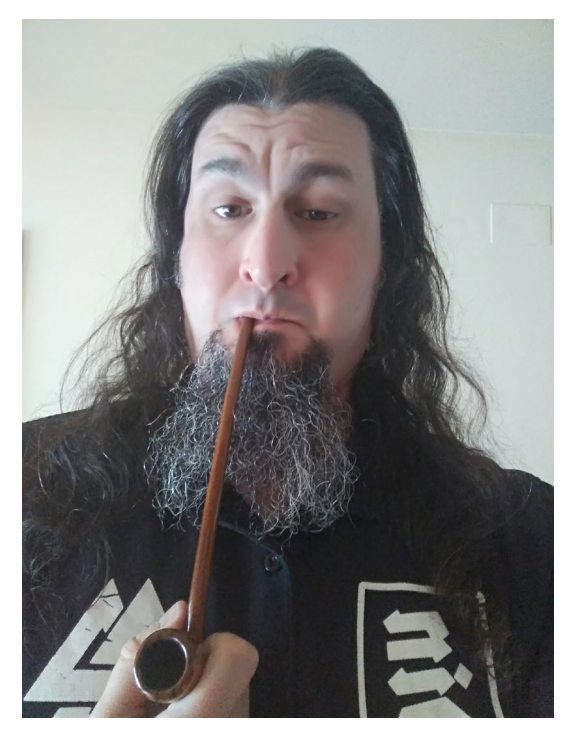

Hail! Barcelonés, Ingeniero Técnico Industrial Electrónico especializado en Robótica y Sistemas de Automatización.

**HBM:** ¿Cómo y cuándo te integraste en la revista HispaBrick Magazine®?

**JMR:** Mi relación con la revista emprezó a partir del número 004, en la que realicé el diseño de la portada y a partir de ahí, hasta ahora.

**HBM:** ¿Cuál es tu labor en la revista?

**JMR:** Mi trabajo en la revista abarca diferentes cometidos. Realizo artículos, me encargo de las revisiones y traducciones o busco entrevistas y posibles artículos dentro de la comunidad AFOL. También llevo la parte de la maquetación, junto con mi colega Lluís.

**HBM:** ¿Habías realizado anteriormente alguna de estas tareas?

**JMR:** Nunca realicé este tipo de tareas para una revista, por lo que todo fue nuevo para mi y he tenido que ir aprendiendo sobre la marcha.

**HBM:** ¿Has necesitado aprender a manejar o estudiar alguna herramienta para realizar alguna de estas tareas?

**JMR:** Principalmente he tenido que aprender el manejo del programa Adobe InDesign para poder realizar la tarea de maquetación.

**HBM:** De todas las tareas que se realizan en la revista, ¿Cuáles son las que más te gusta realizar? ¿Y las que menos?

**JMR:** Una de las cosas que más me gusta es la búsqueda de artículos. Eso me permite relacionarme con diferentes AFOLs de diferentes países y descubrir todas las creaciones y construcciones magníficas que hay por el mundo.

También disfruto a la hora de la maquetación ya que es la que me permite desarrollar el aspecto visual y de diseño, buscando siempre la mejor forma de mostrar los artículos.

Lo que menos me gusta, las horas y horas dedicadas a la maquetación XD

**HBM:** De todas las tareas que son necesarias para realizar la revista, ¿hay alguna que no hayas hecho y te gustaría llevar a cabo?

**JMR:** ¿Más trabajo? No, gracias XD

**HBM:** ¿Qué opinas del resto de personas que forman el staff de la revista?

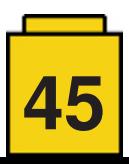

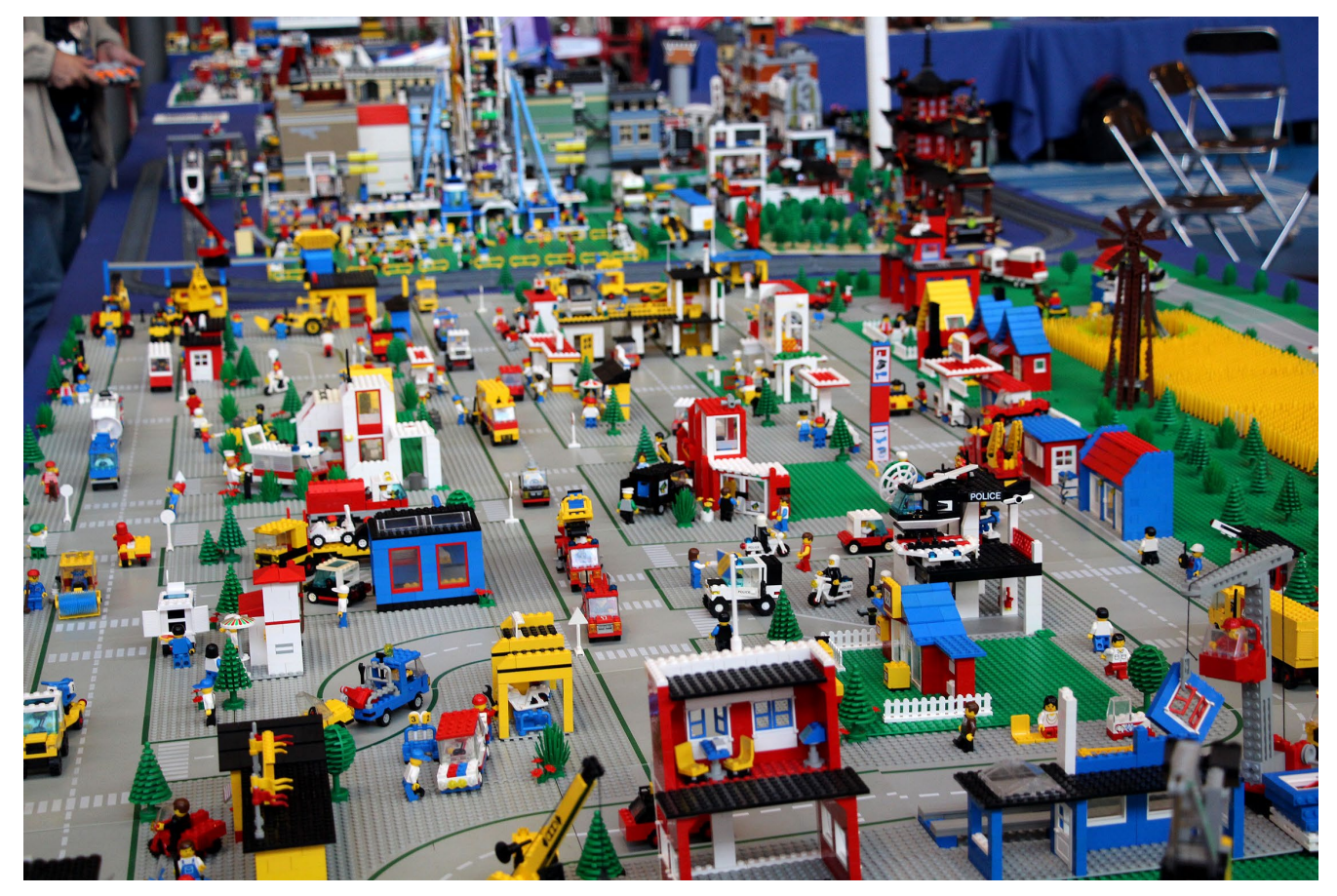

**JMR:** ¿Que están locos?...y quién no en éste mundillo de las construcciones.

A lo largo de estos años hemos formado un grupo de amigos, cada uno con sus particularidades, en donde LEGO® es nuestro punto de conexión.

Gracias a su compromiso y ganas de hacer, hemos logrado que la revista siga existiendo y eso es algo de lo que me enorgullezco.

**HBM:** Mucha gente no sabe todo el trabajo que implica realizar una revista de forma amateur y gratuita. ¿Realmente hay que hacer tanto trabajo para que un nuevo número vea la luz?

**JMR:** Mucho, son muchas las horas que debemos dedicar. sacrificando muchas veces horas de nuestro tiempo libre, dado que no somos unos profesionales que nos dediquemos exclusivamente a la revista.

El hecho de que la revista se haga en varios idiomas, nos implica además un trabajo extra, de ahí que todas las colaboraciones que tengamos, siempre son bienvenidas.

**HBM:** De todas las críticas/alabanzas que recibís, ¿cuales han sido las que más te han sorprendido o llamado la atención?

**JMR:** Todas las críticas, ya sean positivas o negativas, nos ayudan a seguir mejorando nuestro trabajo. Me sorprende gratamente las alabanzas por ser una revista gratuíta y que se pueda descargar sin ningún coste.

**HBM:** Han pasado 10 años desde el primer número ¿Cómo crees que ha evolucionado la revista en estos 10 años?

**JMR:** La revista a lo largo de estos años ha ido evolucionando en muchos aspectos.

Hemos ido perdiendo colaboradores, pero a su vez hemos ido ganando muchos otros. En cuanto a la cantidad de artículos, han ido incrementándose y hemos podido incorporar multitud de temas relacionados con el mundo LEGO®. Esto ha implicado un aumento de páginas en cada número.

En nuestros primeros años, el sacar un número era más complicado, ya que debíamos hacer un esfuerzo para tener un mínimo de artículos, A día de hoy, ya debemos seleccionar e ir descartando y dejar material para siguientes números.

También hemos visto como hemos empezado a ser conocidos internacionalmente. Al principio, cuando contactábamos con AFOLs, debíamos explicarles quienes éramos y de por qué queríamos que colaborasen con nosotros en la revista. A día de hoy, en el momento de contactar, nos conocen perfectamente y están encantados de participar. Además de que ya empezamos a recibir peticiones de colaboración, cosa casi inexistente en nuestros inicios.

Otra evolución ha sido en el diseño y aspecto de la revista. A lo largo de este año, hemos ido buscando la mejor forma de presentar los artículos y añadiendo diferentes secciones.

**HBM:** Todo empezó como un formato local para preservar y dar a conocer las construcciones de los AFOLs españoles, y ahora se realiza en 3 idiomas y se lee en todo el mundo. ¿Por qué crees que ha tenido esta evolución tan internacional?

**JMR:** Por su contenido. Tratamos prácticamente con todo lo que está relacionado con LEGO®. Eso hace que AFOLs especializados en diferentes temas o líneas, muestren interés en la revista.

El hecho de que se haga en diferentes idiomas ayuda también a que lectores de diferentes partes del mundo, puedan disfrutar de su contenido.

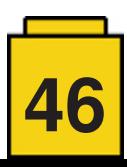

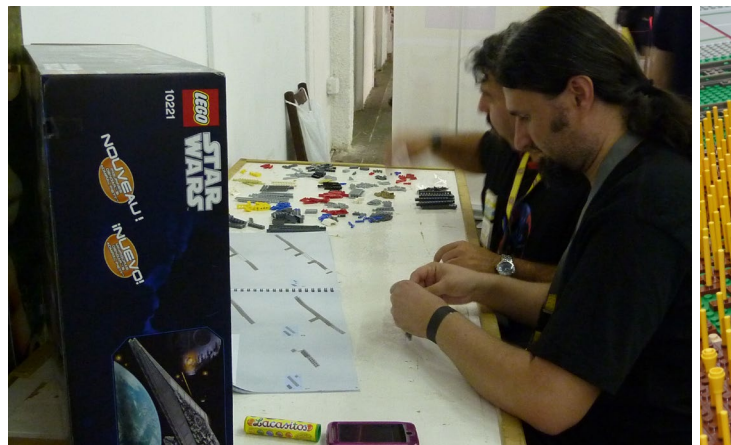

**HBM:** La revista sigue su curso tras 10 años. ¿Nunca habéis pensado que no habría un siguiente número?

**JMR:** Hemos tenido algún que otro momento de este tipo. Sobretodo cuando ha habido cambios en el staff de la revista….pero siempre hemos seguido adelante ;)

**HBM:** ¿Cuáles crees que son las mejores cualidades de la revista?

**JMR:** La temática variada en su contenido, cosa que hace que se interesen por ella un mayor número de AFOLs. Otro punto importante creo que es el hecho de que sea una revista gratuita, realizada por y para los AFOLs

**HBM:** ¿Qué te gustaría mejorar en la revista?

**JMR:** Siempre procuramos ir mejorando cosas, pero a día de hoy estoy bastante satisfecho con lo que hemos conseguido.

**HBM:** Siempre comentáis en la revista que su continuidad es posible gracias a la colaboración de todas aquellas personas que mandan artículos para la revista. ¿Realmente es un factor tan importante?

**JMR:** Es vital. Sin la ayuda y colaboración de todas las personas que participan de la revista de forma desinteresada, no sería posible sacarla adelante. Es por ello que agradecemos mucho toda la colaboración posible.

**HBM:** Por supuesto, no podemos olvidarnos de los colaboradores habituales, ¿qué podrías decir sobre ellos?

**JMR:** Sólo puedo agradecer su colaboración ya que gracias a ella, la revista sigue adelante. Todos ellos son una parte de la revista.

**HBM:** También habéis realizado artículos y entrevistas con personas de la compañía LEGO®, ¿cómo veis vuestra relación con la compañía LEGO®?

**JMR:** Las relaciones directas con la compañía LEGO® son llevadas a cabo por nuestro embajador Jetro y co-fundador Lluís, y bajo mi punto de vista, creo que han sabido mostrarles qué significa HispaBrick Magazine® y cuales son nuestros objetivos.

Hasta la fecha, nuestra relación con la compañía es buena y así esperamos que siga siendo en el futuro.

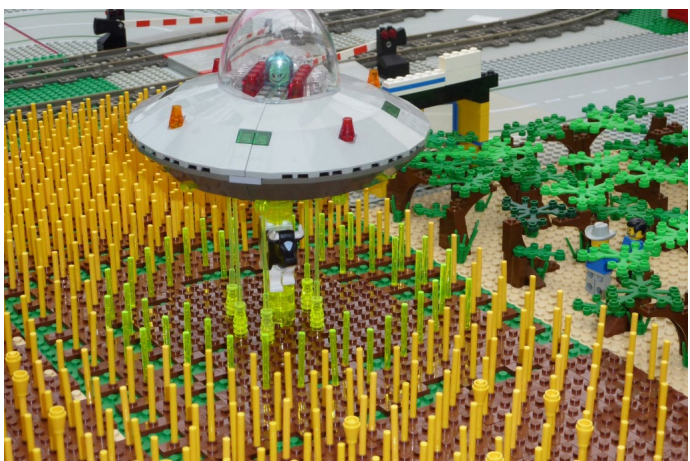

**HBM:** Como bien reza el eslogan de la revista, es una revista hecha por aficionados. Así que además de la revista también os gusta construir con LEGO®, ¿Cuáles son tus líneas favoritas o las temáticas que más te gustan?

**JMR:** Me adentré en el mundo LEGO® en mi tierna infancia con el set 6683 Burger Stand, por lo que la línea Classic Town es una de mis favoritas. Luego como buen friki, Star Wars y Lord of the Rings. También me interesan líneas como Medieval, Edificios Modulares y Architecture.

**HBM:** ¿Hay algún set o temática que te gustaría que sacase LEGO®?

**JMR:** Por supuesto, una línea de Steampunk para mi sería genial.

Y puesto a pedir….una reedición del monorrail 6399 no sería posible?

**HBM:** ¿Hay vida más allá de la revista y de las construcciones de LEGO®?

**JMR:** Hay mucha vida!! Como cinéfilo, llevo una web dedicada a mundo del cine y en especial al Festival de Cine Fantástico de Catalunya.

Me gusta mucho viajar y siempre que puedo hago alguna escapada por el mundo.

Y la música….conciertos y horas de música no faltan en mi vida.

**HBM:** Dentro de otros 10 años, ¿crees que seguirás colaborando con la revista?

**JMR:** A día de hoy colaboro con la revista. Deseo seguir colaborando, pero quien sabe lo que nos depara el futuro.

**HBM:** A lo largo de estos 10 años, habrán sido muchas las anécdotas que han rodeado el trabajo en la revista, ¿podrías contar alguna?

**JMR:** No deja de sorprenderme los mensajes que recibimos pensando que somos la compañía LEGO®, en especial las que hacen referencia a solicitud de trabajo en LEGO®.

**HBM:** Por último, ¿Podrías comentar algo que te gustaría ver en la revista?

**JMR:** Alguna review de reediciones de sets clásicos, 6399 por ejemplo? XD #

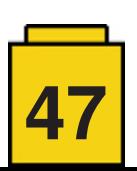

## **HispaBrick Magazine® Staff: Antonio Bellón (a.k.a. Legotron)**

#### *Por HispaBrick Magazine®*

*Imágenes por Legotron*

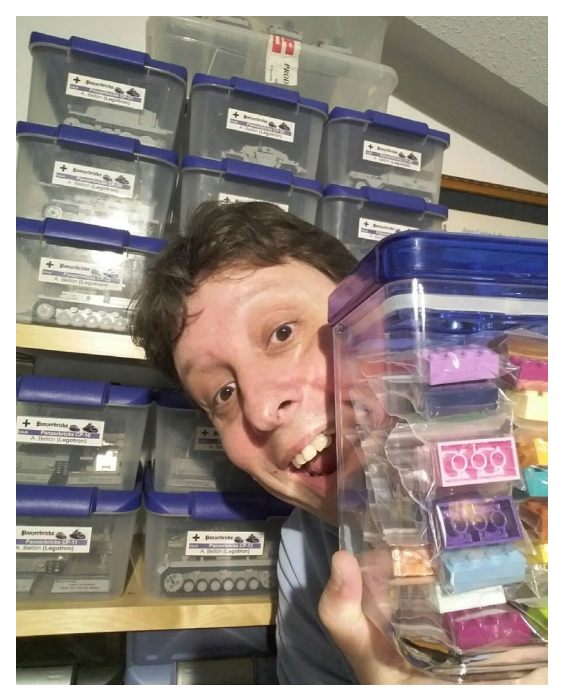

Hola, yo soy Antonio (Legotron). Soy Físico e Ingeniero Electrónico, aunque me dedico al desarrollo de software. Vivo en Getxo, una ciudad del norte de España. Mis temáticas favoritas de LEGO® son Star Wars, Medieval y fuera de las líneas oficiales de LEGO® la construcción de vehículos militares de la Segunda Guerra Mundial.

**HBM:** ¿Cómo y cuándo te integraste en la revista HispaBrick Magazine®?

**AB:** Yo empecé desde el primer número. Carlos, uno de los fundadores, se puso en contacto conmigo en 2008 con la idea de realizar la revista. Aunque la idea me pareció genial, como yo estaba muy liado en otras cosas, solo me ofrecí a ser colaborador haciendo algunos artículos, ya que no tenía ninguna experiencia en la edición o producción de revistas. A medida que fueron saliendo más números, además de escribir mis artículos, pasé a corregir y hacer traducciones y con el tiempo ascendí a miembro del staff de la revista. A efectos prácticos, se puede decir que llevo en la revista desde el principio.

**HBM:** ¿Cuál es tu labor en la revista?

**AB:** Depende de mi disponibilidad de tiempo. Ahora mismo me encargo de escribir artículos, sobre todo en lo referente al sistema MILS, ayudar con los gráficos, traducciones del inglés al español y las correcciones. También soy el encargado de las estadísticas y control de descargas. En algunos números en los que he tenido más tiempo, sobre todo cuando se marchó Carlos, me encargué de la maquetación.

**HBM:** ¿Habías realizado anteriormente alguna de estas tareas?

**AB:** No. Había realizado colaboraciones en corrección de artículos de Historia pero nada que ver con llevar una revista y todo lo que supone. No solo es el hecho de tener que maquetar una revista, hay que escribir artículos, y de forma que sean entendibles, corregirlos y traducirlos. Es mucho trabajo y no es para nada sencillo.

**HBM:** ¿Has necesitado aprender a manejar o estudiar alguna herramienta para realizar alguna de estas tareas?

**AB:** Por suerte tenía conocimientos de Photoshop, lo cual me vino muy bien, por una parte para hacer gráficos y por otra porque hay que arreglar muchas fotos, ya que nuestro equipo de fotografía o condiciones en las que hacemos las fotografías no son las mejores, o las fotos que recibimos necesitan algunos retoques y tenemos que mejorar su calidad para que se vean bien en la revista. Además, tuve que aprender Scribus para hacer las maquetaciones de varios números de la revista. Scribus es un software de uso individual, lo cual suponía que una sola persona tenía que maquetar toda la revista, y en ambos idiomas. Afortunadamente, Lluís encontró la forma de hacer la maquetación de forma paralela con InDesign y ahora se puede hacer entre varias personas. Todavía no he tenido tiempo de pegarme con el programa para ayudar en la maquetación.

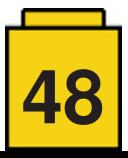

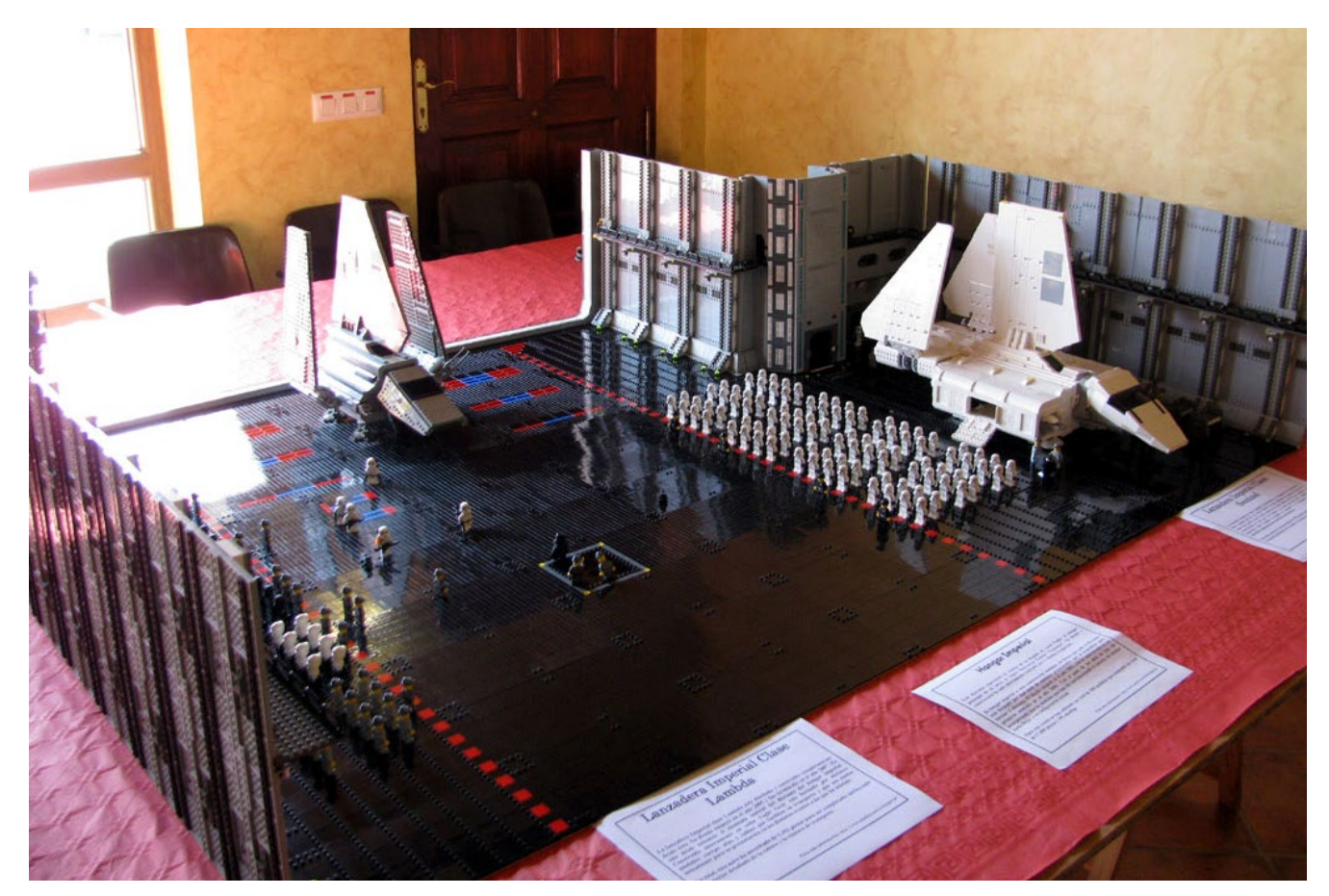

**HBM:** De todas las tareas que se realizan en la revista, ¿Cuáles son las que más te gusta realizar? ¿Y las que menos?

**AB:** Sí tengo claro que lo que menos me gusta, que son las "relaciones públicas", porque se me dan fatal. Menos mal que en el equipo tenemos a Lluís, Jetro y Jose para esos menesteres.

Tampoco me gusta mucho lo de las traducciones, ya que requiere mucho tiempo.

Lo que más me gusta es cuando puedo escribir mis propios artículos, aunque es algo complejo, porque necesitas tener algo sobre lo que escribir, y luego saber ponerlo por escrito. Cuando tienes tiempo es algo bastante entretenido. Otra cosa que también me gusta es colaborar en la parte gráfica, con planos, gráficos o edición de fotos.

**HBM:** De todas las tareas que son necesarias para realizar la revista, ¿hay alguna que no hayas hecho y te gustaría llevar a cabo?

**AB:** Hmmm, no sé, creo que he hecho de casi todo. Lo que más me gustaría hacer es poder crear viñetas como las hace nuestro colaborador Jesús (Arqu\_medes). Es algo que no sé hacer y creo que le daría mucho juego a la revista. Poder añadir unas cuantas de viñetas o gráficos divertidos por la revista le daría un toque más amigable.

**HBM:** ¿Qué opinas del resto de personas que forman el staff de la revista?

**AB:** Pues que son el auténtico motivo de que la revista siga existiendo. Si no fuese por el empeño, el tiempo, y las ganas que han echado a lo largo de todos estos años, hace tiempo que la revista se habría terminado. Cualquiera que viese

cómo planificamos y nos organizamos para ir haciendo las cosas, podría pensar que algo así es imposible que funcione mucho tiempo, pero llevamos 10 años… No cabe duda que la amistad ha cimentado las bases de nuestro trabajo con la revista, y que buena parte del éxito de la revista se debe a que todo se hace sin discusiones. Simplemente todos decidimos que es lo que queremos hacer de forma consensuada. Si tuviésemos que perder días o semanas en discutir que ponemos o dejamos de poner, o el orden o importancia de los artículos sería imposible seguir año tras año. Todas las opiniones cuentan por igual, y sobre todo no intentamos imponer a los demás compañeros ningún criterio.

No puedo dejar de mencionar a Carlos, que durante muchos años ha sido quien ha llevado el timón de la revista tirando de todos nosotros. Nos tuvo que aguantar muchos años, y fue una gran pérdida cuando lo dejó.

**HBM:** Mucha gente no sabe todo el trabajo que implica realizar una revista de forma amateur y gratuita. ¿Realmente hay que hacer tanto trabajo para que un nuevo número vea la luz?

**AB:** Lo peor de todo es que de los 3 números anuales, 2 coinciden con nuestros eventos, y tenemos que estar preparando la revista y en paralelo organizado el correspondiente evento. A veces, al llegar la finalización de la revista y el evento tenemos una desconexión total y nos cuesta volvernos a poner en marcha. Necesitamos unas semanas de descanso para poder retomar el trabajo. Empezamos muy suave y siempre acabamos a todo correr. Es fácil pensar que si nos ponemos al 100% desde el primer día no tendríamos tantos agobios, pero entonces dejaría de ser un hobbie para convertirse en una obligación. Esos descansos son importantes, y en mi caso son los periodos en los que más construyo, ya que me olvido de todas las tareas y disfruto construyendo.

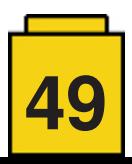

El trabajo en la revista es cansado, pero es algo que hacemos porque nos gusta, y tampoco podemos forzar la máquina, porque más gente lo acabaría dejando. A medida que el equipo de la revista ha ido menguando, el tamaño de la revista ha ido aumentando. Además del trabajo con la revista están nuestras propias contribuciones. Si tienes que escribir un artículo te enfrentas con el papel, ya que no siempre es fácil escribir todas las cosas que quieres contar. Y si has contactado con alguien para que mande un artículo tienes que coordinarlo, ver que realmente es legible y tiene calidad para ir en una revista, pedir fotos, pedir cambios en cosas que no

se entienden, etc. Hay veces que programas un artículo y no hay sitio, porque ya tenemos muchas páginas, o porque ya hay algún artículo del mismo tipo. Cuando ya lo tienes todo hay que volver a revisarlo, para que se haga la traducción. Primero se maqueta todo en español para ver como queda, y después en inglés y croata, y tenemos que paginarlo bien para que coincidan en todos los idiomas. Cuando ya tenemos todo listo suele pasar que nos damos cuenta que no hemos numerado bien las páginas, o que algunas fotos no se ven bien, incluso nos ha llegado a pasar que nos hemos dejado algún artículo planificado fuera. Otras veces hemos tenido que aligerar el contenido porque hemos añadido algo a última hora que ocupa más páginas de las que teníamos planificadas.

**HBM:** De todas las críticas/ alabanzas que recibís, ¿cuales han sido las que más te han sorprendido o llamado la atención?

buena, con fotos que casi no se veían, y un formato poco aprovechado, con letra muy grande y muchos huecos. Con el tiempo hemos ido mejorando, ahora es más bonita, y tenemos mucho más contenido.

En cuanto al espíritu de la revista, creo que seguimos en el camino que nos planteamos en su inicio. De hecho, nos han ofrecido convertir la revista en una plataforma de promoción de algunas tiendas, pero nos hemos negado en rotundo a ello. Queremos que sea una revista hecha por AFOLs que dan a conocer sus opiniones sobre sus propias construcciones, o

entrevistan a otros AFOLs. En definitiva hablar de construcciones de LEGO® y de cosas relacionadas con LEGO®.

**HBM:** Todo empezó como un formato local para preservar y dar a conocer las construcciones de los AFOLs españoles, y ahora se realiza en 3 idiomas y se lee en todo el mundo. ¿Por qué crees que ha tenido esta evolución tan internacional?

**AB:** Pues no lo sé. La verdad es que empezó siendo una revista cargada de los tópicos y clichés con los que nos manejamos en España, y de hecho al principio solo se hacía en español. A partir del tercer número empezamos a hacer la versión inglesa y eso supuso un gran salto, ¡y eso que nuestras primeras traducciones no eran muy buenas! Pero ya desde el primer número hubo muchos seguidores de otros países que se interesaron por la revista. De hecho es una de las cosas que más nos piden, que hagamos los

dos primeros números enteros en inglés, ja, ja, ja…

El motivo de la evolución quizás podría estar en el hecho de contar las cosas desde un punto de vista de aficionado, con un lenguaje coloquial que usa cualquier AFOL, centrándose en el LEGO® y no en que el texto sea perfecto. También el contenido, que además de variado no está artificialmente estructurado para tener siempre las mismas cuotas de cada temática, un % de Technic, un % de City, etc. Simplemente incluimos en la revista lo que tenemos y consideramos interesante en cada número.

Además, el hecho de tener colaboradores en todo el mundo nos da más posibilidades de llegar a muchos sitios, ya que el tener un artículo de un miembro de un LUG anima a otros miembros a ver la revista para ver a su compañero en ella, y al final se la leen entera.

**HBM:** La revista sigue su curso tras 10 años. ¿Nunca habéis pensado que no habría un siguiente número?

**AB:** A decir verdad, hemos tenido varias ocasiones en las que hemos llegado al punto de plantearnos la continuidad de la revista. A fin de cuentas es algo que hacemos de forma "voluntaria". La marcha de personas clave del equipo ha mermado muy seriamente nuestra capacidad de trabajo. Al final se ha solucionado llevando a cabo una redistribución de las tareas, que ha supuesto tener que hacer todos un poco

**AB:** Lo más bonito ha sido ver que a la gente le ha gustado y nos animan a seguir, porque se dan cuenta del trabajo que hay detrás.

Hemos tenido críticas, sobre todo al principio, que han sido muy útiles, porque nos daban consejos para mejorar el contenido o la maquetación de la revista.

Sin embargo hay veces que las críticas son absurdas porque insisten en que mejoremos aspectos que hagan la revista más comercial, porque tienden a equipararnos con revistas "profesionales", y piensas: son más de 100 páginas de material, sin publicidad, en un idioma que no es el nuestro, y encima gratis… ¿para qué queremos ser más comerciales? No somos perfectos, y tenemos fallos en la revista, pero es una revista hecha por aficionados, en la que lo importante es dar a conocer todas aquellas cosas del mundo de las construcciones de LEGO® que como aficionados pensamos que pueden ser interesantes

**HBM:** Han pasado 10 años desde el primer número ¿Cómo crees que ha evolucionado la revista en estos 10 años?

**AB:** Creo que en cuanto contenido y formato la evolución ha sido muy importante, ya que hemos mejorado mucho. Los primeros números tenían una calidad gráfica no muy

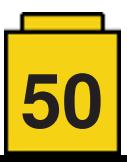

más. Sobre todo cuando se fue Carlos, que fue quien más tiempo estuvo encargándose de realizar la maquetación de la revista. De hecho hubo otro punto crítico. Cuando yo era responsable de la maquetación, llegó un momento en que estaba desbordado. Me coincidió con un periodo de mucho trabajo y no podía continuar, por lo que tuve que traspasar la maquetación a mis compañeros porque era imposible que pudiese sacarla. Y gracias a ese esfuerzo extra que hicieron Lluís, Jose y Jetro pudimos sacarla adelante. ¡Eso es un equipo!

**HBM:** ¿Cuáles crees que son las mejores cualidades de la revista?

**AB:** Yo creo que el que siga siendo una revista de aficionados. A fin de cuentas somos nosotros los que "nos obligamos" a hacerla y quienes decidimos su contenido. No dependemos de terceras personas que nos puedan exigir, y al ser gratuita nadie puede limitar nuestra capacidad de trabajo o decisión. Eso nos permite planificar su contenido según nuestro criterio, e incluso retrasarnos en la fecha de salida si no podemos tenerla terminada en el plazo que la queremos publicar.

Además, como somos nosotros quienes decidimos qué artículos de la gente que quiere colaborar con la revista se van a incluir o no, no tenemos sesgos de tipo comercial, ya que nos gusta incluir aquellos artículos que como AFOLs nos parecen interesantes o nos llaman la atención. Por otra parte, como no existe una "contraprestación económica", la mayor parte de material que recibimos en la revista es de otros AFOLs que realmente están interesados en colaborar con la revista y dar a conocer sus creaciones, y eso se nota, porque son artículos muy orientados a describir su construcción y no a solicitar votos para LEGO® ideas.

**HBM:** ¿Qué te gustaría mejorar en la revista?

**AB:** El tiempo disponible para dedicar a la revista. En general creo que para ser una revista hecha por aficionados y con un equipo tan pequeño está bastante bien. Lo que me molesta es ver el esfuerzo que están realizando mis compañeros y no poder dedicar más tiempo para ayudar a mejorar la revista.

**HBM:** Siempre comentáis en la revista que su continuidad es posible gracias a la colaboración de todas aquellas personas que mandan artículos para la revista. ¿Realmente es un factor tan importante?

**AB:** Definitivamente sí, ¡es un factor fundamental! Si nosotros tuviésemos que generar todo el contenido de la revista, hace tiempo que se nos habrían acabado las ideas o los temas de los que hablar. Estaríamos repitiendo lo mismo una y otra vez y los lectores se cansarían.

Los colaboradores aportan nuevas temáticas, y muy variadas. Artículos muy interesantes, y de cosas de las que ni siquiera hubiésemos imaginado que podrían tener relación con LEGO®. El mundo de LEGO® no son las construcciones como tales, hay gente que lo usa en su trabajo, como terapia, como arte, o simplemente lo colecciona. ¡Pero todo está relacionado con LEGO®! Además, podemos conocer a las personas que trabajan en la compañía, y su punto de vista, con lo que tenemos cubiertos en la revista la gran mayoría de los aspectos relacionados con LEGO®.

También nos permite conocer más a fondo algunas de esas construcciones que nos han dejado boquiabiertos, porque sus propios autores son quienes nos las enseñan, y eso es realmente un privilegio.

**HBM:** Por supuesto, no podemos olvidarnos de los colaboradores habituales, ¿qué podrías decir sobre ellos?

**AB:** También es muy importante el trabajo de nuestros colaboradores habituales, que nos ayudan a traducir, que hacen tutoriales, la tira de viñetas… el mérito también es de ellos, porque nos ayudan a sacar adelante este proyecto. Tanto es así, que yo pienso que sin su ayuda la revista se habría terminado hace muchos meses. ¡Gracias a todos!

**HBM:** También habéis realizado artículos y entrevistas con personas de la compañía LEGO®, ¿cómo veis vuestra relación con la compañía LEGO®?

**AB:** Las relaciones con la compañía LEGO® es una tarea que llevan Jetro y sobre todo Lluís, por lo que creo que son ellos los más indicados para decir cómo van. Aunque no cabe duda que son muy cordiales, y que nos han ayudado a conseguir material para la revista, entrevistas con directivos y empleados, y a participar como medio de comunicación reconocido por LEGO® en muchas de sus actividades, como la inauguración de la LEGO® House.

Esta es una revista que habla única y exclusivamente de temas relacionados con las construcciones de LEGO®, por lo que creo que es importante mantener esa buena relación.

**HBM:** Como bien reza el eslogan de la revista, es una revista hecha por aficionados. Así que además de la revista también os gusta construir con LEGO®, ¿Cuáles son tus líneas favoritas o las temáticas que más te gustan?

**AB:** La verdad es que siempre he estado muy centrado en las temáticas que me gustaban de pequeño. Yo volví de mis "dark ages" gracias a Star Wars, aunque más que los sets lo que más me gustaba era hacer mis propias construcciones y dioramas. De hecho las primeras construcciones que llevé a una exposición de LEGO® en el 2005 fueron mis MOCs de Star Wars. Después fui incorporando las construcciones medievales, que eran otra de mis "pasiones" en mi juventud. Por último llegó Panzerbricks, los vehículos militares de la segunda guerra mundial, ya que de pequeño hacía modelos a escala. De hecho, fue Panzerbricks la que me llevó a crear el sistema MILS, ya que necesitaba cambiar constantemente de escenografía, y me daba pereza tener que construir todo el paisaje de cero cada vez que quería hacer una nueva fotografía.

**HBM:** ¿Hay algún set o temática que te gustaría que sacase LEGO®?

**AB:** Ja, ja, ja… Creo que soy la persona menos indicada para responder a esta pregunta. Me gustarían tantas cosas que no sabría ni por dónde empezar.

Quizás, más que una temática, me gustaría que hubiese más sets genéricos. Yo soy más de comprar piezas, y el catálogo de LEGO® me parece muy aburrido. Hay muchas líneas licenciadas totalmente centradas en las minifigs, y poco cosilla interesante para un AFOL como yo. ¡Y eso que me encantan las minifigs! Me gustaría ver sets como los modulares o el Medieval market aplicados a otras temáticas, sobre todo de las clásicas, como el Oeste, Space Classic, Pirates, etc.

**HBM:** ¿Hay vida más allá de la revista y de las construcciones de LEGO®?

**AB:** Sí, evidentemente la familia ocupa un lugar importante, y el trabajo me tiene ocupado buena parte de mi tiempo.

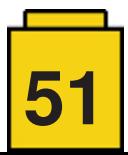

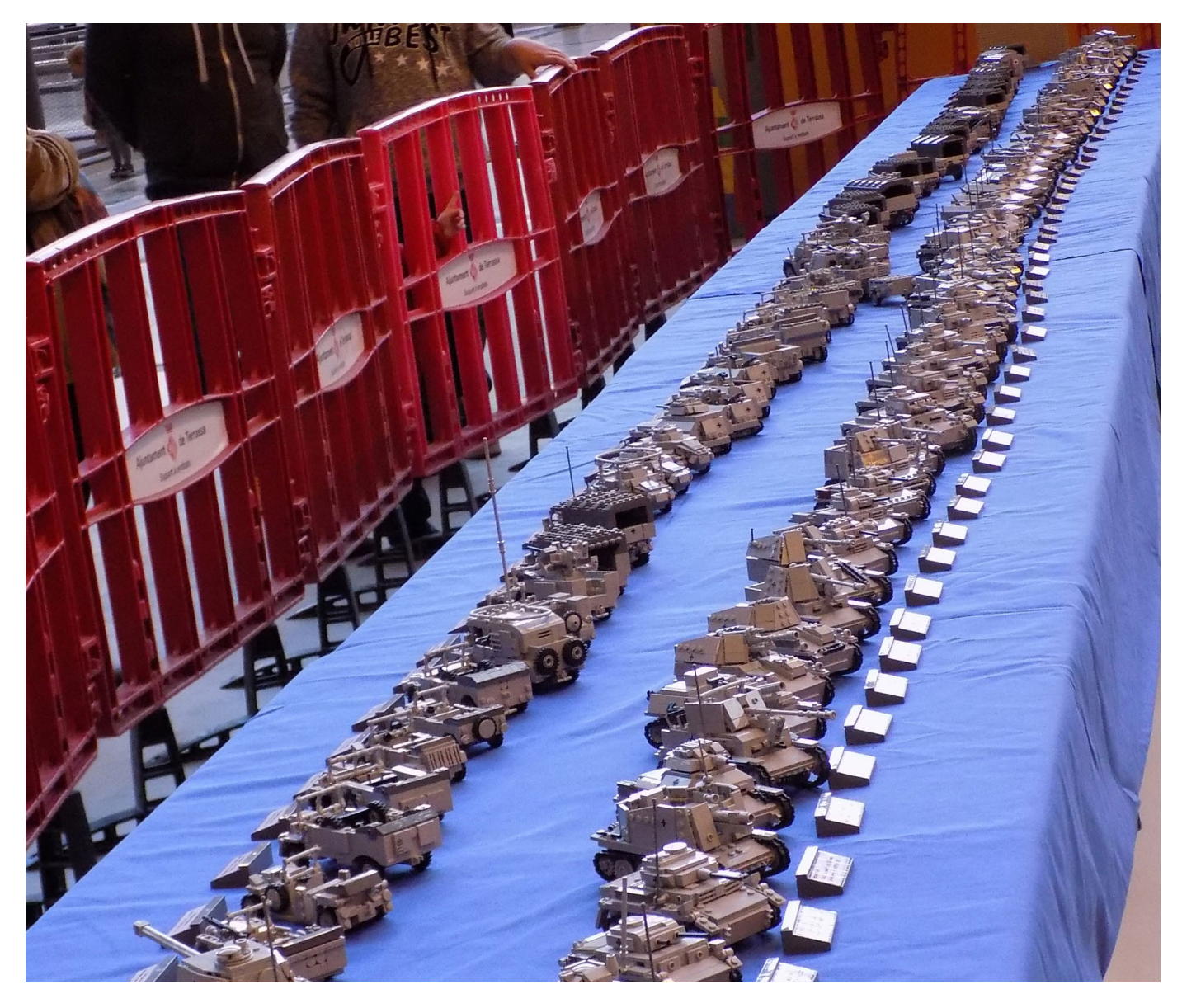

Creo que es importante no estar centrado solo en las construcciones de LEGO® o en la revista, para que no se termine convirtiendo en una carga. Por eso, desde hace un par de años soy miembro de la 501st Legion (Spanish Garrison), ja los que mando un saludo!, y me dedico a hacer apariciones en actos benéficos o en desfiles, bajo las órdenes de Lord Vader. ¡Es una experiencia increíble!

Y tampoco hay mucho más, porque necesitaría días de 30 horas para poder hacer más cosas.

**HBM:** Dentro de otros 10 años, ¿crees que seguirás colaborando con la revista?

**AB:** Si la revista se sigue haciendo en el mismo formato que hasta ahora, y tengo tiempo para ello, espero que sí.

**HBM:** A lo largo de estos 10 años, habrán sido muchas las anécdotas que han rodeado el trabajo en la revista, ¿podrías contar alguna?

**AB:** Ha habido muchas. Recuerdo una vez que nos equivocamos al subir las revistas al servidor, pusimos la de español en la zona de descargas de la versión inglesa, y al publicarse nos inundaron de mensajes pidiendo la versión inglesa.

Alguna vez nos ha pasado que no nos hemos coordinado bien

y dos personas hemos estado trabajando en la misma tarea de un artículo, o que otro se nos ha olvidado incluirlo después de trabajarlo y traducirlo.

Una vez que pille un ciberataque contra nuestro servidor, lo triangulé y vi que se estaba realizando desde un cuartel del ejército Chino. En apenas 30 minutos habían solicitado 35.000 descargas de un mismo número de la revista, y tuve que retirarlo para evitar que colapsasen nuestra web.

Los emails que nos llegan a la revista también son muy divertidos. Nos han llegado a solicitar trabajo en la revista, e incluso nos han llegado a hacer pedidos de material pensando que nosotros también fabricábamos sets de LEGO®.

**HBM:** Por último, ¿Podrías comentar algo que te gustaría ver en la revista?

**AB:** Lo que más me gustaría ver es a todo el equipo original de la revista. Se echa mucho de menos a los que se han marchado, ya que cada uno aportaba su impronta personal en la revista.

Respecto a las construcciones de LEGO®, sin duda alguna me gustaría ser testigo de la vuelta de líneas clásicas, pero de verdad, no los sucedáneos que han sacado de vez en cuando.

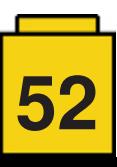

#

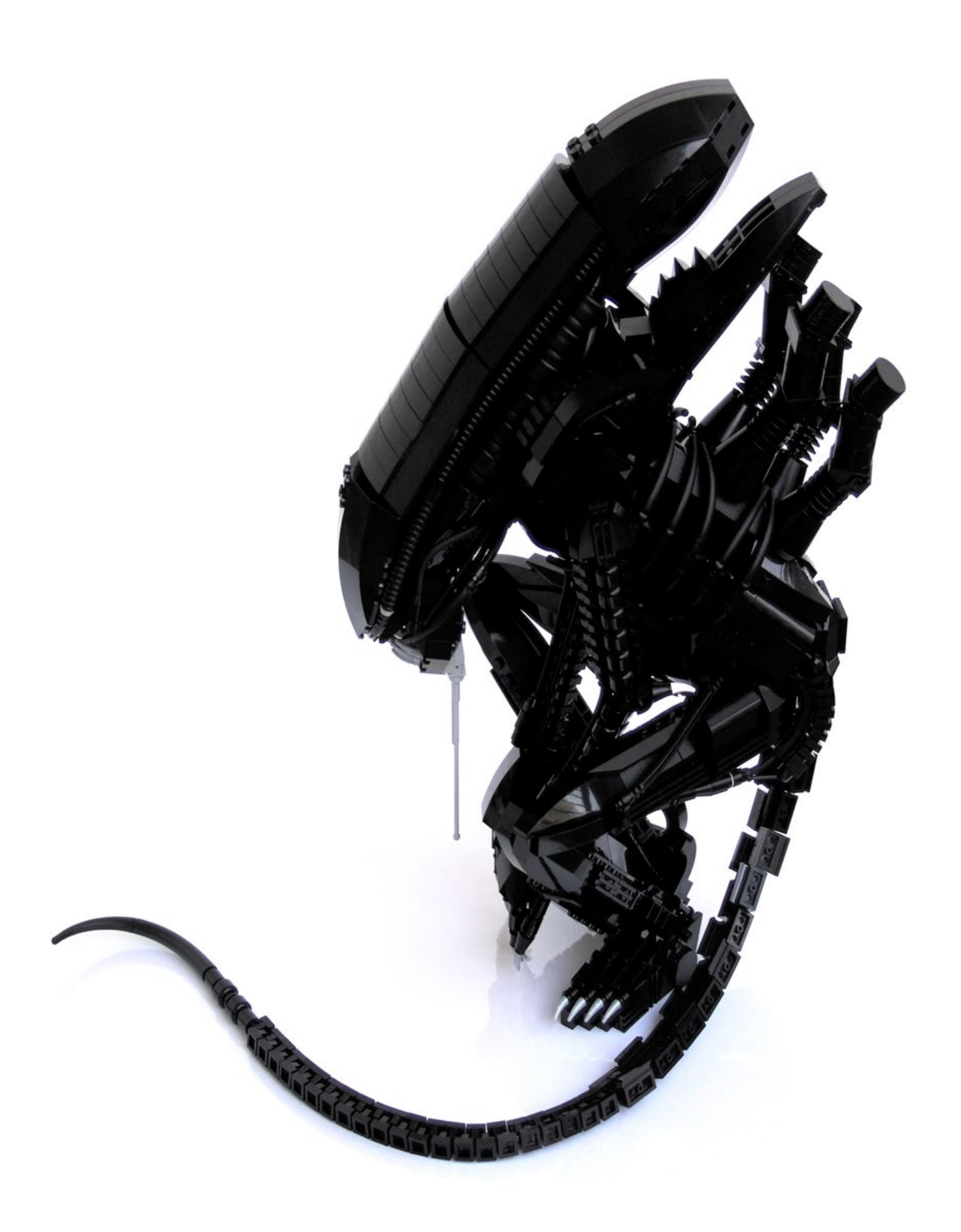

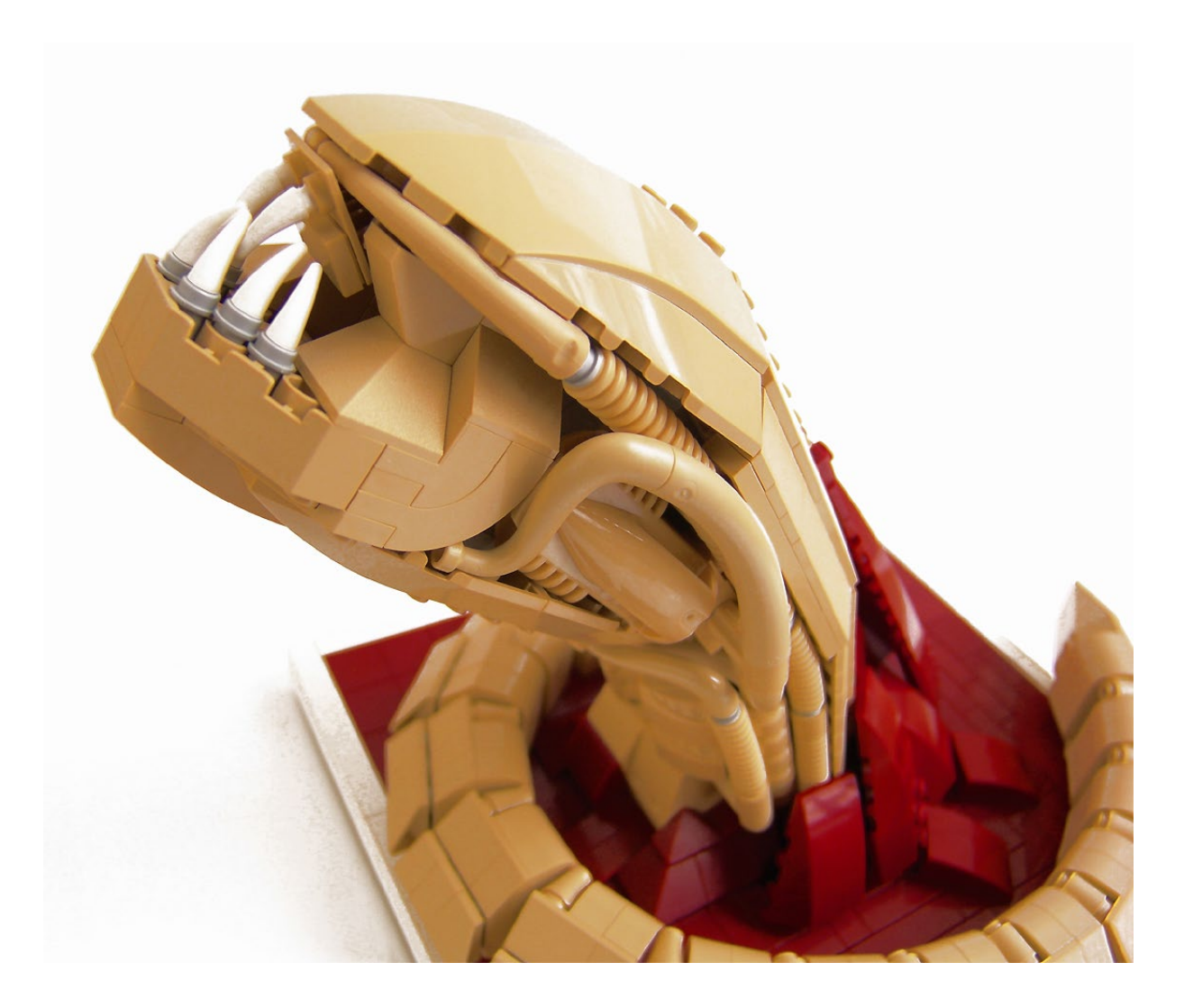

### **Alien**

**"Son aquellos pensamientos creadores que más fuertermente bullen en el corazón de los hombres los que acaban por convertirse en las obras más inabarcables e incompletas, hijas bastardas del ideal de perfección", Giger's Alien.**

#### *Texto e imágenes por arvo*

Siempre que no hubiésemos malinterpretado la cita del loco Abdul Al-Hazred (cosa más que posible), nos sirve para ilustrar lo que sentimos cuando observamos detenidamente nuestros Aliens…

Pero empecemos por el principio…la idea de hacer un Alien nos empezó a rondar la mente una vez que acabamos la moto de Kaneda, una construcción que a nosotros mismos nos sorprendió, y que a menudo hemos utilizado como "canon" para

nuestros proyectos. Ya hemos comentado alguna vez que esta creación es en sí misma un resumen de nuestro estilo, o mejor dicho, del estilo al que aspiramos, pero quizás su aportación más importante haya sido la de impulsarnos a hacer cosas cada vez más rocambolescas, como es el caso de los Aliens…

Cabe destacar que en Brickshelf existen multitud de referencias relacionadas con el tema Alien desde hace siglos, algunas

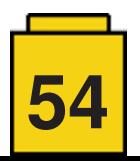

realmente portentosas, como es el caso de Bryce, un artista en el ensamblaje de elementos poco comunes, capaz de recrear texturas biomecanoides al más puro estilo Giger… suya es la famosa Queen Alien que todos conocemos.

El alto grado de detalle y el uso indiscriminado de piezas Bionicle hacían de las construcciones de Bryce una auténtica excepción dentro de Brickshelf, poblado sobre todo de modelos de pequeño

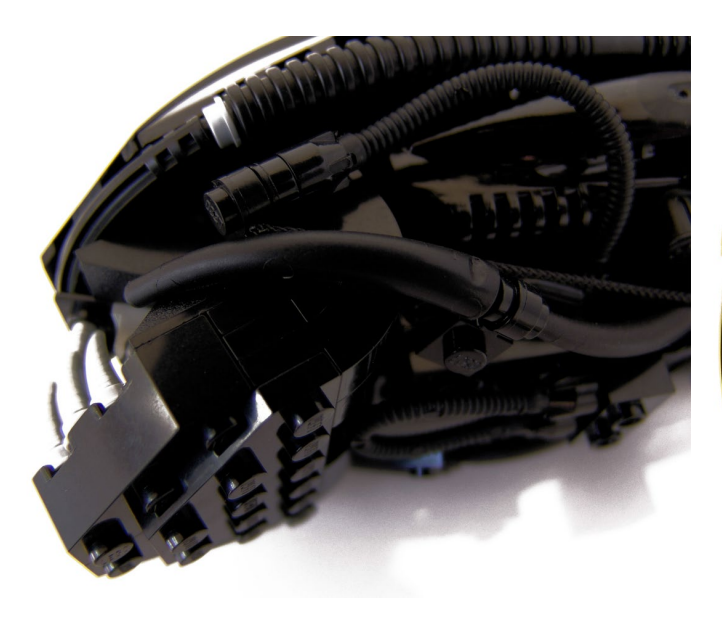

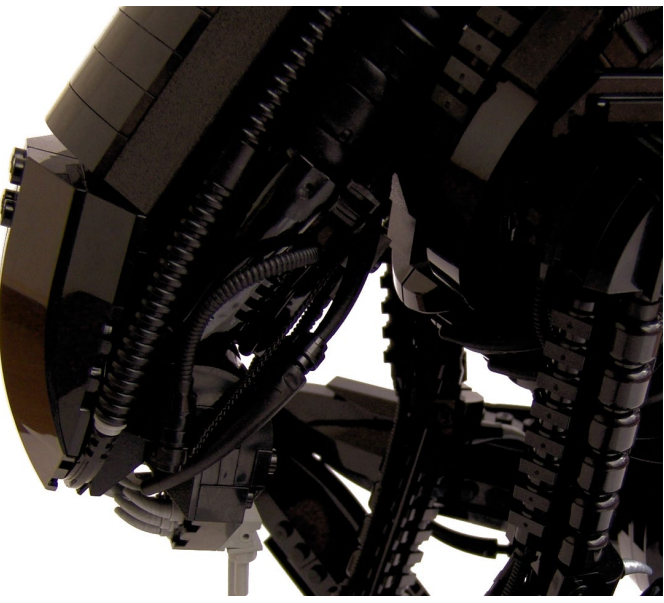

tamaño. Esto dejaba un hueco más que evidente para nosotros, que queríamos algo detallado pero haciendo uso de determinadas piezas…aquellas que nos gustan!

Lo que nunca hemos dicho, es que empezamos a construir el Alien adulto antes que el Chestburster (Revienta-Pechos)…de hecho, llegó a haber una especie de híbrido consistente en la forma infantil, de color negro y con dos brazos rudimentarios, fieles a la famosa escena de la película. Esa especie de brazos que tiene el Chestburster original, no fueron incluidos en el MOC definitivo por falta de altura en la posición que adopta la figura, ya que apenas se hubiesen visto…una pena, pero también un ahorro de piezas, amigos!

Los inicios de la construcción fueron muy áridos. Uno de nuestros sobrinos, al ver la cabeza encima de la cama, todavía incompleta, pensó que aquello era un teléfono… por supuesto le invitamos educadamente a abandonar nuestra habitación. El aspecto que presentaba la construcción al principio le otorgaba cierto carácter mitad teléfono "Góndola" - mitad babosa del Amazonas, hecho que nos inquietó mucho al principio, e incluso hizo que nos planteásemos si desistir de nuestro empeño…

…hasta que dimos con la mandíbula. Observamos viendo la película que el Alien es bastante mueso, lo que le da un cierto aire a Los Austrias (aunque de aspecto menos hostil, claro…) pero lo cierto es que esta simpleza nos animó mucho…Ya teníamos lo esencial, que era la expresión de la criatura.

A partir de ese momento nos dedicamos al resto del cuerpo del Chestburster, experimentando con la repetición de distintos tipos de piezas, buscando texturas que diesen

con el ansiado efecto biomecanoide. A la vista está que las piezas elegidas fueron hoses, logs, slopes curvos, cabezas de minifig, etc… Fue particularmente problemática la colocación de los tubos curvos en los laterales. Son elementos que a nuestro modo de ver no se integran bien con el resto de piezas, pero el efecto que se conseguía nos gustaba

demasiado y decidimos hacer la vista gorda en esa parte…

Más trabajo nos costó decidir qué hacer con la cola…la película no reúne el suficiente material para hacerse una idea de la forma que tiene el Revientapechos, pero viendo algunas reproducciones en internet descubrimos para nuestro asombro (y decepción) que tiene forma de gusano…repugnante. Si, en efecto, no era nuestra intención

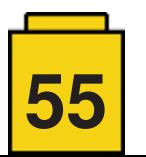

representar el momento en el que el Alien hace su sanguinolenta (y mítica) aparición, pero fue la mejor manera que se nos ocurrió de ocultar su horrible forma…Ahora nos alegramos de haberlo hecho dentro de ese charco de sangre, resultó un MOC más colorista de lo esperado…y seguramente más original.

¿Y qué ocurre cuando un Alien crece…?

Pues a parte del mal café y el gusto por hacer travesuras en astro-naves comerciales, los Aliens se vuelven de color…negro, ops!

El uso del color negro fue un gran problema. Acostumbrados a ser las reinonas del color, nos costó acostumbrarnos a trabajar en la más absoluta penumbra, pero empezamos a verlo no como una construcción aislada sino más bien como algo que más adelante formaría parte de una colección, la colección "Alien". Y en cierta manera, como una rareza dentro de la misma…Muchas veces, pensando en aportar nuevos MOCs relacionados con la película (con la intención de olvidarnos definitivamente del tema!), nos hemos visto tentados por cubrir el ciclo vital completo con la fase de huevo + facehugger. Sería lo lógico, pero existen en la película tal cantidad de referencias atractivas para ser reproducidas, que

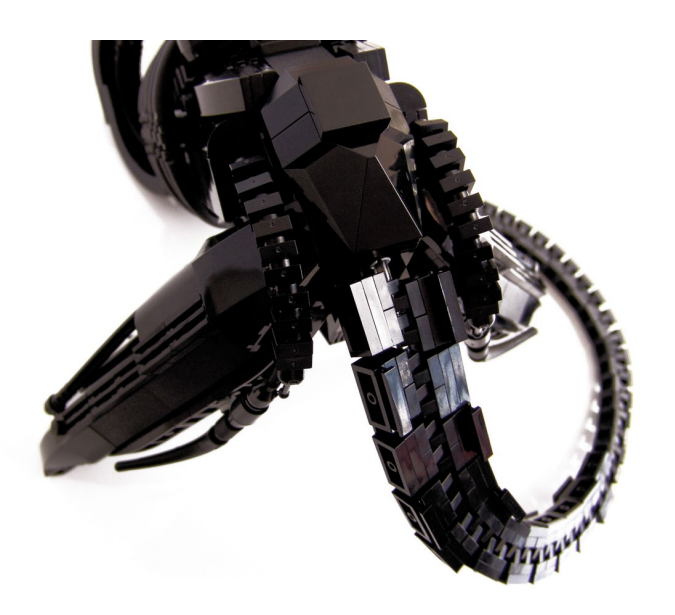

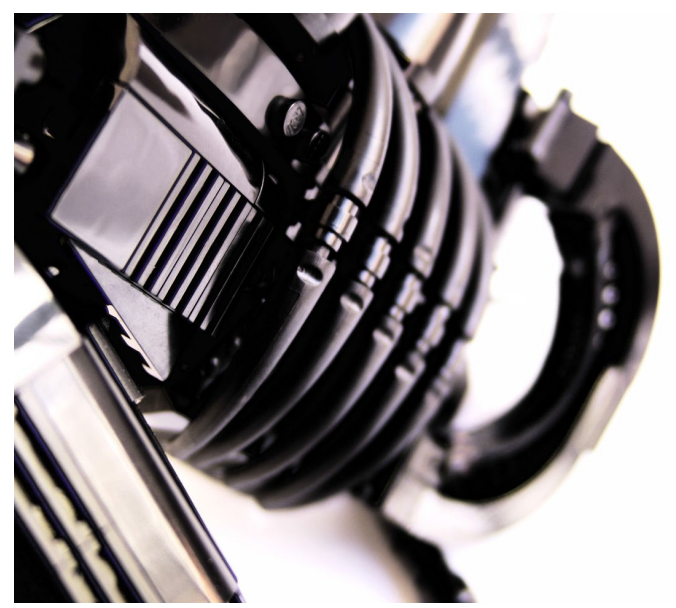

todavía no lo tenemos muy claro… Bueno, hay algo que sí tenemos muy claro…jejeje…Pero antes tendremos que contactar con algún intermediario para vender nuestros riñones en el mercado negro…

Pero volviendo al tema, una vez que tuvimos hecha la cabeza y comprobamos el tamaño que podría llegar a alcanzar, nos tocó decidir en qué posición hacerlo…A este respecto, tuvimos una conversación telefónica en la que dejaba clara mi preferencia por una posición en cuclillas, con los brazos extendidos de forma amenazante. Basándome directamente en la secuencia en que Dallas se lo encuentra en uno de los conductos de aireación…Pero se nos ocurrió algo muy diferente a la idea original. Representar al Alien como a un felino, en actitud expectante frente a su presa, esperando pacientemente en algún oscuro rincón de la Nostromo. Guiado por el instinto asesino de una criatura letal…realmente esa es la visión que tanto nos fascina del Alien, la de un ser ante cuya amenaza no existe esperanza posible…

Si la posición estaba claramente inspirada en la película, no podíamos olvidarnos del pobre Giger. Él concibió al Alien como una criatura esbelta, elegante en sus movimientos y por supuesto… sin babas! Es evidente que no le hicieron mucho caso en los

hollywoodes…

La esbeltez de la figura era un detalle en el que queríamos hacer especial hincapié. Cualquiera que conozca el trabajo de Giger, sabe que es característica la extraordinaria

esbeltez de sus criaturas. Es algo muy "Giger" y que queríamos incluso exagerar para nuestro Alien, pero nos encontramos seriamente limitados por la envergadura de las vigas

technic de las piernas. Nos eran imprescindibles para mantener la figura en pie pero quizás nos impidieron construir los muslos con la delgadez deseada. No obstante, el resultado se acercaba lo suficiente a la idea que teníamos en mente y ya no estábamos para muchos trotes, la verdad.

Respecto a la construcción en sí, no hay mucho que comentar. Todos sabéis que nos cuesta un poco hablar sobre nuestras "técnicas" pero es que, francamente, no creemos

que aportemos gran cosa al hacerlo ni que sean muy diferentes de las de los demás… Todos sabemos construir con braquets, hacer cambios de dirección, SNOT y demás fechorías, posiblemente sea la parte más trivial de todo esto. Nos cuesta creer que en este peculiar mundillo, en el que una construcción con un cierto grado de elaboración tiene una vigencia de no más de un

**56**

par de dias, resulte especialmente importante hablar sobre las técnicas empleadas…sobre todo cuando, como os decimos, no hay ningún detalle fuera de lo común que sea digno de mención.

Ya para finalizar, desvelaremos que en realidad estos Aliens no son de nuestras construcciones predilectas…Nos cuesta ver "algo" nuestro en ellas y parece que sólo seamos capaces de concentrarnos en los fallos que cometimos. Posiblemente esto cambie con el paso del tiempo…pero resulta frustrante ver algo que es claramente mejorable, y saber que la solución pasa irremediablemente por empezar todo de cero…Es lo peor de las

construcciones "grandes", parecen abocadas a ser una pequeña gran colección de fallos debido a la terrorífica dificultad que lleva consigo subsanarlos. No desechamos en absoluto la posibilidad de volver a construir alguno de nuestros MOCs más grandes, en especial estos Aliens. Sería una oportunidad de saber si de esa manera podemos llegar más lejos con ellos y de paso quitarles la deshonrosa etiqueta de hijos bastardos…

#

# **Entrevistas**

# **Entrevista: Carlos Méndez**

### *Por HispaBrick Magazine®*

#### *Imágenes por car\_mp*

Carlos Méndez (car\_mp) es en parte el culpable de que a día de hoy exista esta revista llamada HispaBrick Magazine®. Con su idea de preservar las magníficas creaciones que encontraba a través de la red, creyó que la mejor manera de inmortalizarlas era a través de una revista gratuíta, realizada por y para los AFOLs. Y con este punto de partida, llegamos a la celebración de nuestro 10º aniversario.

**HispaBrick Magazine®:** ¿Cómo fueron tus inicios con los ladrillos I FGO®?

**Carlos Méndez**: Mi tía nos trajo de Francia los primeros sets a mis hermanos y a mí. En Asturias eran caros y difíciles de encontrar, y la verdad es que era tan pequeño que no puedo recordar a qué jugaba antes de con sets de LEGO®. El primero del que tengo recuerdos claros es del número 40, un set universal de 1976. Si juntas mi carácter algo solitario, mi imaginación desbordante y el clásico mal tiempo de Asturias, está claro que los ladrillos LEGO® eran mi juguete ideal. Luego me decanté casi a partes iguales por City y Space Classic, bueno, tal vez un poco más por Space. La adolescencia, los estudios, y porque no decirlo, cierto desencanto con los sets disponibles en aquella época, me llevaron a mis dark ages. Afortunadamente toda mi colección quedó guardada a buen recaudo.

**HBM:** ¿Qué te hizo salir de tus "dark ages"?

**CM:** Pues supongo que como a muchos de mi generación fue LEGO® Star Wars. Mi primer coqueteo fue con el Naboo Fighter 7141 de 1999. Acababa de empezar a vivir solo en una ciudad que casi no conocía, así que tenía mucho tiempo libre. Era cuestión de tiempo sentir la llamada. Me conformé con este set durante un tiempo..., hasta que me compre el 7140 X-Wing... Pero sería injusto decir que con esto empezó de nuevo todo. Parte de la culpa de que yo construya de nuevo fue descubrir el LDD y la comunidad AFOL de internet. El primero me permitió construir alejado de mi colección de piezas, y el segundo me hizo sentir cómodo con mi afición.

**HBM:** ¿Cuál es tu elemento de LEGO® favorito?

**CM:** Difícil cuestión, recuerdo que esta pregunta también la hacía yo en mis entrevistas para la revista, jajaja. Creo que cualquier ladrillo1x1 modificado con studs en los lados. Se ha convertido en la base de mi forma de construir. Me siento cómodo con las piezas pequeñas, creo que sigo arrastrando mi problema de espacio y piezas a la hora de construir.

#### **HBM:** ¿Y tu línea de LEGO® favorita?

**CM:** De todos los tiempos, Space Classic. Fue una parte muy importante de mis juegos infantiles, y las creaciones modernas con las que los AFOLS mantienen la línea viva son increíbles. De las disponibles ahora mismo, Star Wars, aunque solo los UCS.

**HBM:** ¿Qué pieza te gustaría que LEGO® fabricase?

**CM:** Creo que un plate con studs por los dos lados. Pero parte del reto es construir con lo que hay disponible.

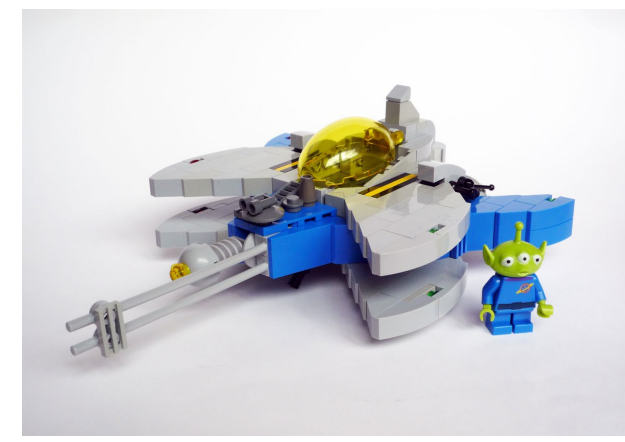

**HBM:** ¿Qué te gusta más, construir sets de LEGO® o hacer tus propios MOCs?

**CM:** Construir MOCs por supuesto. Siempre construyo el set oficial, y algunos los mantengo construidos por uno u otro motivo, normalmente sentimental (como el Mini Cooper o el Slave 1 UCS), pero después los desmonto para construir mis tonterías.

**HBM:** ¿Cuál es el MOC del que más orgulloso te sientes y cuál es el que te ha dado más dolores de cabeza a la hora de crearlo?

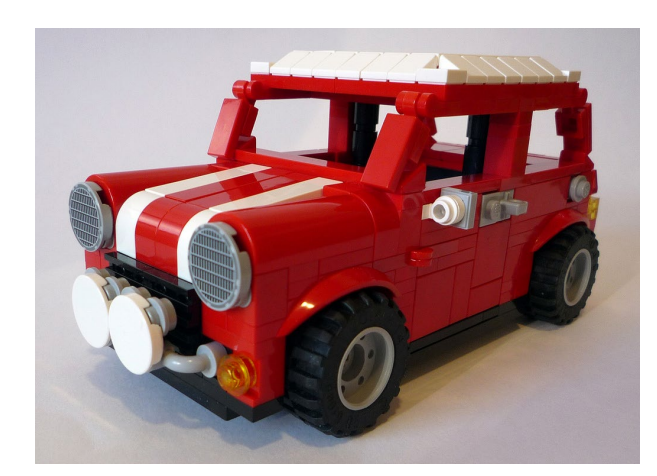

**CM:** Puede que la respuesta a ambas preguntas sea la misma. Minion Yoda. Me costó mucho diseñarlo por la disponibilidad de piezas en ese color, pero cuando lo miro no deja de gustarme, creo que se quedará en mi estantería muchos años. El resto de minions de Star Wars también me gustan mucho. Y por supuesto Totoro. Como fan de las películas de Estudio Ghibli no podía faltar en mi colección.

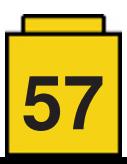

Su dificultad radica en conseguir que dos esferas de distinto tamaño se unan sin transición.

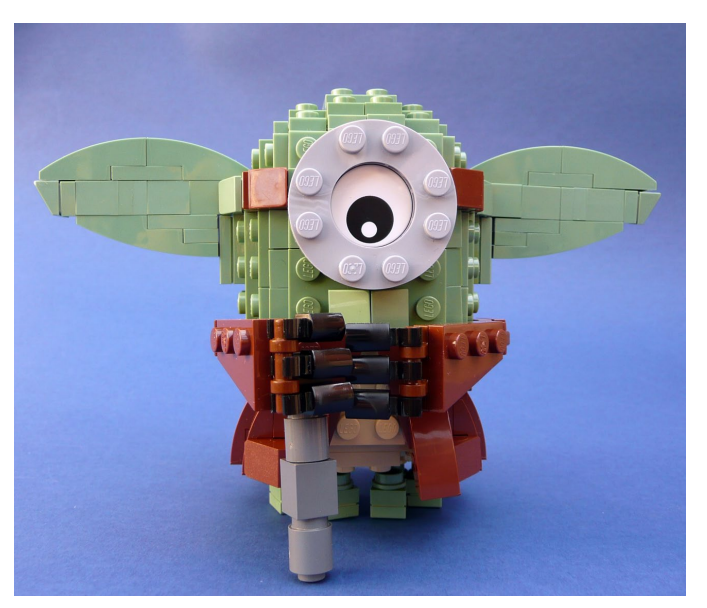

**HBM:** ¿Cómo, cuándo y por qué la revista HispaBrick Magazine®?

**CM:** ¿Cuándo? Hace 10 años. ¿Cómo? Pues casi sin querer, y con la ayuda desinteresada de mucha gente. ¿Por qué? La fama en internet suele ser efímera, a menos que seas capaz de mantener los focos sobre tu trabajo continuamente. Me parecía triste como las fantásticas creaciones que veía en internet quedaban enterradas bajo capas y capas de otras creaciones al poco tiempo. Pensé que la mejor forma de dotarlas de cierta inmortalidad era que quedaran reflejadas en una revista, algo que me parecía entonces más perdurable que un post en un blog. Así que me decidí a decirlo en voz alta, y con ayuda de gente muy comprometida de la comunidad española y la de The LEGO® Group nos pusimos en marcha. Después todo empezó a crecer más allá de nuestras expectativas y se convirtió en lo que es ahora.

**HBM:** Habrán sido muchas las anécdotas que te han rodeado durante tu trabajo en la revista, ¿podrías contar alguna?

**CM:** Pues anécdotas no creas que hay muchas, por lo menos de las que se pueden contar sin ofender a nadie, jajaja. Una anécdota triste y que siempre me ha preocupado es como desapareció de un día para otro nuestro primer maquetador, Iñigo. Un día dejó de contestar a nuestros correos y tuve que asumir la mayor parte de la maquetación sin más experiencia que lo poco que había aprendido en los primeros números. Afortunadamente hay tutoriales para todo en internet. Nunca he sabido nada más de él, espero que esté bien. De las anécdotas graciosas puede que me quede con mi primer viaje a la BrickWorld de Chicago, donde algunos ya conocían nuestra revista, o mi visita a LEGO® Dinamarca, donde me trataron fenomenal. Aunque lo que de verdad es divertido es trabajar con los hermanos Arvo...

**HBM:** Han pasado 10 años desde el primer número ¿Cómo crees que ha evolucionado la revista en estos 10 años?

**CM:** Supongo que los cambios más importantes han venido de la internacionalización de la revista. Cada vez más conocidos por el público, cada vez más colaboraciones internacionales,..., supongo que ese es el principal cambio.

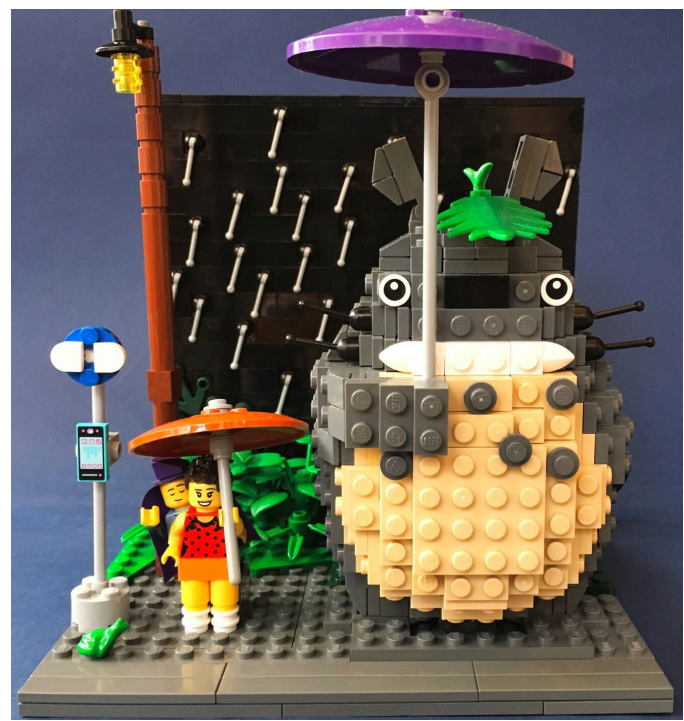

Al final el producto se debe al cliente, y por tanto debe evolucionar hacia lo que demandan los lectores. Mientras la revista se mantenga fiel a sus principios alejados del beneficio económico todo irá bien. Cada vez hay menos cosas gratis, el esfuerzo que hace la revista por mantenerse gratuita debería ser un orgullo para la comunidad.

**HBM:** El número 022 fue tu última revista. ¿Qué ha sido de tí desde entonces? ¿te has embarcado en nuevos proyectos?

**CM:** Pues la verdad es que he hecho muchas cosas. He terminado mi libro de cuentos, que autopubliqué hace unos meses, he vuelto a construir regularmente y he iniciado un nuevo blog sobre LEGO® en español e inglés, [https://www.](https://www.bricksonthefloor.com) [bricksonthefloor.com](https://www.bricksonthefloor.com), donde he colgado instrucciones para algunos de mis modelos. Y el futuro por decidir... #

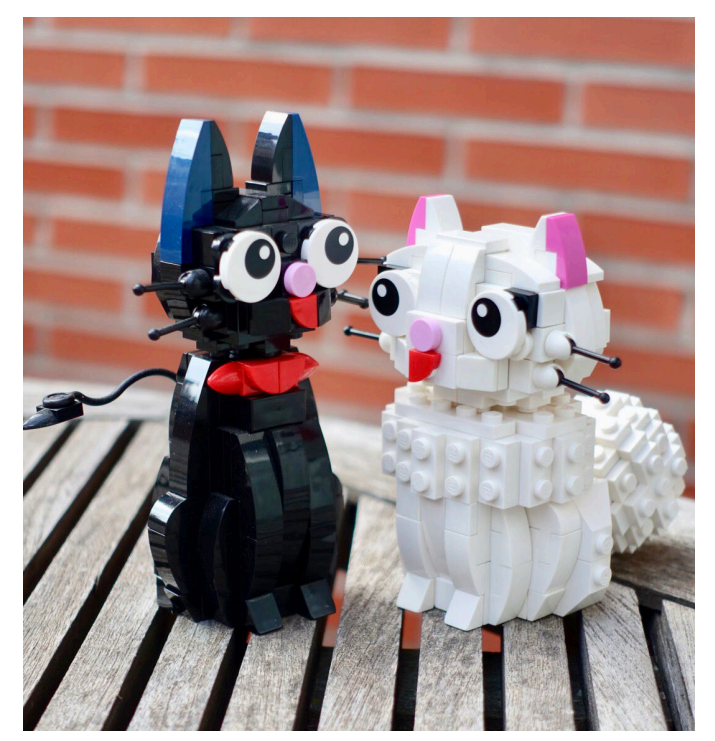

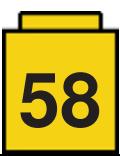

### **Entrevista: LEGO® Technic**

*Por HispaBrick Magazine®*

*Imágenes por HispaBrick Magazine®*

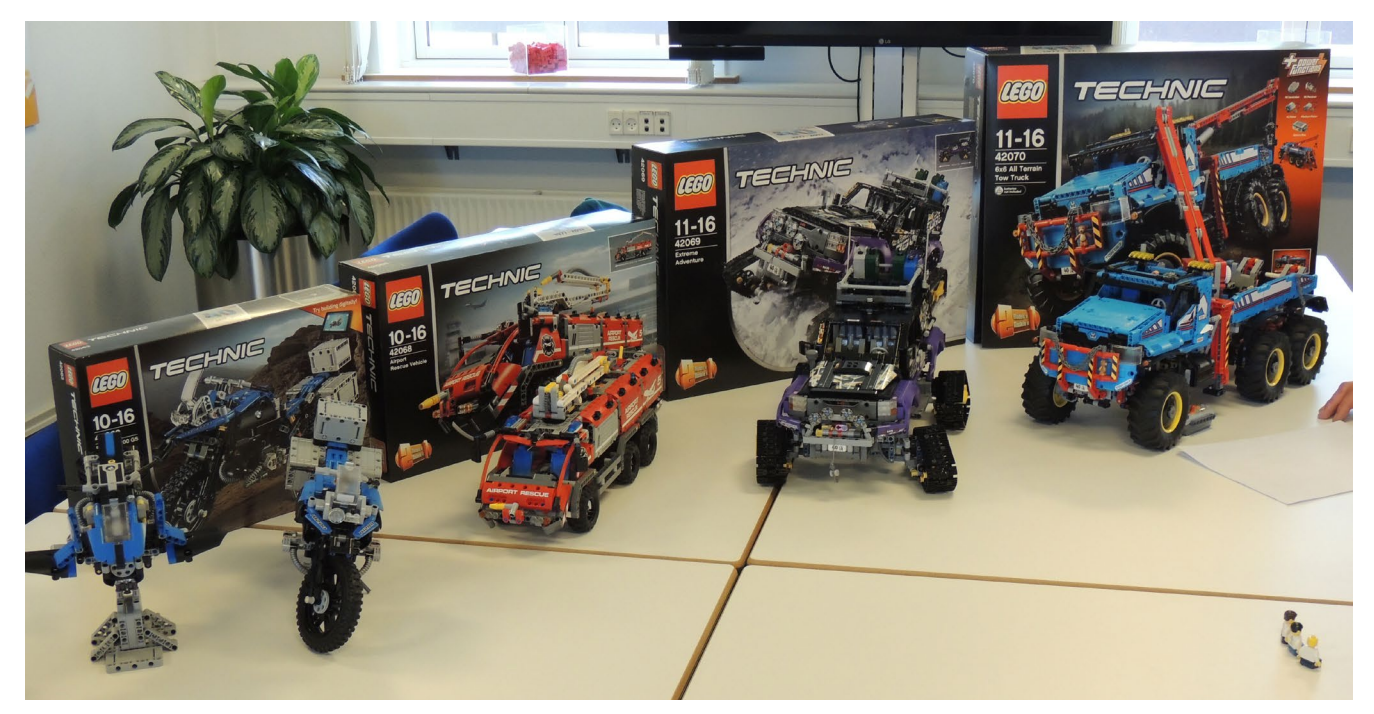

Durante los LEGO® Fan Media Days en Billund tuvimos la oportunidad de encontrarnos con un antiguo colaborador de HispaBrick Magazine®, **Milan Reindl**. Ahora es un diseñador de LEGO® Technic. Estaba acompañado de **Samuel Tacchi**, y juntos contestaron a algunas preguntas sobre LEGO® Technic.

**HBM:** Gracias por dedicarnos algo de tiempo para charlar con nosotros. ¿Nos puedes contar algo sobre vosotros?

**ST:** Me llamo Samuel, y soy el novato en LEGO® Technic. Entré el año pasado en enero, por tanto llevo como un año y medio. Me formé como diseñador industrial, centrado en el diseño de vehículos: coches, motocicletas, barcos, etc. Antes de trabajar aquí, era diseñador de motocicletas y entusiasta LEGO®.

**HBM:** ¿Cómo lo hiciste para entrar en LEGO®?

**ST:** Ví online que ofrecían un puesto. Fuí invitado a un taller

en Billund. Había como 40 personas en el hotel LEGO®LAND. Al final, recibimos una tarea para realizar en casa. Nos dieron varias bolsas y debíamos inventar y crear un modelo en dos meses. Luego tuvimos que presentar este modelo delante de todo el mundo.

**MR:** Me llamo Milan, soy de la República Checa y llevo con el Grupo LEGO® cinco años. Solía ser profesor y era uno de los AFOLs checos que mostraba creaciones basadas en LEGO® Technic online y en exhibiciones.

**HBM:** La transición de AFOL a diseñador LEGO®…¿Cuanto a cambiado vuestro mundo en lo concerniente a vuestro hobby?

**MR:** El ritmo se ralentizó un poco, pero hay momentos en los que sigo construyendo como loco en casa, aunque no puedo mostrar todo lo que construyo. Lo que cambia es el enfoque; los estándares cambian tanto, la forma en que se construye y piensa, cómo se combina diferentes elementos y la forma en que se introducen los diferentes colores en el volumen del

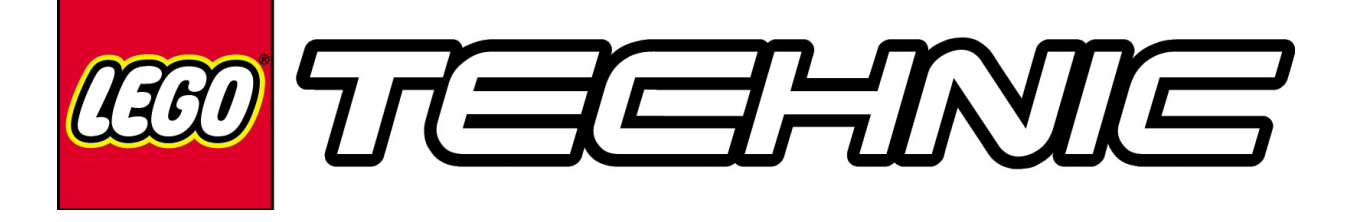

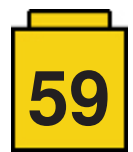

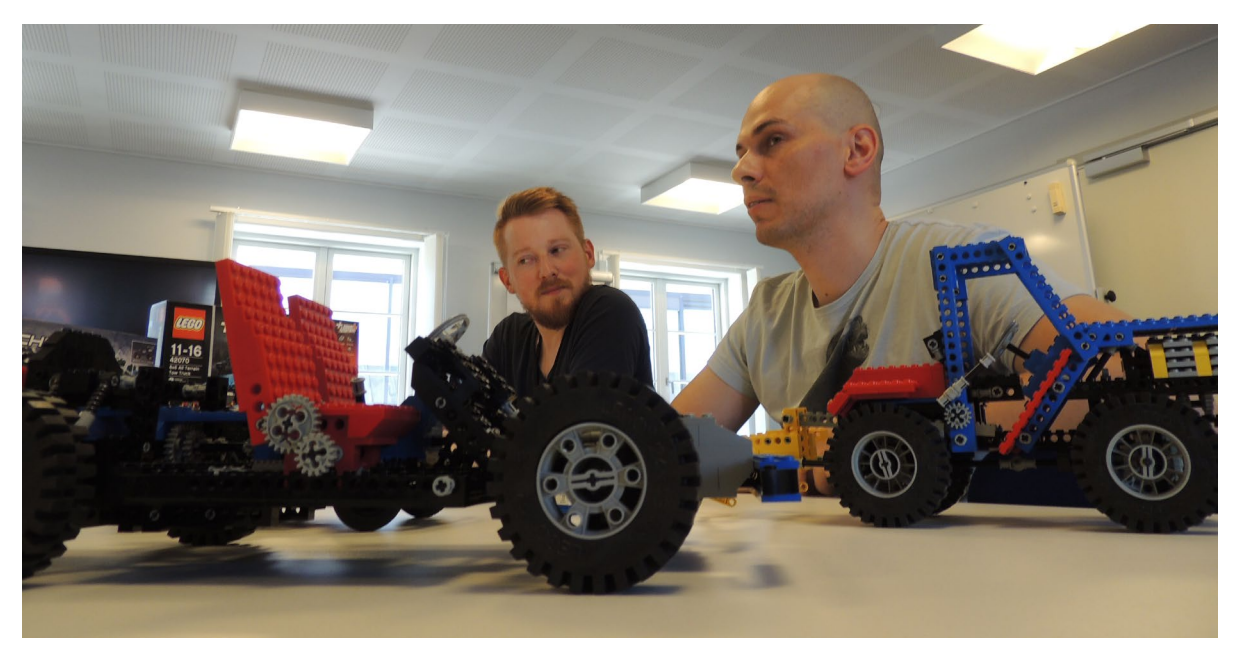

Los diseñadores de Technic Milan y Samuel con sets de Technic Vintage

set. Cuando eres un AFOL, no estás restringido por ninguna regla, por lo que puedes construir un modelo completo en un solo color y no tienes que preocuparte de que alguien pueda recrearlo después de ti. Cuando te conviertes en diseñador de Technic, debes ocuparte de las personas que desean construirlo después de haberlo diseñado. Debes asegurarte de que obtengan la mejor experiencia posible de construcción y juego. Por ejemplo, no deberían necesitar pasar mucho tiempo tratando de encontrar un elemento y terminar no acabando el modelo porque no pudieron encontrarlo. Realmente deberían disfrutar de lo que están haciendo y de lo que te apasiona cuando diseñaste el set. Se aplican diferentes reglas y tienes que aprender muchas de ellas. Los estándares de estabilidad también son muy diferentes. Como AFOL, a veces arreglas alguna parte para que se vea bien en una foto, pero cuando agarras el modelo, puede desmoronarse. Esto no puede suceder con un modelo de LEGO® Technic. El modelo debe ser jugable, robusto y funcional después de un uso repetido.

**HBM:** ¿Puede un diseñador LEGO® ser también un AFOL?

**MR:** Si. Soy un ejemplo perfecto de ello. Continuo siguiendo foros de fans todas las mañanas.

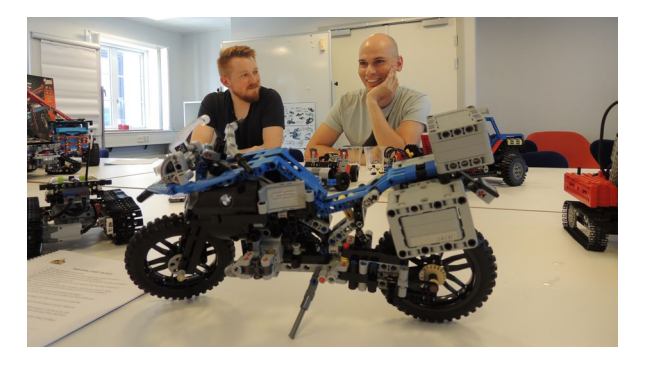

**HBM:** ¿Cómo era la curva de aprendizaje cuando llegasteis aquí?

**ST:** Fue muy cuesta arriba. El primer proyecto en el que participé fue la moto BMW, en concreto el modelo B. Tenemos que ofrecer la mejor experiencia que podamos. Creo que me llevó un año crear mi primer modelo en LEGO® Technic, y eso se hará en enero. ¡Es un logro muy importante para mí!

Sabía cómo seguir las instrucciones de construcción, pero cuando creas el modelo, debes pensar cómo construirlo. Todo el equipo a tu alrededor te da información y luego comienzas a ver cómo todo se une.

**HBM:** ¿Qué inspiró a LEGO® Technic para elegir esos modelos para 2H2017?

**MR:** Ofrecer algo nuevo que no hubiéramos hecho antes. No habíamos tenido un camión de bomberos en años, y nunca tuvimos un vehículo de rescate aeroportuario. Es por ello que se eligió ese modelo. En cuanto al de aventura extrema, no habíamos realizado un vehículo 4x4 en condiciones en un largo tiempo, y nunca sobre cadenas, además nunca fuimos tan lejos con los límites como con este set. Este set se trata más de disfrutar de las piezas y construir tantas funciones en el modelo con tanta atención al detalle, mientras la Grúa Todoterreno es más la experiencia de inmersión en el juego con RC Power Functions. Además tiene una caja de cambio entre funciones ligeramente compleja, y todas las funciones pueden ser controladas por los motores.

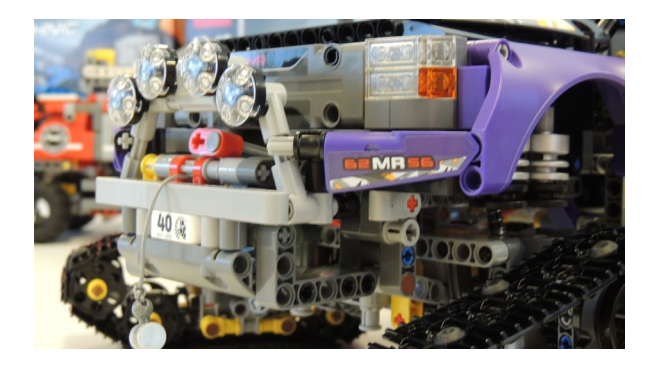

**HBM:** ¿No hay matrículas en estos modelos?

**MR:** Esa era la tendencia para el 2017. El brick del 40 aniversario más o menos pedía ser utilizado como matrícula y eso es lo que hice para el modelo homenaje. En ese modelo lo utilicé tres veces, como matrícula delantera y trasera y también como un sello en la parte inferior del chasis. Quisimos utilizar el brick conmemorativo de una forma guay y es por eso que estos modelos (42069 y 42070) también lo utilizan como matrícula.

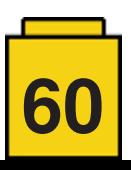

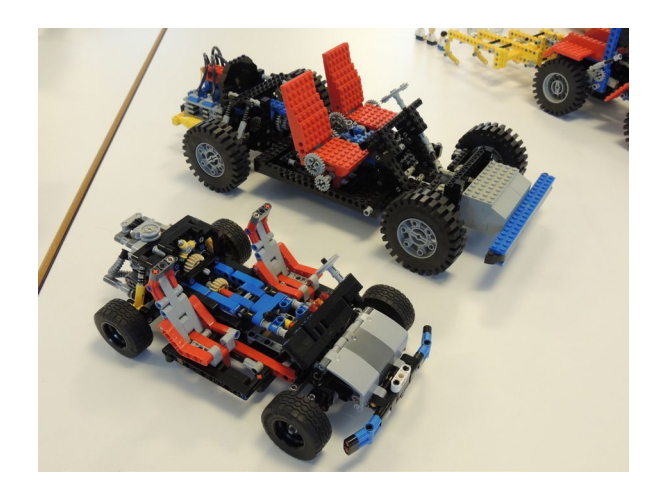

**HBM:** ¿Qué vais a hacer para celebrar los 40 años de LEGO® Technic?

**MR:** Antes que nada, hay un brick conmemorativo en todas las cajas del 2017. Durante Pascua, lanzamos las instrucciones de montaje para el homenajeado 8860 Chasis de coche, de 1980 y también hay material en redes sociales, un poster y cosas así.

**HBM:** ¿Cuál es vuestro modelo de LEGO® Technic favorito de todos los tiempos?

**MR:** El mio es el segundo centro de control con el dinosaurio. Salió a la venta durante mis "dark ages", pero cuando estaba investigando para la celebración del 40 aniversario y buscando los sets más guays a ojos de los AFOL, me di cuenta de que era el mejor y obtuve una copia de inmediato. Es pura alegría jugar con él. Tiene modelos muy diversos. Aparte del dinosaurio, hay un aerodeslizador y un simulador de helicóptero. Es todo lo que podría pedir.

**ST:** Mi favorito es probablemente el supercar negro con dirección a las cuatro ruedas, el 8880, que construí con mi primo en aquel tiempo. Él es un gran fanático de LEGO® Technic y creo que él me ha llevado aquí. Realmente tengo que agradecerle mucho. Creo que el 8880 fue el primer modelo de Technic que construí cuando era niño.

**HBM:** ¿Cómo decidis cuál será la matrícula de cualquier modelo?

**MR:** Normalmente se utiliza las iniciales del diseñador jefe del set más el número SKU (el número en la caja), pero a veces escondemos algún mensaje especial para familiares o otras personas que son especiales para nosotros. O puede ser algo especial para el diseñador, como una fecha de nacimiento.

**ST:** Es nuestro toque final.

**HBM:** El Porsche 42056 fue uno de los superventas del 2016. ¿Qué creeis que lo ha hecho un set tan popular?

**MR:** En general, creo que es porque atrae no solo a los propietarios y entusiastas de Porsche, sino también a todos los que les gustan los automóviles y a quienes les gusta LEGO® Technic. Además, se ve realmente genial. Ha habido mucha atención de los medios; no podríamos haber pedido nada mejor. Todos lo compartieron online cuando se anunció el modelo. Hubo mucha expectación al respecto. Es un territorio que no habíamos explorado antes. Nunca antes habíamos hecho un superdeportivo tan grande, ni en un paquete tan exclusivo como lo hicimos con el Porsche. El cuidado de

ambas marcas en la campaña de marketing que acompañaba al set también demostró que se adaptaban muy bien. Y es la primera vez que se conecta una experiencia LEGO® Technic realmente inmersiva con un automóvil de una marca concreta.

**ST:** Muchos de mis amigos tienes este set porque son entusiastas de los coches. El set le interesó a mucha gente que no eran de LEGO® o LEGO® Technic antes. La caja es simplemente hermosa, de verdad, y la tengo puesta detrás del modelo donde lo tengo expuesto. Por tanto, es toda la experiencia tras el modelo lo que es emocionante.

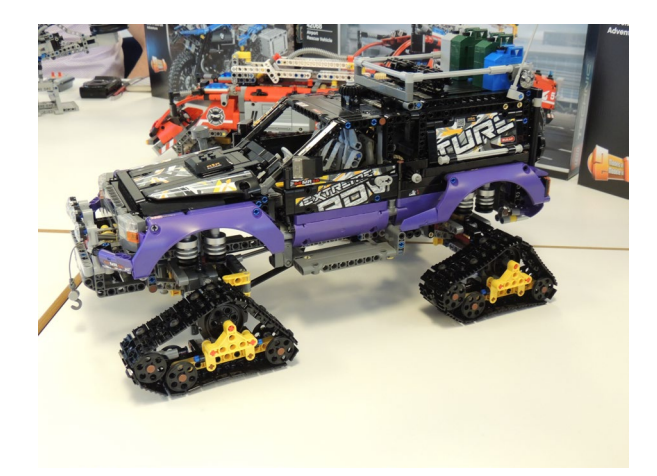

**HBM:** ¿Elementos nuevos?

**MR:** Todos fueron utilizados en la primera mitad. Paneles recoloreados; color en la grúa todo terreno. Completamente azul nuevo.

**HBM:** Los pasos de rueda son piezas geniales, pero ¿cuánto sentido tiene los arcos de rueda morados en el surtido AFOL?

**MR:** La linea de productos LEGO® Technic no sólo está enfocada para fans adultos. Mayoritariamente estamos aquí para los niños, y esto es lo que les atrae ahora. Si tienes un vehículo llamado Aventura Extrema, entonces debe ser realmente extremo - en colores, funciones y en todo. Es por eso que elegimos un color del que tuviéramos pocas piezas en el pasado. Con la introducción de los paneles morados en el kart de carreras (42048) el año pasado, este parecía el paso lógico por el que seguir. Y esto es lo que tendemos a hacer: si lanzamos un set en un color particular, podemos esperar que los mismos elementos se usen más adelante y también elementos adicionales del mismo color. Eso es lo que sucedió con el Hot Rod (42022) en 2014. Tienes algunos paneles de color azul claro. Luego, esos se usaron en la Moto de Calle (42036) en 2015 y este año ha habido muchas recoloraciones en azul claro en el Jet de Carreras (42066). Tendemos a no desperdiciar lo que comenzamos cuando se trata de elementos nuevos, por lo que tarde o temprano es posible que veais los pasos de rueda en diferentes colores también.

**HBM:** También está bien ver que los grandes neumáticos que venian con el tractor Claas Xerion (42054) sean reutilizados en la Grúa Todoterreno (42070)

**MR:** Aunque vengan en un set con licencia, fueron diseñados como neumáticos en general para tractores. No hay logo de Claas en la goma. Los pasos de rueda aparecieron por primera vez en el Porsche, pero de nuevo, no hay logo de Porsche en ellos por tanto los hemos vuelto a usar. Las llantas del Porsche en cambio son específicas de Porsche, para añadir autenticidad. Además, es un icono importante del coche

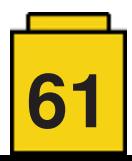

real - al igual que desearías tener un casco de Darth Vader de apariencia acertada en un modelo de Star Wars. En general intentamos asegurarnos de crear elementos genéricos que podamos volver a usar en el futuro.

**HBM:** ¿Los axles en los nuevos colores os hacen la vida más fácil cuando diseñais?

**MR:** Si. Hemos recibido varias llamadas en las que faltaban axles de 7 o 9 de largo en una construcción y de otras

**MR:** Si estás interesado en la autenticidad y en cómo funcionan las cosas, en cosas que funcionan como lo hacen en la vida real, y estás interesado en el reto de construir algo que es más complicado que un modelo normal, entonces, dale una oportunidad. Y si no te gusta el modelo principal siempre puedes reconstruirlo, porque damos instrucciones para un segundo modelo.

**ST:** LEGO® Technic es una gran experiencia. Puede ser realmente inspirador construir un modelo que realmente

medidas tenía piezas de repuesto extra. Esto se debe a que la gente tiende a confundirlos. Es por eso que se tomó la decisión de que puede elegir dos colores para facilitar las cosas a los diseñadores y a los consumidores. A veces también abre nuevas posibilidades para exponer los ejes transversales en el nuevo color mientras que lo habría ocultado en el color original. Si tiene un modelo amarillo, por ejemplo, podría usar los ejes

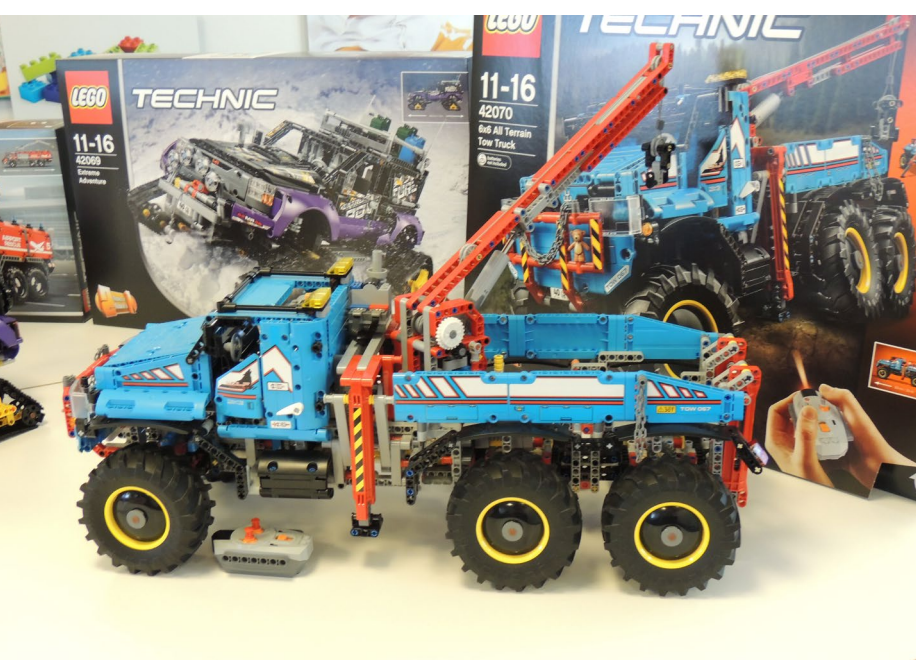

se mueve. Por ejemplo puedes ver una grúa en la calle y puedes construir una con LEGO® Technic. Es una buena puerta que abrir.

**MR:** Siempre aprendes algo. Incluso siendo parte del equipo de diseño de LEGO® Technic, cuando construyes un modelo que ha diseñado un colega aprendes algo nuevo.

**HBM:** WeDo y Boost han introducido LEGO® Power Functions 2.0 ¿Por qué

transversales amarillos para las partes visibles y hacerlo más atractivo visualmente.

**HBM:** ¿Hay alguna función que especialmente os guste, o esteis particularmente orgullosos en los nuevos sets?

**MR:** Yo estoy realmente orgulloso de las puertas del set de Aventura Extrema. Es su mejor parte. Creo que es uno de los mecanismos más guay que hemos hecho en LEGO® Technic. Ha habido puertas similares, pero nunca habían rotado alrededor del pilar principal ni había dejado caer el estribo. La carpa del techo también es una gran función y el cabestrante lo hemos hecho diferente. Pensé, ¿por qué no hacerlo como en la vida real? Sólo tienes que soltarlo y llevarlo hasta donde necesitas y después lo único que debes hacer es recogerlo.

**HBM:** Suponiendo que debo elegir entre el Aventura Extrema y la Grúa Todoterreno, va a ser una elección muy difícil.

**MR:** Son diferentes y ofrecen experiencias de juego diferentes. El Aventura Extrema es puramente manual, intentando mostrar funciones que no se habían hecho antes. La Grúa Todoterreno es más sobre divertirse con funciones controladas por control remoto.

**ST:** Pienso que el Aventura Extrema es el modelo que más he disfrutado. Lo monté con Milan en cierto momento y lo disfruté muchisimo. He dicho que me haré con este modelo tan pronto esté en la tienda.

**HBM:** Para la gente que no es muy de Technic, ¿Qué diríais para recomendarlo?

Technic sigue utilizando el "viejo" Power Functions?

**MR:** Ahora mismo Power Functions 1 es suficiente para lo que necesitamos. Por supuesto tratamos de evolucionar. Si no lo hicieramos Technic todavía parecería el original 8860, con bricks con studs que ni siquiera son parte de la plataforma technic. No sabemos ni cuando ni si algo va a pasar, pero siempre intentamos mirar hacia adelante y asegurar la mejor experiencia de juego posible.

**HBM:** ¿Cuando empezasteis a diseñar los modelos del 2017?

**MR:** Eso depende bastante del tamaño del modelo. Puede variar, dependiendo del tamaño y la complejidad del modelo. #

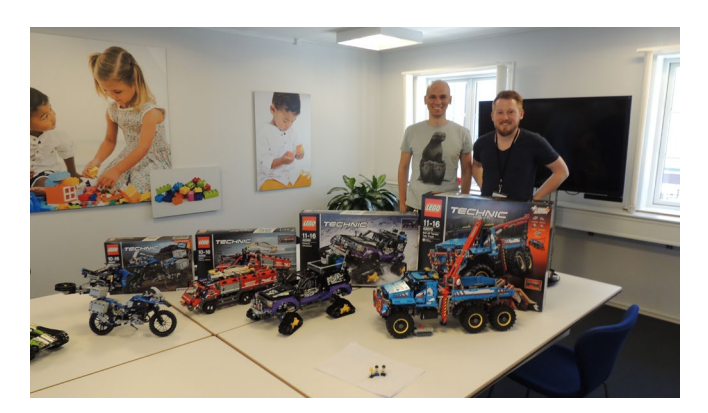

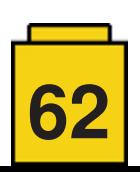

### **Construyendo árboles LEGO®**

*Texto e imágenes por Andrea Valcanover*

Un poco de mi historia como AFOL

**Nombre y Apellido**: Andrea Valcanover **Edad**: 34 años **Ciudad**: Cremona-Italia **RLUG**: Cremona Bricks **Profesión**: Ingeniero Civil **Hobby**: LEGO®, fotografía, canto

Mi pasión por el LEGO® empieza durante mi infancia. La mayor parte de los juguetes que pedía eran LEGO®. Mi primer set fue el *6659 – TV Camera Crew*, cuando tenía 4 años. Concretamente me gustaba el tema "Town" porque mi sueño era construir una gran ciudad con casas, garajes, trenes y estaciones. Jugué también con "Pirates", "Space M-Tron" y Technic. Mi último set fue el *8880 – Super Car*. Era 1995.

Luego, me llegó a mí también la DARK AGE, período en el que vi de lejos el LEGO® para profundizar en otras pasiones (fotografía y canto coral).

En 2011, mi novia Chiara, mis amigos y yo hicimos un viaje de acampada en Holanda y visitamos el faro rojo de la isla de Texel, el cual nos gustó particularmente. Como recuerdo de las vacaciones me regalaron 3 sets: el *7567 – Traveler*, el *7639 – Camper* y el *5770 – Lighthouse Island*.

Volvió así mi gran interés por los bricks que me ha aportado inesperados descubrimientos, sobre todo el mundo AFOL. Conocí en 2012 el grupo de apasionados por el LEGO® de mi ciudad, Cremona Bricks, que se convirtió en mi LUG de referencia, a través del cuál he participado en exposiciones, eventos y también en el Skaerbaek Fan Weekend. Mi interés se dirigió al tema "CITY" con la reproducción de una cantera. En mis sucesivos MOCs me he concentrado en la construcción de espacios abiertos ricos en detalles y minifiguras:

- Un camping
- Un mercado
- Un gran banda con público, luces y sonidos

Un gran parque con un lago y zonas verdes, pensado para reunir los 12 modulares en ocasión de su 10º aniversario. En este último MOC me he dedicado a profundizar y buscar nuevos métodos para crear plantas. El más significativo a nivel técnico, de piezas y de impacto, es el que es objeto de este reportaje, y lo he realizado con las variantes de color naranja y rosa brillante.

Mis MOCs están integrados en el diorama CITY de Cremona Bricks, al cual he contribuido también en su diseño. En Abril de 2017, en el evento principal llamado "Mattoncini all'ombra del torrazzo", Cremona Brick presentó un diorama CITY de 60 m2 , con 130 m de vías ferroviarias y con la colaboración de más de 30 AFOLS. Mi sueño de infancia de crear una gran ciudad ha sido realizado.

…pero la historia continúa con nuevas ideas y proyectos. #

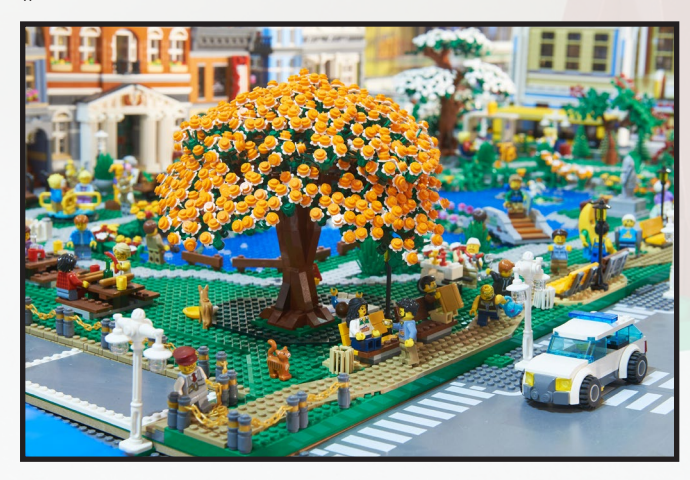

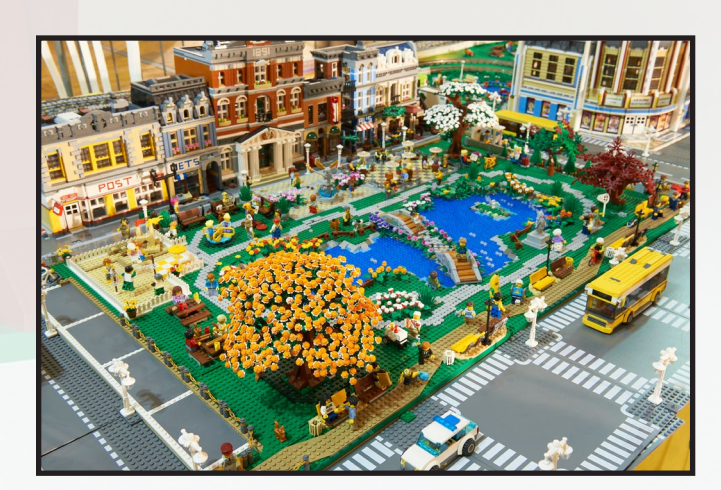

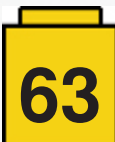

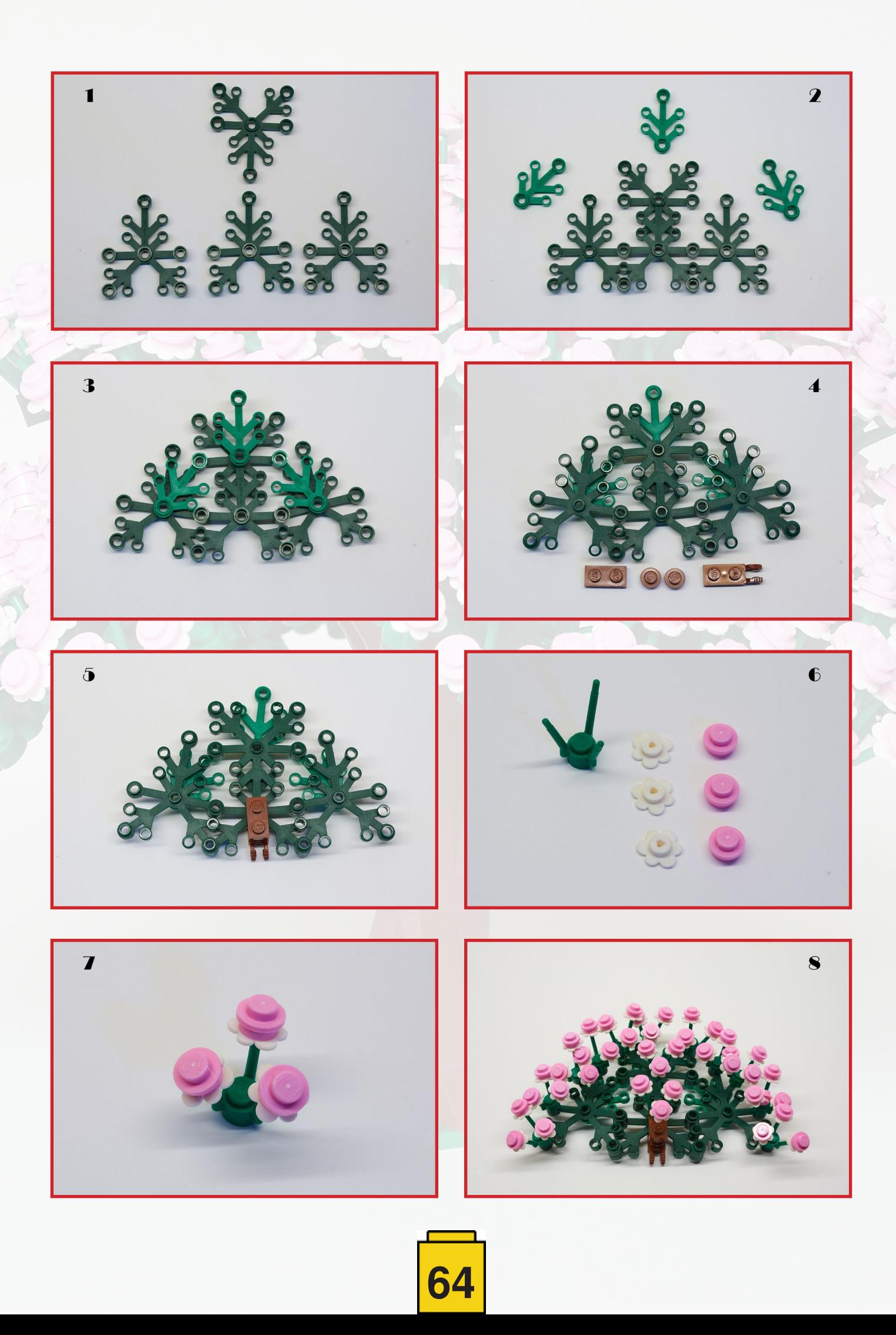

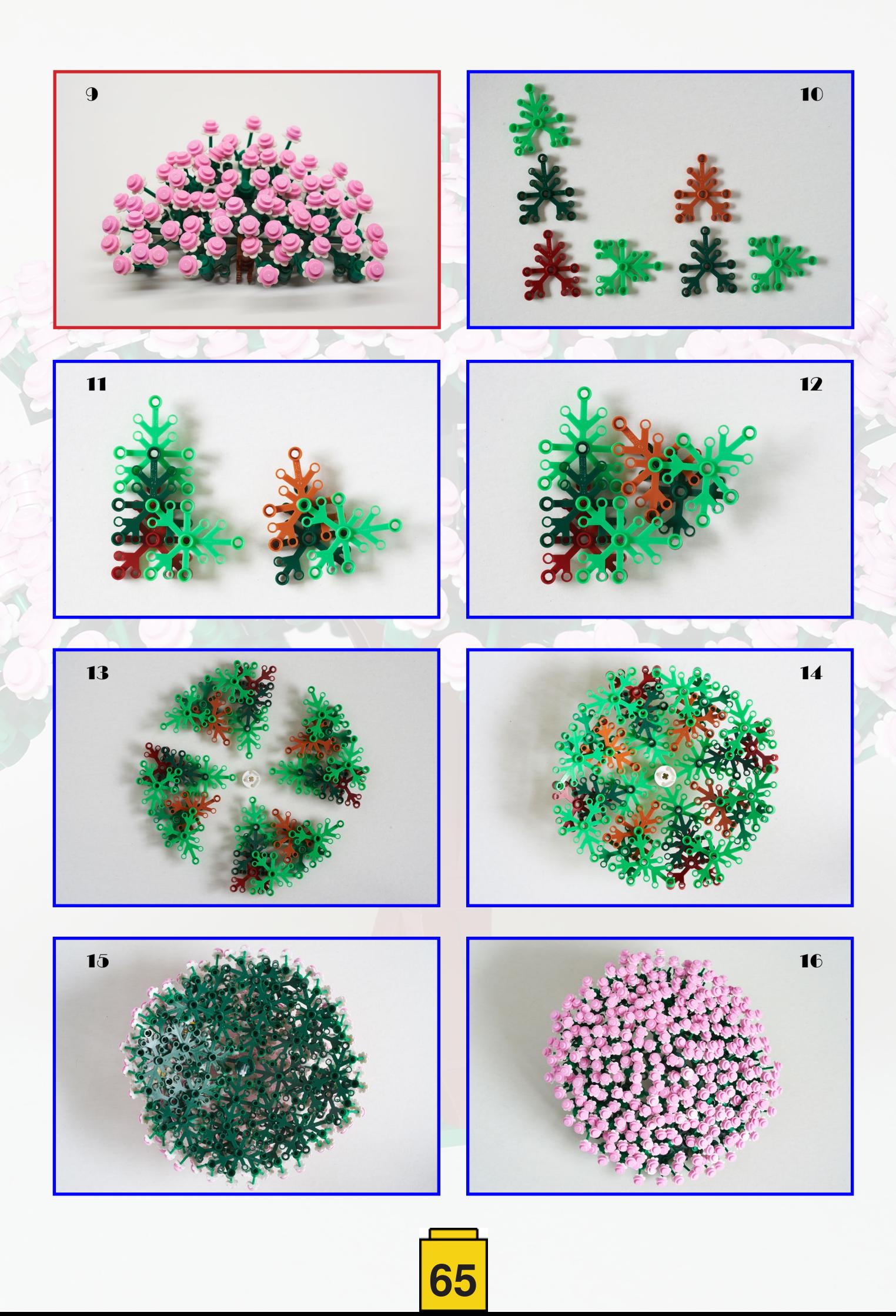

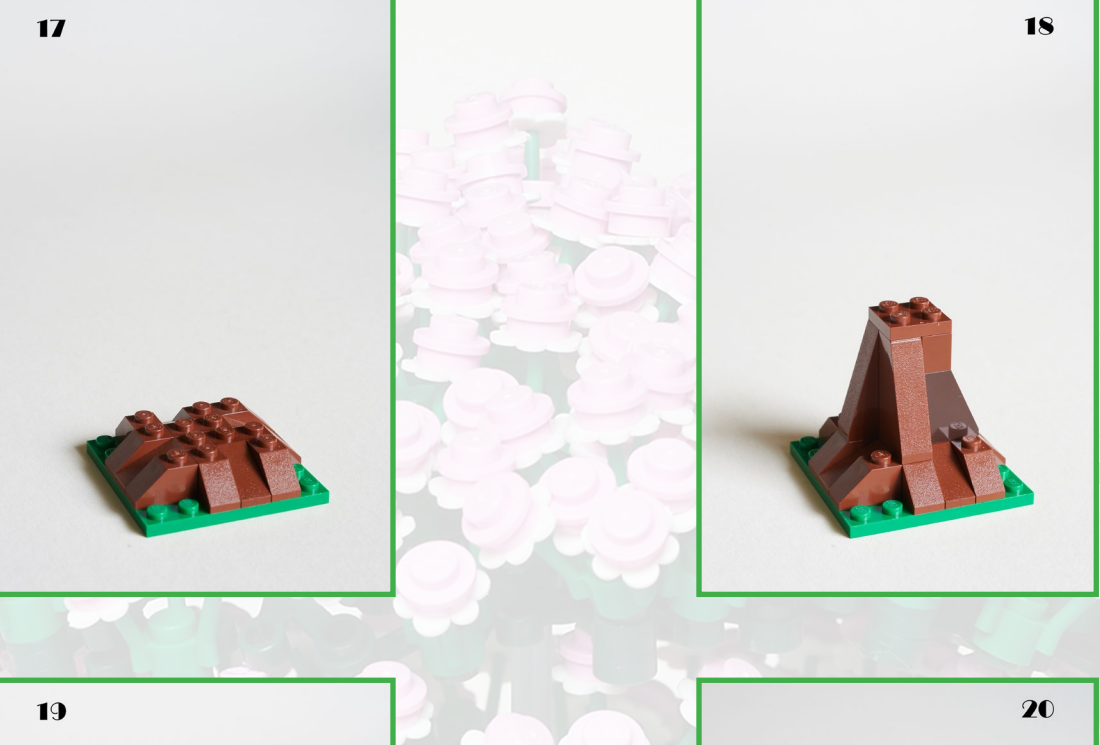

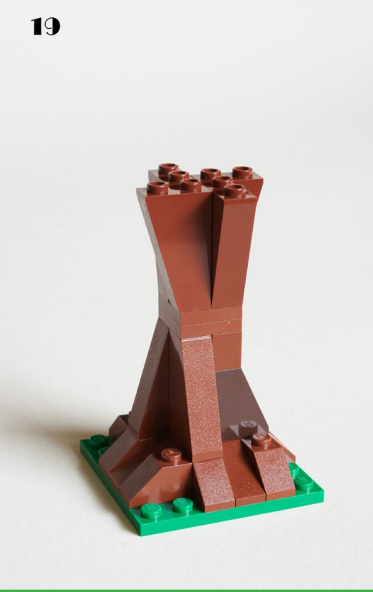

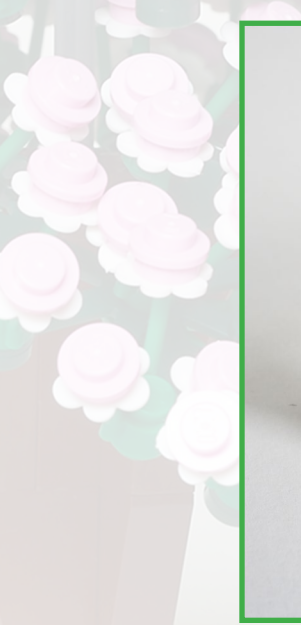

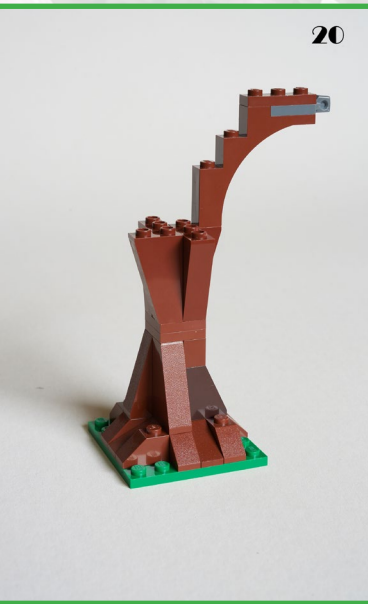

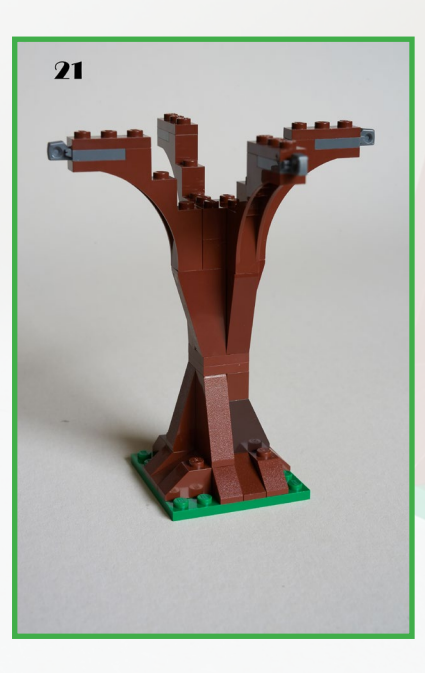

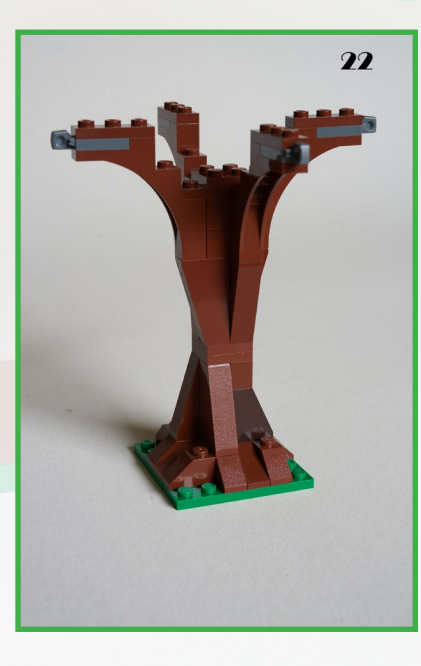

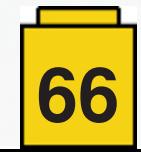

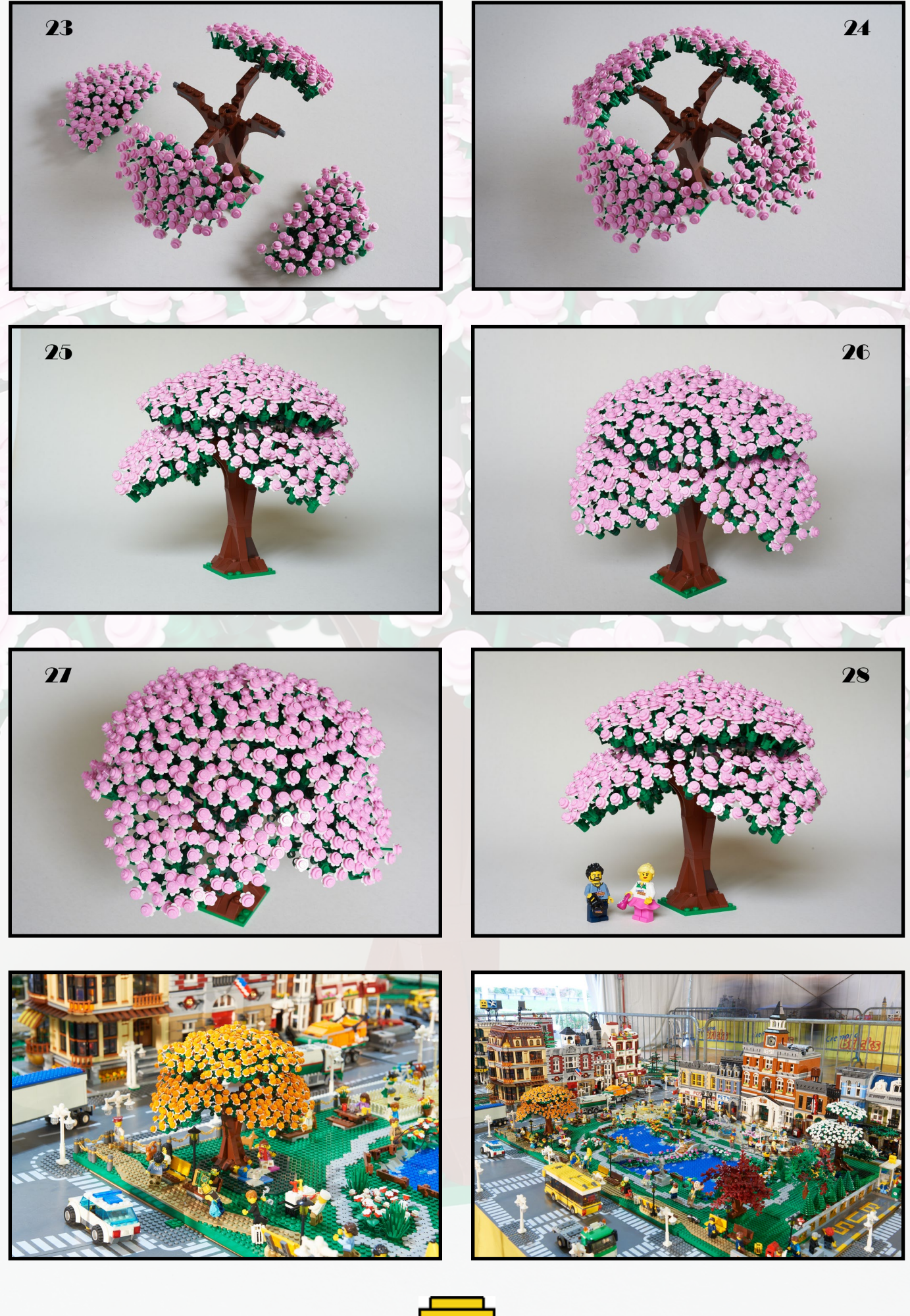

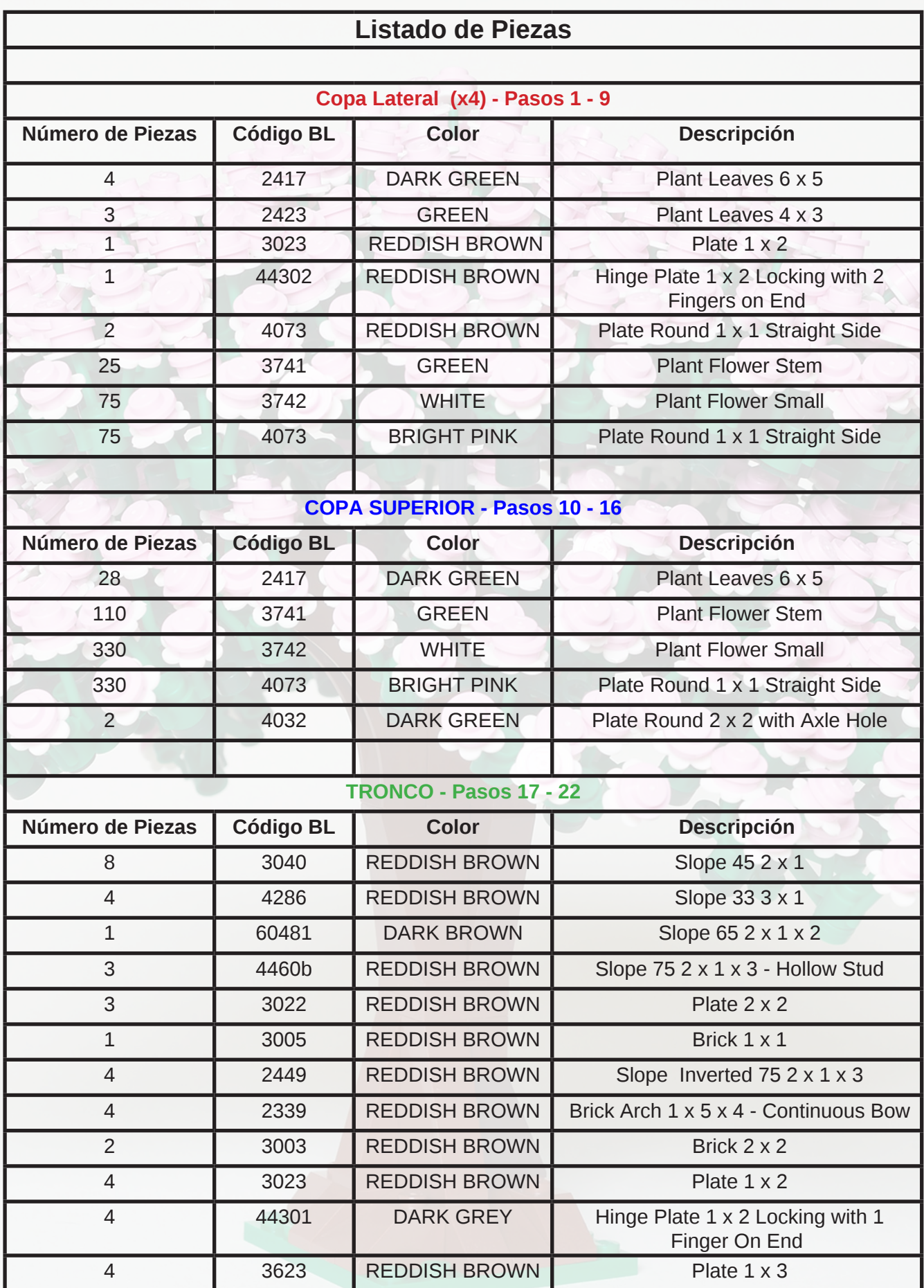

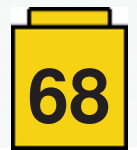

## **Los Secretos de un Modular**

*Por Pau Padrós*

*Imágenes por Pau Padrós, Arnim Schulz y LEGO® System A/S*

¡Hola lectores de HispaBrick!

Algunos de vosotros habréis oído sobre mí, pero si no, ¡no es vuestra culpa! Es probablemente mía de no haber llegado a vosotros aún. Así que, me llamo Pau, y soy uno de los muchos que han desesperadamente caído rendidos a los pies del juguete LEGO®. Bueno, al contrario que muchos otros, nunca he tenido lo que se llama popularmente "dark ages", o "tiempos oscuros" – los años de abandono de LEGO® como hobby, nunca me ha pasado tal cosa, así que este maravilloso juguete nunca me ha abandonado en toda mi vida.

La cosa es que algunos de los nerds que jugamos con LEGO®, tenemos una adicción extraña a un modo de hacer edificios: los modulares. ¿Pero, qué son? ¿Su sistema es útil? ¿Es mejorable? Veremos.

#### **¿Qué es el sistema modular?**

Pregunta sencilla. Los modulares son edificios que tienen plantas que se enganchan una sobre la otra. Cada una de las plantas se llama "módulo". La mayoría de edificios hechos con LEGO® usan este sistema, incluyendo los modelos propios de LEGO®. Este sistema fue inventado por el dios de los modulares Jamie Berard. Jamie es un diseñador de modelos en Billund, Dinamarca. Alrededor del 2006-2007, Jamie y su equipo decidió tomarse en serio las demandas de muchos AFOLs sobre el retorno de casas grandes al catálogo de LEGO®. De esta implicación de los fans salió 10182 Café Corner, el primer edificio modular.

Café Corner marcó unos estándares sobre los cuales todos los sets posteriores se basarían.

1. Primero y más importante, los edificios se construyen sobre una placa de 32x32 bricks (aún que no es requisito) y tiene bricks Technic 1x2 en los lados opuestos (en caso de edificio sin canto) o bricks Technic en lados adyacentes (en caso de edificio de canto). De lado siempre miden 32 bricks, y la distancia entre los pins es de 9 studs, pin, 10 studs, pin, 9 studs.

2. Los modulares tienen plantas que se amontonan unas sobre las otras. Muchos otros sets han adaptado el sistema para más versatilidad.

3. Todo edificio modular debe tener una planta del medio que debe poder ser duplicada para hacer los edificios mayores. Eso implica que el suelo y las paredes deben estar alineadas.

4. La distancia entre los edificios y la acera puede variar, aunque el "estándar" es poner el edificio un brick antes del pin, así dejando 7 bricks de acera.

5. Finalmente, un tema recurrente de discusión es la decreciente altura de los modulares. Las piezas que antes iban a hacer los edificios más altos ahora van a los interiores. Personalmente los prefiero así.

#### **Los modulares de LEGO®**

En los 11 años de modulares, LEGO® ha sacado a la venta 13 (uno cada año exceptuando el 2007, cuando hubo dos). Hay claramente dos épocas de edificios; una del 2007 al 2013 y otra del 2014 al presente.

Primera era: 10182 Café Corner (2007), 10190 Market Street (2007), 10185 Green Grocer (2008), 10197 Fire Brigade (2009), 10211 Grand Emporium (2010), 10218 Pet Shop (2011), 10224 Town Hall (2012), 10232 Palace Cinema (2013) Segunda era: 10243 Parisian Restaurant (2014), 10246 Detective's Office (2015), 10251 Brick Bank (2016), 10255 Assembly Square (2017), 10260 Downtown Diner (2018)

Como podréis ver, la mayoría de los edificios han sido creados por el brillante Jamie Berard. Los estándares anteriormente mencionados, pero también su pasión por llenar al máximo de detalle las (aparentemente grandes bases 32x32, pero realmente diminuas) han influido muchísimos constructores de MOCs (incluyéndome a mí mismo) a intentar hacer este tipo de edificios. ¿Pero cuáles son los secretos de un modular perfecto? Usaré mi **"Klee Corner"**, el octavo y más reciente de mis edificios para ejemplificar los pasos a seguir para hacer un buen modular.

### **Haciendo un modular**

Nota: El modular que construiré está hecho con LDD. No tengo ningún prejuicio con otros métodos, sólo que LDD es mi herramienta favorita.

1. LA CHISPA: Os preguntaréis: ¿Qué significa "la chispa"? La chispa de inspiración. Una cosa es clara, no abráis nunca LDD sin ninguna idea, del mismo modo que Photoshop, es muy fácil perder tiempo mientras usándolo. La chispa de inspiración puede ser ver un edificio en la vida real, o un detalle que uno quiera recrear. En Klee Corner, por ejemplo, la chispa fue un restaurante llamado "Little Owl Restaurant" en Manhattan. Este restaurante estaba en la última escena de una de esas estúpidas comedias románticas que a veces hacen por la tele, se llamaba No Reservations, creo. Era una especie de primera planta con ventanas parejas a las de una cabina telefónica londinense, toda hecha de madera. Me impactó muchísimo. Parecía perfecto para ser convertido en modular fácilmente. Después descubrí que el edificio encima se trataba del que

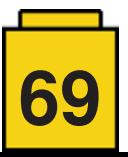

grababan la serie "Friends". Tened en cuenta que esto fue allá de las pasadas navidades, considerad diciembre del 2017 o enero del 2018 como referencia. Así que podéis imaginarme a las dos de la mañana dibujando en mi libretita del Coliseo un pequeño croquis sobre mis desordenadas ideas (debajo)

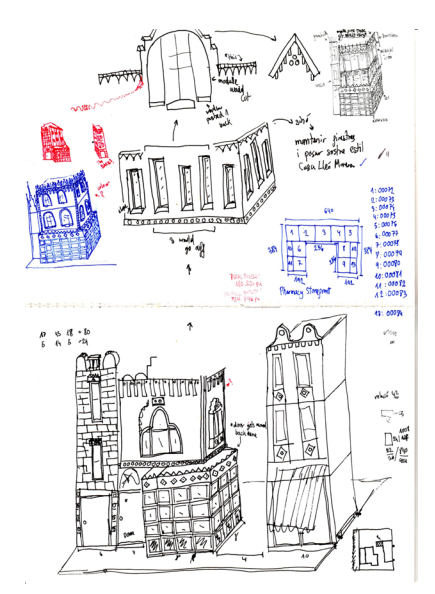

Mirareis al dibujo y pensareis: No se parece al edificio finalizado. Eso es de esperar. La "chispa" no es para nada una idea definitiva. ¡Ya me gustaría! Como el grandísimo Pete Docter (director de Monsters Inc., Up y Inside Out (Del Revés)) dijo: "Ninguna idea nace innata. De niño pensaba que a la gente en Disney simplemente se le acudían ideas tan grandes como; El Rey León, El Libro de la Selva y todas sus demás grandes películas. Pero la verdad es, ninguna idea sale ya terminada. Trabajamos cada día para tapar toda la basura de trabajo que hicimos el día anterior – así es como terminamos películas". Como dijo Pete, ninguna idea es innata, pero el dibujo inicial es ESENCIAL.

2. EL CROQUIS: Por ejemplo, mientras dibujaba este edificio, por mí mismo pensaba "le falta color". El edificio a la izquierda en teoría debía ser una réplica de este edificio en un pueblo costero cerca de donde vivo.

había visto. Como podéis ver, ésta no es la casa que terminó valiéndose un lugar en el modular definitivo.

La planta baja del edificio del medio se parece sorprendentemente al producto final. Esto es porque funcionó la primera vez que lo probé en LDD. Es la única, y cuando digo única, sinceramente lo quiero decir, cosa que no cambié del edificio cuando terminado. La puerta al lado nunca ni la construí ahí.

Lo que hay encima es un tema completamente distinto. Es ahí donde tenía más dudas. La idea inicial de este edificio era algo parejo a este edificio Modernista en mi ciudad.

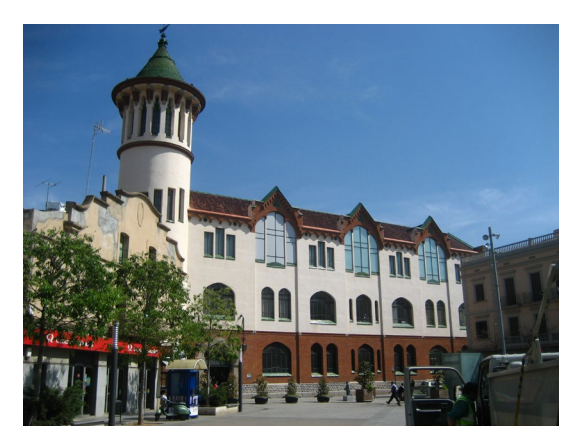

Si volvéis arriba, veréis que el dibujo que continua a la página superior de mi libreta se parece mucho al edificio que acabo de enseñaros. Ahí recae el problema que me tormentaba: el tejado demandaba un corte de dos módulos en medio (parecido a las ventanas superiores del Brick Bank). Este es uno de los grandes problemas del sistema modular, puede ser bastante restrictivo.

Finalmente, llegamos al último edifico, el de la derecha. Por lo que puede verse en el dibujo, cuando lo dibujé, ya tenía una idea bastante clara sobre como quería que quedase en mente. Este edificio, pero, fue otro que falló. Quedaba magnífico en el mundo de las ideas de Platón, pero horripilante en piezas reales.

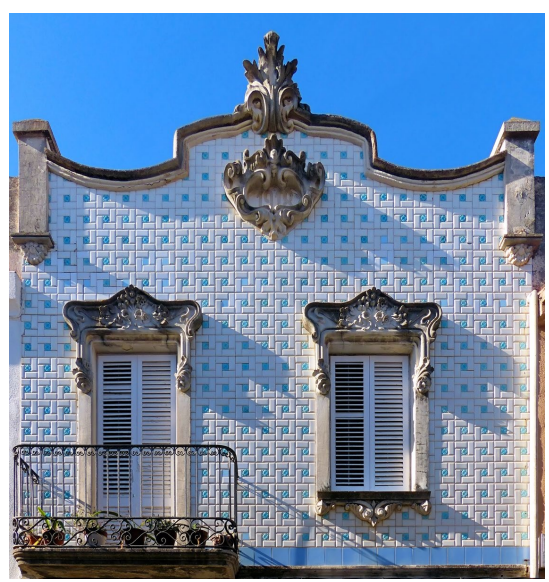

*Copyright Arnim Schulz, Flickr [https://www.flickr.com/photos/](https://www.flickr.com/photos/arnimschulz/26329282849/in/faves-138575523@N07/) [arnimschulz/26329282849/in/faves-138575523@N07/](https://www.flickr.com/photos/arnimschulz/26329282849/in/faves-138575523@N07/)*

Ésta era una casa que quería convertir en modular desde hacía muchísimo tiempo, pero había olvidado dónde la

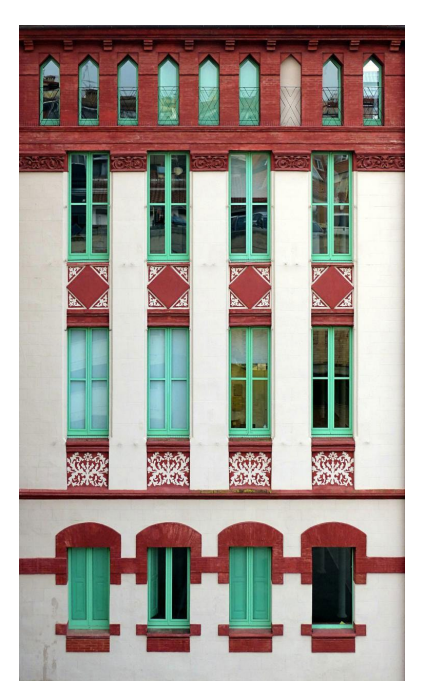

*Copyright Arnim Schulz [https://www.flickr.com/photos/](https://www.flickr.com/photos/arnimschulz/32406762933/in/faves-138575523@N07/) [arnimschulz/32406762933/in/faves-138575523@N07/](https://www.flickr.com/photos/arnimschulz/32406762933/in/faves-138575523@N07/)*

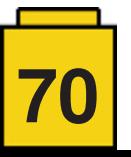

Originalmente debía parecer algo así. Un elegante edificio blanco, con toques de verde y rojo. El problema es que el blanco de LEGO® es muy blanco, y deja poco espacio para maniobras. El blanco es demasiado blanco pero el color crema (Tan) es demasiado oscuro. De todos modos, lo intenté, y así fue:

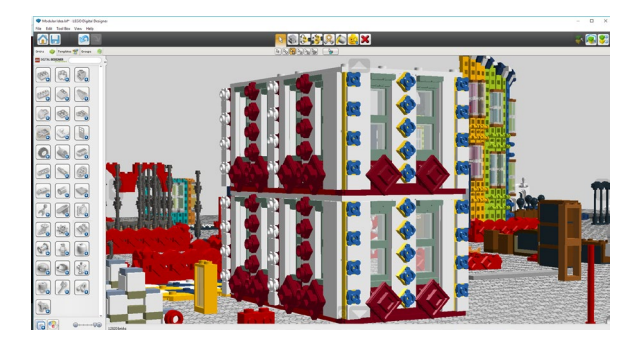

Aunque LDD tiene iluminación espantosa de por sí, algo dentro de mí algo me decía que no era el camino a seguir. Una cosa sí que es muy importante de tener en cuenta al empezar un modular: mesuras. Sí, estos pequeñitos números que dicen cuántas piezas ocupa cada sección del modelo.

En las fotos finales hasta se puede ver cómo estos números (mayoritariamente) no varían del dibujito al modelo. Sólo una ayudita, intentad no usar números impares (no soy el más indicado, ya que usé 13 como la amplitud de la caja de teléfono). Pero esto es una excepción a la norma.

3. PRUEBA Y ERROR: Sí, es cierto que casi nada del sketch inicial terminó en el modular final, así que éste es el paso donde todos los diseños malos se convierten en algo más o menos decente. Como este modelo está separado básicamente en tres secciones, hablaré sobre todos los conceptos y evoluciones que dieron lugar a lo que aparece en el set final. Agarraros fuerte ya que el file de LDD tiene más 12.500 piezas con ideas y detallitos de los cuales me gustaría hablar.

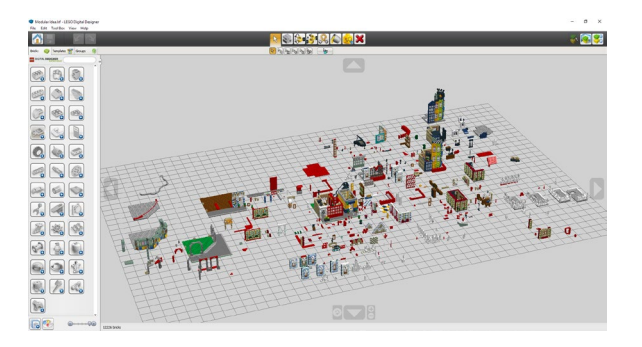

Los tres edificios tienen historias interesantes detrás, así que iremos de más pequeño a más grande (aunque todos tres son relativamente pequeños).

### **El Edificio Azul (6 de ancho, a la izquierda)**

En el punto anterior ya he mencionado el hecho que este edificio pasó por muchas iteraciones, hasta el punto que el edificio final no se parece en nada a la primera idea. Más arriba la Imágen 4 enseña como este pequeño edificio (de hecho el más estrecho que he hecho nunca) debía ser. Pero no se parece en nada, ¿no? Por un motivo muy simple, no funcionaba. Por mucho que quisiera que funcionase, si aún intentándolo una y otra vez, un funciona, abandona la idea. Ésta es una captura de pantalla de las diferentes fachadas que hice para este edificio:

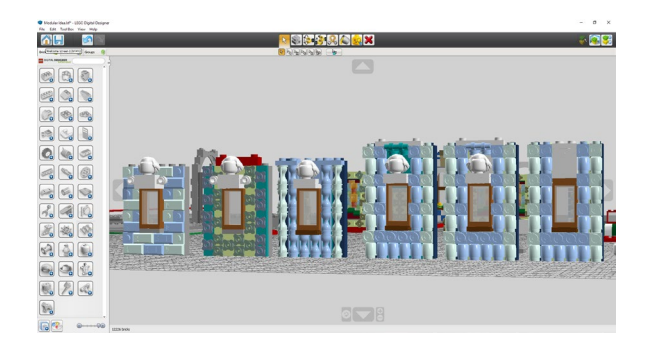

Éstas son todo derivaciones de la misma idea de fachada azulada con azulejos, cada una peor que la anterior. Por mucho que lo intentase, ya usando piezas impresas o relojes de arena de color azul, quedaba mal. Algo distinto debía ir en su puesto.

Luego se me acudió Bilbao. En su casco viejo, hay en medio de dos edificios antiguos, estrechísimas torres cuasineoyorquinas, llenas de vidrio y metal de colores brillantes. Eran perfectas. Estrechas, un poco imponentes y modernas, pero al mismo tiempo, algo que podía intentar hacer con LEGO®.

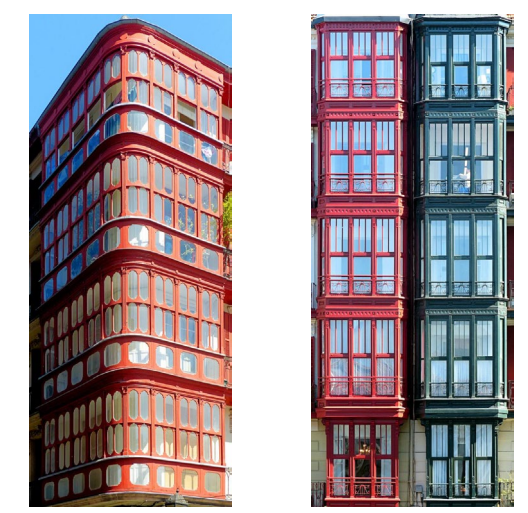

*Copyright Arnim Schulz [https://www.flickr.com/photos/arnimschulz/13977074923/in/](https://www.flickr.com/photos/arnimschulz/13977074923/in/faves-138575523@N07/) [faves-138575523@N07/](https://www.flickr.com/photos/arnimschulz/13977074923/in/faves-138575523@N07/) [https://www.flickr.com/photos/arnimschulz/13953902741/in/](https://www.flickr.com/photos/arnimschulz/13953902741/in/album-72157603275637378) [album-72157603275637378](https://www.flickr.com/photos/arnimschulz/13953902741/in/album-72157603275637378)/*

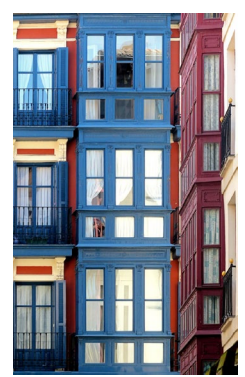

*Copyright Arnim Schulz [https://www.flickr.com/photos/](https://www.flickr.com/photos/arnimschulz/13957524914/in/album-72157603275637378/) [arnimschulz/13957524914/in/album-72157603275637378/](https://www.flickr.com/photos/arnimschulz/13957524914/in/album-72157603275637378/)*

En estas tres imágenes se ve perfectamente el concepto de mundo moderno dentro lo antiguo que tanto me chocó. La última imagen específicamente parecía algo que podía ser

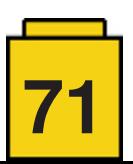

fácilmente introducile en mi modelo sin grandes cambios. Y así fue. Además del color, también introduje la estructura de ventanas Pequeña - mayor – pequeña en el modular.

Las piezas en forma de "grill" están ahí para tapar la unión entre dos módulos que los modulares suelen tener en la separación de pisos (el edificio de la derecha la tiene); es, de hecho, algo extremadamente simple, pero que simplemente no se me había ocurrido antes de ver el nuevo modular

"Downtown Diner", que tiene esta idea como gran novedad. Así pues, ahora sabía qué habría en este lugar, pero no sabía que lo coronaría. Hay pocas cosas que me gusten tanto como construir tejados con LEGO®. Son, diría mi parte favorita de cualquier edificio. Así pues, tengo una tendencia de construir muchos que no caben en ningún puesto. Así que hice muchos que estaban pensados para anteriores variaciones del edificio que no utilicé (quien sabe si las acabaré usando o no)

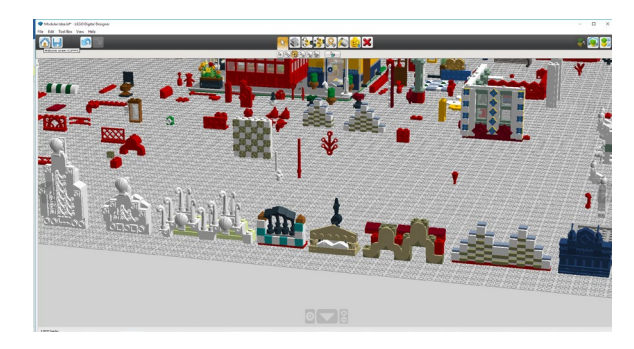

A veces es extraño como suceden las cosas, ya que, por mucho tiempo, estaba convencido de que el tercer concepto por la izquierda (el verde claro con la cáscara blanca) sería el elegido, pero para el edificio azul final, hice uno, me gustó enseguida y no lo cambié.

#### **El Edifico Verdoso/Amarillento/Rojizo (10 de ancho, a la derecha)**

Este edificio pasó por muchos menos cambios que el anterior. Si comparamnos el croquis con el modelo final, la disposición de ventanas permanece la misma en ambos. Esto es porque siempre lo concebí como una versión 2.0 del edificio azul del modular oficial "La Oficina del Detective" (2015).

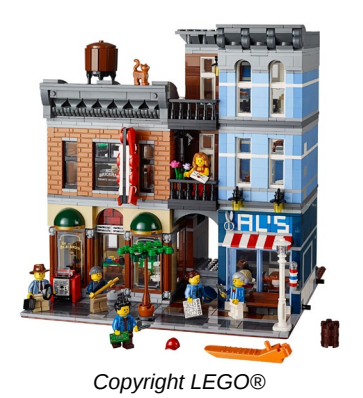

Siempre me ha gustado la elegancia de este edificio, y iría más allá y diría que es de los mejor que ha hecho LEGO® jamás. Así pues, quería añadirle un poco extra de especie, la albahaca que termina el perfecto Ratatouille (sí, ¡estoy escuchando la música de Ratatouille mientras escribo estas líneas!). Como era de esperar conociéndome a mí mismo, el concepto que intenté (Image 7), falló estrepitosamente al conseguirlo, así que debía pensar en algo mejor.

Es muchas veces por suerte que me encuentro detalles arquitectónicos que me gustan (las ventanas de Bilbao, por ejemplo), pero no en este edificio. Para construir este extraño edificio me obligué a visitar uno de estos centros comerciales medio tematizados tan caros que nunca compras nada, y inspeccionar de cerca sus edificios. Sorprendentemente, mi ojo cauto avistó algo que valía la pena intentar.

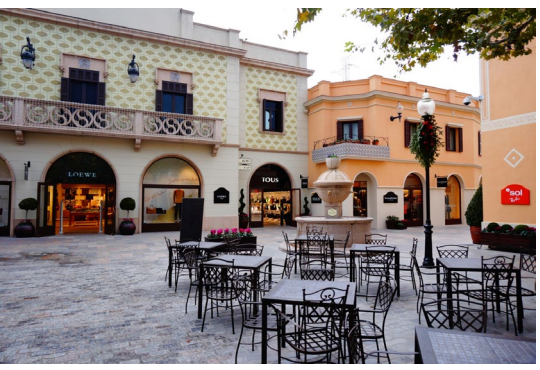

*Copyright La Roca Village™*

No es la mejor foto, pero esta fachada jovial, primaveral cautivó mi vista. Principalmente, porque era una fachada que no se me ocurría manera de poner las florecitas dentro de los azulejos. Pensativo, volví a casa, me senté en mi ordenador, y construí, y construí y construí. Descubrí que la única forma de hacerlo realidad era invirtiendo plates 1x2 y poner los pétalos detrás. La mañana siguiente, terminado estaba.

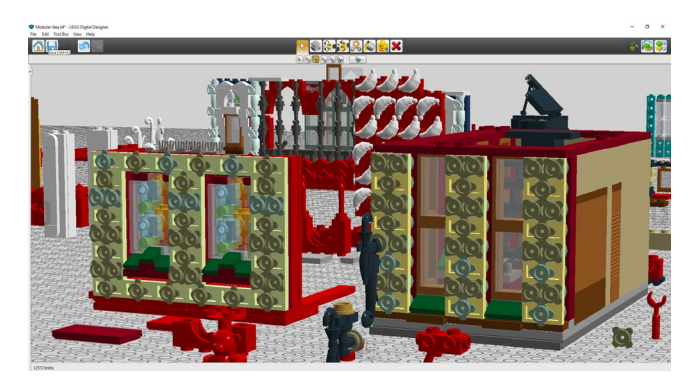

Admitiré que me gustaba tanto la idea que quería que fuese el edificio central el que tuviese esta fachada (donde habría la fachada curvada después).

- ¿Quién anda ahí? ¿Es el loco yo otra vez? ¡Déjalo entrar! Mi subconsciente debería estar pensando algo así cuando pensé que sería una buena idea poner una farmacia modernista en la planta baja de este edificio. Azulejo a azulejo, hecho en LEGO® es convierte en una gran pieza impresa que costó lo suyo de hacer correctamente.

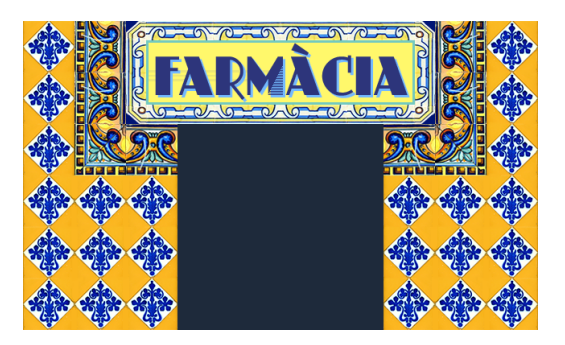

Como habréis podido comprobar, soy horrible manteniendo la promesa de construir lo que he dibujado, así que el tejado,

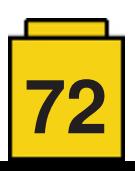
otra vez, sigue este patrón. ¿Lo que dibujé se parece a lo que construí? Para nada. ¿Hubo más diseños en medio? ¡Pues claro! Debo admitir que adoro como me quedó este tejado, y hasta entra al selecto grupo de los mejores techos que he hecho. Hubo un diseño intermedio, que también adoraba, preparado para entrar en lugar de éste en cualquier momento, que tuve que aparcar, ya que hacía sombra al edificio central curvado. Tal vez lo use en el futuro.

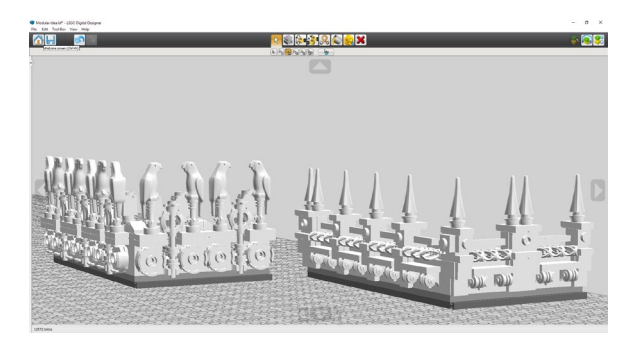

La solución final a la derecha, y la preliminar a la izquierda.

### **El Edificio Curvado (centro)**

El dibujo no miente otra vez. El modelo final no se parece en nada al sketch inicial. Como he mencionado anteriormente, fue mayoritariamente un arduo, pero totalmente digno camino. Para empezar, la parte que no es del "mayoritariamente", siendo esta la planta baja. Esto se debe a dos motivos principalmente: Primero, porque es donde puse lo que me hizo primero empezar el edificio, la cabina telefónica roja, y segundo, porque quedaba bien cuando lo construí con piezas sin mucho empeño.

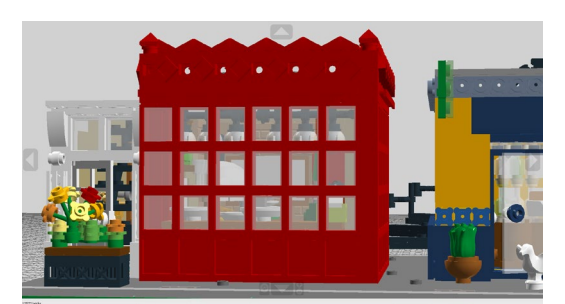

Hay sutiles diferencias entre el dibujo y el modelo final, principalmente el ensanche de 8 piezas a 13 piezas de ancho en la zona ventaneada. Hay que tener en cuenta que, aun siendo un número impar, no influye para nada en los pisos superiores.

Los pisos superiores del edificio son una historia totalmente distinta. El dibujo preliminar propone una especie de edificio (la Imagen 5) que al final ni intenté construir. El motivo siendo, como ya he mencionado también, el hecho que habría demasiado blanco en el modular en general. Es interesante, porque los tres tenían que ser más o menos blancos, y al final, ninguno de los tres lo es. En consecuencia, de los tres edificios mencionados, éste es el único de cual no tenía ideas. Nada del cual agarrarme si todo fallase.

Tal vez por este motivo es, sin duda, el diseño más atrevido de los tres. Recuerdo perfectamente, el enero pasado hablar con unos primos sobre este edificio y enseñarles el progreso (con la planta baja toda terminada ya). Su padre me sugirió una especie de caja metálica como las que hay en muchos lugares de Barcelona. ¡Eso era!, pensé. Algo parecido a esto:

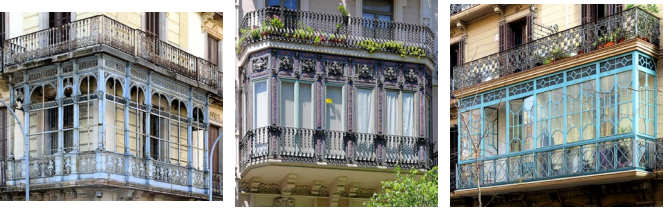

*Copyright Arnim Schulz*

Así que encendí la maquinaria, finalmente inspirado, esperando que algo decente resultase de todo aquello. No pasó mucho tiempo (apenas unas horas) hasta que me percaté del grave error. Era otro callejón sin salida. Tal vez sea un concepto a reintentar en otro momento, pero ahí, no. Esto es de lo poco que construí.

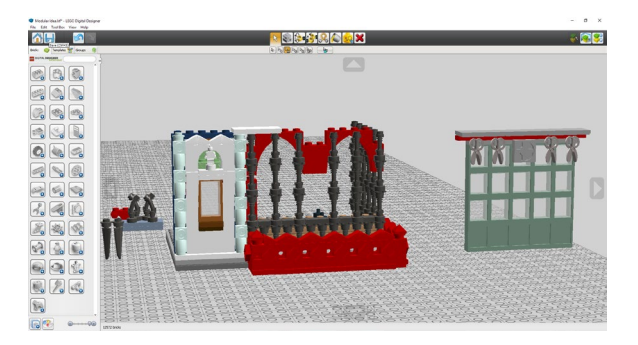

Y sin ideas me quedé otra vez. Pero justo en el momento ideal, descubrí sobre un arquitecto, desconocido hasta el momento por mí. LEGO® hace las arquitecturas antiguas muy difíciles de recrear, debido a los colores piedra y crema, y al ser un gran fan del modernismo de finales del XIX y inicios de XX, hace que alguien como Friedensreich Hundertwasser, con ideas parecidas a Gaudí, pero una paleta de colores mucho más convertible a LEGO® un grandísimo descubrimiento por si mismo. Hundertwasser usaba colores brillantes y materiales variados sobre sus edificios como si decorase pasteles. Aunque encuentro algunos de sus diseños absolutamente horrendos, sin su indomable creatividad, no habría ni podido visualizar un edificio como este.

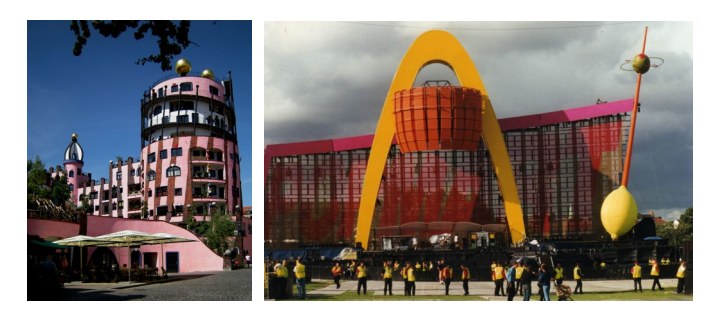

Recuerdo perfectamente construir el tubo flexible que forma la curvatura del edificio en menos de veinte minutos antes de correr a coger algo para comer, así de excitante era la ideas. A veces es divertido como un edificio lleno de dudas, puede convertirse en la más excitante de las esperanzas en un latido de corazón.

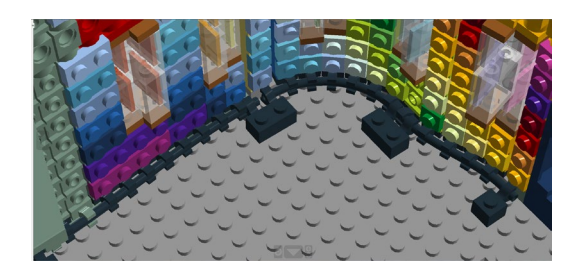

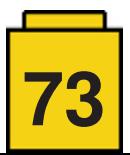

Como podéis ver, la fachada se construye con los tubos flexibles y clips alrededor. El concepto de ventana también lo terminé bastante temprano. Debido a la concavidad de la fachada, no puede tener nada que colisione en el interior.

Las ventanas de LEGO® pero, muchas veces están posicionadas un, medio o un cuarto de brick (en Downtown Diner) adentro de la pared. Esto presentaba un problema: que las ventanas quedasen fuera de lugar comparadas con una fachada tan extravagante. Sin mucha complicación, cloqué marcos de ventana transparentes de lateral, saliendo afuera, para crear un efecto de arco iris interesante.

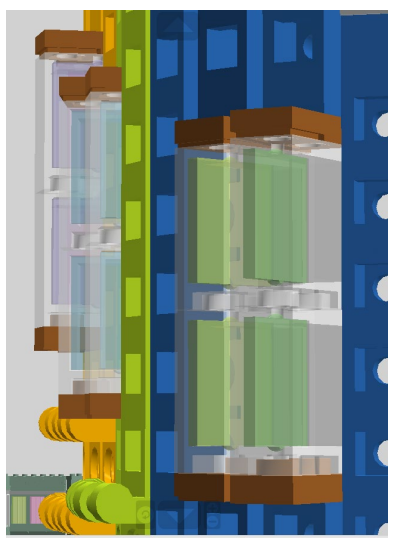

*Windows protruding*

La fachada tampoco fue fácil de crear en sí. Hice tres grandes cambios de diseño, eso sí, todos tres con el mismo concepto de los tubos flexionados. El primero nunca fue terminado. Tenía ventanas mayores que teóricamente habían de no estar alineadas las unas de las otras. Además, había de tener mucho más color, y menos controlado racionalmente.

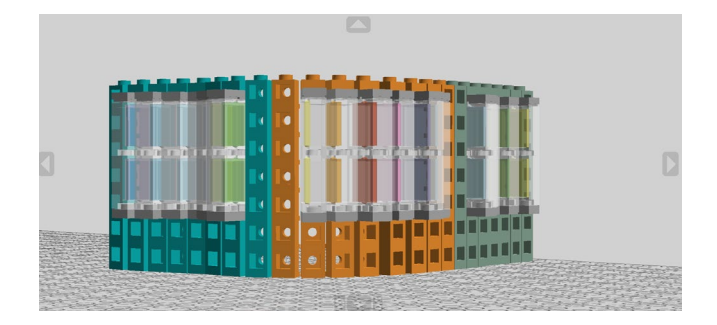

La segunda iteración de diseño se acerca mucho más al diseño final que el primero. Los cambios que hice fueron estrechar las ventanas y las líneas de color, además de hacerlas continuas hasta el tejado. La diferencia recae en la forma de las ventanas (aquí horizontales las unas de las otras) y la forma del tejado. Anotad que el edificio azul aquí ya estaba terminado, pero parece un poco pequeño al lado del monstruo de al lado.

Si sois muy observadores habréis visto que los detalles que coronan el edificio azul son ligeramente distintos, más específicamente, las piezas entre las ventanas y las lámparas de aceite.

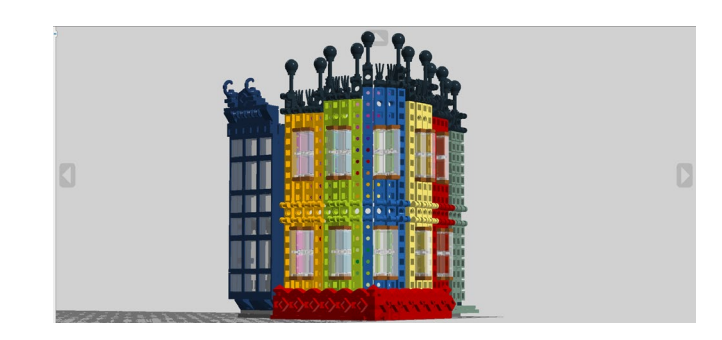

El tercer y último diseño deriva del segundo. Tal vez éste sea el ejemplo más claro del perfeccionamiento de una sección hasta que cumple todos los requisitos. Para arreglar el problema de que el punto más alto del edificio quedaba tapado detrás del edificio amarillo, lo moví hasta tocarse con el edificio azul, creando una especie de escalera ascendente hasta él.

Una vez tenía la forma del edificio que deseaba, las ventanas estaban fuera de lugar. Así que para que fluyeran más con el edificio, hice que siguieran la forma del techo, siempre a la misma distancia.

El último problema que solucionar era la línea de techo en sí. El techo del segundo diseño está totalmente inspirado en la "Grüne Zitadelle", o Ciudadela Verde, de Hundertwasser, en la Imagen 25. Parecía una nada sin normas. Así que simplifiqué (a veces no una mala idea) a un techo ascendiente con 1x2 Cheese Slopes para crear un plano inclinado casi perfecto y que así pareciese un tobogán.

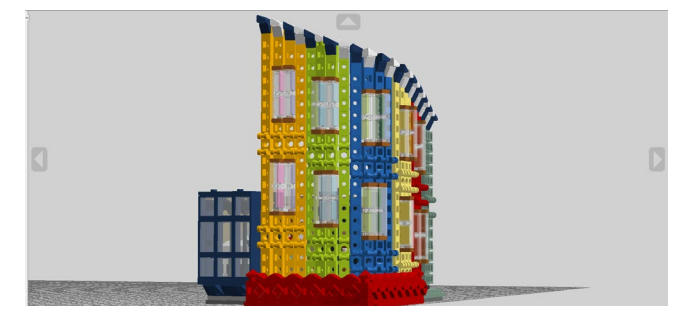

Tened en cuenta que el edificio azul aquí ya estaba cortado en módulos. El hecho de que redujese el tamaño del edificio central, también resultó en finalmente hubiese proporcionalidad entre ambos edificios.

### **¿Es Klee Corner técnicamente modular?**

Al principio del artículo he mencionado, antes de hablar pedantemente de mis miserias, que hacer que un edificio sea modular. Un edificio modular es aquél que tiene pisos separables y que es expandible indefinidamente. Klee Corner es pues, 70% modular. El edifico azul y el verdoso/amarillento sí que son 100% modulares; si LEGO® produjese este set, uno podría comprar varias copias del set y hacerlos altos y altos. El edificio central curvado no es modular. Está hecho básicamente con pilas de bricks Eriling puestos de espaldas. No puede separarse. Los módulos del edificio azul se adaptan a la forma curvilínea de la fachada en vez de cortar a través. Una fachada curvada así es la única forma que se me ocurrió de hacerlo.

Si alguno de los lectores sabe de algún modo de hacer curvar una fachada más de 90 grados en menos de un espacio 4x4 y hacerlo todo modular, jescucharé atentamente!

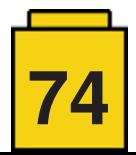

Los modulares son un concepto extremadamente versátil que han evolucionado en centenares de formas al largo de los años. Desde que empecé a hacer este tipo de edificios con Magic Shop, el febrero del 2016, mi primer modelo, hace más de dos años, es impresionante ver lo mucho más capacitado que estoy de convertir mis estúpidamente complejas ideas a realidad.

Si has leído el artículo en vez de sólo mirar las fotos, habrás notado como es el reto lo que me mantiene interesado. Un modelo seguro no es interesante. Ni para mí, ni para nadie más. ¿Para qué hacer algo si no es completamente nuevo que el mundo no ha visto jamás? Yo no había visto nunca un edificio curvado hecho de este modo. ¿Esto me paró? ¡No! ¡Mejor si no se ha hecho jamás! ¡Así será aún más interesante cuando lo revele!

¿Sé qué construiré ahora terminado Klee Corner? Ni idea. Tal vez no construya nada por un tiempo (aunque improbable). Os puedo asegurar algo, no será algo sencillo de pensar. Jugar con LEGO® es como un gran problema matemático, sólo más divertido. Así que, si estás haciendo un modelo y estás leyendo esto, no vayas por el camino fácil. Mira las complejidades de lo que haces. Es íntegramente tuyo. Desde la pieza escondida en la base a la pieza culminante. Haz que sea tan bueno como puede ser. ¡Lo habéis visto vosotros mismos! Cuatro meses de trabajo y más de 12.500 piezas en LDD, me aposto algo que no es en vano. Piensa más allá, mira al mundo. En su preciosidad hay algo esperando ser descubierta, esperando ser construida. ¿A qué estás esperando? ¡Ve a por ello!

Puedes ver más de mi trabajo en mi Flickr: <https://www.flickr.com/photos/138575523@N07/> #

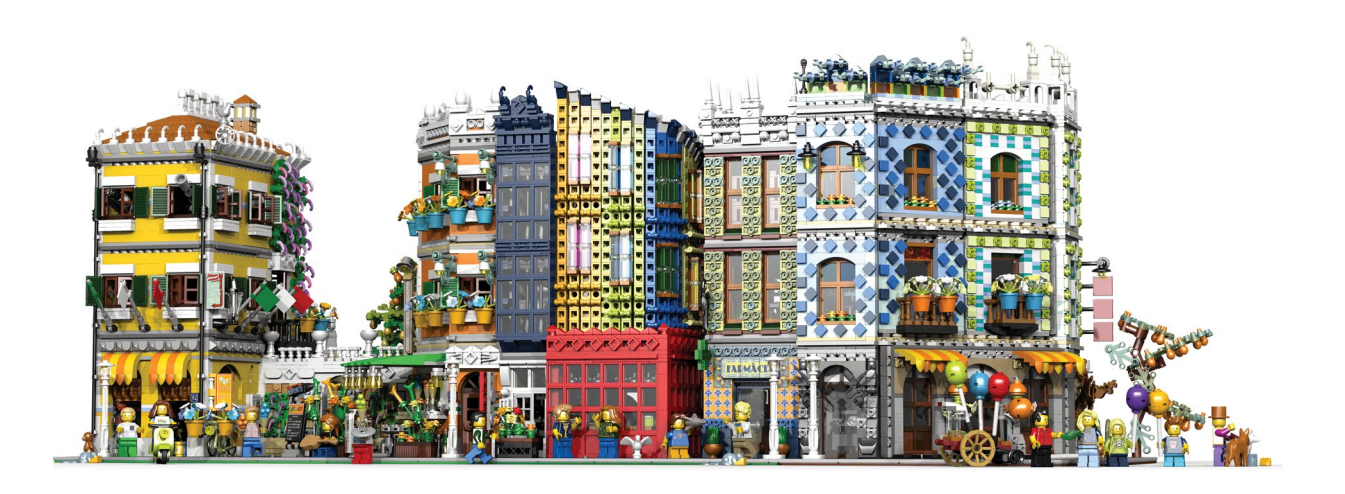

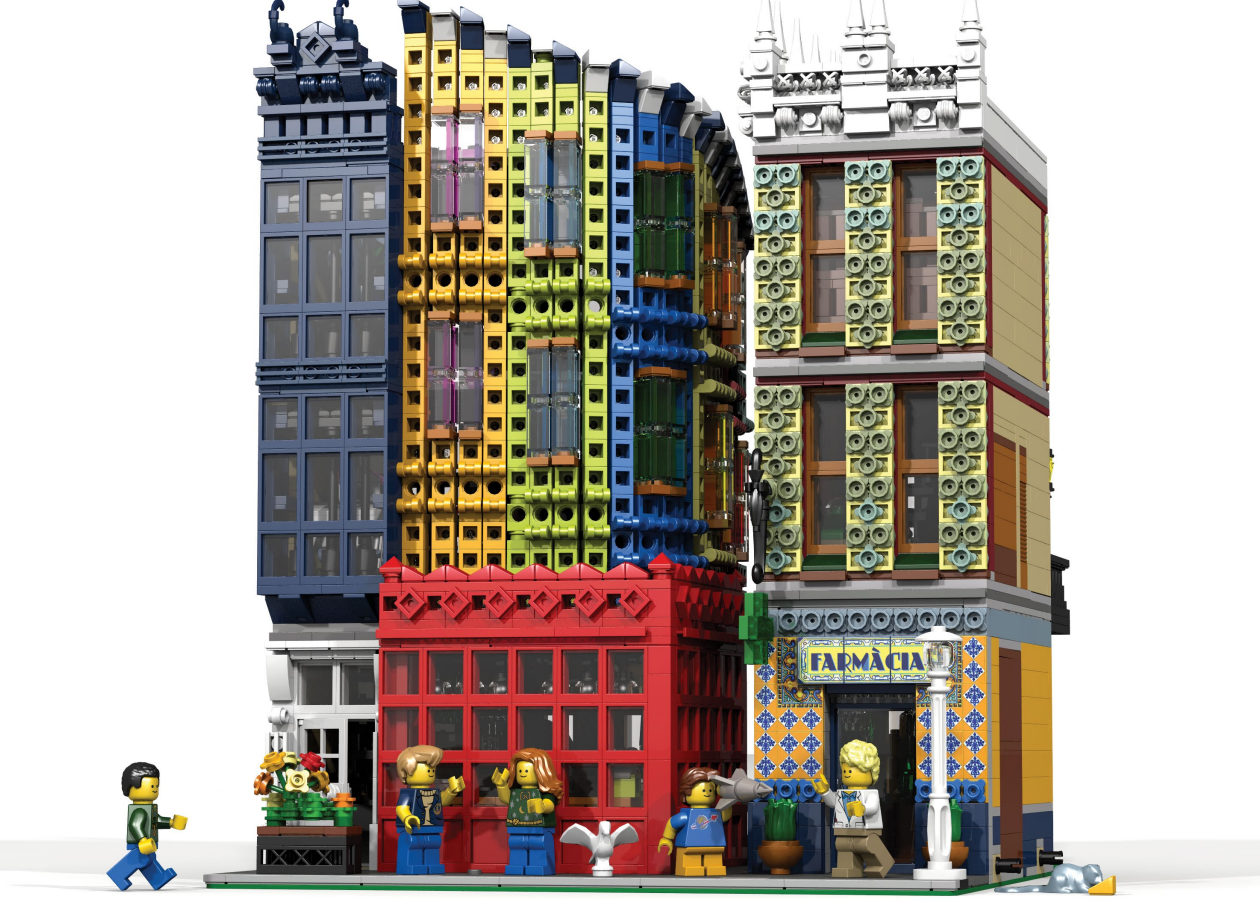

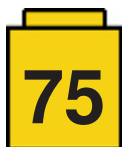

### **El desarrollo de la minidoll de Friends**

### *Texto e imágenes por Richard Jones*

Ha habido mucha charla recientemente sobre los cambios en el diseño de LEGO® Friends para el 2018: Olivia tiene la piel más oscura y gafas, Emma tiene cambiados los ojos de verde a marrón. Mia ha cambiado los ojos de marrón a verde, y además ha optado por una sombra labial más natural, y Andrea ha cambiado su pintalabios, y su color de ojos ¡Y su estilo de peinado! Stephaine, mientras permanece casi inalterada, tiene una sonrisa mayor.

Si bien la actualización podría causar un poco de agitación, pensamos que podría ser una buena oportunidad para observar la evolución en lo mínimo, antes de que se lanzara. Como se ha comentado anteriormente, la minidoll fue el producto de 5 años de trabajo preliminar, con múltiples diseños presentados a los grupos focales, para ver qué características harían que las figuras fueran algo con lo que el usuario quisiera jugar.

Ahora hay varios temas que la gente tiene con las minidolls: la escala alterada (similar en altura, pero torsos y piernas más estrechos), piernas fusionadas, y la falta de muñecas rotatorias. Por no decir nada de la forma de los pectorales de las figuras… Pero ¿dónde está el origen de estas figuras?

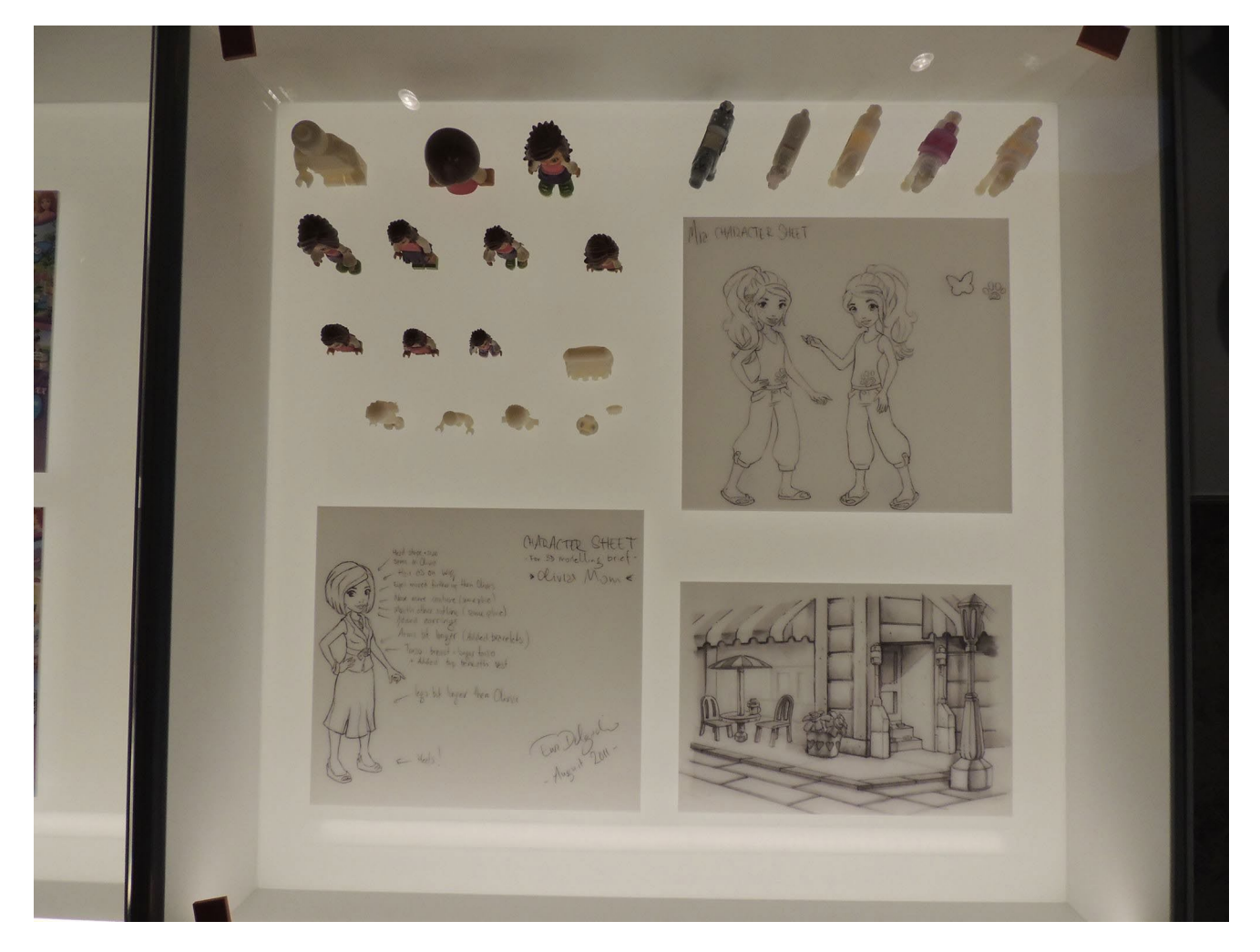

Escondida en el sótano de la LEGO® House en Billund, ahí se encuentra una colección de artefactos históricos. Son fácilmente vistos por los visitantes. Incluidos entre ellos hay una selección de bocetos tridimensionales de las minidolls.

Debido a la naturaleza del entorno del archivo, las condiciones luminosas no son las ideales para la captura de imágenes, por tanto pido disculpas por la calidad de las imágenes.

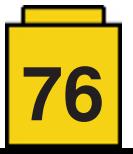

En esta vitrina, había al menos nueve iteraciones de la minidoll, antes de llegar al modelo final. Sin estar seguros de actual "orden de diseño" de estos prototipos, es interesante observar los esfuerzos realizados para mantener la cintura giratoria, así como piernas independientemente articuladas. En la primera fila, se pueden ver algunos ejemplos de versiones impresas tridimensionales de las figuras finales.

Entre los bocetos, hay algunas figuras que están basadas muy de cerca en las proporciones de las minifigs, mientras otras son mucho más imaginativas, y algunas son muy similares a las minidolls que conocemos hoy en dia.

Las figuras en la fila trasera son significativamente más grandes - la minifigura en la esquina es mayor que la medida normal. La figura de la derecha parece

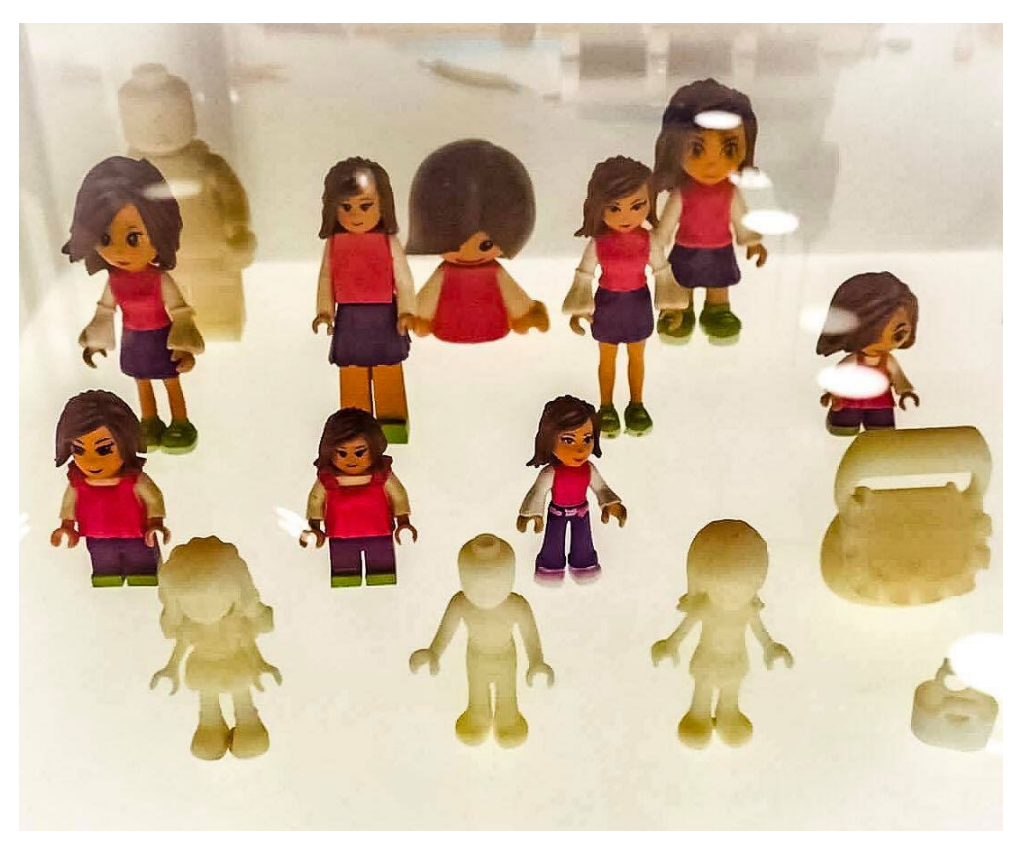

similar en proporciones a las actuales minidolls, pero la contigua a ella es muy de dibujo animado: casi como un Amiibo de Nintendo, o cogida de un juego de mesa.

En la fila central se ven tres prácticas para diseñar figuras más altas: vemos experimentos que se realizan con la estructura de las piernas, los brazos y la relación entre el torso y la longitud de las piernas. Algunas extremidades son de forma casi cuadrangular, y otras parecen haber tenido su forma modelada como una versión reducida de la muñeca Barbie.

También observamos aquí una figura pequeña, similar en forma a una minifig de niño, pero con rasgos faciales y diseño de pelo exagerados. Podría ser una conmovedora forma para niños pequeños, donde la cara es el aspecto más importante de representación del personaje, pero no tanto para el grupo demográfico ligeramente más mayor al que apunta Friends.

La primera fila de prototipos muestra una cantidad de figuras similares en tamaño y proporción a las minifiguras: una mera miniatura recuperada con una cabeza ligeramente más grande de lo que estamos acostumbrados; una con un torso ligeramente formado (posiblemente formado por un vestido que se coloca sobre el cuello de la minifigura), y la otra de una altura similar, pero parecida a las minidolls como las conocemos ahora - con la excepción de los puños acampanados en la muñeca para acomodar muñecas articuladas. También vemos que el cuello de la minifigura tiene un aspecto grueso, en comparación con el cuello minidoll que ahora conocemos.

Mientras que algunos de los borradores presentan brazos de dimensiones similares a la minifigura más familiar, otros son un poco más estrechos. Con el fin de preservar la opción de una muñeca giratoria, vemos los brazos distales acampanados por la moda, con puños extraños (muy de los 90) o generalmente gruesos como los de una minifig. A medida que el diseño maduró, los brazos se movieron hacia fuera ligeramente y se estrecharon en la muñeca: desafortunadamente, esto significaba que se perdió la capacidad de rotación de esta articulación.

Después de revisar estos bocetos de minidolls, podemos entender porque se realizaron algunas decisiones de diseño. La proporción del tamaño de la muñeca a la mano nunca hubiera sido suficientemente fuerte para permitir la rotación en esa articulación. El cuello más estrecho, sin ser un stud estándar, es de hecho del mismo tamaño que la barra estándar de 3 mm. Era improbable que las piernas pudieran mantener un nivel apropiado de fuerza, si mantenían las proporciones solicitadas, pero se articulaban de forma independiente.

La minidoll que conocemos hoy en día fue el resultado de muchos años de estudio del consumidor, así como ensayo y error. Este año, veremos unos cuantos cambios en el diseño de nuestra cinco Friends iniciales. Mientras algunas parecen dramáticas hoy, en los próximos años, serán estándar, es poco probable que cambien drásticamente. Por lo menos en los próximos cinco años.

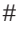

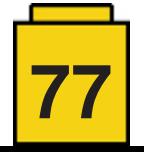

## **Tutoriales**

### **LD Digital Mosaic Creator**

*Texto e imágenes por Lasse Deleuran*

### **Introducción**

Los mosaicos de LEGO® son en esencia imágenes construidas con piezas. Como creaciones en LEGO® van de pequeñas imágenes en edificios y vehículos hasta grandes retratos e incluso construcciones a gran escala en eventos. Mientras que algunos artistas prefieren construir sus mosaicos completamente a mano, el medio es más accesible con la ayuda de un programa informático. Hay aplicaciones para mosaicos que van de herramientas en línea de un solo clic hasta herramientas casi comerciales que permiten ajustar hasta el más mínimo detalle todo lo imaginable. Yo soy el autor de la aplicación para mosaicos LDDMC, que fue desarrollada con el objetivo de hacer más fácil hacer pruebas con mosaicos para conseguir el resultado perfecto.. En esta artículo daré algunos consejos y trucos para crear buenos mosaicos y también explicaré algunos de los retos que probablemente encontrarás a la hora de diseñar mosaicos para eventos.

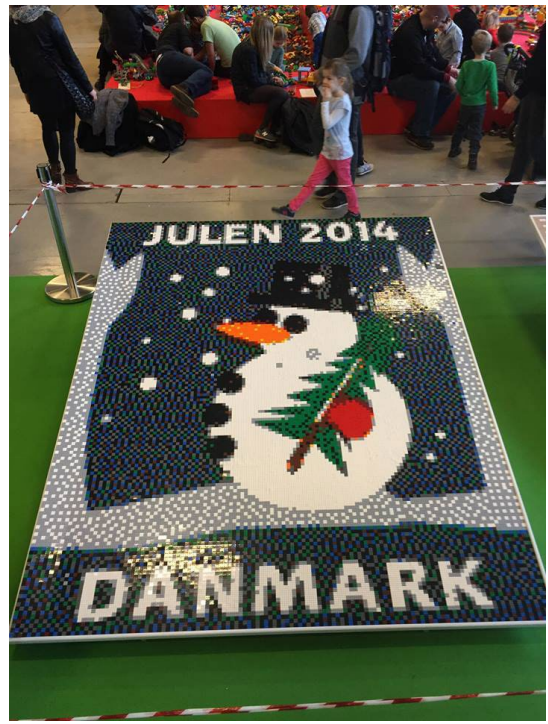

*Este mosaico lo construyeron los visitantes de LEGO® Charity en LEGO®world Copenhagen 2015. Está formado por plates 2x2.*

### **Técnicas de Construcción**

Al usar LEGO® para dibujar una imagen dispones de una variedad de técnicas de construcción. La clásica técnica de colocar plates 1x1 sobre un baseplate aún es muy común y se puede mejorar el nivel de detalle usando un 'pixel' más pequeño, como por ejemplo colocando los plates 1x1 de lado. Los inconvenientes de este tipo de construcción incluyen un precio superior, mayor tiempo de construcción y la estética de pixeles no cuadradas. Puedes conseguir un mejor resultado seleccionando algunas regiones del mosaico y construir esas

con plates 1x1 de lado. Esta técnica SNOT requiere bien usar pegamento, técnicas de construcción avanzadas o una plancha transparente que mantenga las piezas en su sitio. Piensa en usar técnicas SNOT solamente cuando construyes imágenes pequeñas que tienen detalles tanto verticales como horizontales, como el logo de Coca Cola en el remolque del camión. Hay otras técnicas de construcción exóticas, como usar plates redondas encima de plates normales añadir barras y antenas sobre clips para añadir líneas finas.

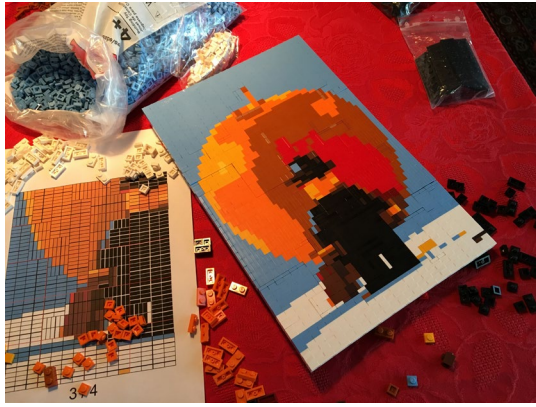

*Este es un mosaico hecho con ladrillos de la famosa foto de Samsofy.*

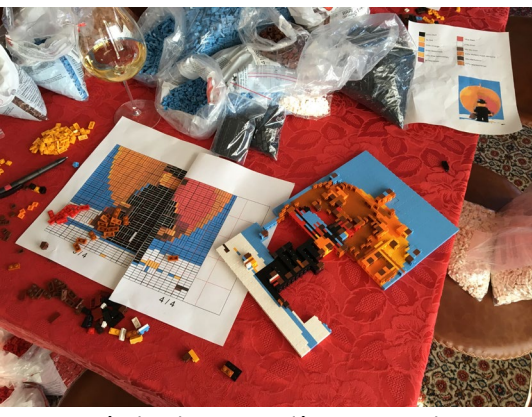

*La técnica de construcción SNOT requiere muchas piezas para unir las partes.*

### **Tamaño y recorte**

Al diseñar un mosaico probablemente estés limitado a un tamaño específico, como una sola baseplate 48x48. Aunque la baseplate sea grande, pronto te darás cuenta que te limita mucho ya que 48x48 es poco más de lo que se usa para un solo emoticono hoy en día. Entonces es cuando el recorte viene al rescate: quitar cualquier detalle que nos sea vital deja más bricks para el sujeto. El nuevo creador de mosaicos de LEGO® (que se ha visto en Leicester Square y en el LEGO® House) muestra que incluso se pueden eliminar partes de la imagen para hacer un retrato más reconocible. Otro truco práctico que usa esa aplicación es usar el amarillo como color de fondo además de los cuatro colores de la escala de grises (blanco, gris claro, gris oscuro y negro) para el sujeto.

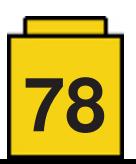

Esto nos lleva a uno de los aspectos más importantes de los mosaicos: los colores.

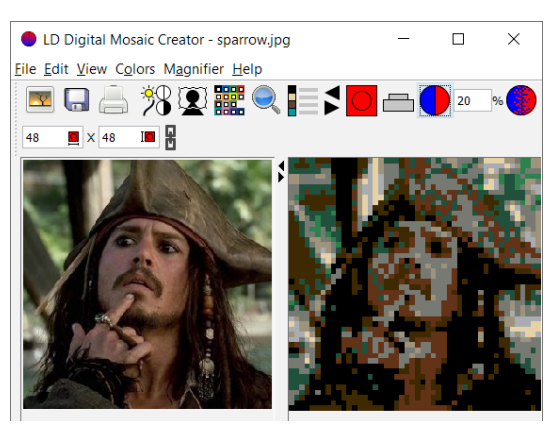

*Esta imagen de Jack Sparrow es interesante. Su traje y pose lo hacen reconocible.*

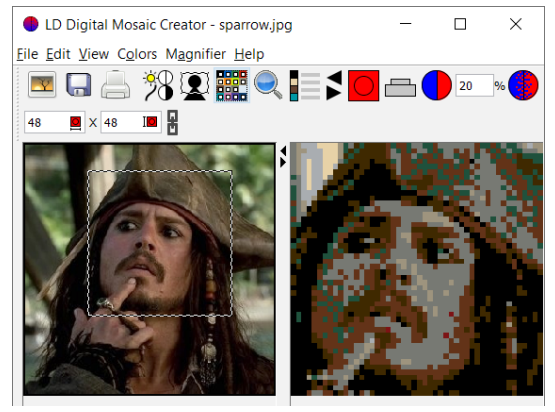

*Al centrarse sólo en la cara, aparecen muchos detalles adicionales en el mosaico.*

#### **Colores**

Una elección con estilo, especialmente en el caso de los retratos, es limitarte a los cuatro colores de la escala de grises. Puedes añadir un quinto color ya sea como en el programa de LEGO® mencionado anteriormente o tirando de cartera e invirtiendo en plates 'very light gray' 1x1 de los antiguos sets de LEGO® mosaic. Desafortunadamente mezclar piezas de gris antiguo con nuevo no resulta en detalles notables.

Afortunadamente se pueden conseguir plates en una gran variedad de colores, y puedes diseñar un mosaico con los colores específicos de los que dispongas. ¡Algunas aplicaciones incluso te permiten usar un inventario para no usar más piezas de lo que tienes disponible en un determinado color! Al diseñar el mosaico tienes que tomar decisiones en cuanto a cómo representar degradados y colores que no existen en la paleta de colores de LEGO®. Al seleccionar el color para una pieza en un mosaico, la elección obvia es elegir el color de LEGO® que más se acerca al color original\*. Esto suele resultar en mosaicos con colores agrupados por regiones. Por ejemplo, un solo color en la cara podría dominar un mosaico. Se puede usar el 'dithering' (tramado), o 'corrección de error de color' para contrarrestar este fenómeno. La idea del tramado es identificar deficiencias de color después de la aproximación del color y contrarrestar estos déficits en los píxeles circundantes. El estudio del color es una materia vasta y bien investigada, y los programas de mosaicos suelen disponer de al menos un método de tramado para una imagen. En LDDMC puedes ajustar la cantidad de tramado, ya que me he dado cuenta de que es un buen parámetro para probar.

\* Vea CIE94 y técnicas relacionadas para medir diferencias de color.

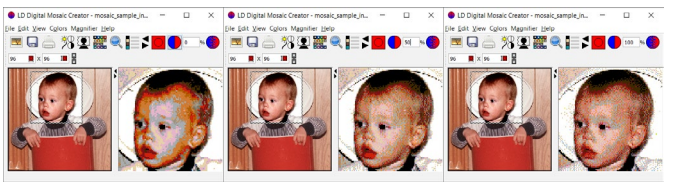

*Tramado al 0%, 50% y 100% respectivamente.*

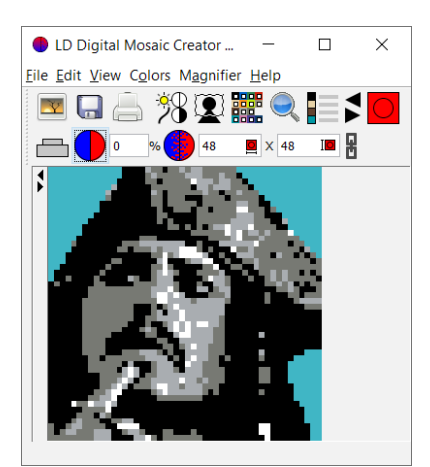

*Uso de los cuatro colores de la escala de grises más un color de fondo.*

#### **Mejorar los resultados con filtros**

A veces puede parecer imposible conseguir un buen resultado no importe los colores y el tramado que uses. Esto a menudo sucede en retratos donde uno de los grises se hace predominantes. Cuando esto sucede, ajustar filtros como brillo, contraste y gama de la imagen original puede mejorar el mosaico resultante en gran manera. He incluido estos filtros en LDDMC para que no tengas que recargar la imagen después de ajustarla en otra aplicación. Suelo incrementar el brillo bastante para conseguir un buen equilibrio de colores, y el aumento de contraste resalta los detalles. Cambiar la gama tiene un efecto similar a cambiar el contraste (aunque los mecanismos subyacentes son muy distintos). Pruébalo tú mismo y juega con estos filtros para conseguir un buen equilibrio de colores y un contraste nítido. Después de hacer esto puede que quieras ajustar la cantidad de tramado también.

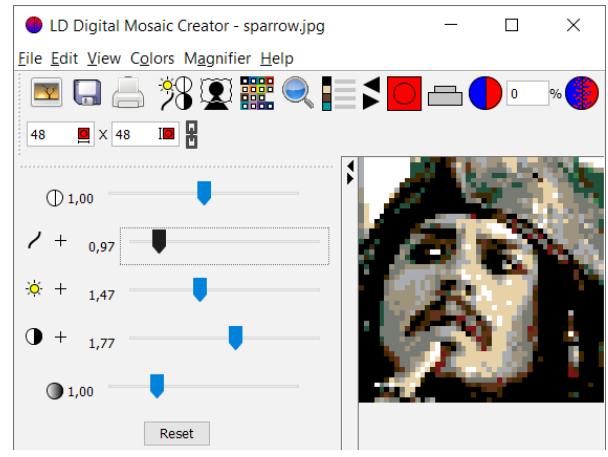

*La imagen de Jack Sparrow recortada mejorada con filtros.*

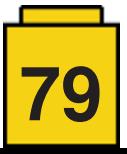

### **Construcciones para eventos**

Los mosaicos son especialmente populares como construcción para eventos con ONGs o empresas que montan un gran tablero o mesa para pequeños plates de LEGO®. Los asistentes construyen una pequeña sección del mosaico en estas plates y luego se juntan en el tablera para formar un mosaico grande. Al diseñar un mosaico de este tipo, hay retos adicionales a los mencionados anteriormente. A partir de este momento trataré algunos de los retos recurrentes que he encontrado al ayudar a diseñar mosaicos para LEGO® Charity y sus construcciones en LEGO®world Copenhagen a lo largo de los años.

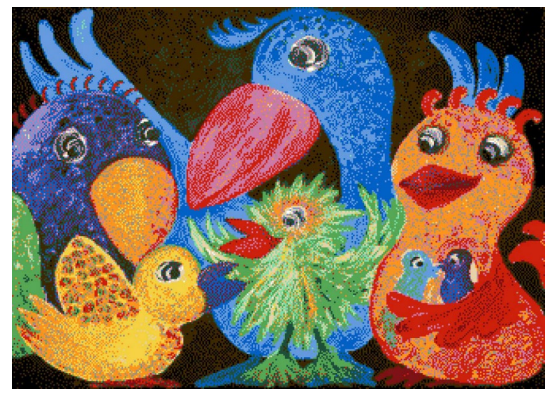

*LEGO® Charity dió soporte a BU&S (Children, Youth & Sorrow) en LEGO® World 2017 donde se construyó una obra firmada llamada Party Birds como mosaico con LEGO®.*

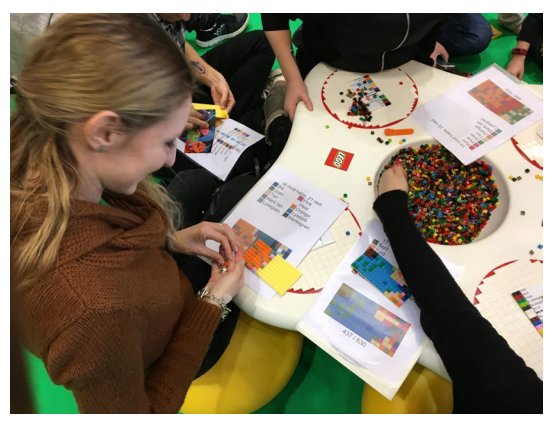

*Los asistentes construían sobre plates 8x16.*

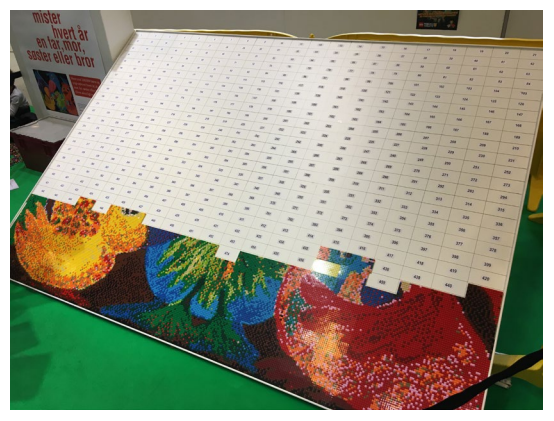

*Una vez terminado, las plates se colocaron en el tablero.*

### **Hacer la construcción divertida**

Al asistente se le suele dar un plate de LEGO® y un impreso con las instrucciones de montaje. Es responsabilidad tuya conseguir que sea divertido decorar el plate con colores. No es divertido se solo se construye con un único color o si hay tanto caos en la variedad de colores que la construcción se vuelve aburrida. Encuentra un buen equilibrio ajustando el tramado.

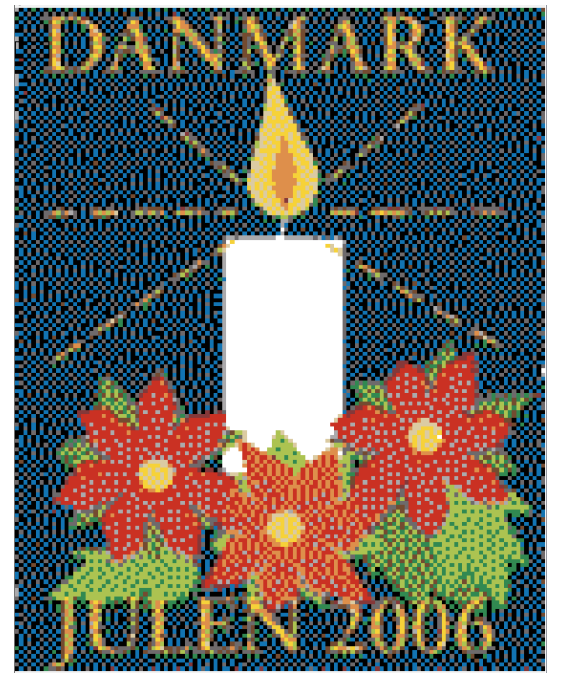

*Para uno de los mosaicos se incrementó el tramado para que los colores de del fondo y de las flores se acercaran más el original. La vela blanca tenía que ser totalmente blanca por lo que 22 de los plates 8x16 fueron completamente blancas.*

### **Texto y logos**

Un mosaico para un evento grande a menudo combina una fotografía con texto o un logotipo. La aplicación para mosaicos no distingue entre estos elementos, así que se aplican filtros y tramado de forma igual sobre todo el mosaico. Esto puede llevar a que el texto pierda nitidez, o el logo tenga el color equivocado. Suelo resolver este problema centrándome primero en hacer que la parte fotográfica esté bien en LDDMC, antes de exportar el mosaico como imagen. Luego arreglo el texto y los logotipos en Photoshop antes de volver a importar la imagen en LDDMC para imprimir el mosaico. Asegúrate de guardar los logotipos y el texto como capas en Photoshop para que no tengas que volver a hacer el trabajo si después tienes que cambiar el mosaico.

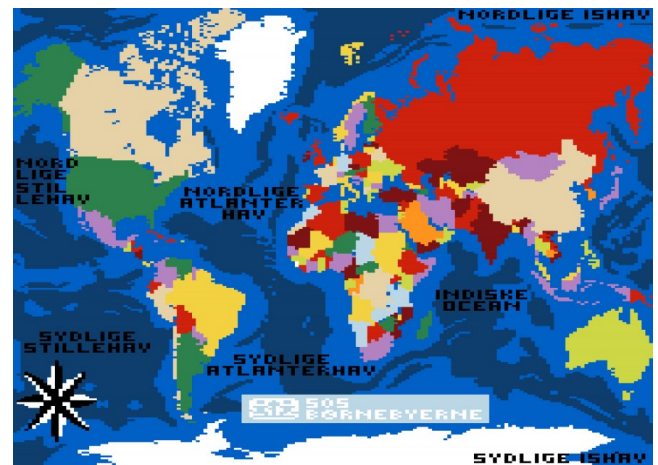

*LEGO® Charity apoyó SOS Children's Villages Denmark en LEGO® World 2016. Ese año los mosaicos representaban mapas decorados. El texto y logotipos se dibujaron a mano como se describe en el texto.*

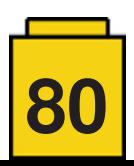

#### **Imprimir**

Las instrucciones para un mosaico de un evento a menudo ocupan varios cientos de páginas, así que asegúrate de imprimir en PDF para inspeccionar el resultado antes de tal vez malgastar un montón de papel. Cada página debe corresponder a una base, lo que se consigue ajustando el 'block size' al tamaño de las bases en el diálogo de impresión de LDDMC. 'Block per page' se pone en 1x1. Si no quieres incluir un listado de elementos en cada página tienes que aumentar 'size of the building block for each page' al 100% para llenar la página.

Si haces un evento en un país donde no se habla inglés, tal vez tengas que traducir el nombre de los colores en la lista de elementos. Esto se puede hacer creando tu propio archivo en la carpeta 'color\_translations' y reiniciando LDDMC para cargar el nuevo archivo.

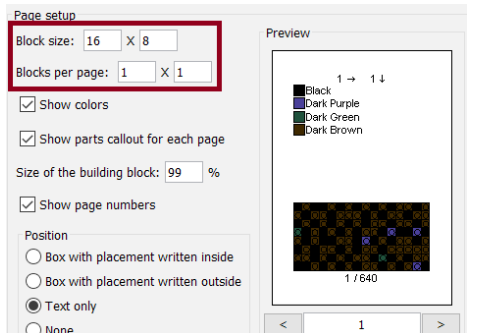

*Ajuste del tamaño de los bloques por página al imprimir para un evento. Este ejemplo es para el mosaico "Party Birds" de 2017.*

#### **Retos**

Asegúrate de tener una buena y fluida comunicación con las personas para las que diseñas. Prepárate para diseñar decenas de mosaicos antes de conseguir un resultado que te atisface a ti y a ellos. Guarda una copia de respaldo de cada mosaico que creas antes de seguir(usa 'Save as' en LDDMC y selecciona un nombre apropiado) para que puedas volver a ello más adelante. Los ajustes de último hora son normales cuando no se puede conseguir determinados colores a tiempo. Un error en los colores tal vez no se descubra hasta empezado el evento. En ese caso puede que tengas que hacer sustituciones de colores. #

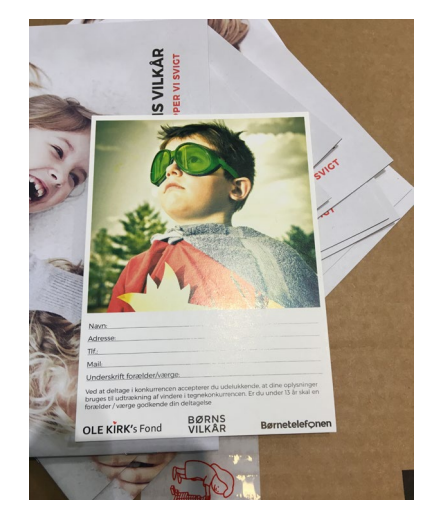

*En LEGO® World 2018 construimos esta imagen de Børns Vilkår como mosaico.*

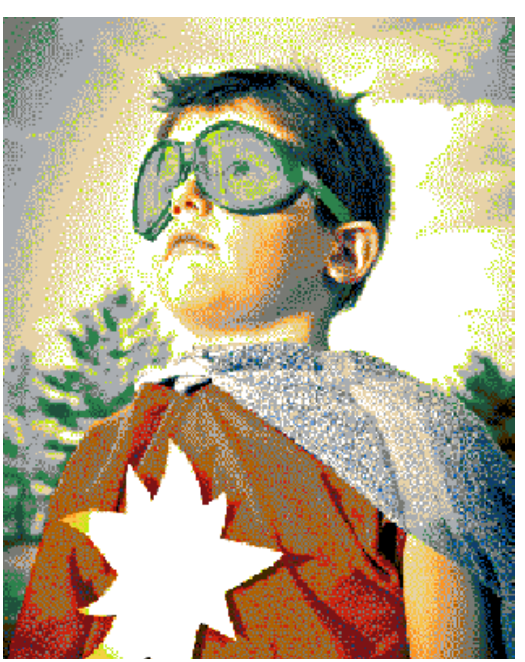

*Esta fue la primera versión del mosaico y fue un buen punto de partida.*

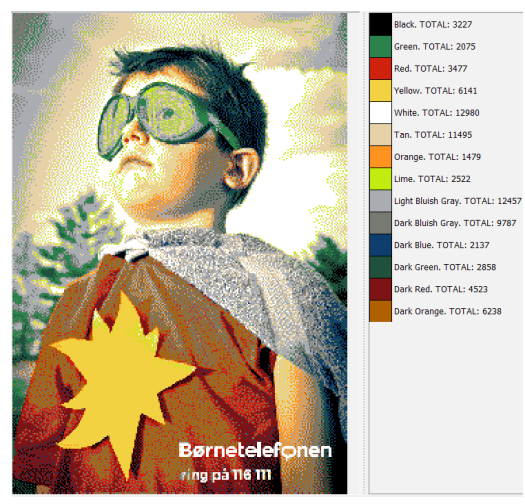

 *Para la segunda versión se hizo la estrella más amarilla. Pero al ser completamente amarilla no era divertida de construir.*

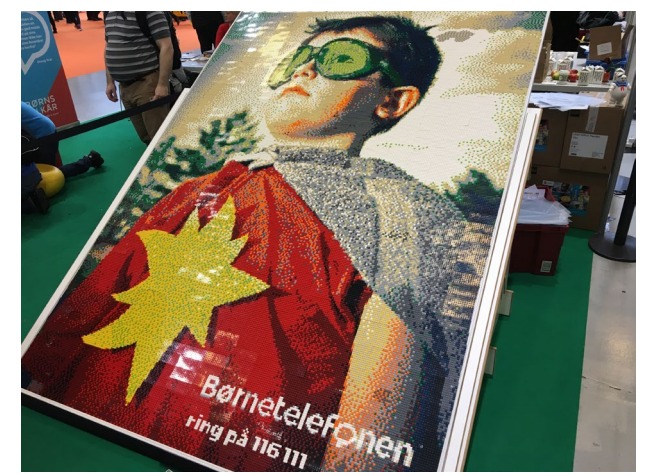

*El mosaico final tal y como fue en el evento, después de varias rondas de sugerencias.*

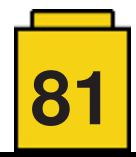

### **Programar el EV3 con Swift Playgrounds**

### *Texto e imágenes por Ahmad Sahar*

Hola, soy Shah. Soy formador profesional especializado en software y hardware MacOS e iOS y también doy clases de desarrollo de aplicaciones iOS y LEGO® Mindstorms.

En este artículo vamos a ver cómo programar to LEGO® Mindstorms EV3 con Swift Playgrounds. ¿Estás listo? ¡Perfecto!¡Allá vamos!

Lo que necesitas:

● Un iPad con Swift Playgrounds instalado

LEGO® Mindstorms EV3 Education (set no. 45544) o Home (set no. 31313)

### **Antes de empezar**

Para esta lección solo necesitas el cerebro del EV3. Asegúrate de tener pilas nuevas en el robot y de que tu iPad esté bien cargado. Conecta tu iPad con el EV3 mediante Bluetooth.

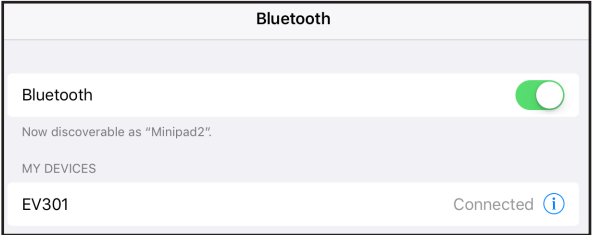

### **Hola mundo**

Tradicionalmente cuandos e aprende un nuevo lenguaje de programación, el primer programa que se escribe muestra las palabras "Hello, World", es decir, "Hola, mundo". Eso es lo que vamos a hacer ahora.

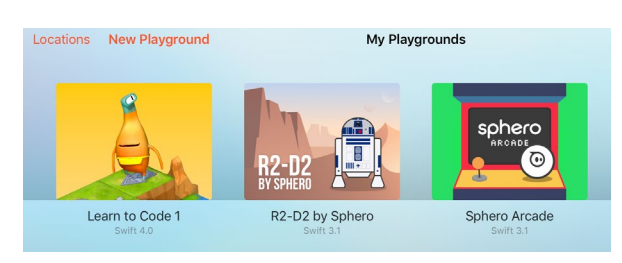

Inicia Swift Playgrounds y selecciona New Playground.

Luego pulsa en "Añadir suscripción" y "Browse Subscriptions".

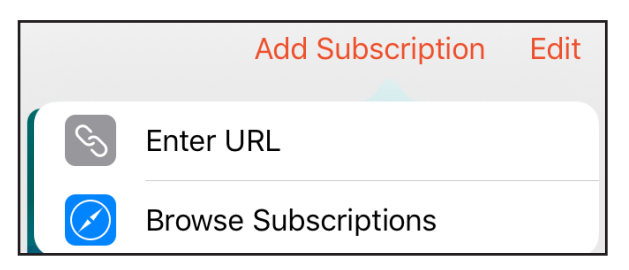

Eso te llevará a una página web que muestra las suscripciones y plataformas disponibles para Swift. Encuentra LEGO® Mindstorms y pulsa en Subscribe en Swift Playgrounds.

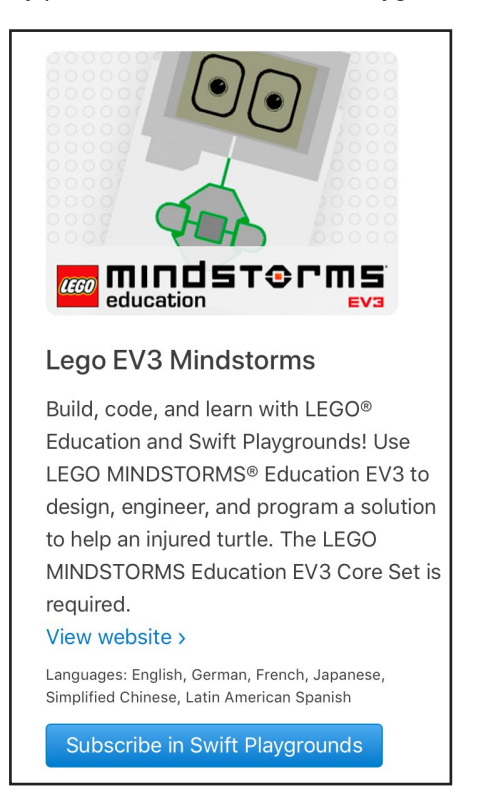

Después de suscribirte deberías ver la categoría LEGO® Mindstorms Education EV3 en la app de Swift. Dentro de esa categoría verás EV3 Animal Rescue y EV3 Template. Para este tutorial usaremos el EV3 Template, así que pulsa sobre el botón "Get" (obtener) al lado de EV3 template. Ahora se descargará automáticamente a tu iPad.

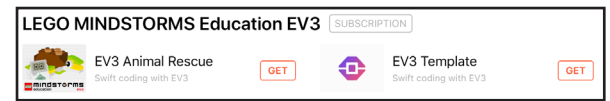

Una vez descargado, pulsalo para abrirlo.

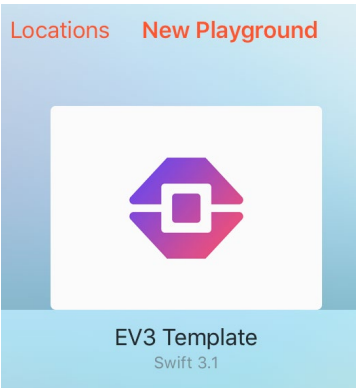

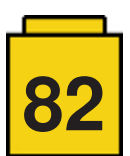

Ahora la pantalla presentará el siguiente aspecto. En la parte izquierda de la pantalla verás un sitio donde puedes escribir código. En la parte derecha verás el logotipo de Mindstorms y un botón para conectar con el EV3.

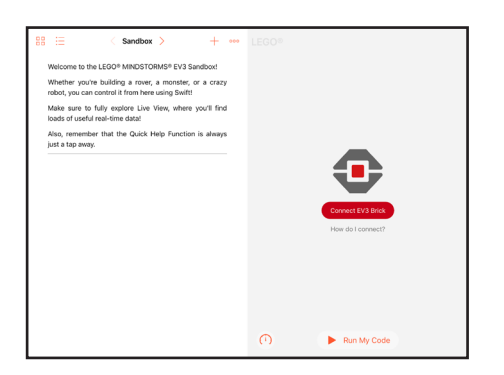

Lo primero que haremos es conectar con el EV3 desde la aplicación Swift. Para hacerlo, pulsa sobre el botón "Connect EV3 Brick" y luego sobre "EV3 Brick". El iPad se conectará con el Ev3 y mostrará un mensaje diciendo que está conectado.

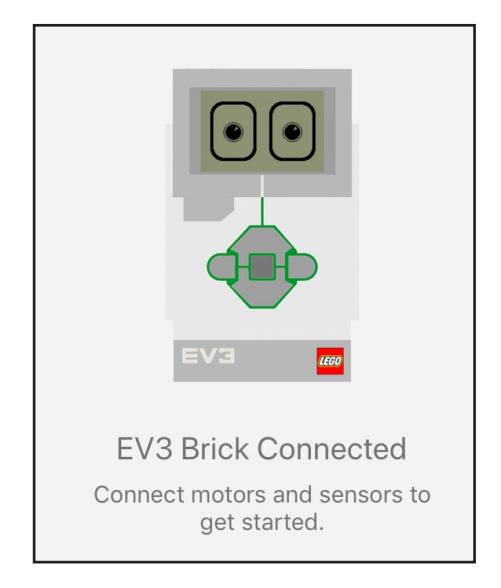

Empezaremos a escribir código en la parte izquierda de la pantalla. Swift tiene una función de autocompletar así que no es necesario recordar los comandos completos para poder usarlos correctamente.

Escribe ev3.dis y de la lista de sugerencias selecciona display(text: String)

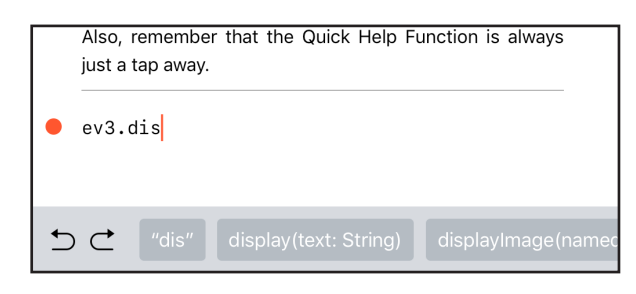

Observa que String está resaltado.

ev3.display(text: String)

Pulsa sobre ello y escribe "Hello, World."

El comando completo será el siguiente:

ev3.display(text: "Hello, World.")

ev3.display(text: "Hello, World." )

Ahora necesitamos que el EV3 haga una breve pausa para que podamos leer el mensaje. Escribe ev3.wa y en la parte inferior de la pantalla selecciona: waitFor(seconds: Float)

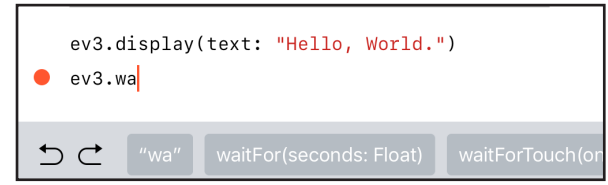

Pulsa sobre Float y escribe 2.

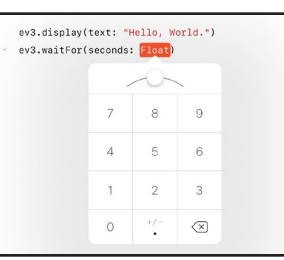

El comando completo será el siguiente:

ev3.waitFor(seconds: 2)

ev3.display(text: "Hello, World.") ev3.waitFor(seconds: 2)

Pulsa sobre "Run My Code".

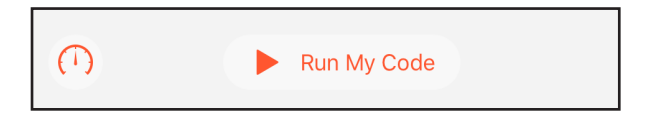

¡Conseguido! El EV3 muestra el texto *Hello, World*.

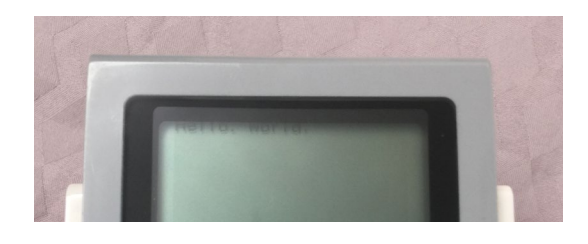

Acabas de escribir un programa en Swift para LEGO® Mindstorms EV3. ¡Olé!

Ahora prueba añadir más líneas y cambiando las palabras a mostrar.

En la próxima lección veremos cómo hacer que se mueva el robot.

¡Hasta entonces!

#

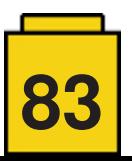

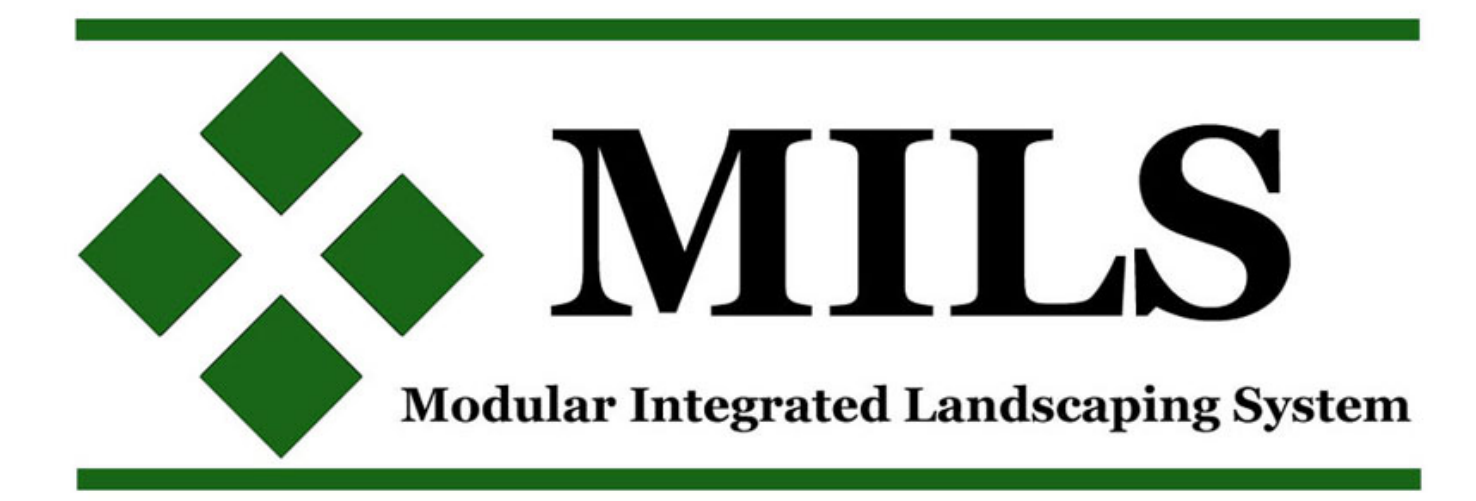

### **Sistema modular integrado de paisajes (VIII)**

*Texto y fotos por A. Bellón (Legotron)*

A medida que hemos ido añadiendo nuevos módulos MILS a nuestros dioramas, y que vamos trabajando en distintos tipos de dioramas, hemos visto que ha llegado el momento de poder juntar los distintos tipos de terrenos para poder hacer combinaciones de terrenos en dioramas mixtos.

#### **Los módulos de transición entre distintos tipos de terreno**

Este concepto es básicamente un desarrollo similar al que se comentó en el artículo II de esta serie (HispaBrick Magazine® 14, página 61) sobre los módulos de costa. Lo que vamos a ver es como realizar los módulos que hay que utilizar para poder unir módulos de terreno de distinto tipo: hierba-nieve, tierra-hierba, etc.

Todos los módulos que vamos a ver se engloban dentro de la categoría de módulos **CTM (Compatible terrain module)**, ya que obviamente su orientación estará determinada por los tipos de terreno que queremos juntar. Los módulos deberán contener las características de cada uno de los terrenos de distinto tipo que queremos unir, y para ello debemos definir los puntos donde deben separarse cada tipo de terreno a unir, y hacerlo de forma que esa unión se haga de forma progresiva y no en una línea recta.

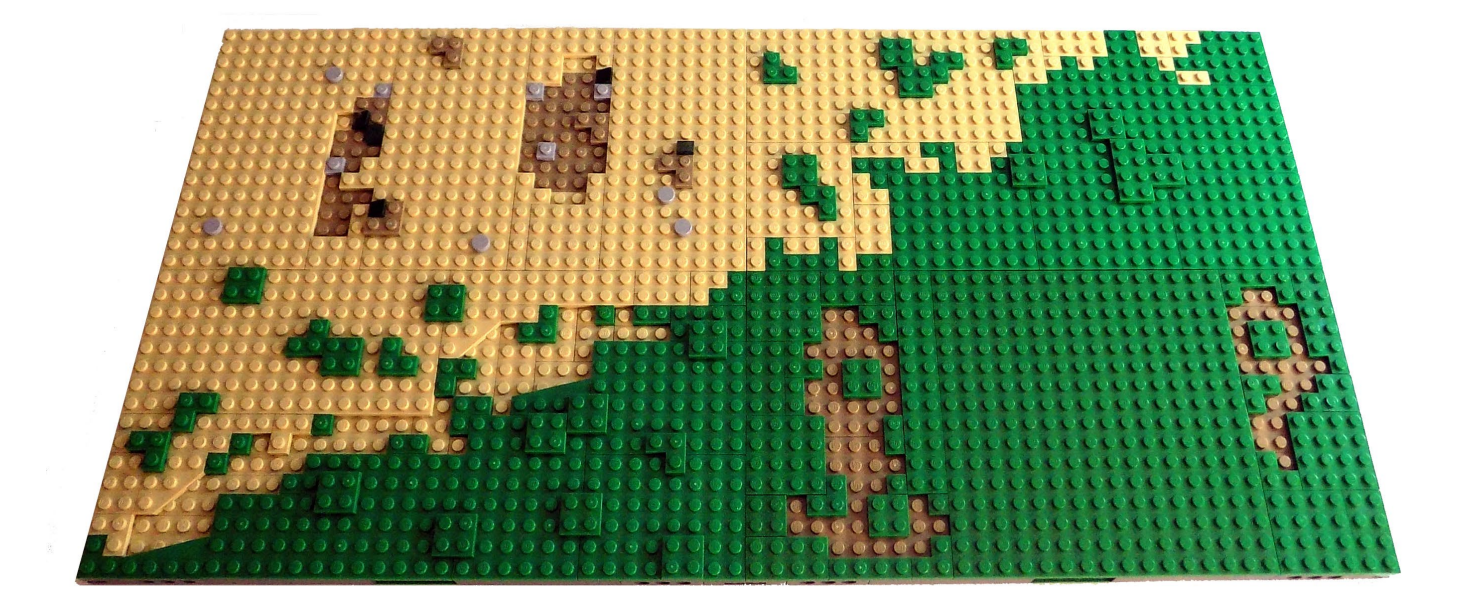

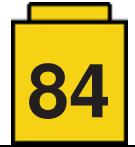

En cada módulo de 32x32 studs tendremos una parte con uno de los terrenos a unir, y otra con el otro tipo de terreno. Si se trazasen dos líneas rectas que separasen los dos tipos de terrenos, de arriba a abajo, podríamos tener distintos casos:

a) Separación recta, con el límite en uno de los extremos del módulo, bien a la izquierda o bien a la derecha, que podría variarse al girar el módulo 180º.

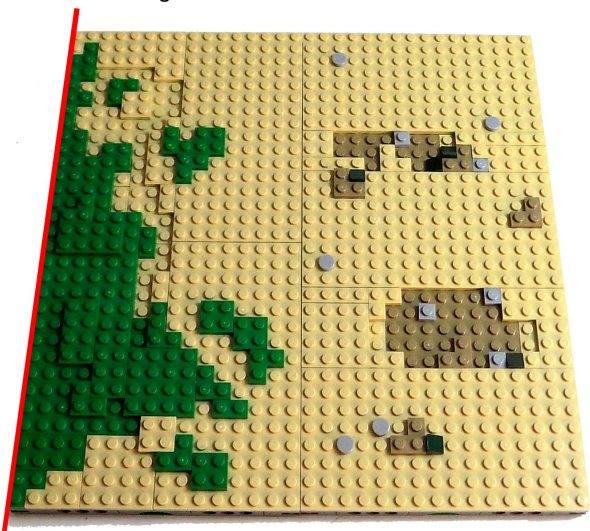

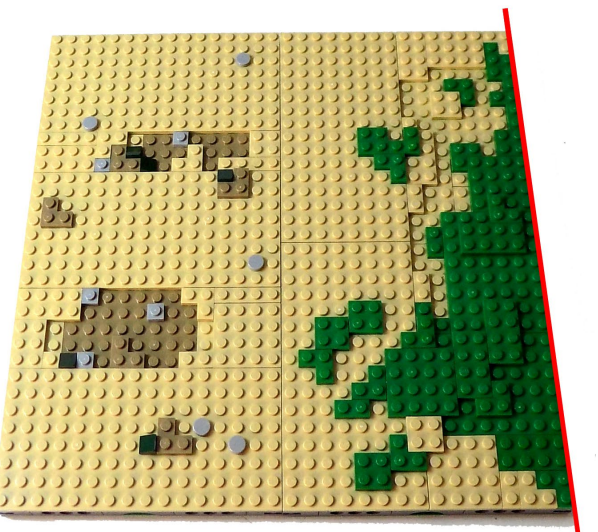

b) Separación recta, con límite en el centro del módulo, a 16 studs.

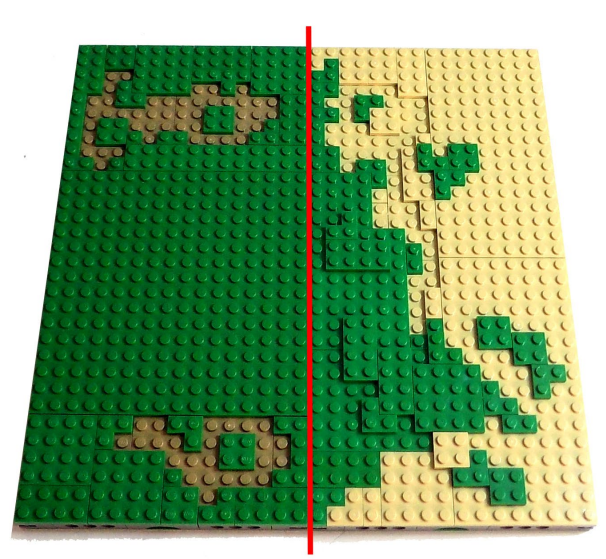

c) Separación inclinada, con inicio en un extremo y finalización en el centro del módulo, a 16 studs. Al cambiar la orientación del módulo se podría cambiar a inicio en el centro y finalización en un extremo del módulo

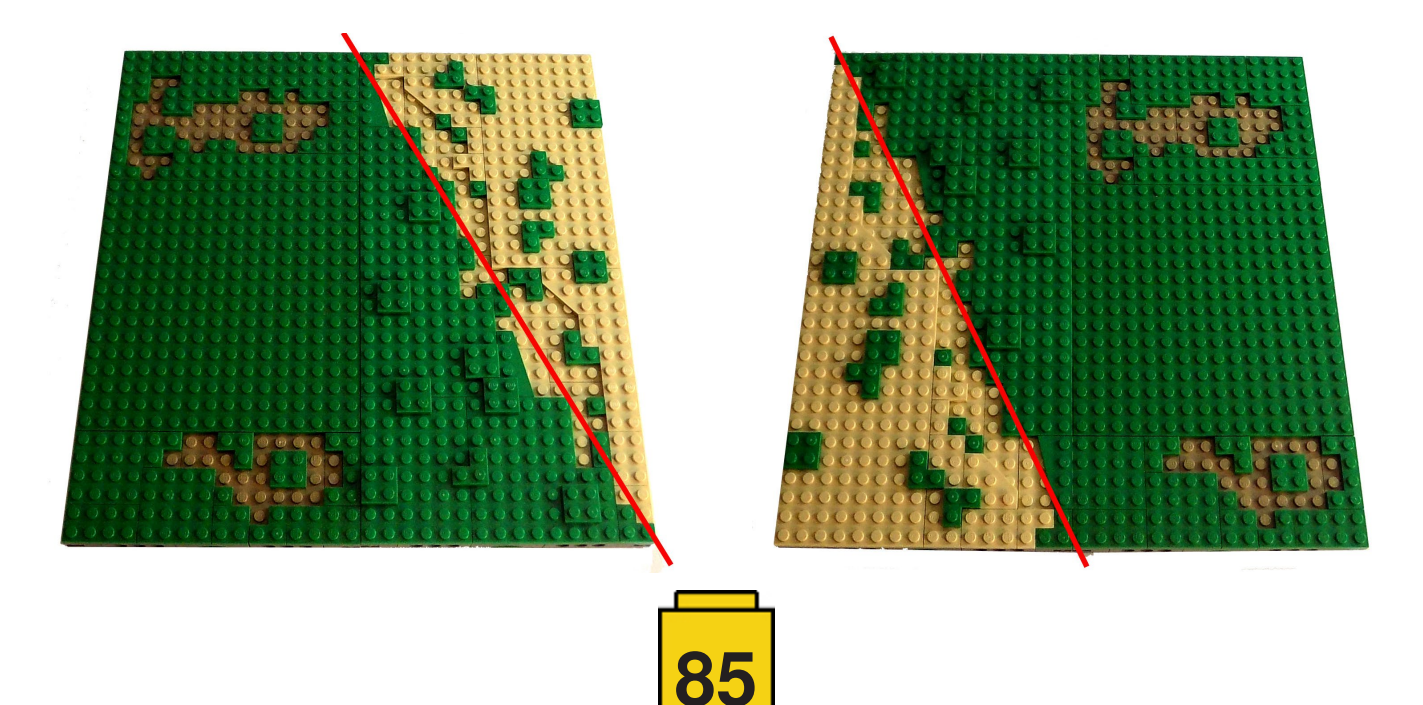

d) Separación inclinada, con inicio en una esquina y finalización en la esquina contraria del módulo, cruzando todo el módulo.

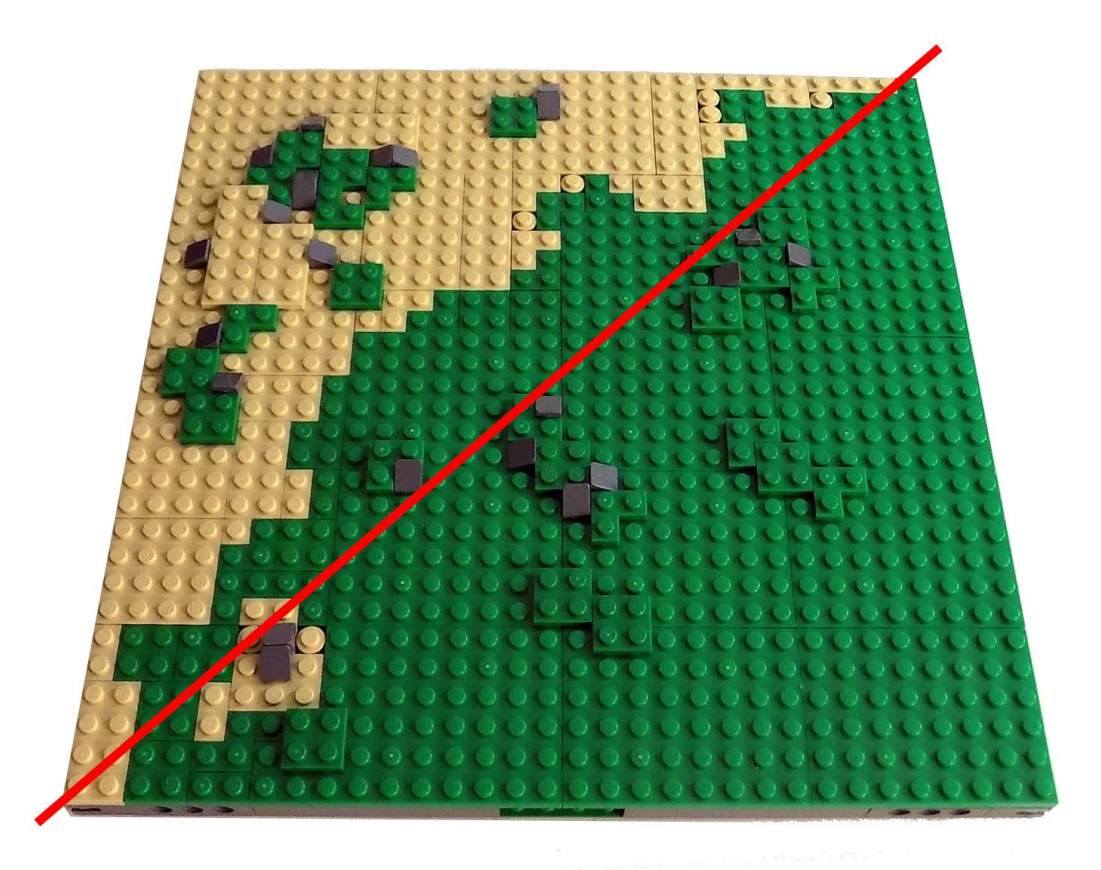

Es importante recalcar que estos tres casos se pueden reproducir de forma horizontal, sin más que girar los módulos 90º, con lo que con estas 3 sencillas posibilidades pueden llegar a obtenerse gran cantidad de variedad de límites entre terrenos de diferentes características.

Una forma de dar más variedad a los diferentes bordes entre terrenos de distinto tipo es construir este tipo de módulos con dos secciones de 16x32 studs. El módulo MILS estará formado por dos secciones, que al poderse combinar de distinta forma permiten que el número de posibles uniones entre terrenos sea mucho más variada, sin necesidad de tener que construir multitud de módulos MILS diferentes. Basta construir secciones de límite recto e inclinado, y con ellas se podrán obtener todas las combinaciones posibles de los bordes entre distintos tipos de terreno.

En este ejemplo se puede ver como con un elemento de límite recto y otro de 16x32 studs de un solo tipo de terreno, podemos tener una división de igual proporción de cada tipo de terreno, o una división donde hay un terreno predominante:

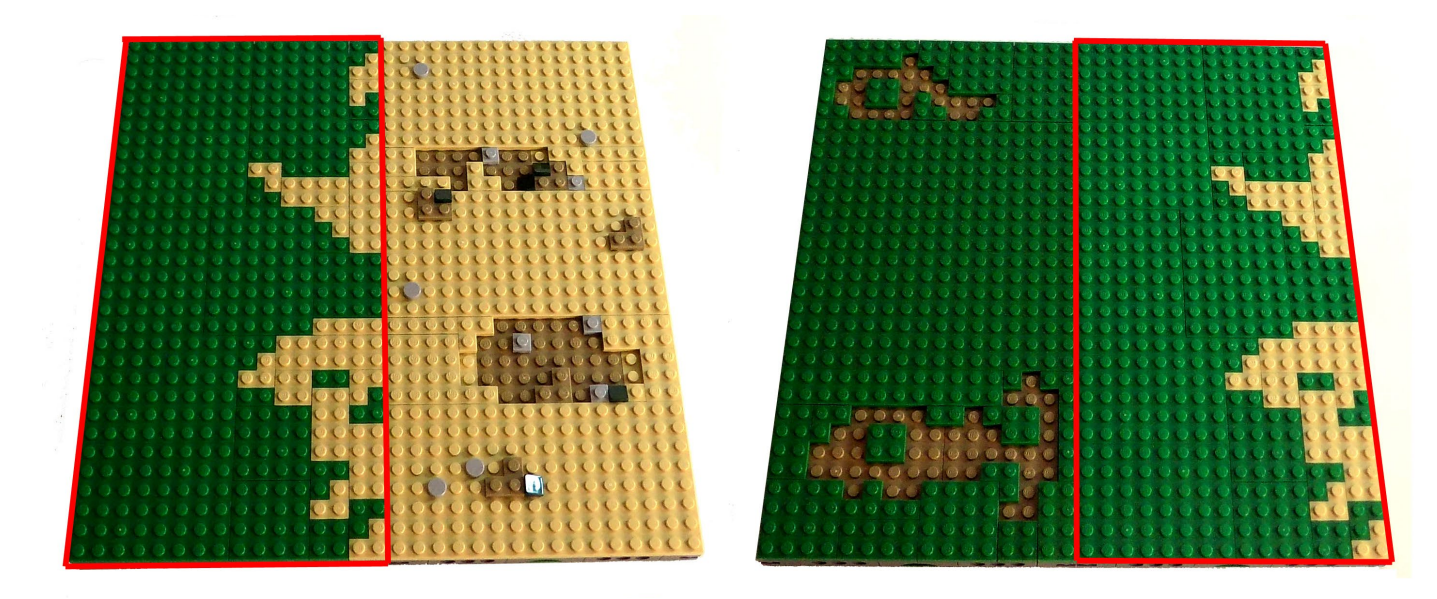

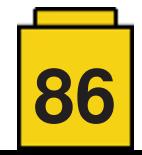

Esta posibilidad también se puede aplicar a los módulos formados por 2 secciones 16x32, una con una separación inclinada entre tipos de terreno y otro de un único tipo de terreno, se pueden hacer varias combinaciones para separar los tipos de terreno:

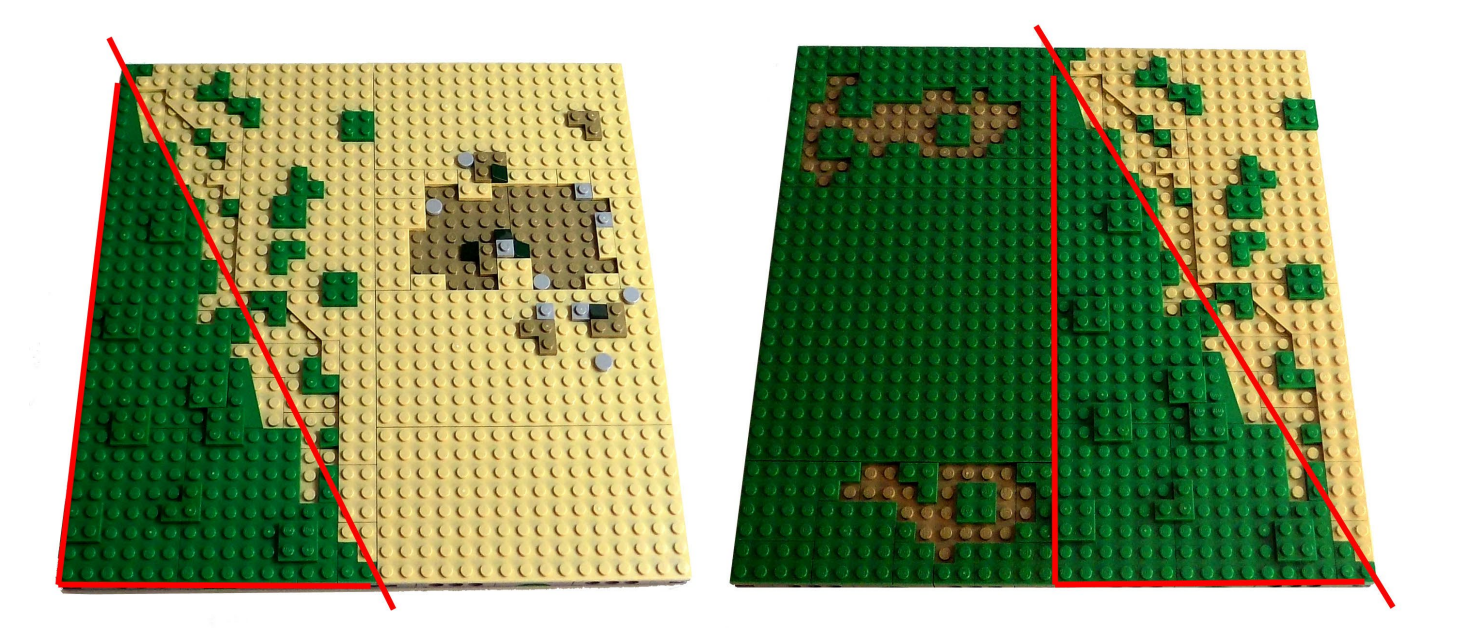

En este ejemplo, se puede ver como es posible formar combinaciones de terrenos muy realistas con tan solo 3 tipos de secciones, recta, inclinada a derecha e inclinada a izquierda, que se han combinado para formar 4 módulos MILS. El hecho de ser terrenos modulares no implica que el detalle del terreno se vea mermado por el hecho de utilizar módulos ya construidos.

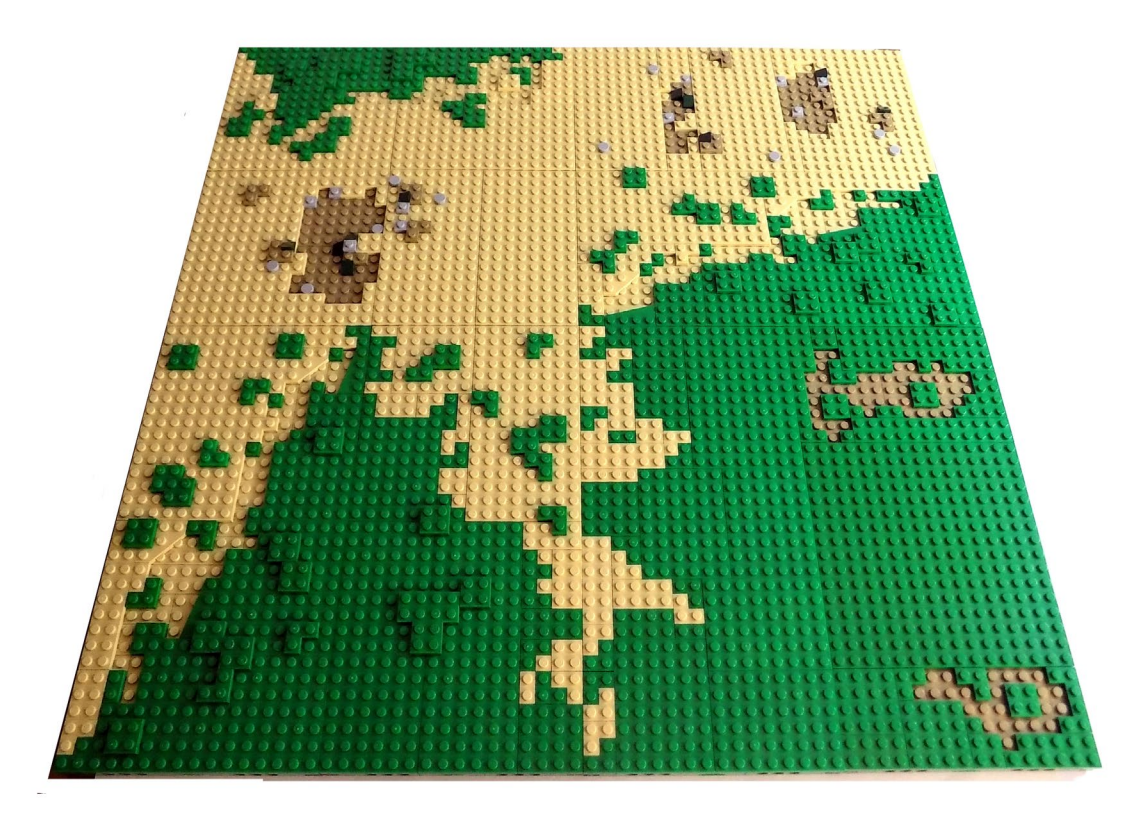

**MILS**: [http://www.abellon.net/MILS/](http://www.abellon.net/MILS)

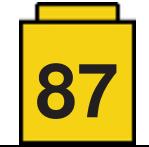

# **EuroBricks Corner**

### **Caja de cambios**

### *Texto e imágenes por Paul Boratko*

Para algunos constructores, cuando crean un nuevo supercar de Technic, diseñar la caja de cambios puede ser la parte más divertida, o la más frustrante.

Cuando comienzo a construir un coche nuevo, normalmente empiezo por la caja de cambios, e intento dar con algo que sea diferente de los anteriores. Primero debes decidir qué tipo de caja de cambios deseas poner en tu coche. Una palanca de cambio de estándar (similar a la del set 8448), un mecanismo de tipo enlace o un sistema de cambio secuencial.

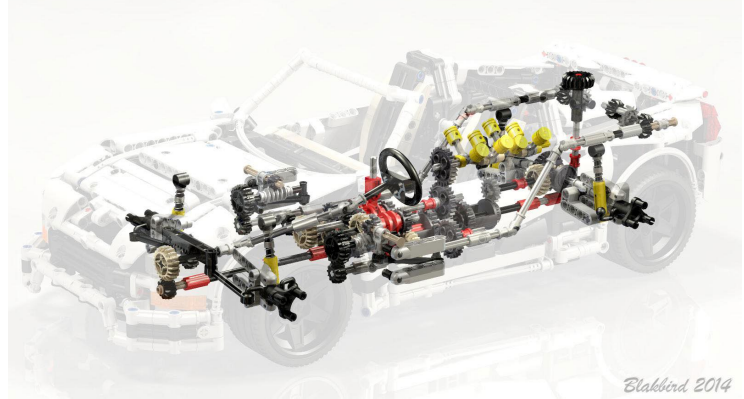

Caja de cambios estándar

Sistemas de palancas de cambio estándar son los más sencillos de desarrollar dado que el movimiento de tus propias manos controla la caja del coche y puedes seleccionar cualquier marcha que desees. Si bien esta es una de las cajas de cambio más fiables utilizadas, una desventaja es que puede ocupar bastante espacio entre los asientos, dando como resultado un interior algo desproporcionado.

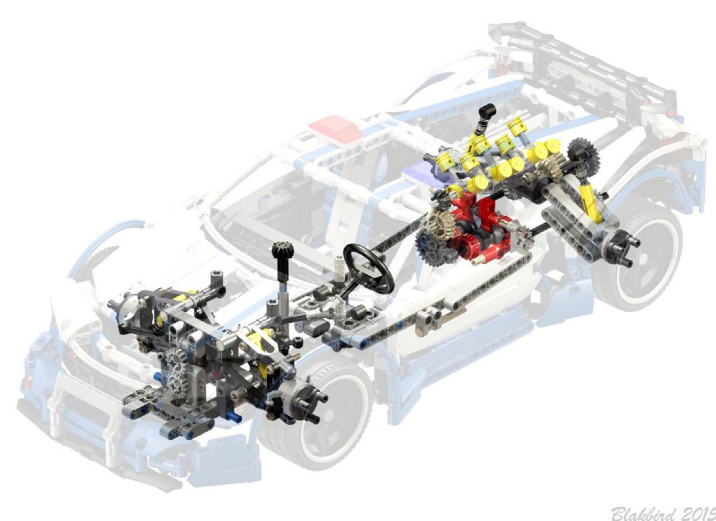

Caja de cambios con mecanismo de enlace

Mecanismos de tipo enlace ofrecen mayor reto puesto que la caja se ubica en diferente lugar que las estándar, y se utiliza una serie de liftarms y conectores de dirección coordinados con un palanca de cambios que pivota en varias direcciones. Estos conectores y liftarms se mueven mediante la palanca para activar y desactivar el anillo de transmisión en el engranaje de embrague deseado. Las cajas de cambios de tipo enlace son excelentes porque minimizan el hueco entre los asientos y le dan un aspecto más natural a la cabina del modelo. Una desventaja de este sistema es que si eres muy agresivo con el cambio de marcha, es posible activar 2 engranajes a la vez, lo que podría ocasionar algunos problemas. Se recomienda instalar un sistema de seguridad a prueba de fallos en su sistema de vinculación para evitar que esto suceda.

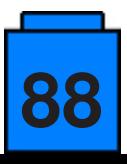

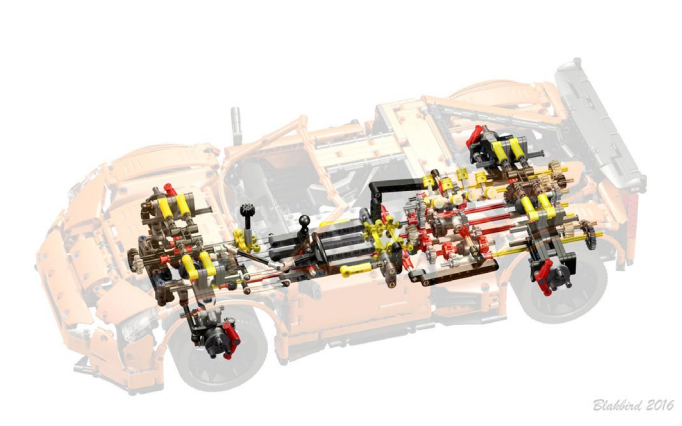

Caja de cambios secuencial

Sistemas de cambio secuencial son probablemente los más complicados puesto que las marchas tanto aumentan como disminuyen de una en una en un orden secuencial mediante un simple movimiento. Hay numerosas maneras de que las marchas cambien, cómo girar una palanca, apretando un botón, o tirando de una palanca. Uno de los mecanismos secuenciales más populares utilizado entre los AFOLs es un sistema de pasos (similar al utilizado en el set 42056). No obstante, mucho constructores han descubierto otras maneras de construir mecanismos de transmisión secuencial, que funcionan suficientemente bien para cubrir sus necesidades.

Una vez hayas elegido el tipo de caja de cambios que desees utilizar, el siguiente paso es decidir cuántas marchas quieres que tenga. Ten en cuenta que cuantas más marchas quieras que tenga, más engranajes más a tener que utilizar. Esto, a su vez, va a llevar a más fricción la cual probablemente puede causar problemas como deslizamiento de engranajes,

trabajando independientes de los ejes, o incluso romperse con el tiempo. Por lo general, es la 1ª marcha en un modelo no motorizado la que, cuando se empuja, tiene la mayor resistencia. Otra cosa a tener en cuenta es que aunque su caja de cambios parezca funcionar perfectamente bien, agregar un motor falso también añade más fricción.

La clave para construir una caja de cambios suave es reducir la fricción todo lo posible y mantener todo alineado. Algo que recomiendo cuando construyes tu caja de cambios es que intentes en la medida de lo posible evitar el utilizar conectores

perpendiculares montados en ejes para soportar los ejes que usan sus engranajes y anillos de dirección. Esto se debe a que los conectores perpendiculares en los ejes no están alineados y pueden hacer que sus engranajes se comben ligeramente. Esto lleva a tener que tratar de alinear estos conectores muy ligeramente en el eje para que coincida con el lado opuesto. Puedes probar esto por ti mismo colocando cinco conectores perpendiculares normales en un eje de 5L y luego toma un liftarm de 5L y trata de alinear cada uno de los cinco agujeros uno contra el otro. Verás que los agujeros no se alinean todos juntos. Sin embargo, si únicamente utilizas liftarms, no tendrás este problema ya que los orificios de los liftarms están alineados entre ellos.

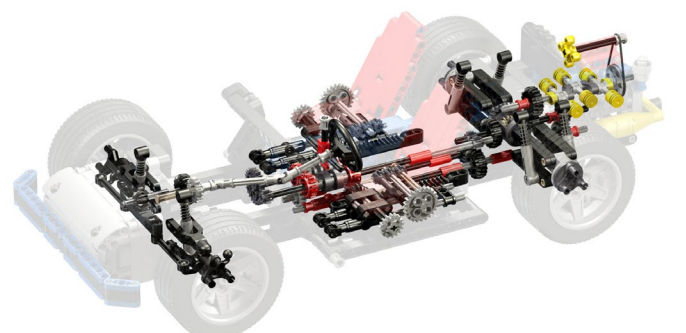

Caja de cambios contrapuesta

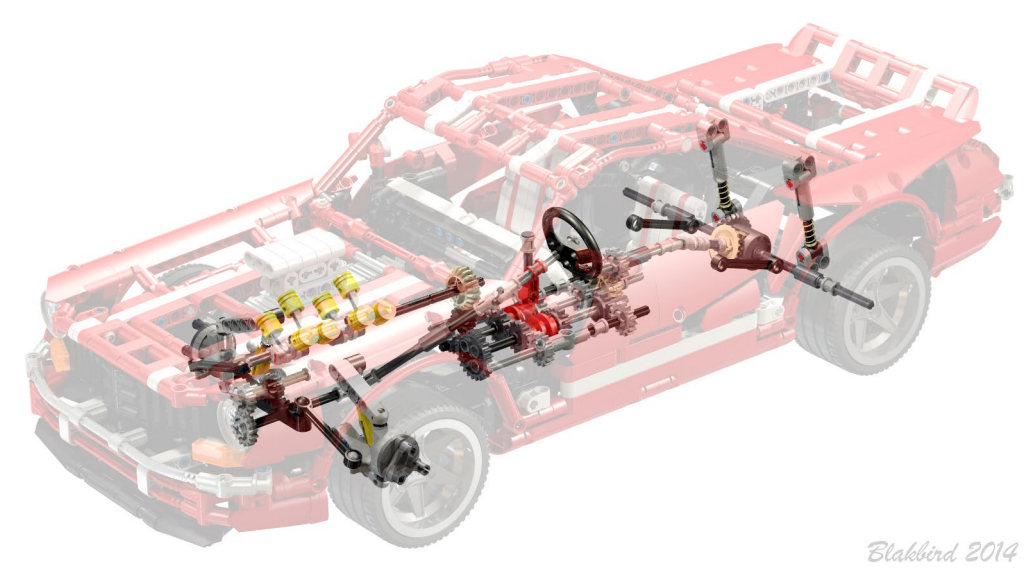

Caja de cambios lineal

Desafortunadamente, las cajas de cambio de LEGO® resultan ser mucho más complejas de lo necesario debido a las limitaciones con la cantidad de engranajes de embrague disponibles que hay. A veces necesitas ser muy creativo con la forma de configurar tu caja de cambios. He creado algunas cajas de cambio lineales estándar de 4 velocidades para evitar un nivel superior e inferior de engranajes y ahorrar profundidad con el chasis. También hice cajas de cambio que funcionan de forma no convencional, con el eje de las ruedas motrices moviéndose primero a través de los engranajes de embrague seleccionables, luego por los diversos engranajes que crean las relaciones de velocidad y luego al motor falso. Es divertido ser creativo y probar cosas nuevas que nunca has visto antes. Nunca se sabe cuándo te sorprenderás a ti mismo. #

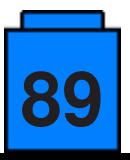

### **Constrictor por Paul Boratko**

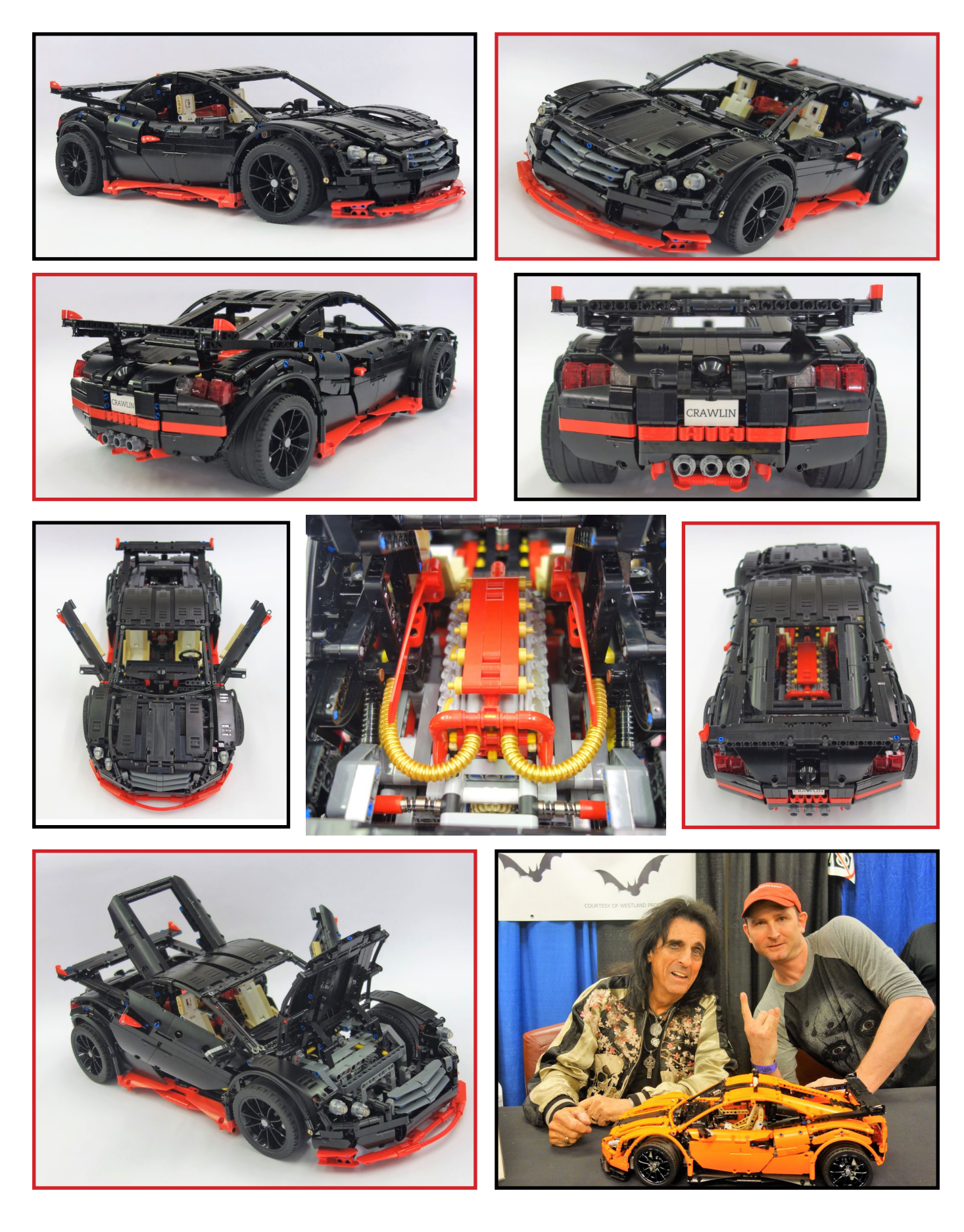

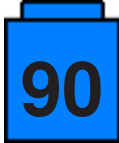

## **E** Kockice Corner

### **Minidolls vs. Minifigures: de frente**

### *Texto e imágenes por Jasna Miklin*

La cabeza es una parte sustancial de las minis, así que es importante saber cómo usarla.

Nuevamente sólo miraremos a los humanos como minis. Y les daré puntos a las minis por detalles sobresalientes cuando los encuentre.

Un apunte rápido sobre terminología: Usaré "stud" cuando me refiera a las formas redondeadas encima de la piezas LEGO® con el logo de LEGO® moldeado en ellas, y "knob" cuando hable de los bultos en form de anillo con la anchura de un stud.

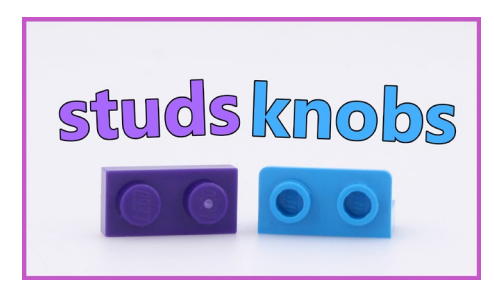

#### **Forma**

Una cabeza de minifig es un round brick en algún punto entre el round brick 1x1 y el 2x2. Y, de los tres, es el que mejor queda en el torso de la minifig. además de ser el que más opciones tiene de rodar fuera de mi escritorio cuando trabajo. El cuello de la minifig está integrado en la pieza de la cabeza y conecta con el cuerpo con un orificio de la anchura de un stud. en la parte superior de la cabeza hay un knob. este hace que las cabezas sean fácilmente apilables. Lo cual puede ser conveniente si lo que estás construyendo es una torre de cabezas.

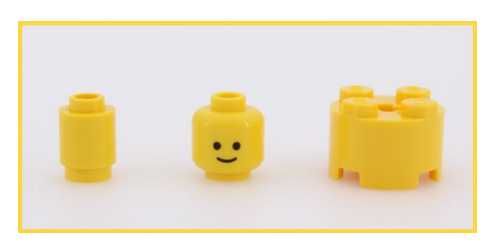

Incluso una comparación superficial de la pieza de la cabeza de una minidoll y de una minifig revelará muchas diferencias. La cabeza de minidoll tiene forma de una cabeza humana simplificada. Sus características más destacadas son la barbilla y la nariz. Además usan tres moldes ligeramente diferentes. Uno para todos los personajes femeninos, otro para chicos y otro para hombres adultos. todos ellos se unen al cuerpo mediante un orificio de la anchura de una barra y todos tiene un knob en la parte superior. El cuello no forma parte de la cabeza, sino del cuerpo. Por tanto, es sencillo poner una cabeza en un palo, pero necesitarás ser ligeramente creativo si deseas apilar las cabezas.

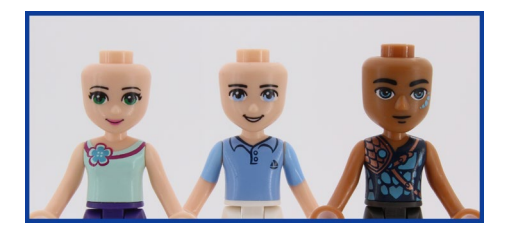

A pesar de todas las diferencias, también hay unas cuantas similitudes. Ambas carecen de orejas, confían demasiado en las impresiones para tener cara, son más o menos del mismo tamaño y tienen un knob en la parte superior. Estas dos últimas características les permite intercambiar casi cualquier pieza para la cabeza

### **Impresiones**

**91**

Para que una mini tenga cara, debe ser impresa. Veremos cómo de bien las caras revelan la emoción, el género y la edad de la mini.

Las minifig empezaron el viaje de la evolución de sus caras con una línea curva y dos puntos. Esta sonrisa es muy simple y todavía muy efectiva para comunicar la alegría que la mini está sintiendo.

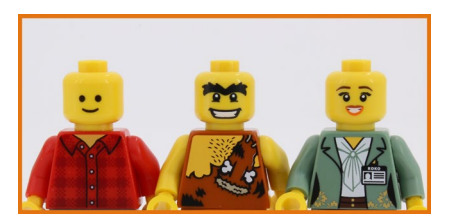

Figuras más modernas tienen una boca, ojos y cejas. Las minifigs femeninas también tienen labios y pestañas. No importa a quién o qué representa la figura, la cara maravillosamente expresiva. Algunas veces incluso demasiado. En algún momento, LEGO® experimentó con narices en las figs, pero no funcionó.

Adultos y niños se representan muy bien, pero la diferencia entre un adolescente y un adulto puede ser difícil de detectar.

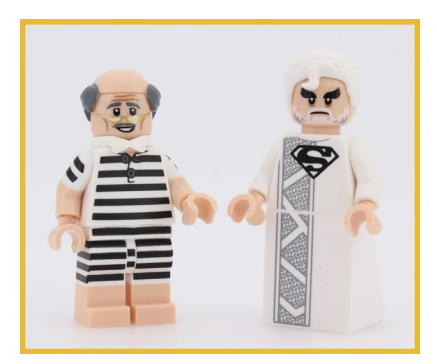

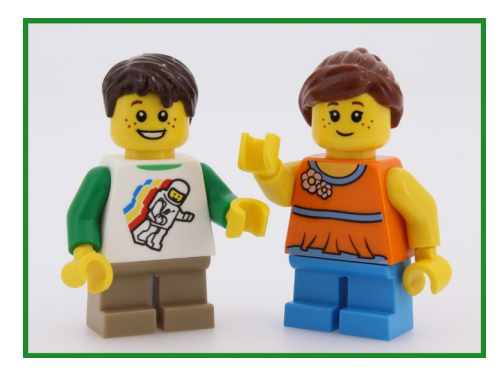

Las dolls también empezaron con una simple sonrisa y ojos. Y cejas, pestañas y labios. Tenían más detalles que la cara estándar de las minifig, pero todavía transmitían la misma emoción. Desde entonces, las minidoll han incrementado su espectro emocional considerablemente.

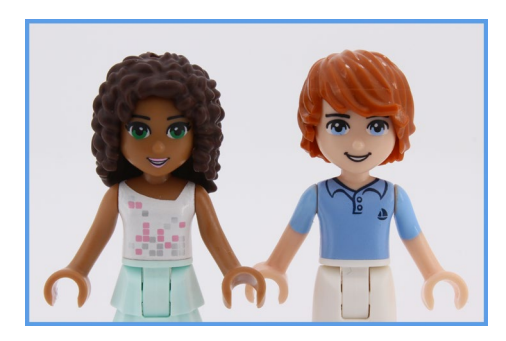

El centro de todos las temáticas de minidoll son adolescentes y sus padres, por tanto son geniales para distinguirlas. Todavía no tenemos una minidoll oficial de niño o adulto, por tanto no podemos *oficialmente* analizarlos.

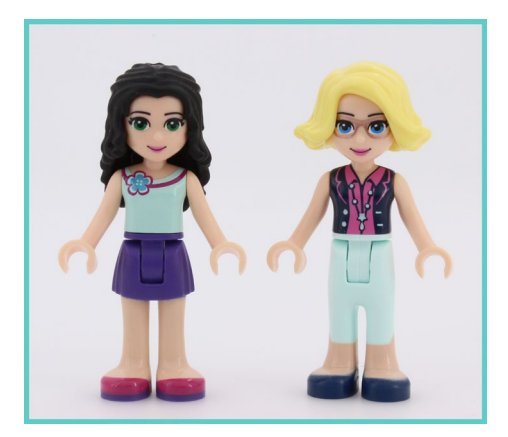

De esto podemos observar que las impresiones en las minis son bastante similares. La mayor diferencia está en cómo se representan los ojos. Los ojos de la doll son más anatómicamente correctos, pero eso realmente no agrega ni resta nada a la capacidad de la mini de mostrar enojo, emoción o indiferencia. Es por eso que tanto las doll como las fig tienen un punto en expresividad

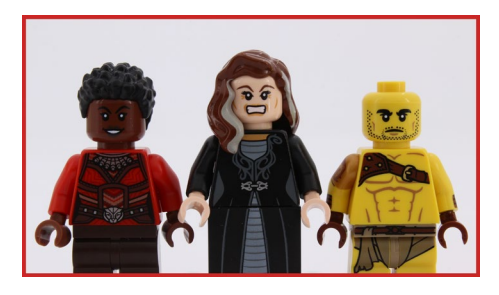

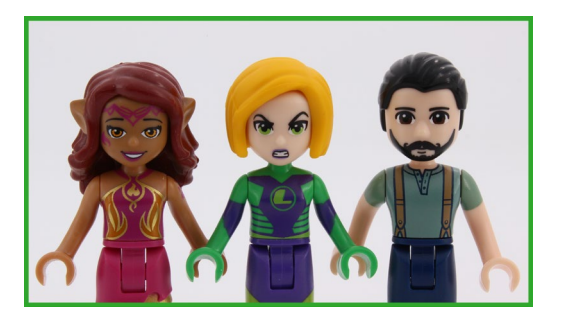

No hemos terminado con las impresiones. Como consecuencia de la naturaleza simétrica de las cabezas de las minifig es posible imprimir dos caras en ellas. Se puede tapar la segunda cara con alguna pieza para las cabezas (pelo, sombrero…), solo para evitar situaciones embarazosas. Algunas caras y piezas de cabello son mejores para esto que otras, pero sigue siendo una excelente opción a tener, por tanto las minifig consiguen su segundo punto. Es un 2:1 para las figs.

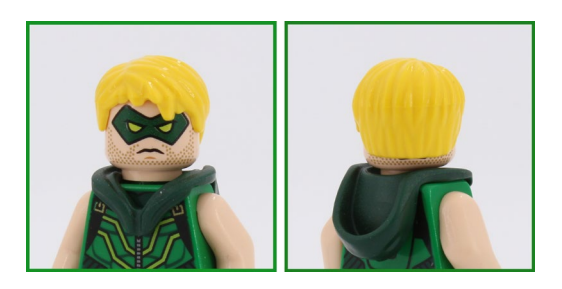

### **Accesorios para el cuello**

El cuello es uno de los lugares más populares entre las minis para colocar un accesorio. Principalmente capas, pero también armaduras, alas, collares, barbas y otros.

Las fig no pueden utilizar ninguna de las cosas de las doll. Ni las capas, ni los collares ni las cabezas.

Debido al estrecho cuello de las doll, ellas pueden llevar todo lo que una minifig puede. Cierto es que, muchos de los accesorios pueden no ser estéticamente los más adecuados, o por lo menos se pueden tambalear, pero los puedes usar. Incluso puedes usar una cabeza de minifig en una minidoll. No es un encaje seguro sin algo de ayuda, pero de nuevo, se puede hacer.

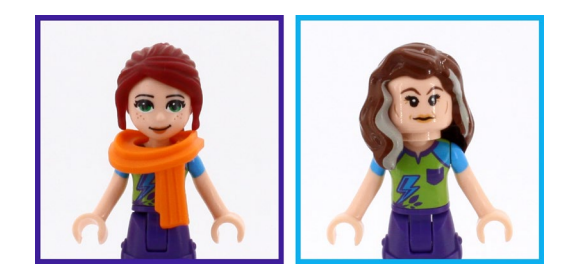

Esta habilidad de tomar prestados accesorios y cabezas de las fig les hace ganar a las doll otro punto hoy, haciendo que el resultado final de la batalla sea 2:2. Si lo añadimos al resultado de 6:4 para las minidolls de las dos batallas anteriores, podemos ver que las doll lideran la guerra con un 8:6. Pero, no os apresureis en nombrar un ganador, porque en la batalla final las minis tiene que "¡Hacer una Pose!"

Este artículo también está disponible en video en el canal de YouTube de BrickoMotion:<https://youtu.be/9vRfCs98dqE> #

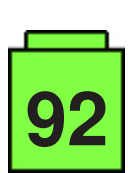

### **Toma el control de tu ladrillo MINDSTORMS (3)**

### Texto e imágenes por Oton Ribić

Si has seguido los dos artículos anteriores, aquí es donde empieza la diversión: ensamblar el primer mensaje "real" que se puede enviar de un ladrillo a otro para ejecutar una acción. Por ahora, nos centraremos en el sistema EV3, mientras que el NXT - que es un poco más complejo - se tratará más adelante.

Como se ha explicado anteriormente, hay un "encabezado" estándar para cada mensaje, es decir, una sección que anuncia cómo de largo es el mensaje y algunos otros parámetros. Esta vez, vayamos más allá y construyamos el cuerpo de nuestro mensaje para un EV3.

### **Piezas Iniciales**

Comencemos intentando girar un motor, la cual probablemente sea la operación más común, en cualquier caso. Hay varias maneras de controlar un motor, incluyendo pasos específicos, cuanto girar, a que velocidad y potencia, inclinación, deslizamiento, etc., pero también hay una operación mucho más simple, que implica simplemente hacer que un motor gire indefinidamente. Este será nuestro punto de partida.

Todos los cuerpos de dichos mensajes se construyen especificando un conjunto de variables, es decir, los parámetros necesarios para la operación, como la velocidad y el motor en este caso, y otros datos para otros tipos de trabajos, y luego enviando la instrucción para que actúe en consecuencia con los datos recibidos. En nuestro primer caso, necesitamos especificar tres parámetros: a qué motor intentamos girar, a qué potencia o velocidad, y en qué dirección. Probemos con el primer motor, al 75% de potencia, en dirección positiva.

Primero, debemos calcular el código de nuestro motor a medida que se va utilizando a lo largo del mensaje. Es un trabajo bastante sencillo, exponenciar al cuadrado la potencia del número de motor, siendo el primero cero. Entonces, el primer código del motor es 1, el segundo 2, luego 4 y finalmente 8 para el cuarto.

Esto se puede usar para ensamblar la primera parte de nuestro mensaje, presentando la polaridad. Si queremos activar el primer motor en la dirección positiva, nuestro mensaje lo especificará con los bytes 167, 0, 1, 1. El 167, 0 es fijo; el siguiente número es un código del motor, y finalmente 1 especifica la dirección

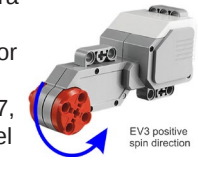

positiva. De lo contrario, el byte final habría sido 63.

Te estarás preguntando: ¿por qué estos códigos exactamente? ¿Por qué 167 de entre todos los números? Bueno, la respuesta más sencilla y directa es que este es el "idioma" que EV3 usa para comunicarse. Aunque pueda parecer arbitrario, existe una lógica subyacente que lo respalda, aunque profundizar en ella extendería este artículo más allá de lo tolerable, así que por ahora solo sigamos con los números que tenemos.

Entonces, nuestro mensaje comienza con 167, 0, 1, 1. Continuemos especificando la velocidad a la que queremos que gire. Los bytes que necesitamos son 165, 0, 1 (nuevamente el motor), 129, y finalmente, el porcentaje de potencia como un número - en nuestro caso, 75. Y luego, vamos con la instrucción final de "hacer que suceda" : 166, 0, 1.

### **Para el montaje!**

De acuerdo, hemos recopilado todo lo que necesitamos y podemos comenzar a construir nuestro mensaje. Comencemos por concatenar estos fragmentos en el orden antes mencionado, para obtener 167, 0, 1, 1, 165, 0, 1, 129, 75, 166, 0, 1. Este es el cuerpo de nuestro mensaje que contiene tres segmentos, especificando la dirección de rotación, la velocidad deseada y las instrucciones para comenzar.

Pero, recuerda de la última vez...tenemos que agregar un encabezado a este cuerpo para construir un mensaje final y adecuado que el EV3 puede recibir e interpretar. Hay dos bytes que especifican cuál es el número de este mensaje en particular, en caso de que el EV3 pueda referirse a él al responder. Podemos mantenerlo libremente en 0, 0 para este ejercicio. Y el número de variables utilizadas en conjunto también es 0. Así que agreguemos tres ceros al frente de nuestro cuerpo de mensaje.

Y luego, está el último paso: para asegurarse de que el mensaje se haya recibido correctamente, el EV3 pBrick necesita saber cómo de largo es. Así que vamos a contar el número de bytes que contiene el mensaje final, dando la cifra de 17. Tenemos que representarlo como un número de dos bytes delante del mensaje completo, con el byte más pequeño (correctamente dicho en ingeniería: menos significativo) siendo el primero. Entonces el designador de longitud (¡que no cuenta!) resultará ser 17, 0. Esto hace que el mensaje final se vea como 17, 0, 0, 0, 0, 0, 0, 167, 0, 1, 1 , 165, 0, 1, 129, 75, 166, 0, 1.

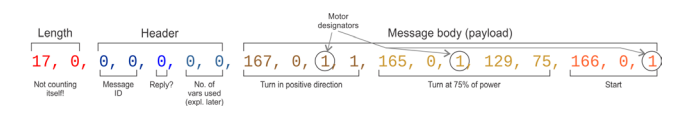

Simplemente sigue adelante y envía estos bytes al puerto serie que has creado para este fin y al que conectaste el pBrick, de acuerdo con los datos de los artículos anteriores, ¡y el primer motor EV3 debería comenzar a girar! Por supuesto, la cuestión de cómo prefieres enviar estos bytes al pBrick depende totalmente de ti, es decir, de la elección del idioma o sistema que prefieras utilizar. C y sus derivados en su mayoría tienen soporte nativo para escribir directamente en los puertos; Python tiene una excelente biblioteca PySerial; la mayoría de los idiomas, al menos medio decentes, tienen al menos una forma de hacerlo. No te preocupes, los puertos serie son una tecnología tan estable y madura que no hay dudas sobre que tu sistema no pueda soportarlos.

Ten en cuenta que esta instrucción solo dice "comienza a girar" sin tiempo ni límite de giros. Por lo tanto, seguirá girando hasta que se indique lo contrario u, obviamente, se apague. En el futuro profundizaremos un poco más en una forma más compleja de la instrucción de girar, que permite al usuario controlar los movimientos y parámetros exactos.

Pero antes de eso, tendremos que examinar qué ha respondido realmente el pBrick al obedecer los mensajes anteriores. Aunque no siempre es obligatorio, y la clase de movimiento controlado, es impensable sin controlar las respuestas de pBrick y actuar sobre ellas. ¡Así que estad atentos! #

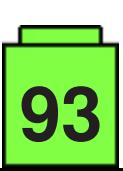

### **Exposición de construcciones de LEGO® en la XVI Feria de Coleccionismo de Mungia**

*Por A. Bellón (Legotron)*

*Fotos por A. Bellón (Legotron)*

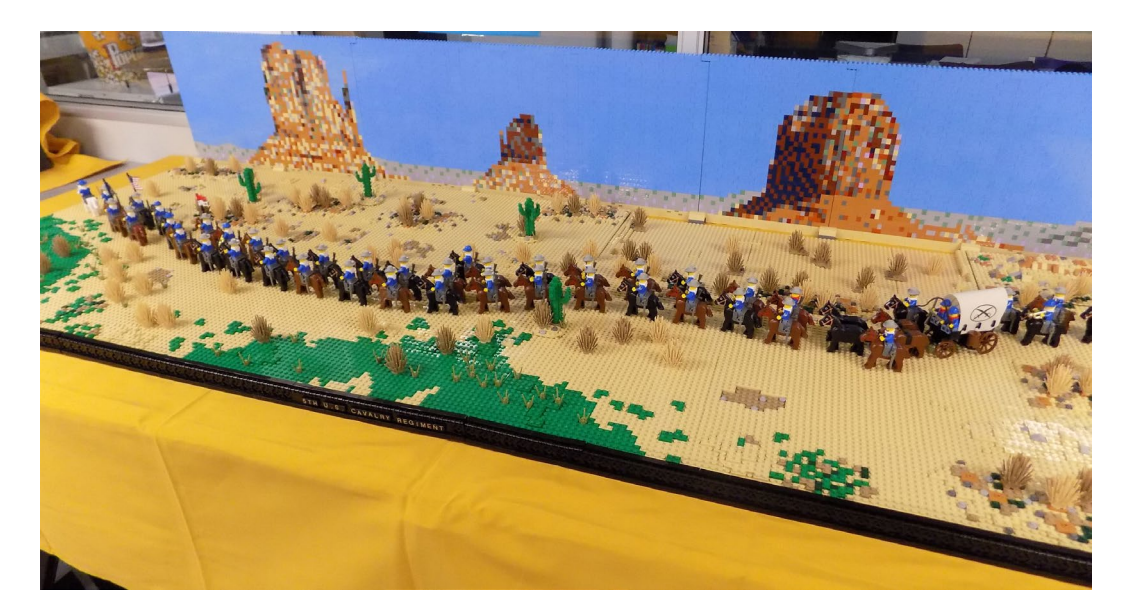

Un año más, la Asociación Bitxikiak [1], encargada de la organización de la Feria de Coleccionismo de Mungia, nos invitó a celebrar nuestra ya habitual exposición de construcciones de LEGO® dentro de las actividades relacionadas con la Feria. Este año se cumplía la XVI edición de la Feria, que tuvo lugar los días 7 y 8 de abril de 2018.

La edición de este año ha sido la que más participantes ha congregado, ya que nuevamente acudieron AFOLs de todas las asociaciones de la zona, además de los integrantes de HispaBrick Magazine®. Año a año, este encuentro de aficionados se ha convertido en una referencia, ya que desde la Feria del 2006 siempre ha habido una exposición temática de construcciones de LEGO®. Actualmente es un encuentro anual ineludible de todos los AFOLs de la región. Tal cantidad de participantes hizo que los locales que nos cedieron se nos quedasen muy pequeños, por lo que se intentó llevar a cabo una exposición lo más variada posible, mostrando un diorama o construcción de cada temática, a fin de dar cabida a la mayor cantidad de temas. La exposición estuvo dividida en dos partes, una sala con construcciones clásicas, dioramas, MOCs y una zona de juego para niños; y otra sala más pequeña para MINDSTORMS y Technic.

Cabe destacar que la sala de MINDSTORMS y Technic, donde además de multitud de sets de Technic se montó un GBC [2] con más de 27 módulos, estuvo constantemente abarrotada, y aunque hubiésemos tenido una sala tres veces más grande el resultado habría sido el mismo. La puesta en marcha del GBC y de las distintas construcciones allí mostradas fueron la sensación de la exposición, y a pesar de la lluvia la gente hacía cola en el exterior para poder contemplar el espectacular montaje realizado.

Gracias a la incorporación de nuevos participantes, se pudieron dar a conocer temáticas como Steam-Punk, que llamaron mucho la atención por su espectacularidad. También fue muy aclamado el MOC del Palacio de la Magdalena, que este año se presentó con un interior totalmente detallado, y en el que no faltaba ni el más mínimo detalle. Aprovechamos la ocasión para seguir con la incorporación al sistema MILS [3] de más dioramas de diferentes temáticas, llegando este año el turno al diorama del Oeste que ya se ha convertido al 90% a este sistema.

Desde HispaBrick Magazine® queremos dar las gracias a todas las personas que han participado en la edición de este año por el gran trabajo que han realizado y el buen ambiente del que se ha disfrutado en toda la exposición. También queremos agradecer a la asociación Bitxikiak lo bien que nos han tratado y que nos hayan permitido usar sus locales para celebrar nuestra reunión y nuestras actividades. #

- [1] Asociación Bitxikiak: [www.bitxikiak.org](http://www.bitxikiak.org)
- [2] Vídeo GBC:<https://www.youtube.com/watch?v=FlDHziFRIRQ>
- [3] MILS (Modular integrated Landscaping System):<http://www.abellon.net/MILS/>

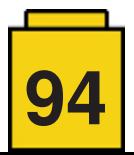

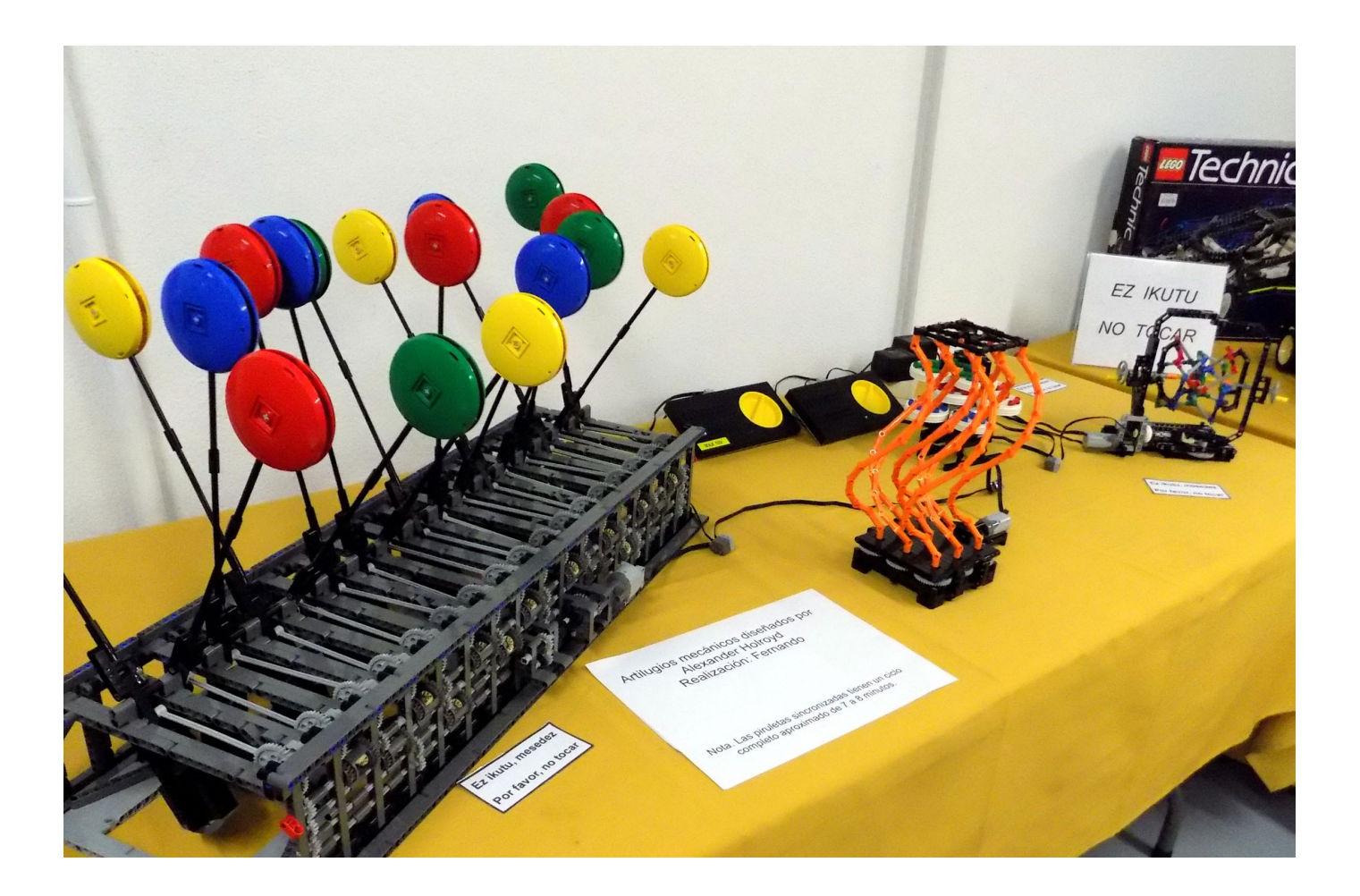

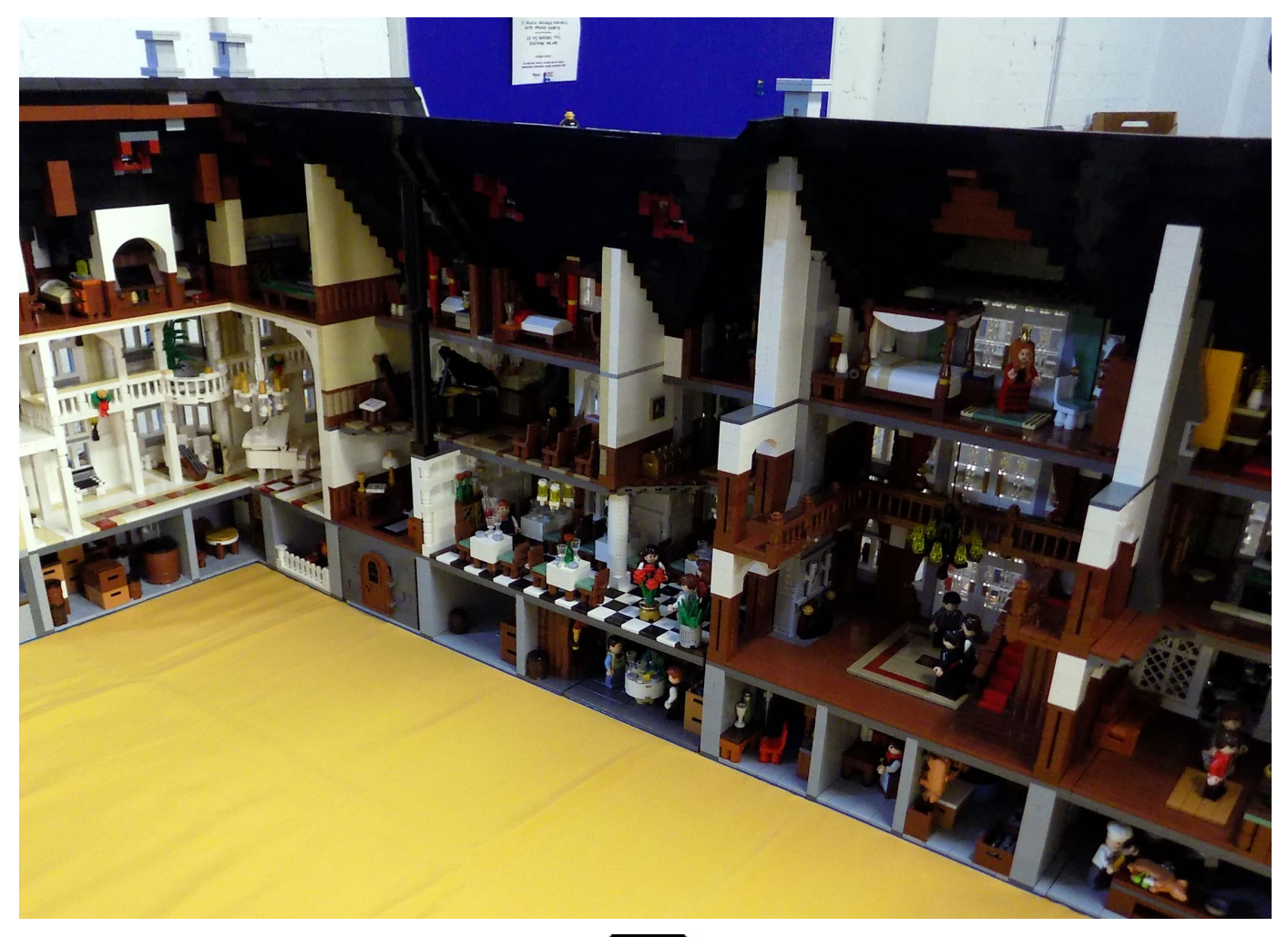

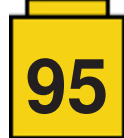

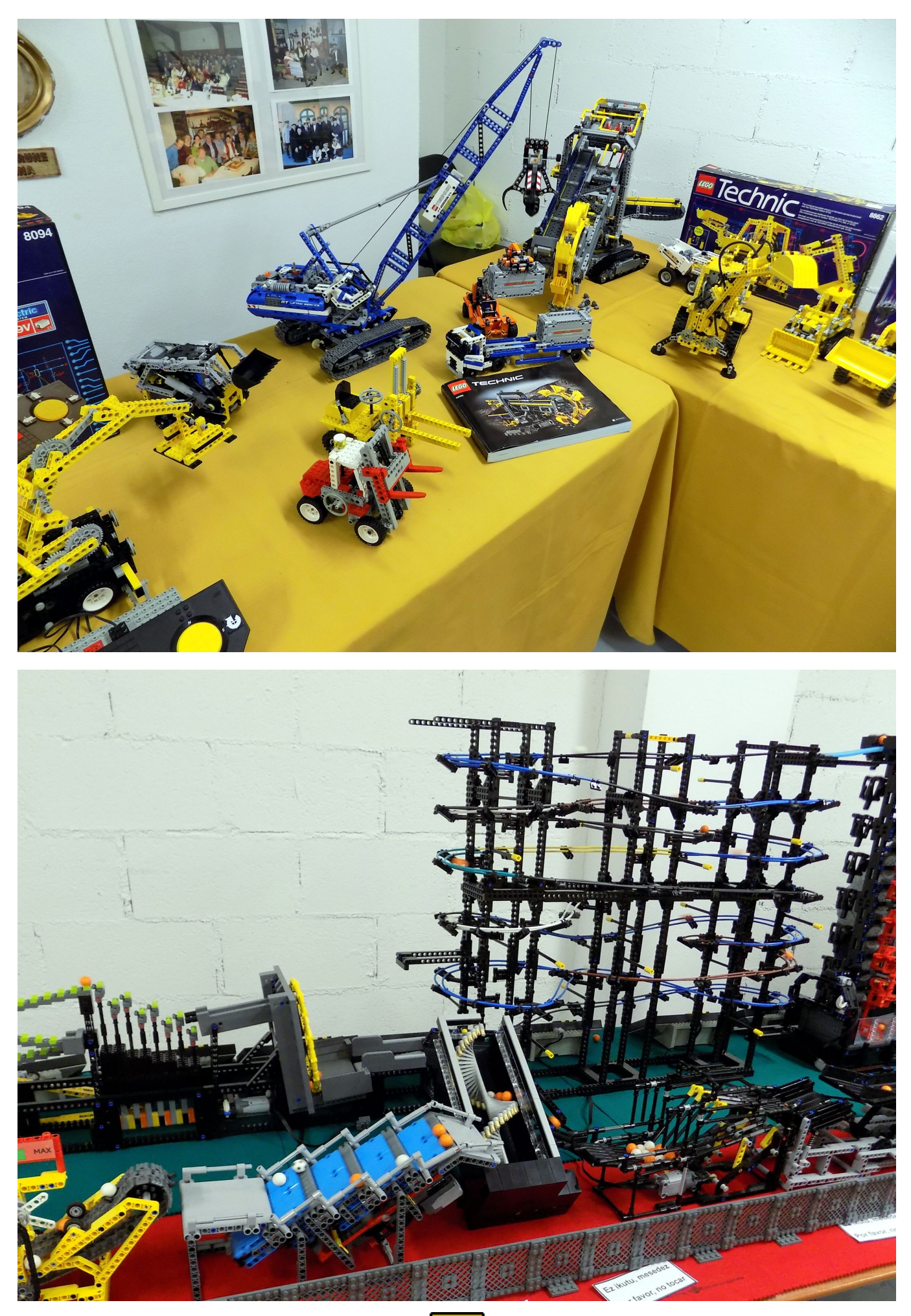

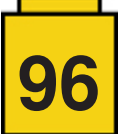

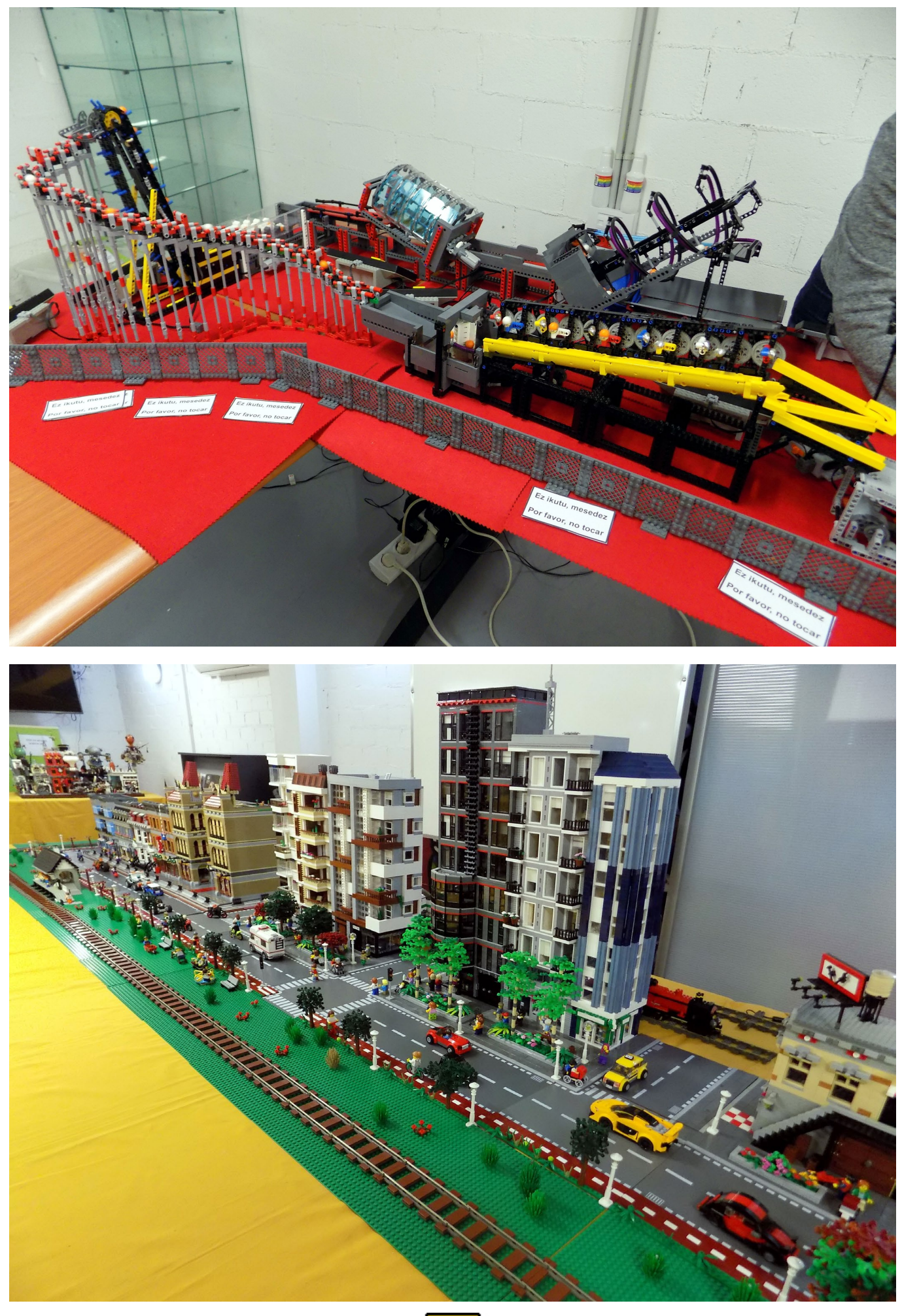

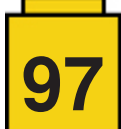

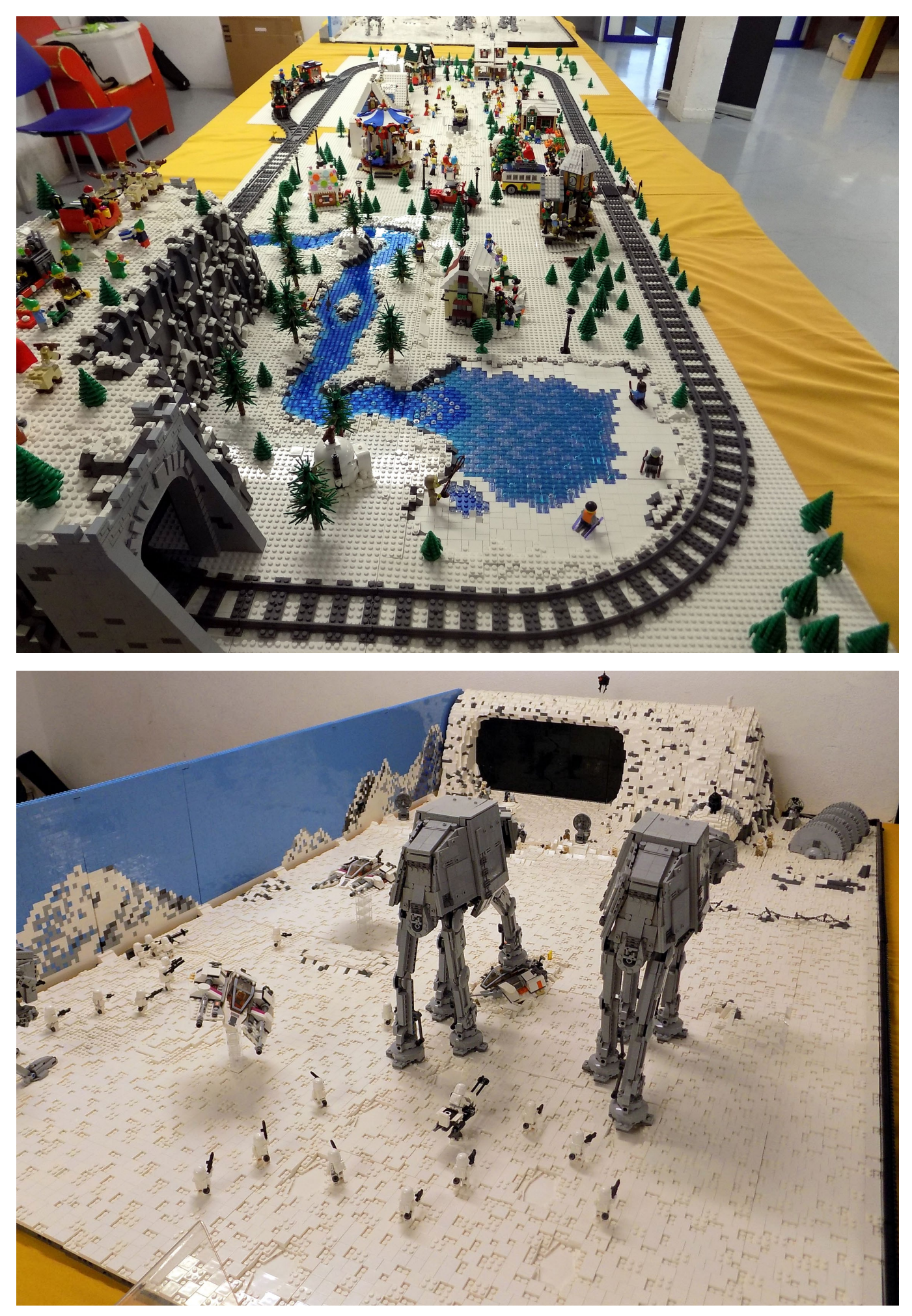

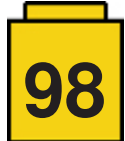

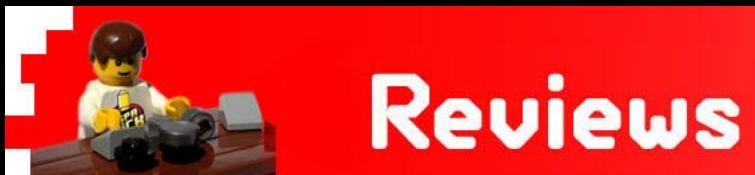

### **Review: 4002017 - Cascanueces**

*Texto por lluisgib*

*Imágenes por lluisgib y LEGO® System A/S*

**Set:** Nutcracker **Número de Set:** 4002017 **Piezas:** 732 **Precio Recomendado:** N/A

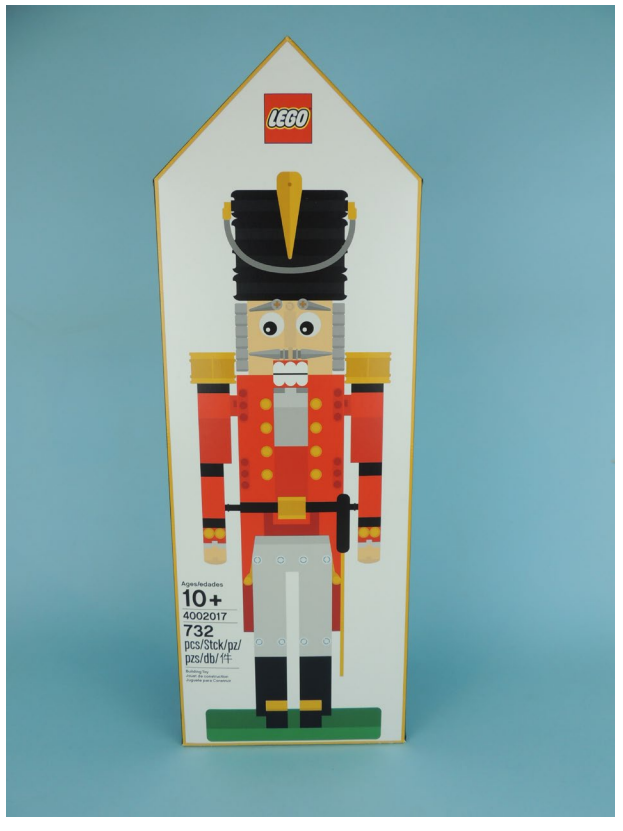

Este 2018 no solo se celebra el 10º Aniversario de HispaBrick Magazine®, sinó que también tenemos el 10º Aniversario de una serie exclusiva de sets: el set regalo de Navidad de los empleados de LEGO®.

Por distintos métodos (trueques, regalos, subastas, reviews…) he conseguido 8 de los 10 disponibles. Solo me faltan los sets de 2009 y 2010. Para celebrar la coincidencia de aniversarios, he tenido la oportunidad de construir el det de 2017.

El número de referencia de estos sets acostumbra a coincidir con el año en que se entrega el set. Por ejemplo, el primer set fue el número 2008. Hay dos excepciones, 2012 y 2013. El set de 2012 tenía la referencia 4000007, y pasó de la numeración de 4 cifras a la de los sets especiales que empiezan por 400XXXX. El set de 2013 tuvo la referencia 4000013, que coincide en sus dos últimas cifras con el año. Desde 2014 se optó por la numeración de 400YYYY, donde YYYY son las cuatro cifras del año.

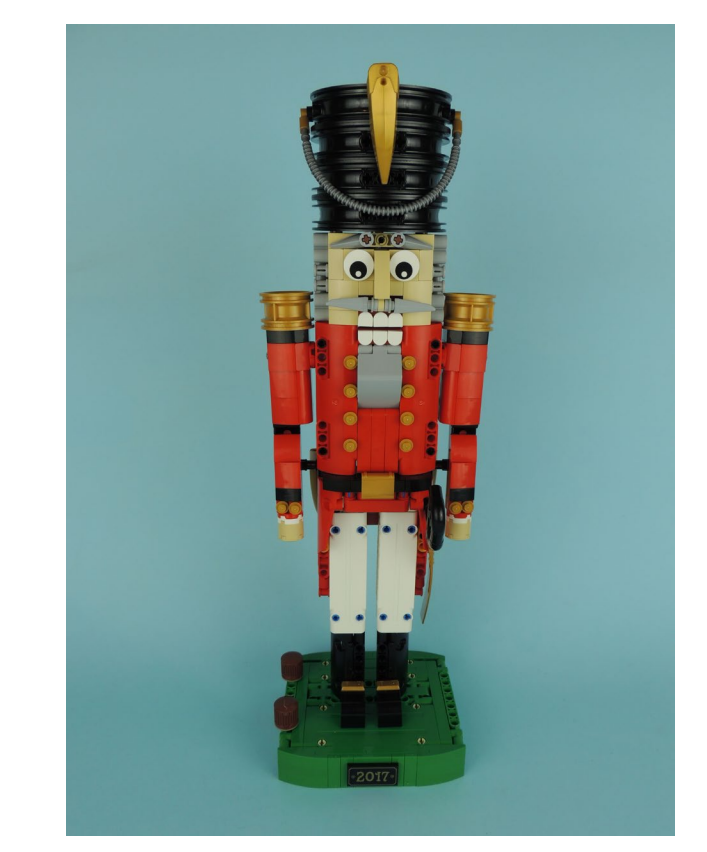

#### **2008 - 2016**

Haré un pequeño repaso a los distintos sets desde 2008 a 2016, antes de ver como es el set de 2017.

En 2008 el set era un corazón de 92 piezas, en un polybag. El corazón es de "3 Dimensiones" de 9 bricks de alto, 11 de ancho y 4 de profundidad. Tiene algo de textura hecha con plates.

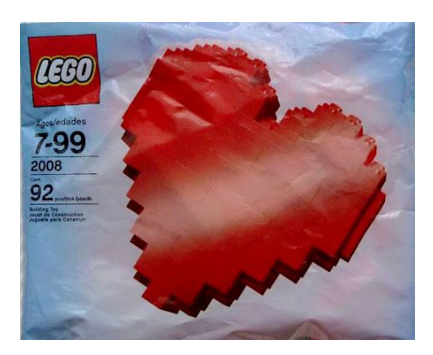

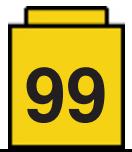

Curiosamente en 2009 repitieron el mismo set, pero se presentó en caja en lugar de polybag. Es exáctamente el mismo diseño con el mismo número de piezas.

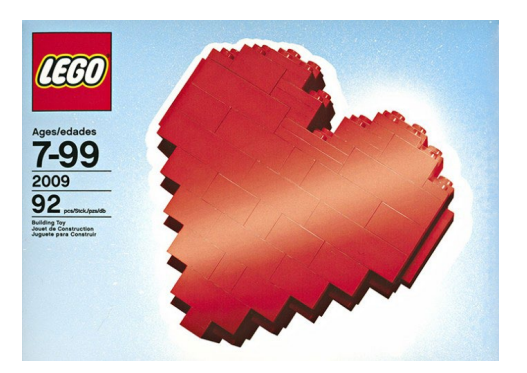

En 2010 en plena efervescencia de los LEGO® Games, el set de Navidad fue "Happy Holidays - The Christmas Game", un juego basado en unos divertidos renos hechos con piezas que deben arrastrar unos trineos llenos de regalos.

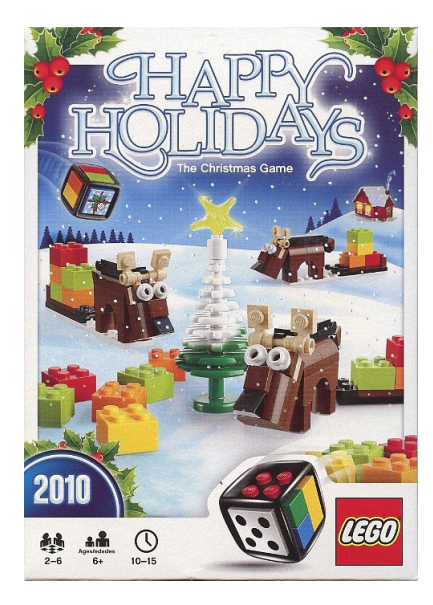

Uno de los sets más icónicos se regaló en 2011. Es una reproducción del pato de madera clásico hecho con piezas. El pato tiene ruedas e incluye una cuerda para poder arrastrarlo.

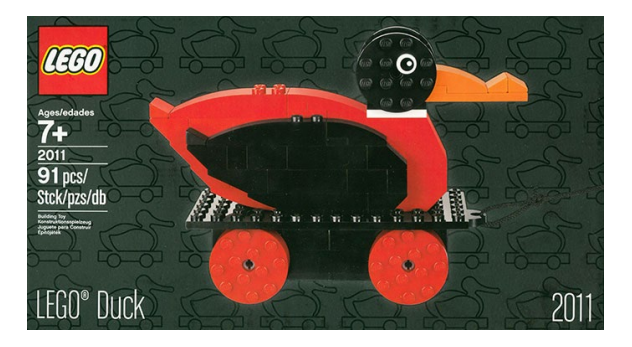

Al año siguiente LEGO® hizo algo arriesgado. Reeditó el set del LEGO® Inside Tour de 2009 - "Ole Kirk's House" como regalo para sus empleados. Evidentemente es, junto con el pato, un set icónico, y que muchos coleccionistas hemos intentado conseguir, por lo que representa. De todas formas, aunque la caja es distinta comparada con la del LEGO® Inside Tour, hubo cierto enfado por la reedición en 2012 de este exclusivo diseño.

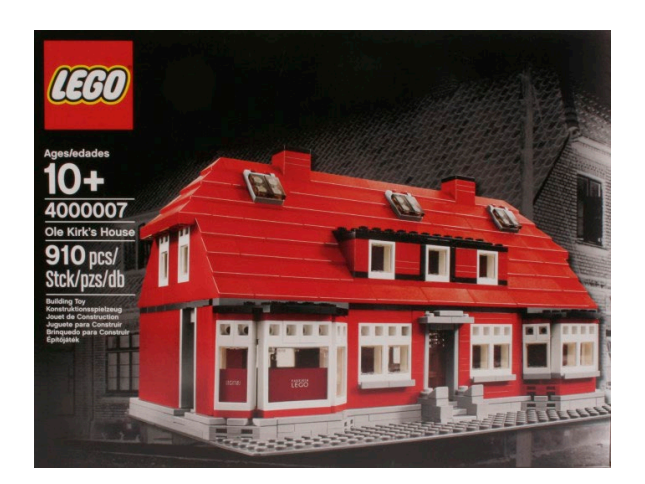

2013 fue el año del set "A LEGO® Christmas Tale". Es un set formado por 4 escenas navideñas que reproducen lo que sucede la noche de Navidad. Es curioso que en este set las "minifiguras" son solo cabezas, y los cuerpos y piernas son simplemente otra cabeza de minifig sin decoración.

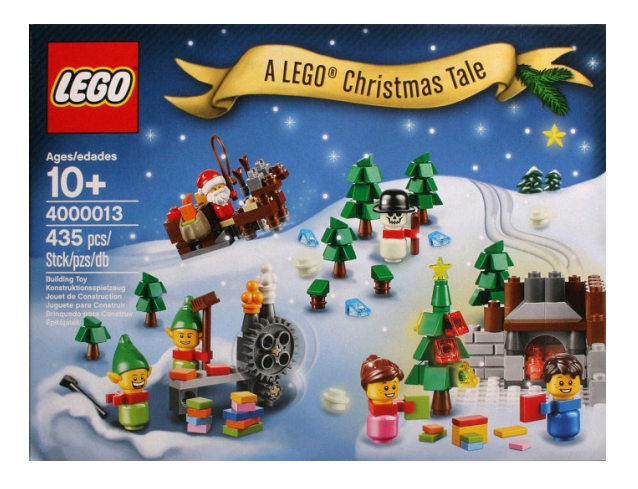

Aprovechando el inminente lanzamiento del set de LEGO® Ideas 21301 - Birds, en 2014 LEGO® regaló el set "LEGO® HUB Birds", una colección de 5 pájaros autóctonos de los 5 hubs que tiene LEGO® en el mundo: Gran Bretaña, China, Singapur, Dinamarca y los Estados Unidos.

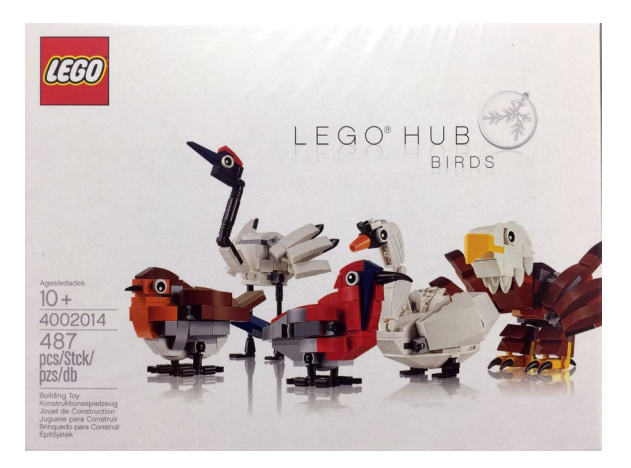

En 2015 LEGO® hizo una gran inversión en un parque de energía eólica en una zona del mar al norte de Alemania llamada Borkum Riffgrund 1. Este set reproduce una de las turbinas eólicas, así como uno de los barcos/plataforma de montaje de los aerogeneradores.

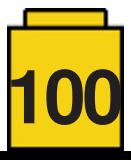

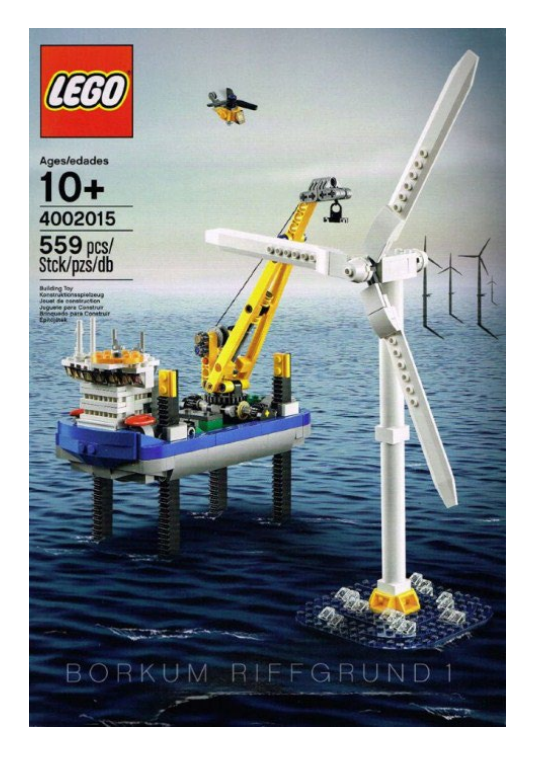

Finalmente en 2016 un set que emocionó a los fans de trenes. Conmemorando el 50 Aniversario de los trenes de LEGO®, el set reproduce 6 icónicos trenes de LEGO® a microescala: Motorized Train Set (1966), Wester Train (1976), Monorail Transport System (1987), Metroliner (1991), Emerald Night (2009) y Winter Holiday Train (2016)

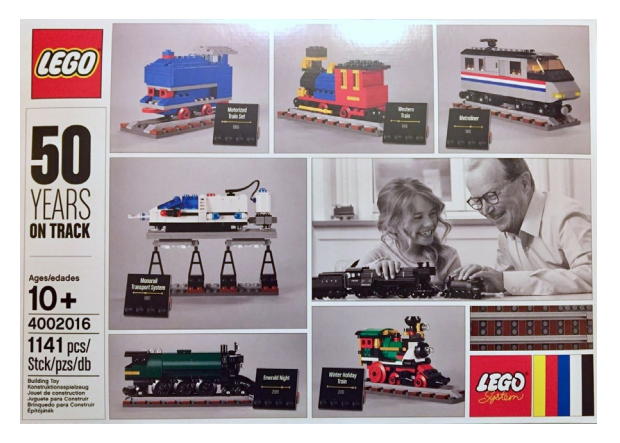

### **4002017 - Nutcracker**

Cada año LEGO® ofrece a sus clientes durante las semanas previas a Navidad unos sets promocionales de regalo por una compra mínima. En 2017 fue el set 40254 - Nutcracker, un elemento decorativo tradicional de la navidad en alemania. Es un set de 230 piezas con una funcionalidad limitada a la apertura de la boca.

Cuando se desveló el set de empleados para 2017, no fue una gran sorpresa ver que era un cascanueces de gran tamaño. De todas formas, cuando recibí el set me sorprendió lo grande que era. Tiene una altura aproximada de 50 cm. En la parte frontal de la caja se puede ver el modelo a escala 1:1.

El set conmemora el 85 Aniversario de la Compañía, y 40 Aniversario de LEGO® Technic, tal y como se explica en la parte posterior de la caja.

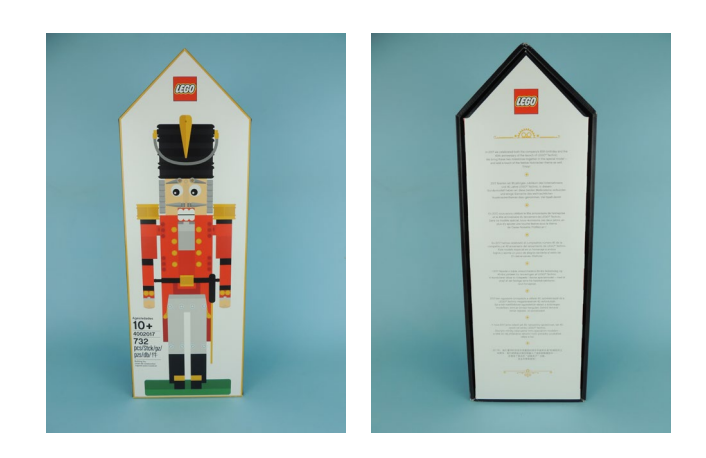

"*En 2017 hemos celebrado el cumpleaños número 85 de la compañía y el 40 Aniversario del lanzamiento de LEGO® Technic. Este modelo especial es un homenaje a ambos logros y aporta un poco de alegría navideña al estilo de El cascanueces. ¡Disfruta!*"

Abriendo la caja, me encuentro con el libro de instrucciones sujetado por una bandeja de cartón que, de nuevo, muestra el set a escala 1:1. Abriendo el libro de instrucciones, lo primero que hay es una explicación más exhaustiva de los aniversarios. Aunque no la reproduciré entera, transcribiré una pequeña parte que creo interesante:

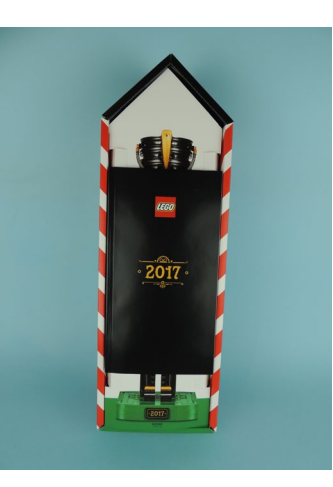

"*Ambas vertientes de la historia de LEGO® se dan cita en el modelo de Navidad de este año. No solo es un homenaje a los primero juguetes LEGO® de madera y un símbolo de los 40 años de LEGO® Technic, sino que, gracias al tema elegido, aporta un tradicional toque navideño.*"

Retirando el la bandeja de cartón encuentro las bolsas numeradas para construir el modelo, de 732 piezas. El set se construye en 5 pasos.

No voy a describir detalladamente el montaje del set, ya que sería muy tedioso explicar la cantidad de liftarms, pins y otras piezas technic necesarias para construir el modelo. En vez de eso, describiré las características principales que más me han llamado la atención.

La base verde está hecha con technic panels. Por un lado es lo lógico al homenajear a LEGO® Technic. Por otro lado es necesario porque servirá de punto de apoyo de toda la estructura technic que formará el cascanueces. Para embellecer la base se utilizan algunas piezas tradicionales (plates, slopes curved, tiles…). La única pieza impresa del set es exclusiva. Es un tile 2x4 negro con un gran "2017" dorado.

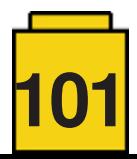

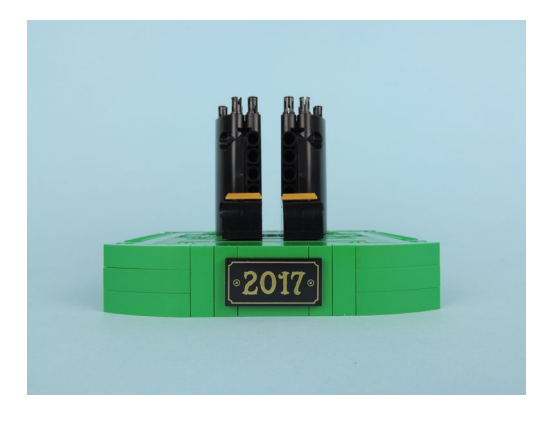

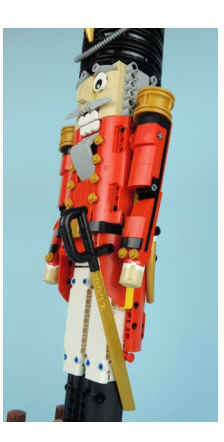

Subiendo por la estructura, las botas, las piernas y la chaqueta están construidas con paneles y liftarms. Hay algunos slopes curved de decoración, y la hebilla del cinturón es un Pearl Gold Minifig, Utensil Book Binding with Two Studs. No podían faltar dos Liftarms con el logo del 40 Aniversario de LEGO® Technic en la parte posterior, de donde salen unos remates dorados en la parte posterior de la chaqueta.

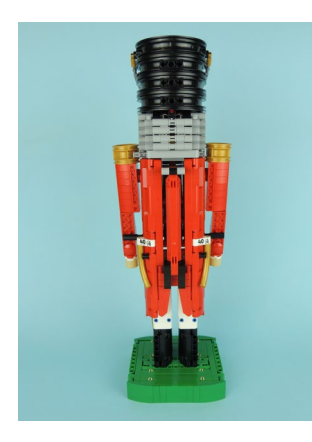

La cara está hecha con slope curved de color beige. Y es muy curioso el pelo, que está hecho con technic connectors. El bigote está hecho con dos Spike Flexible 3,5 y las cejas con 2 Bionicle 1x3 tooth with axle hole. El sombrero está construido con 4 ruedas negras de moto, de 75mm.

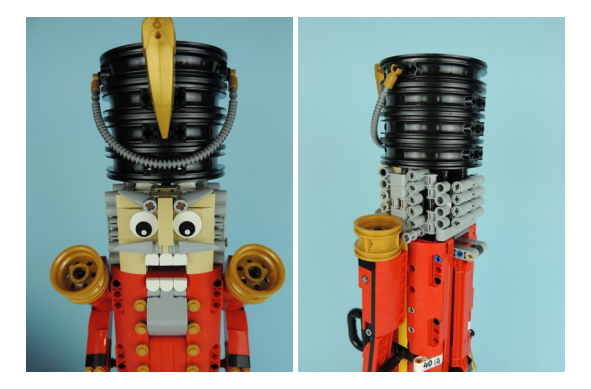

Los brazos articulados son la parte más "Creator" del set, aunque están articulados. Es una construcción hecha con plates y slope curved, y para la articulación se utilizan unos Hinge plate with Pin hole. En la parte del hombro, unas ruedas doradas de 30,4mm se utilizan a modo de decoración.

Finalmente hay una espada que se fija en el lateral izquierdo del cinturón. El uso de Black Brick, Round 1 x 1 d. 90 Degree Elbow hacen que la empuñadura de la espada sea perfecta, muy bonita y llamativa. La hoja de la espada es dorada, a conjunto del resto de la decoración del modelo.

Es interesante la parte articulada. La funcionalidad principal del cascanueces es abrir la boca, para colocar dentro una nuez y, al presionar la leva posterior, romper la cáscara de la nuez. Evidentemente esta funcionalidad está incluida, pero este modelo de LEGO® hace más cosas. Cuando ponemos dentro una "nuez" (una pequeña construcción que simula una nuez que se pone dentro de la boca), y presionamos la leva, la nuez presiona un mecanismo interno que levanta las cejas y dobla los brazos articulados.

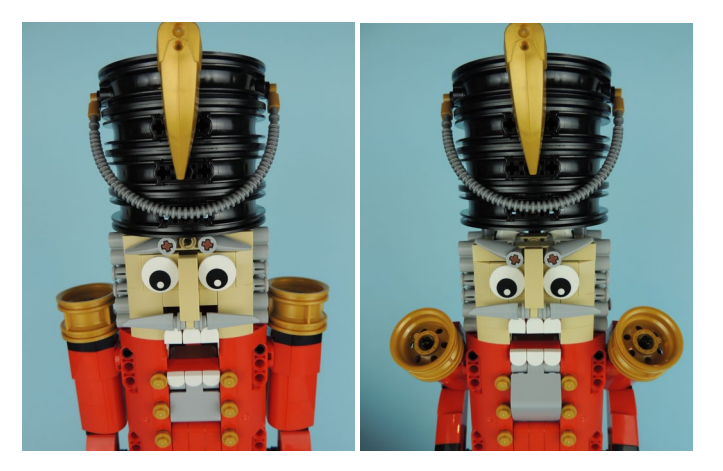

En mi opinión, es especialmente divertido el cambio de la expresión de la cara cuando se le levantan las cejas. Creo que es una pequeña funcionalidad con un gran resultado.

### **Conclusión**

Repasando los sets de Navidad para empleados, la mayoría de ellos tienen una conexión con elementos icónicos o eventos especiales de la compañía. En este caso, el cascanueces es un gran homenaje a los orígenes de la empresa y a LEGO® Technic.

Cuando lo vi por primera vez no entendí la elección del cascanueces, pero después de conocer el trasfondo del set, me parece de lo más adecuado. La construcción es muy interesante, por la combinación de LEGO® Technic y tradicional, su vistosidad, el tamaño y las funcionalidades.

Es una pena que estos sets no puedan llegar al gran público, ya que realmente merecen la pena. De todas formas, pueden servir de inspiración para muchos AFOLs y se agradece que pongan esfuerzo en un set de tirada tan limitada.

Damos gracias a LEGO® por proporcionarnos el set para poder hacer una reseña. Sin embargo, LEGO® no aprueba ni apoya las opiniones que publicamos sobre sus sets.  $#$ 

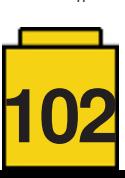

### **Novedades primer semestre 2018**

#### *Texto por lluisgib*

#### *Imágenes por lluisgib y LEGO® System A/S*

Un nuevo año significa una gran cantidad de sets nuevos en el catálogo. Es difícil seguir todas las novedades. Sinceramente, hay demasiadas. A veces pienso que un poco de estabilidad en el catálogo sería bueno para nuestra salud mental y nuestros bolsillos… Pero tampoco me voy a quejar, ya que muchos de los nuevos modelos son fantásticos. Vamos a echar un vistazo a algunas de las novedades más significativas del primer semestre de 2018.

#### **60188 - Mina: Área de Expertos**

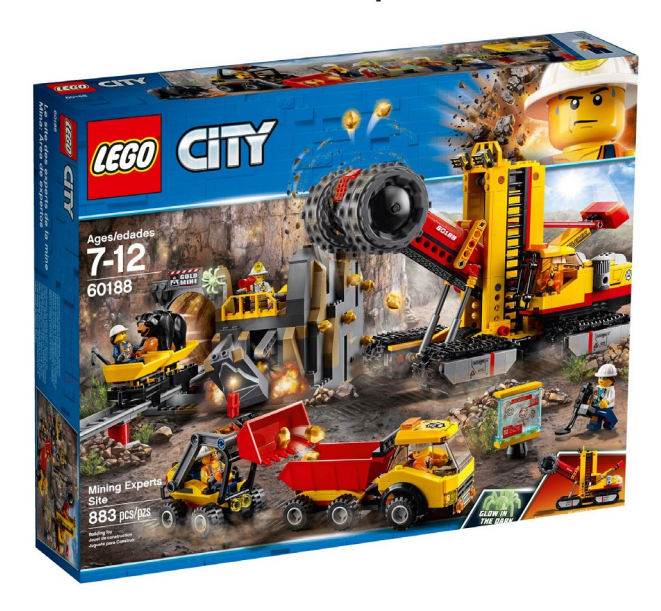

En 2018 tenemos por segunda vez el subtema de Mina en el mundo CITY. La verdad es que me gustó bastante la primera ola, y pensaba que los sets de este año serían un "refrito" de los de 2012. Por suerte, ¡no podía estar más equivocado!

El set 60188 es el más grande del subtema, y reproduce una mina de oro con sus vehículos.

El set tiene 6 minifiguras, 4 masculinas y 2 femeninas. La decoración de los torsos es, como siempre, excelente. Este año los cascos de los mineros han cambiado de color, pasando del plateado al blanco, aunque el molde es el mismo.

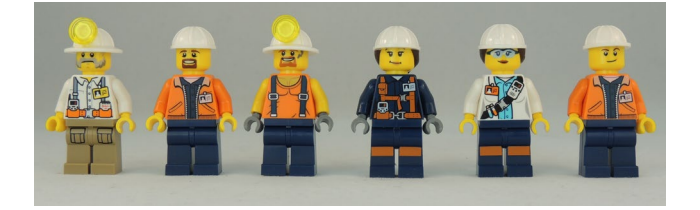

En este set, además, hay un oso negro, ciertamente un elemento bastante raro. Anteriormente sólo había aparecido en 2 sets en color marrón, el año 2012. El set también incluye una araña blanca.

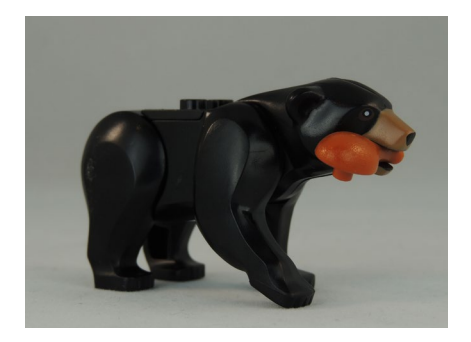

El modelo consta de la mina, con dos vagonetas para extraer el oro, y tres vehículos, un camión de transporte, una pequeña cargadora frontal y una enorme rozadora que permite rascar la roca para extraer el preciado material.

La mina de oro es bastante pequeña, ya que sólo ocupa un plate de 16x16. Hay 2 paredes, en una de ellas está la montaña de roca de donde se extrae el mineral. Esta cara de la montaña tiene mineral de oro que se puede "extraer" con la rozadora. En la otra la entrada de la mina, por donde entran las vagonetas que permiten extraer el material. Además hay dos muros removibles. Cuando se presionan unos accionadores de dinamita que hay en la parte superior, los muros salen disparados.

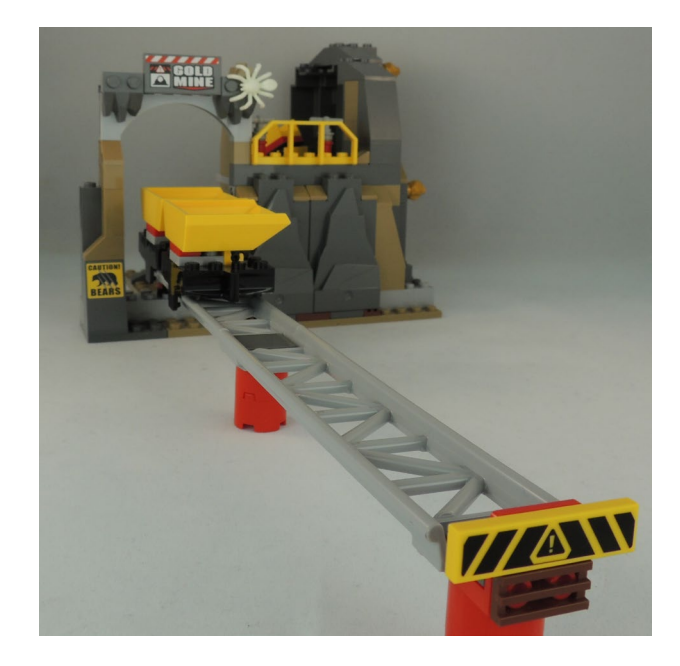

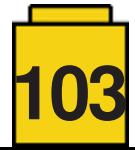

Para construir las vías se utiliza el mismo material que en la montaña rusa del Joker Manor, en color light bluish gray. Hay dos vías rectas y una curva. Las rectas son más largas que las del Joker Manor. La curva y las vagonetas son las mismas, aunque en este caso las vagonetas son negras. Hay que reconocer que el movimiento de éstas es muy suave y con un pequeño empujón se deslizan hasta el otro extremo.

El vehículo más pequeño es una cargadora frontal. No hay mucho que explicar de este vehículo, ya que no hay más de lo que se ve. Quizás, el único cambio respecto a vehículos similares es que han cambiado las antenas que se utilizaban a modo de mandos de control por Black Tile, Round 1 x 1 with Bar and Pin Holder.

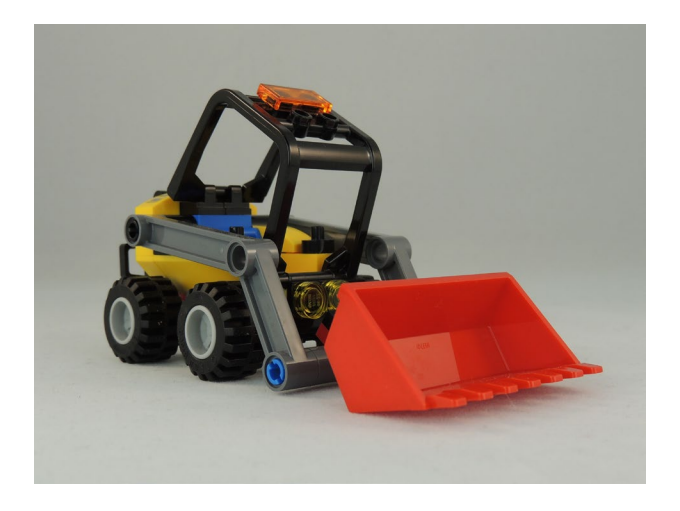

También hay un vehículo de carga. El tamaño también es pequeño y permite transportar las piedras recogidas por la cargadora frontal y las que salen de la mina con las vagonetas. A pesar de su tamaño, el camión es de 6 studs de ancho, lo que transmite que puede transportar cargas pesadas.

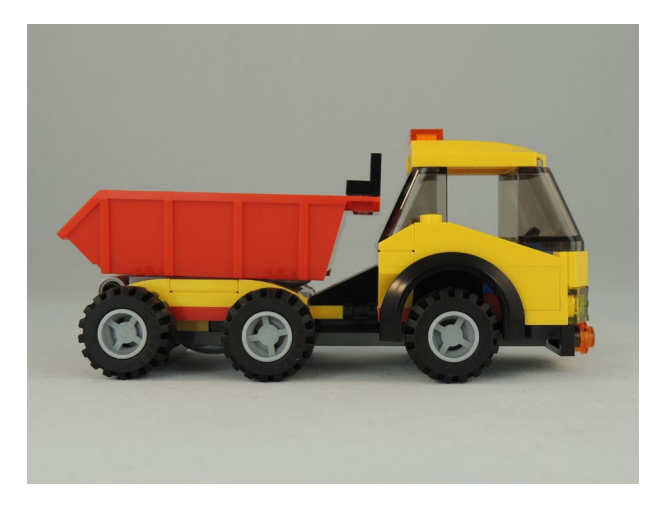

Pero el elemento estrella del set es la rozadora, un enorme vehículo pesado que permite raspar la pared de la mina y extraer el oro.

La rozadora está traccionada por 4 grandes orugas que le permiten avanzar por cualquier tipo de terreno. En el centro hay una gran columna que da rigidez estructural al modelo, y que soporta el brazo de la rozadora. En el lateral izquierdo hay la cabina del operador. La rueda "rozadora" es muy grande. Se puede hacer girar desde el lado derecho de la columna, justo en el lado opuesto a la cabina. El brazo sube y baja accionando el contrapeso que hay sobre la cubierta del motor. El vehículo es 14 studs de ancho y 20 de alto.

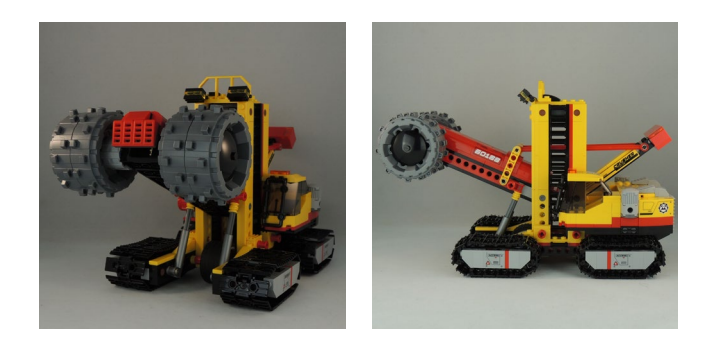

El set es muy completo y bastante jugable en algunos aspectos. Las vagonetas de la mina y los vehículos pequeños permiten trabajar en la mina. La rozadora, para mi gusto, es demasiado grande. Creo que su inclusión ha mermado el resto del set. Probablemente me hubiera gustado más una mina más grande y completa, y una rozadora más pequeña. Eso no quita que sea un vehículo interesante y, sobre todo, totalmente nuevo en el mundo CITY.

### **70923 - Batlanzadera espacial**

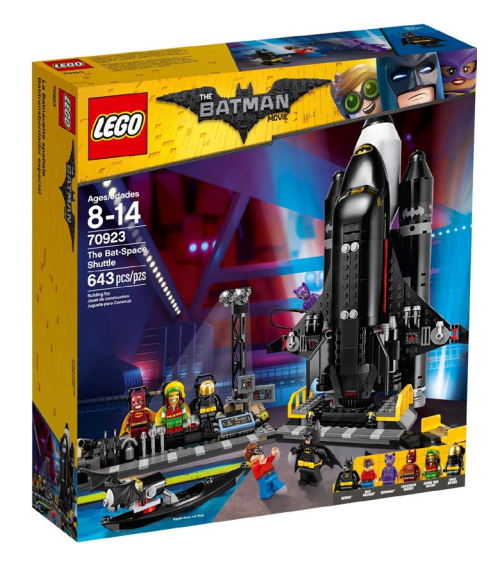

La LEGO® Batman™ Película ha tenido secuela este año, con la aparición de algunos sets que no fueron incluidos en los que se lanzaron el año pasado. De entre todos ellos, quizás el más aclamado es la Batlanzadera espacial.

Es un elemento que sale en la película, aunque no tiene mucho protagonismo, pero que LEGO® no podía dejar en la cuneta, dada su belleza.

El set contiene 6 minifiguras: Batman™, Dick Grayson™, Catwoman™, el Bat Marley, el bat-traje espacial y el enciendefuegos. Para los coleccionistas son interesantes las tres últimas figuras, que en este caso son disfraces que se añaden a los que aparecieron en la Batcueva, en el Joker Manor así como en las colecciones de minifiguras. Cabe destacar la máscara-sombrero de Bat Marley, que es un nuevo molde.

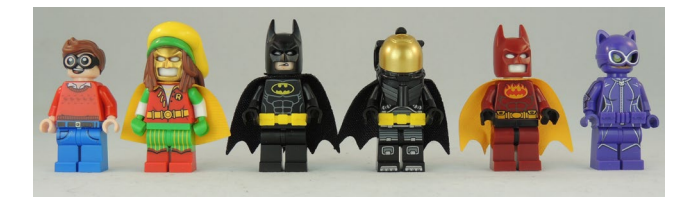

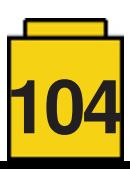

El set es una extensión de la Batcueva y se puede acoplar a ella. En la parte izquierda hay un arsenal de armas, un panel de control, un foco para iluminar la Batlanzadera y una cinta transportadora para los disfraces. En el centro, hay una pequeña plataforma para colocar la Batlanzadera, pero sin ningún método de acople entre ellos. En la izquierda, una plataforma para poder colocar el primero de los vehículos: un kayak.

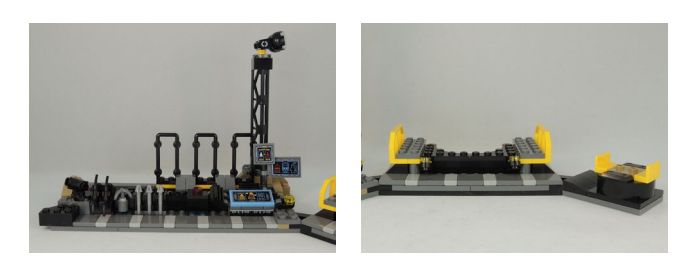

El Batkayak está basado en la pieza del kayak que apareció el año pasado, en este caso de color negro. Se le ha añadido en la parte posterior un reactor para poder tener una gran propulsión, y como no podía ser de otra manera, dos alas de murciélago para identificar claramente que se trata de un Batvehículo.

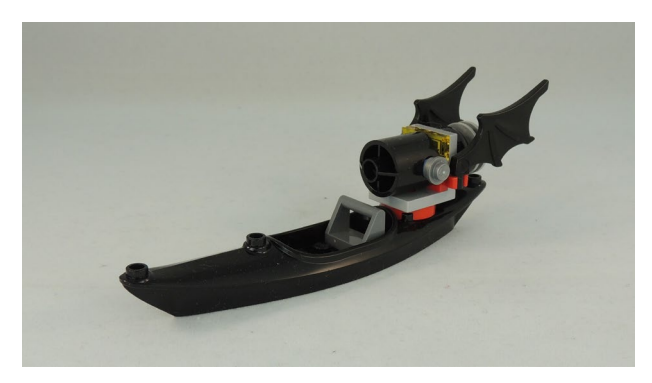

El segundo vehículo es un batbuggy lunar, un minúsculo vehículo para poder desplazarse cuando Batman está en la luna… El buggy tiene una antena plegable, un radar y un foco. Además se puede colocar perfectamente en el interior de la lanzadera.

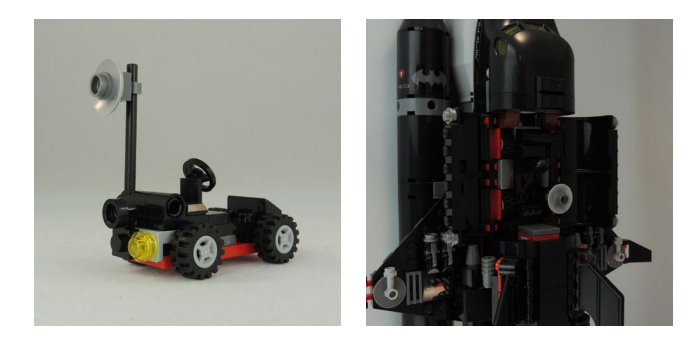

Finalmente la Batlanzadera, el elemento icónico de este set. De manera parecida a la lanzadera CITY, tiene los 3 cohetes propulsores, uno central más grande y dos auxiliares para permitir la propulsión inicial de la lanzadera.

La Batlanzadera es preciosa, la verdad. Es de un elegante color negro con cristales amarillos. Tenía cierto miedo a que fuera una copia de la lanzadera CITY cambiando los colores. Pero no es así. Aunque son similares (al fin y al cabo las dos son lanzaderas espaciales), la Batlanzadera tiene su propio estilo.

Está armada hasta los dientes. Tiene hasta 5 armas por ala, y dos de ellas son accionables. En vez de un timón de cola, tiene 2 Battimones puestos en un ángulo de unos 30º. La lanzadera se propulsa con un único reactor posterior, que está reproducido con un technic gear y un barreño. La lanzadera no tiene tren de aterrizaje.

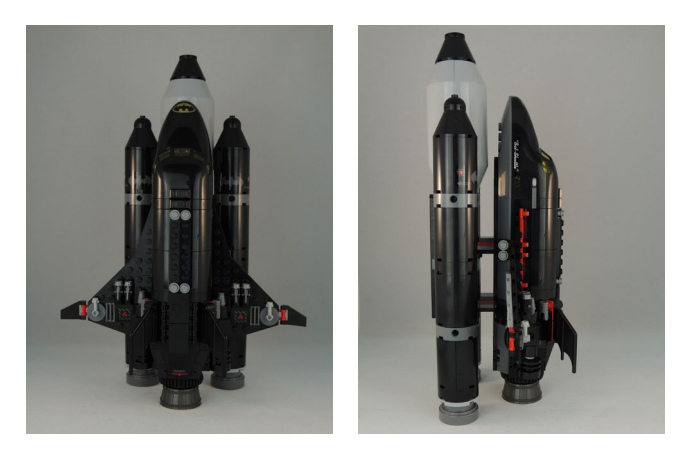

Creo que el set merece la pena por lo icónico de la lanzadera y por las figuras incluidas. También creo que es muy interesante que se pueda acoplar a la Batcueva y completar el modelo. El kayak es un vehículo accesorio peculiar e interesante. Echo de menos poder acoplar la lanzadera a la Batcueva, y el tren de aterrizaje, para darle mayor jugabilidad. De todas formas ninguno de estos dos elementos son imprescindibles y no le quitan interés al set.

### **75889 - Taller definitivo de Ferrari**

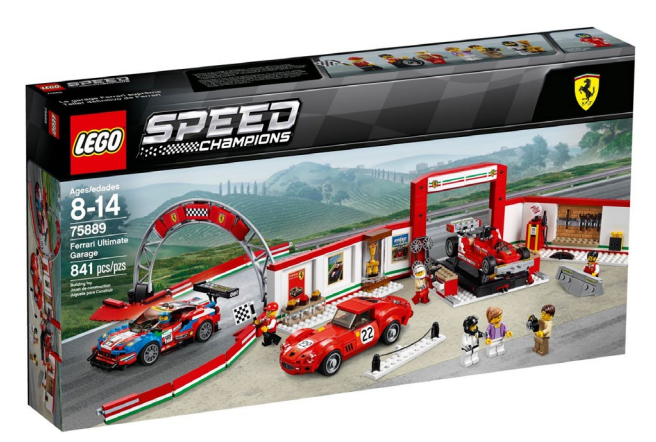

No se si será el definitivo, espero que no. LEGO® se ha metido en un terreno peligroso... para mí. Incorporar en un set un Formula 1 clásico es algo que me ha llegado a lo más hondo.

El set incluye 7 minifiguras: 3 pilotos vestidos de diferentes épocas, 2 miembros del equipo y 2 visitantes. Me ha gustado que hayan reproducido los distintos monos de carreras según la época del coche.

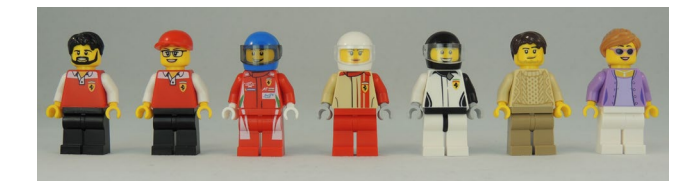

El Box es muy completo. No solo contiene la parte "taller" sinó que también que incluye parte de museo, con una gran copa,

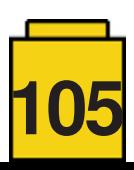

maquetas de coches y pósters. En la parte central hay una rampa para subir los coches. La rampa es ajustable en altura. En ambos lados hay unas cajoneras para herramientas, que hacen a la vez de mesa de trabajo. En la pared izquierda hay la zona de museo, y en la derecha hay más herramientas, un soporte para el segundo alerón posterior del Ferrari 312 T4 de Formula 1, y un surtidor de gasolina tipo años 60.

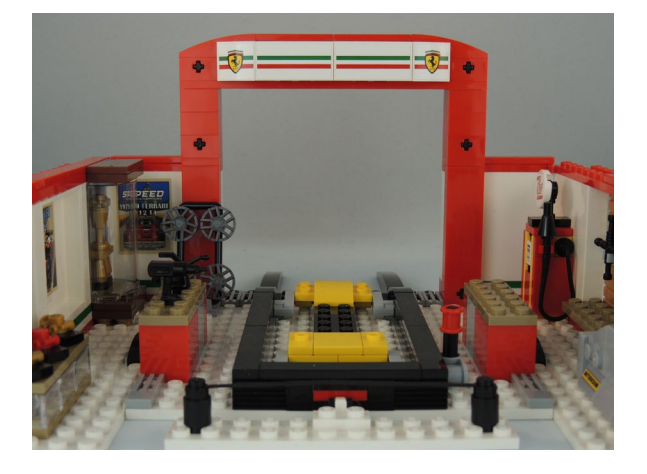

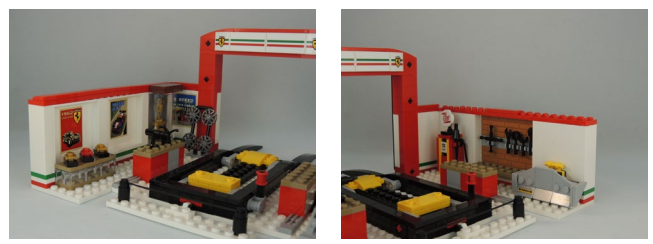

Las paredes laterales se pueden abrir, permitiendo que el Box se vea en todo su esplendor.

Hay un puente que hace de línea de meta. El puente está hecho con dos curvas de montaña rusa. En el suelo hay unos elementos que sirven de base y a las que se le pueden acoplar partes de "muro" para poder "dibujar" una parte del circuito de carreras.

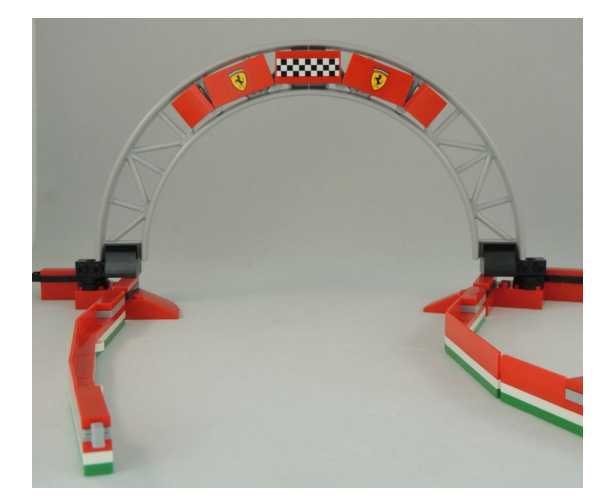

Vayamos a los tres coches. Empezaré con el 488 GTE. Un bonito coche de GT del año 2016. A pesar de que las piezas de LEGO® limitan las líneas de decoración del coche real, creo que han hecho un gran trabajo para limitar ese efecto. La estética y las formas aerodinámicas están muy trabajadas, como en toda la serie Speed Champions. Tiene muchas pegatinas, como era de esperar, pero sin ellas el modelo quedaría raro. Lo único que echo en falta de este tipo de modelos es que las luces frontales no sean pegatinas…

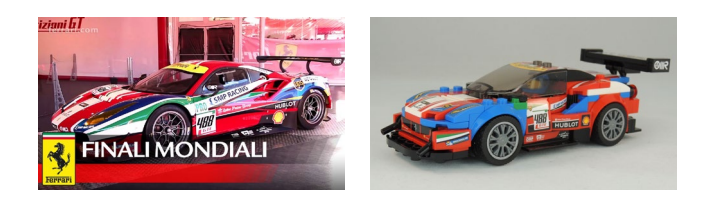

El 250 GTO es un coche de 1962 que Ferrari desarrolló para el Grupo 3 de la categoría FIA GT. Solo se hicieron 39 coches y ha sido designado como mejor coche deportivo de la historia por varias revistas internacionales. Entiendo que es uno de los motivos por los que LEGO® ha decidido reproducir este modelo. La reproducción es la del coche de competición con dorsal 22. Creo que han sabido transmitir perfectamente la línea del coche. El uso de slope curved es esencial para poder lograr esas curvas que caracterizan el modelo. Quizás el reto más importante en el diseño del coche era el encaje de la parte posterior. Al ser en ángulo, no es fácil que se acople bien al modelo. Los diseñadores han hecho un trabajo notable y los pequeños huecos de la parte posterior son comprensibles.

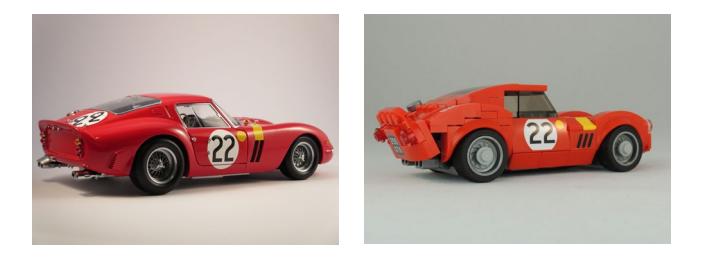

El último de los tres coches ha sido una gran sorpresa para mi. El Ferrari 312 T4 de Formula 1 es precioso. Es un coche de 1979 que ganó 6 carreras, conducido por Gilles Villeneuve y Jody Scheckter. La reproducción de LEGO® es muy buena. Captura la esencia de esos coches de Formula 1 de los 70, peligrosos y donde la aerodinámica era todavía cosa de alerones y poco más. El tamaño de las ruedas delanteras es inferior a las traseras. El habitáculo es abierto y bastante bajo, por lo que se ve gran parte del piloto. El perfil es bastante simple y solo destaca una pequeña aleta por detrás del habitáculo, donde hay el dorsal 12. Esta pieza es un tile triangular 2x2, que es nueva de este año. Los coches de esa época todavía no tenían muchos patrocinadores, por lo que el uso de pegatinas es limitado.

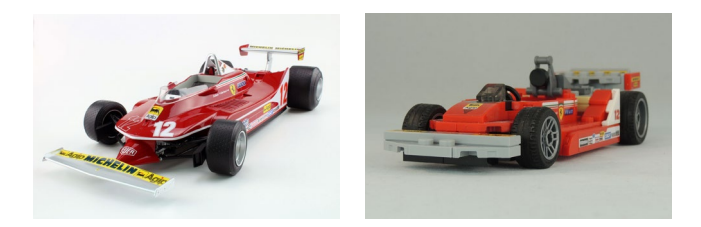

Para un apasionado de las carreras, este set es un "must have". El box está muy bien equipado, con el surtido antiguo y la parte del museo. Los coches son icónicos y muy bien reproducidos. El trabajo en el GTO y el 312 T4 es excelente y son aire fresco respecto a la mayoría de Supercars que LEGO® ha lanzado hasta ahora. Espero ver más coches clásicos, sobre todo de Formula 1 en los próximos años.

Damos gracias a LEGO® por proporcionarnos los sets para poder hacer una reseña. Sin embargo, LEGO® no aprueba ni apoya las opiniones que publicamos sobre sus sets. #

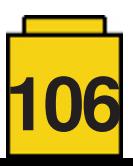

### **Review: Building Smart LEGO® MINDSTOMRS EV3 Robots**

### *Por Jetro*

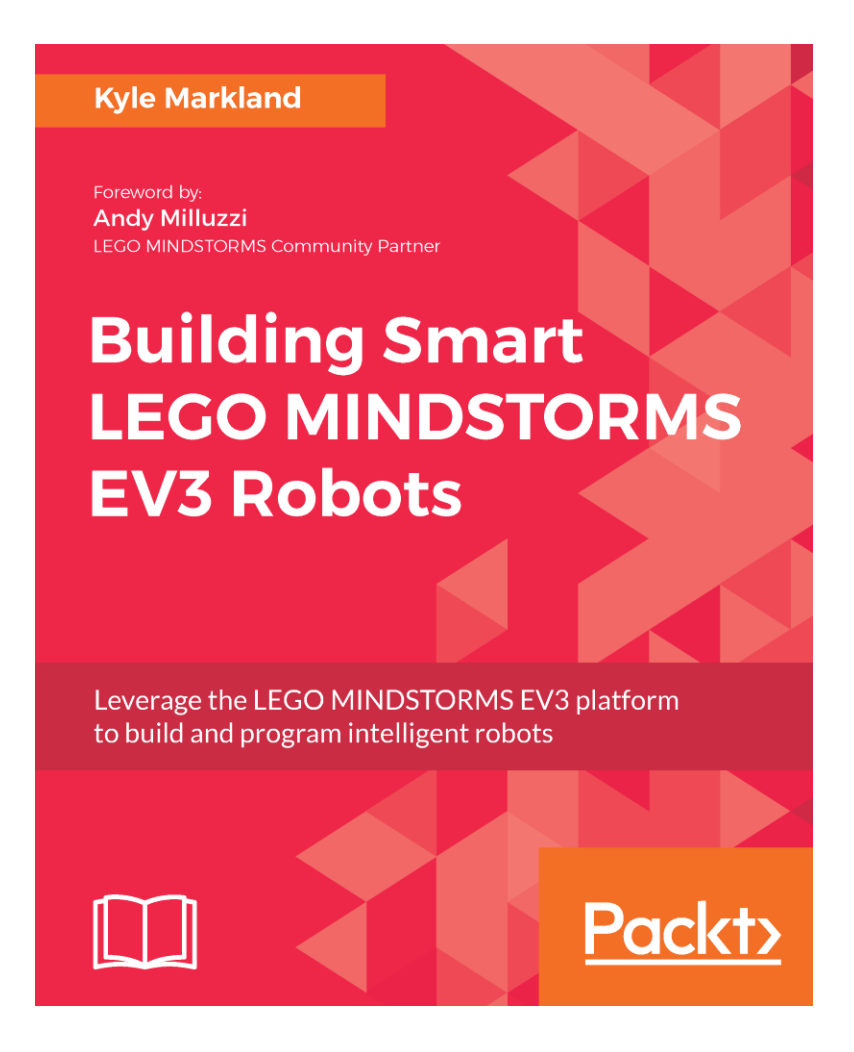

### **Acerca del autor**

Kyle Markland entró en la mira de la comunidad EV3 cuando comenzó a subir vídeos a su canal en YouTube (builderdude35) y anunciandolos tanto en su página web [\(builderdude35.com\)](builderdude35.com) como en la comunidad MINDSTORMS en Facebook hace algo más de tres años. Sus vídeos semanales han tratado todo tipo de temas, desde compceptos básicos de FLL y WRO hasta tutoriales más detallados sobre aspectos de programación y construcción de las plataformas de MINDSTORMS EV3 y NXT. En agosto 2017, Kyle estuvo entre la última oleada de usuarios de alto nivel que entraron en el programa MINDSTORMS Community Partners (MCP). El 4 de abril su libro 'Building Smart LEGO® MINDSTORMS EV3 Robots' fue publicado por Packt ([https://www.](https://www.packtpub.com/hardware-and-creative/building-smart-lego-mindstorms-ev3-robots) [packtpub.com/hardware-and-creative/building-smart-LEGO®-mindstorms-ev3-robots](https://www.packtpub.com/hardware-and-creative/building-smart-lego-mindstorms-ev3-robots)).

### **Acerca del libro**

Building Smart LEGO® MINDSTORMS EV3 Robots explora cinco modelos de robots creados por Kyle con el objetivo de enseñar habilidades de construcción y programación que van de básicos hasta avanzados y que llevan al lector en un viaje de descubrimiento del MINDSTORMS EV3 con seis proyectos.

Sin embargo, no todos los modelos que Kyle describe en su libro usan solamente los elementos de un set comercial (31313) o educativo (45544), así que tendrás que disponer de algunos elementos adicionales para poder seguirlos. Uno de los modelos usa las orugas del set educativo mientras que otro emplea las orugas de goma del set comercial. Si tienes cualquiera de las dos y dispones de algunos sets Technic, puede que ya tengas todos los elementos necesarios para poder seguir las construcciones. Si no es así, ahora es un buen momento de ampliar tu colección o de ponerse creativo. El uso de los sensores es un poco más

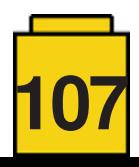

problemático, ya que uno de los modelos emplea tanto el sensor de ultrasonido del set educativo como el de infrarrojos y su mando del set comercial, mientras que otro emplea dos sensores de infrarrojos.

Cada capítulo comienza con una investigación de las soluciones mecánicas que presenta cada modelo. El libro no contiene instrucciones de montaje, pero estas se pueden descargar de la página web de Kyle, junto con ejemplos de código para cada proyecto. Aunque el libro menciona archivos LDD, desde entonces Kyle ha trabajado en crear instrucciones en formato PDF creadas con herramientas LDraw que son muy similares a las instrucciones de modelos oficiales de LEGO®. Esto es una mejora significativa respecto de los archivos LDD y que estas no siempre proporcionan una secuencia de montaje lógica ni coherente. También hay un vídeo para cada modelo que muestra de lo que es capaz cada robot una vez terminas de programarlo.

Los conceptos mecánicos que se mencionan en el libro van desde la tradicional configuración tipo tanque hasta la dirección con cremallera y piñón en el coche de concepto "Falcon". Otra habilidad que Kyle trata en el libro es crear un robot caminante. Sin embargo, la parte más importante del libro no es la que trata del diseño mecánico ni las instrucciones a los que puedes acceder en su página de forma gratuita. El valor añadido de este libro reside las explicaciones de las decisiones tomadas en el diseño de los robots y por qué algunos diseños mecánicos son más prácticos para determinados robots.

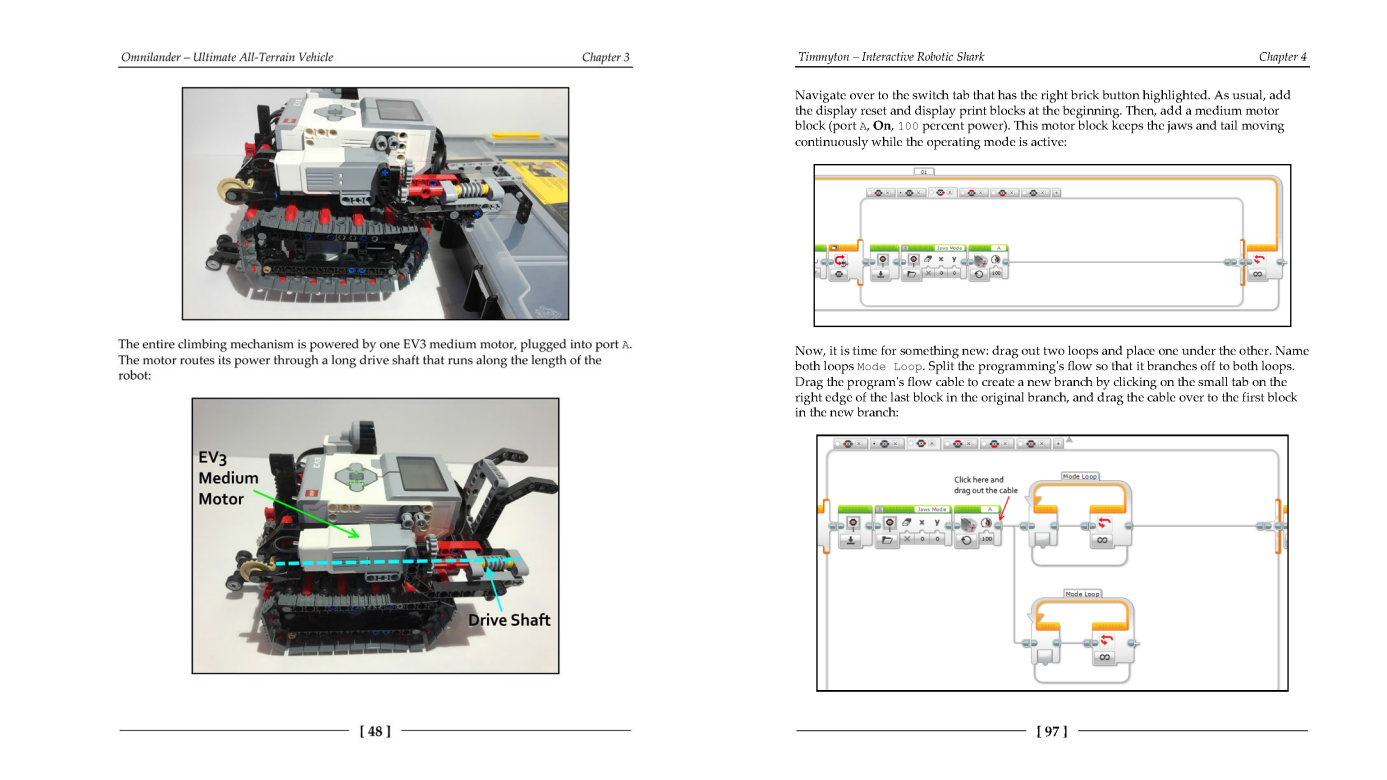

Después, cada capítulo se centra en la programación del robot. El libro comienza con conceptos sencillos como bucles y decisiones, pero enseguida sigue con dirección proporcional, creación de menús gráficos, creación de robots interactivos y el uso de los MyBlocks para reciclar código y mantener todo bien organizado. Los pasos de cada programa están bien explicados y hay muchas imágenes en color para ilustrar cada paso. Aunque los conceptos de programación están pensados para ir de los más sencillos hacia los más complejos, Se puede comenzar con cualquier modelo si prefieres no seguir el orden en el que aparecen en el libro. Si como consecuencia te cuesta comprender algún concepto (aunque los pasos se explican perfectamente), siempre puedes volver a los modelos anteriores más adelante para rellenar las lagunas que te pueden haber quedado.

El último capítulo parece más un extra y requiere algunos materiales especiales: emplea dos sensores de terceros (el dGPS de Dexter Industries y el HTCompass de HiTechnic). Aunque esto significa que no puedes completar todas las misiones solo con elementos de sets MINDSTORMS EV3, el capítulo da una buena idea de por dónde seguir con tu hobby de MINDSTORMS. También muestra cómo exportar los MyBlock de un proyecto e importarlo en otro, o cómo crear un MyBlock con parámetros (entradas), y Kyle explica los principios detrás de la navegación con GPS navigation de forma clara y sencilla.

Building Smart LEGO® MINDSTORMS EV3 Robots es un libro perfecto para el fan de MINDSTORMS EV3 que tiene bastantes piezas, pero necesita inspiración y algunas indicaciones sobre la programación. Los proyectos son entretenidos y enseñan habilidades de programación que necesitarás para cualquier robot EV3. #

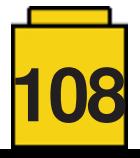
## **Benny's Corner**

Por Luigi Priori

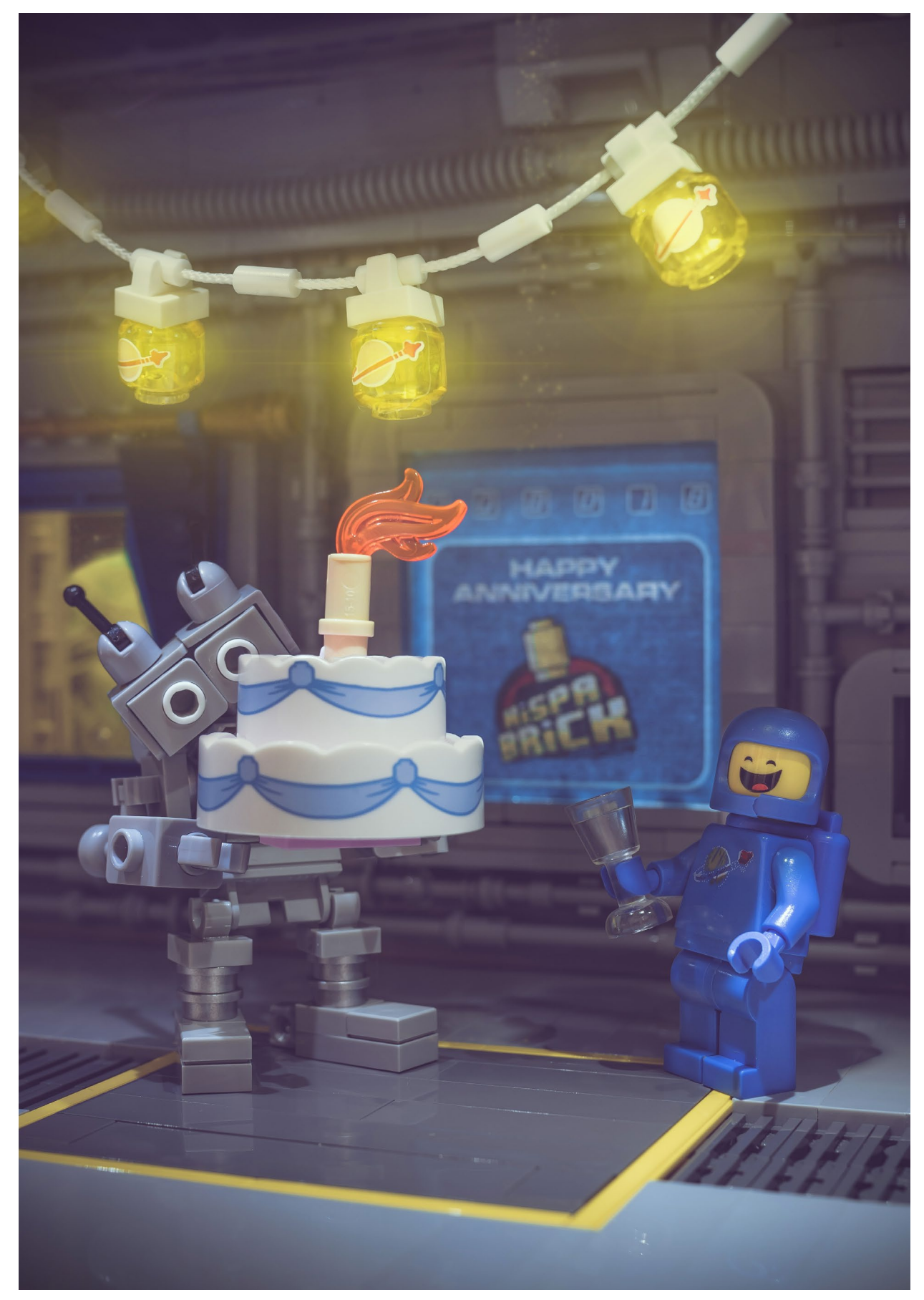

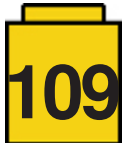

## **Desmontados por Arqu medes**

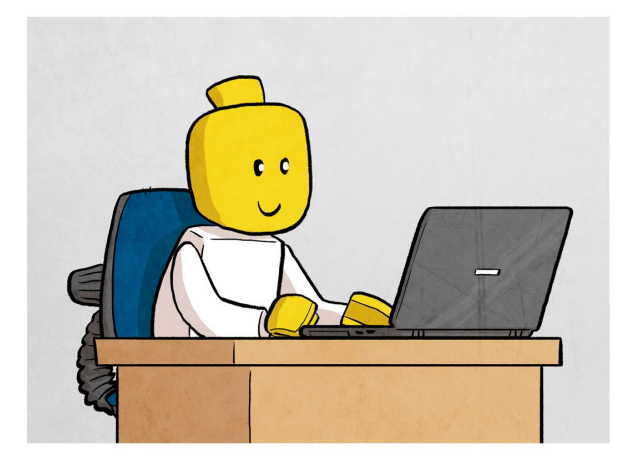

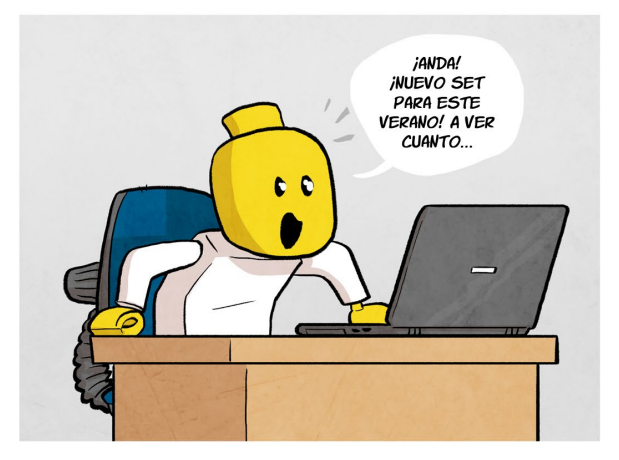

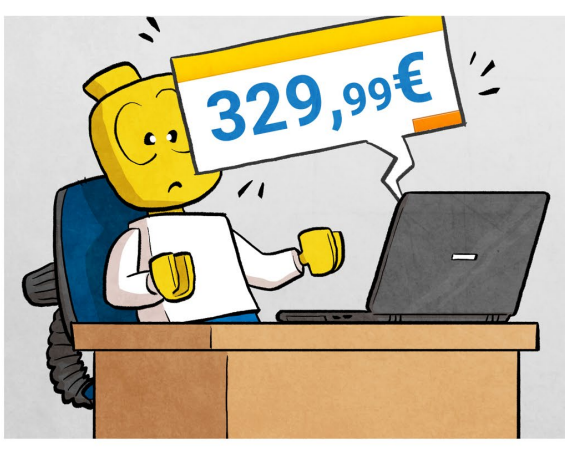

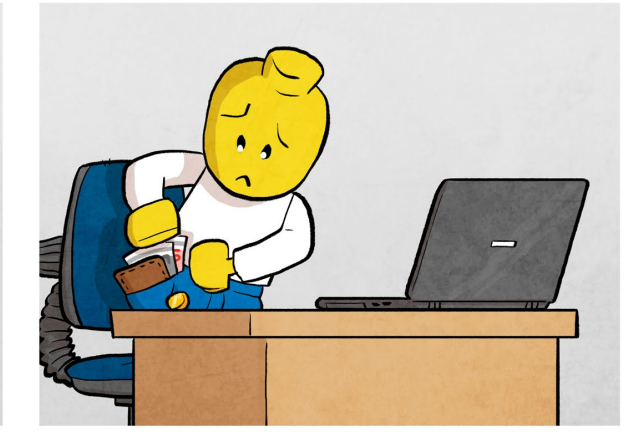

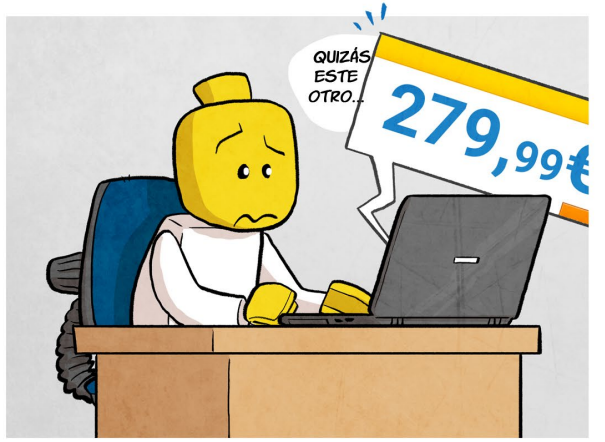

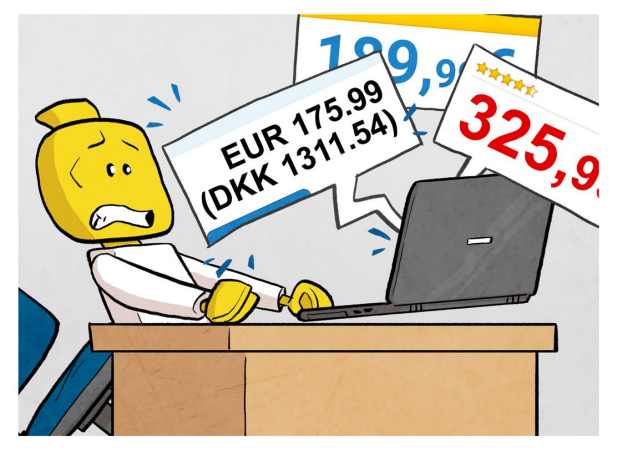

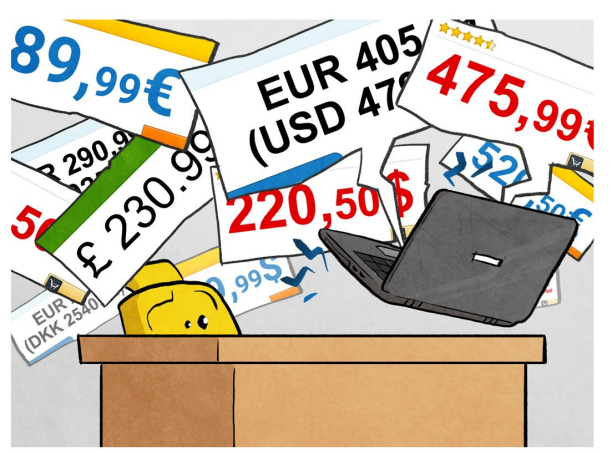

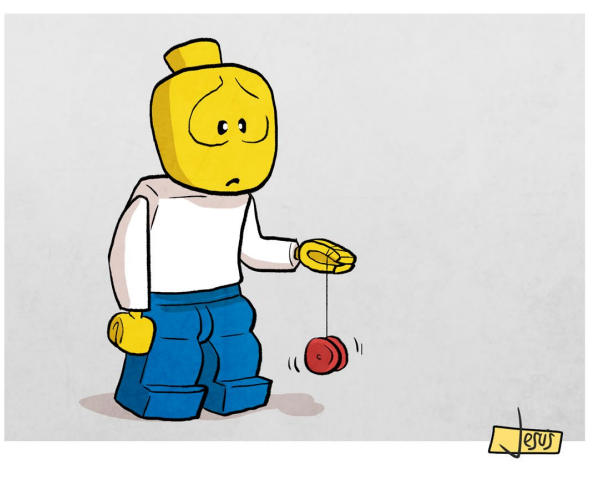

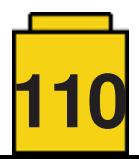

## **Colabora con la revista**

Colaborar con nosotros es tan fácil como tener algo que contar sobre LEGO® y querer compartirlo con la comunidad. Solo tienes que escribirnos a **[info@hispabrickmagazine.com](mailto:mailto:info%40hispabrickmagazine.com?subject=)** y te ayudaremos en lo que necesites para escribirlo.

Si tu idioma no es el español, no te preocupes, también buscaremos una solución para eso. ¡No te quedes con las ganas de participar!

*Puedes seguirnos en Facebook:<http://www.facebook.com/hispabrickmagazine>o en Twitter: [@H\\_B\\_Magazine](https://twitter.com/H_B_Magazine) #* 

## **Nuestros colaboradores en Internet**

Adrian Barbour Ahmad Sahar Antonio Bellón (Legotron) arvo Brickset Carlos Méndez **Eurobricks** Jaco van der Molen Jasna Bronic Miklin Jesús Delgado (Arqu medes) Jetro de Château (Jetro) José (Satanspoet) Lasse Deleuran Lluís Gibert (lluisgib) Luigi Priori Oton Ribic Pau Padrós Paul Boratko Richard Jones The Brothers Brick

<https://www.bm-mocs.com> <http://Tomafuwi.tumblr.com> <http://www.abellon.net/Panzerbricks/> <https://arvobrothers.com/> <https://www.brickset.com> <https://www.flickr.com/photos/carmp/> <https://www.eurobricks.com> <https://sites.google.com/site/workingwithlpub/> <http://www.kockice.hr> <http://debiologoadibujante.blogspot.com/> [http://www.brickshelf.com/cgibin/gallery.cgi?m=Jetro de Château](http://www.brickshelf.com/cgi-bin/gallery.cgi?m=Jetro de Château) [http://www.brickshelf.com/cgibin/gallery.cgi?m=satanspoet](http://www.brickshelf.com/cgi-bin/gallery.cgi?m=satanspoet) <http://www.c-mt.dk> [http://www.brickshelf.com/cgibin/gallery.cgi?m=lluisgib](http://www.brickshelf.com/cgi-bin/gallery.cgi?m=lluisgib) <https://www.flickr.com/photos/priovit70/albums> <http://www.kockice.hr> <https://www.flickr.com/photos/138575523@N07/> <http://www.crowkillers.com> <https://ramblingbrick.com> <https://www.brothers-brick.com>

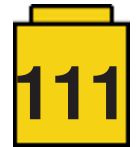

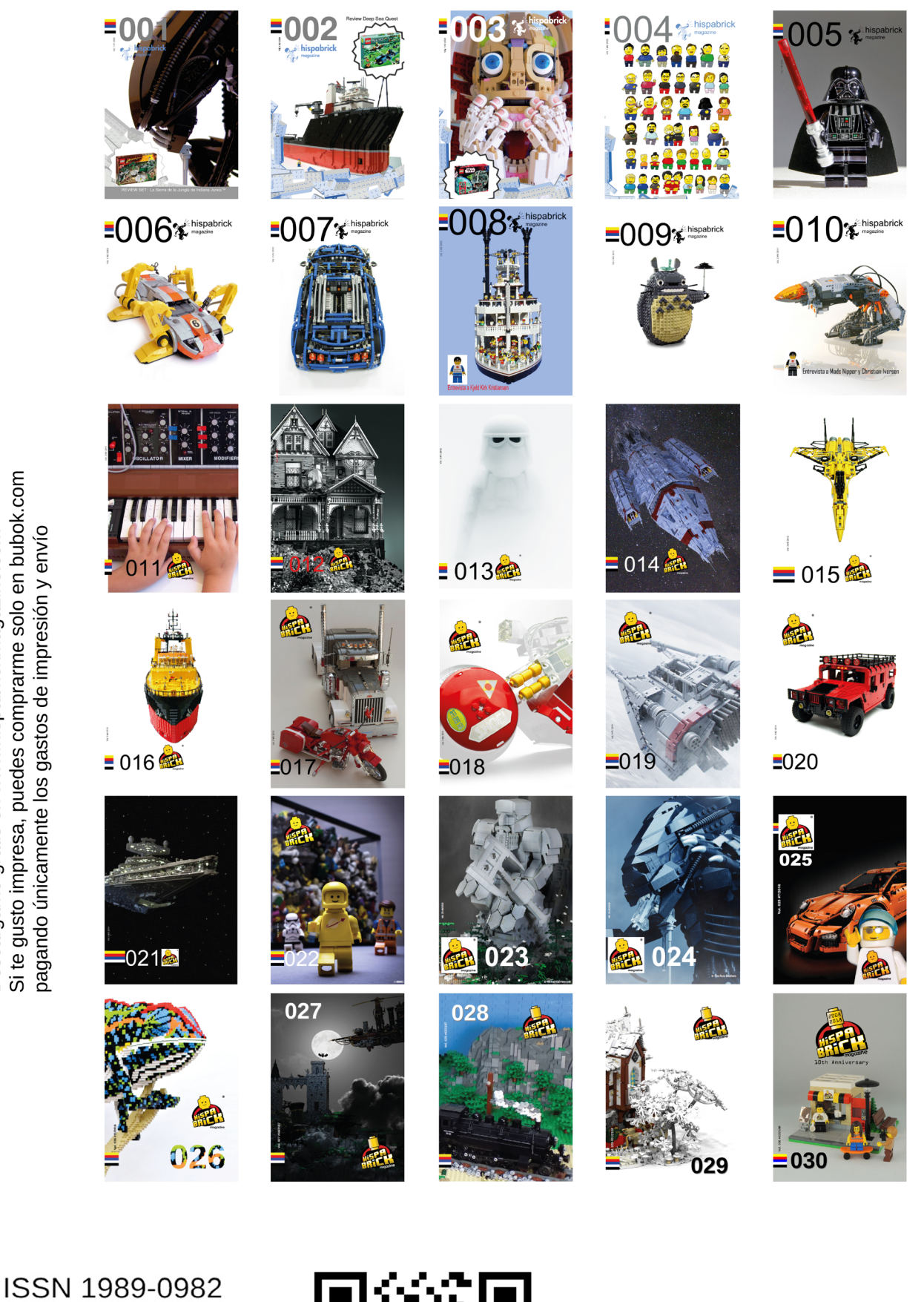

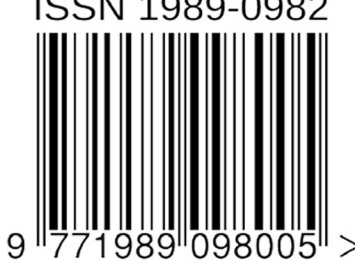

Descárgame gratis en www.hispabrickmagazine.com<br>Si te gusto impresa, puedes comprarme solo en bubok.com

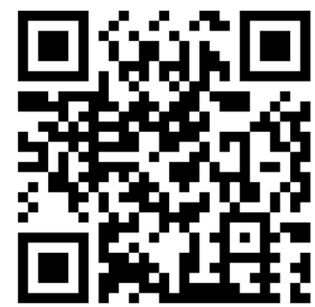

030